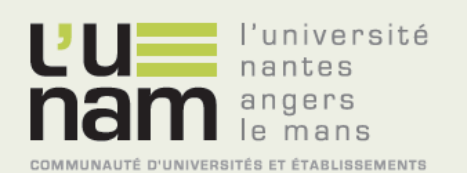

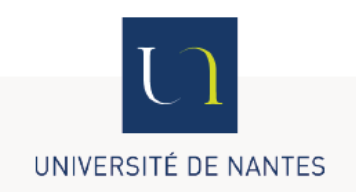

# **Thèse de Doctorat**

*du grade de Docteur de l'Université de Nantes Sous le label de l'Université Nantes Angers Le Mans*

## Jean-François *Mémoire présenté en vue de l'obtention*  $HAMEL-BROZA$

*Discipline : Biologie, médecine et santé Spécialité : Biostatistiques Laboratoire : EA 4275 – SPHERE « Biostatistique, Recherche Clinique et Mesures Subjectives en Santé »*

**Soutenue le 2 décembre 2014**

**École doctorale : Biologie-Santé Thèse N°**

## **Étude de différentes méthodologies de comparaison de groupes d'individus par l'analyse de mesures subjectives en santé**

#### **JURY**

Rapporteurs : **FALISSARD Bruno**, Professeur, Université Paris-Sud, INSERM U669, Paris **GUILLEMIN Francis,** Professeur, Université de Lorraine, EA 4360 Apemac, Nancy Examinateurs : **LEPLEGE Alain,** Professeur, Université Paris Diderot, UMR 7219, Paris **HEUTTE Natacha**, Maître de conférences, HDR, Université de Caen Basse-Normandie

Co-directeurs de Thèse : **SÉBILLE Véronique**, Professeur, Université de Nantes, EA 4275, Nantes **HARDOUIN Jean-Benoit**, Maître de conférences, HDR, Université de Nantes

## **Remerciements**

Je voudrais remercier ici tous ceux qui m'ont aidé et soutenu durant l'ensemble de cette thèse, mes deux rapporteurs : Messieurs Bruno Falissard et Francis Guillemin et mes deux examinateurs : Madame Natacha Heutte et Monsieur Alain Leplege.

Je remercie très chaleureusement Madame Véronique Sébille et Monsieur Jean-Benoit Hardouin qui m'ont tous deux encadré avec beaucoup d'humanité, de générosité et de rigueur. J'espère sincèrement que cette thèse n'est que la première des multiples aventures que nous allons pouvoir partager.

Je ne remercierai jamais assez Sophie, qui m'a supporté, soutenu et encouragé tout au long de ma thèse. Merci mille fois de m'avoir relu et corrigé comme tu l'as fait !

## **Table des matières**

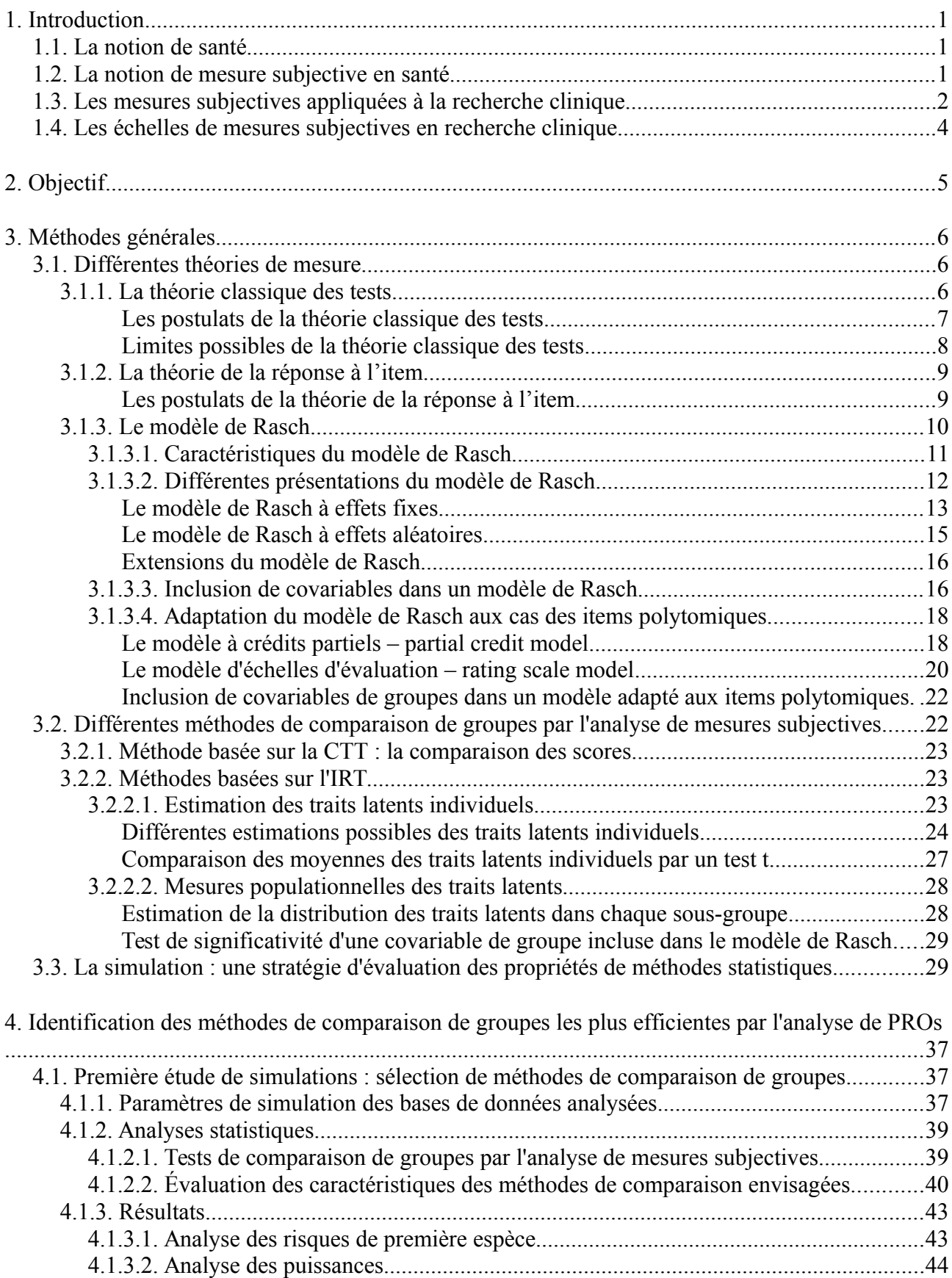

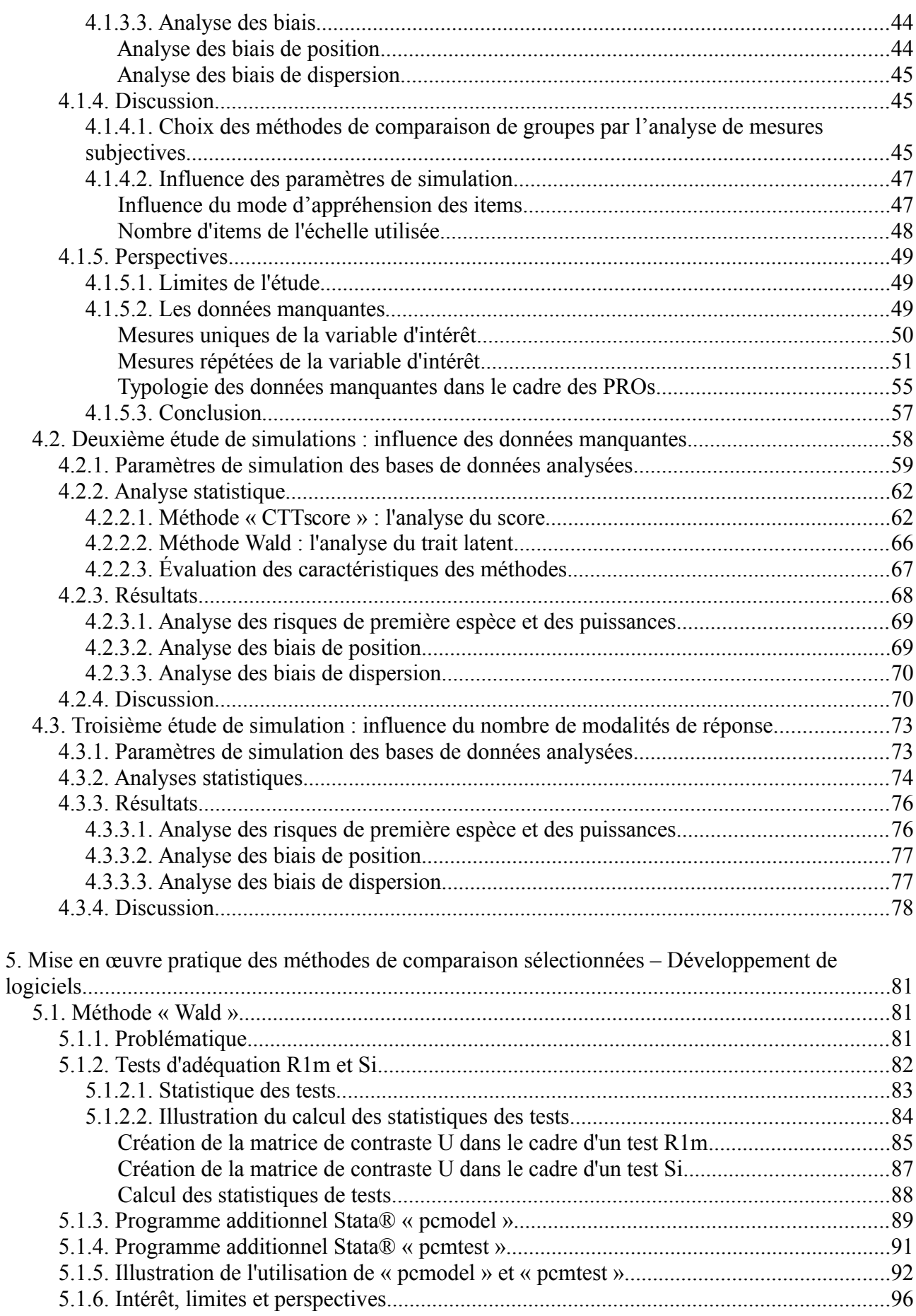

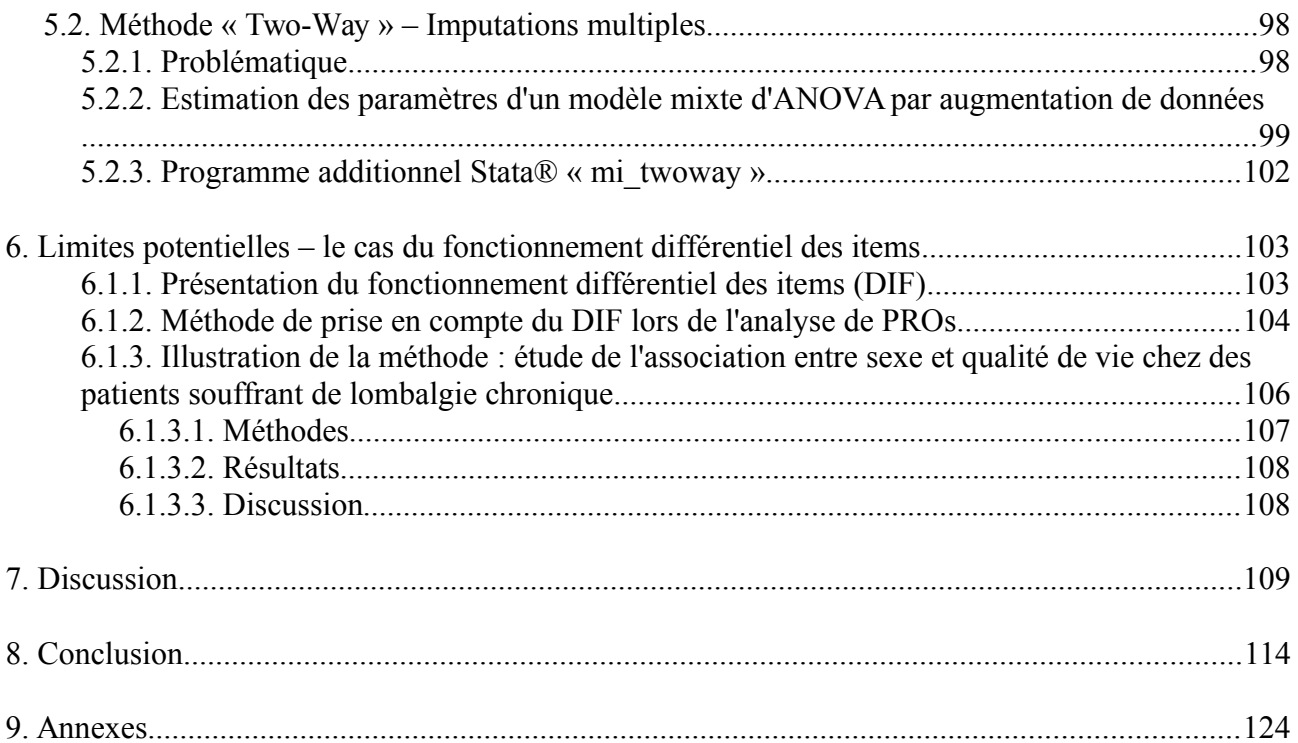

## **Index des figures :**

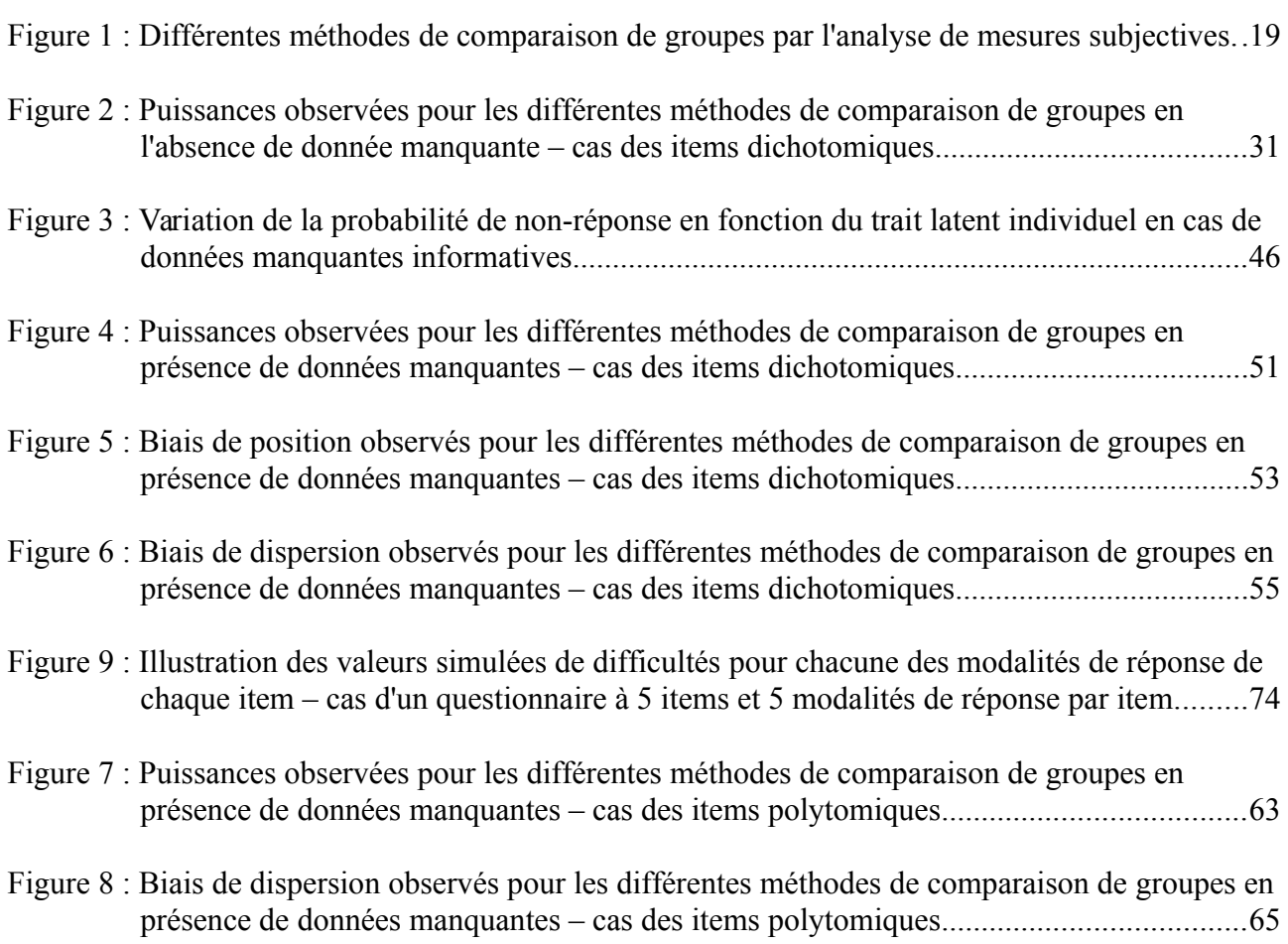

## **Index des tables**

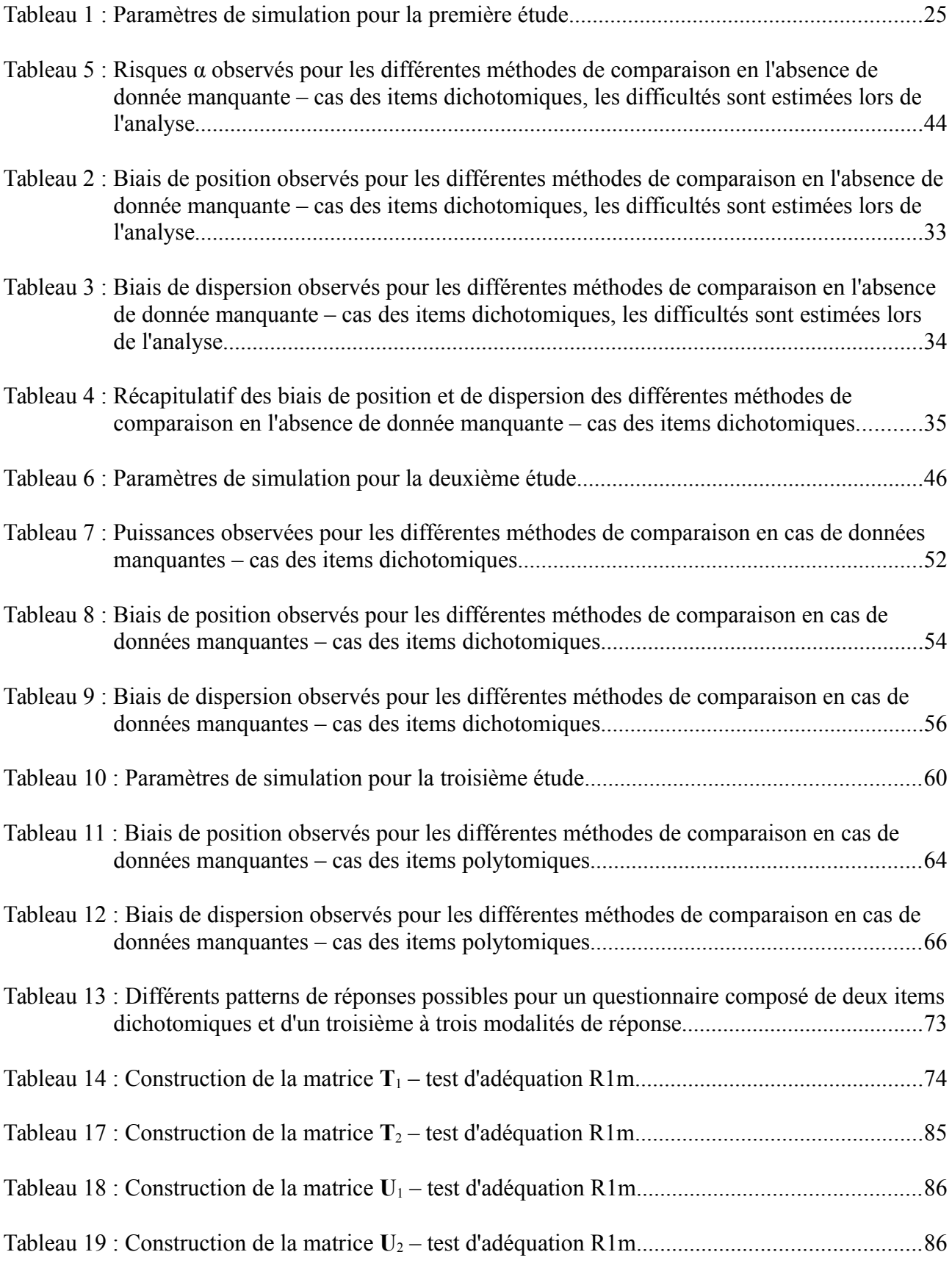

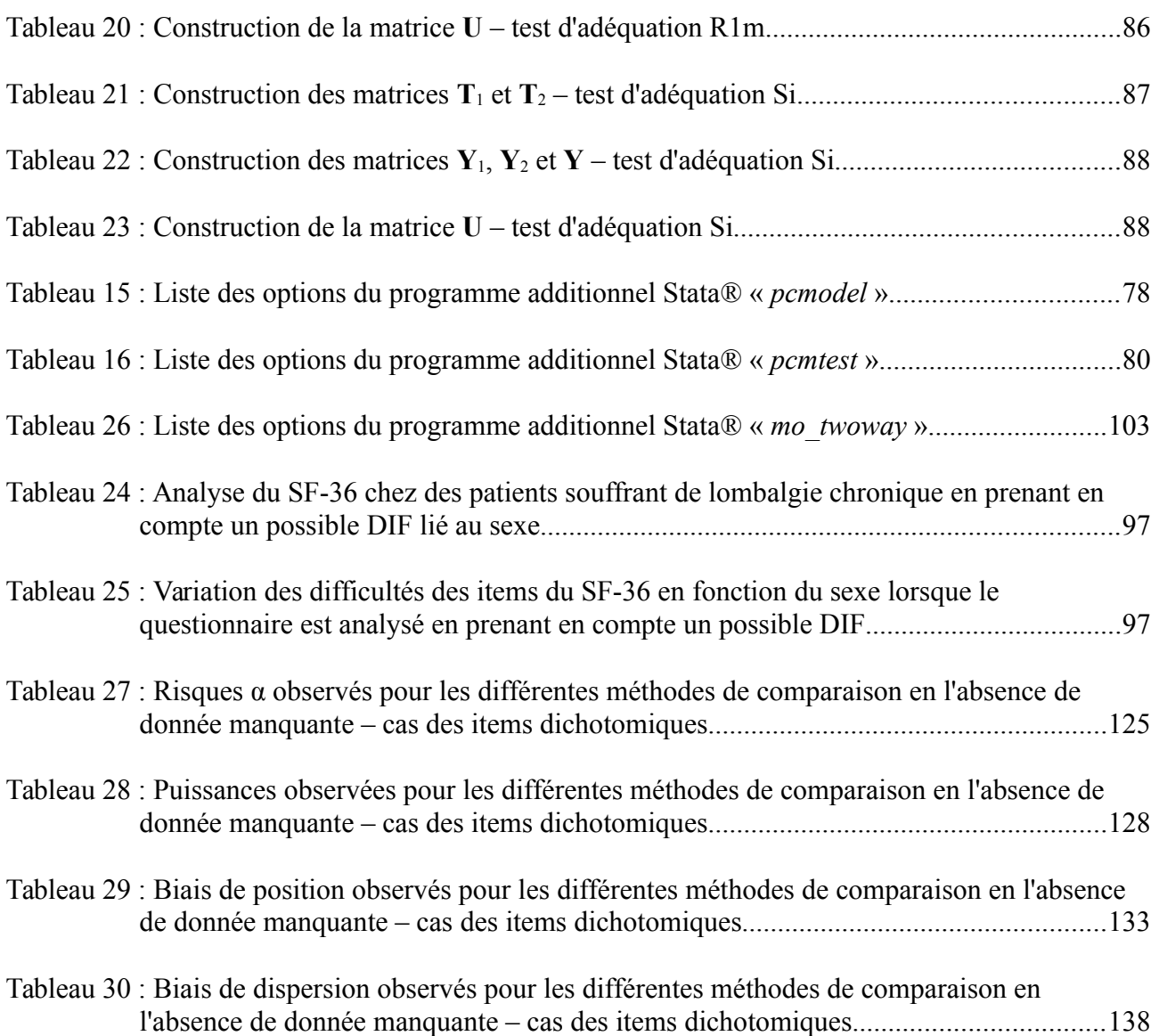

#### <span id="page-9-2"></span>**1. INTRODUCTION**

#### <span id="page-9-1"></span>**1.1. La notion de santé**

Depuis 1948, la santé n'est plus seulement considérée comme une « absence de maladies ou d'infirmités » mais comme « un état de complet bien-être physique, mental et social » [1]. La notion contemporaine de santé est donc multidimensionnelle : elle intègre à la fois des dimensions objectives (indépendantes du ressenti des individus) et subjectives (dépendantes de la perception propre de ces individus) [2]. Ainsi, la santé peut être associée à la fois à la présence avérée d'anomalies physico-biologiques et à la perception qu'on se fait du fonctionnement de son propre corps. De même, la santé peut être liée à une absence objective de relation sociale mesurée par un faible nombre de conversations quotidiennes tout autant qu'au jugement porté sur la qualité des relations qu'on entretient avec son propre environnement. Cette distinction entre éléments objectifs et subjectifs est essentielle pour la compréhension du concept contemporain de santé ainsi que pour son évaluation et sa quantification.

#### <span id="page-9-0"></span>**1.2. La notion de mesure subjective en santé**

La possibilité de mesurer des éléments objectifs en santé ne pose à première vue pas de problème conceptuel majeur. Le poids d'un objet est mesuré par l'utilisation d'une balance, la taille par l'utilisation d'un mètre ruban, et un dosage biologique par l'analyse en laboratoire de prélèvements tissulaires. Ces mesures sont qualifiées d'objectives car elles sont réalisées au moyen d'outils ou de dispositifs techniques indépendants du sujet à évaluer. Pour ce type de mesures, l'avis personnel du sujet mesuré n'influence en rien l'estimation effective de la mesure réalisée : l'estimation de la taille d'un individu à l'aide d'un mètre ruban sera identique que le sujet se considère petit ou grand. Le jugement du mètre ruban est souverain pour autant que le mètre ruban soit considéré comme un instrument de mesure valide d'une taille d'individu.

La possibilité de mesurer des perceptions individuelles est moins évidente. Ces mesures (comme les mesures d'états perceptifs, cognitifs ou émotionnels) se fondent sur des critères personnels tels que la conscience, la vie psychique, les attentes et les aspirations des sujets évalués. Les phénomènes évalués ne sont alors réellement mesurables que la personne chez qui la mesure doit être réalisée, puisqu'elle est la seule à pouvoir réellement évaluer son ressenti, c'est-à-dire la perception qu'elle se fait de sa propre subjectivité. Comme aucun dispositif externe ne peut permettre de les mesurer ou de les observer, ces phénomènes sont qualifiés de latents et leur mesure de subjective. Les mesures subjectives correspondent alors des mesures de variables latentes – également appelées traits latents.

La santé perçue et la qualité de vie sont des exemples classiques de mesures subjectives en santé. La conception qu'a un individu de son état de santé, normal ou pathologique, dépend étroitement de son point de vue sur ses expériences de vie et sur sa relation à son propre milieu. Seuls les individus peuvent prendre en compte ce qui de leur propre point de vue est essentiel à l'obtention d'un état de parfait bien-être. Ils sont en effet les seuls à pouvoir intégrer l'ordre des priorités régissant leur fonctionnement propre. Ainsi, une personne passionnée par la course de fond se trouvant limitée dans sa capacité de marche par une tendinite bénigne pourra ressentir un état de santé perçue bien plus altérée qu'une personne atteinte d'artériopathie oblitérante des membres inférieurs dont le seul plaisir est le jeu d'échecs. Objectivement, l'artériopathie oblitérante des membres inférieurs est une pathologie bien plus grave qu'une tendinite bénigne. Pour autant, subjectivement, c'est-à-dire en tenant compte des priorités propres des patients, le vécu de la tendinite par un patient sportif pourra être plus douloureux que le vécu d'une artériopathie chez un patient parfaitement sédentaire [3].

#### <span id="page-10-0"></span>**1.3. Les mesures subjectives appliquées à la recherche clinique**

L'« amélioration de la santé » est ce qui constitue la finalité de la recherche clinique [4]. Il est légitime que l'ensemble de ses composantes puissent être étudiées, qu'il s'agisse de composantes objectives ou subjectives. Les premières impliquent l'utilisation de connaissances physiopathologiques et techniques et les secondes des connaissances subjectives et expérientielles [5, 6]. Ainsi, certaines études s'intéressent aux procédés thérapeutiques visant à limiter ou corriger la présence d'anomalies organiques évaluées à l'aide de mesures objectives et d'autres mesurent l'impact de différents traitements sur le ressenti du patient, sa subjectivité ou l'évolution de ses

attentes par la réalisation de mesures subjectives. Ces deux approches sont complémentaires : pour permettre l'identification de variations structurelles ou de dysfonctions d'organes, la première impose l'état d'objet au patient : objet de soin et objet d'expérimentation d'un processus de guérison. La seconde au contraire redonne la parole aux soignés, leur réattribue le statut de sujet capable de penser son état et dont la globalité des ressentis conditionne la qualité de vie [7]. Les mesures subjectives permettent une connaissance plus complète des effets de la maladie et de ses traitements : la prise en compte combinée des mesures objectives et subjectives dans des mêmes études permet de considérer la globalité des individus pris en charge, en proposant une compréhension générale non pas uniquement de la maladie, mais aussi de l'état de santé perçu par les patients [8]. Enfin, d'autres raisons plus prosaïques mais tout aussi importantes peuvent être évoquées pour comprendre l'essor des mesures subjectives en recherche clinique. Dans de nombreuses pathologies, ces mesures présentent des propriétés pronostiques tout à fait remarquables puisque nettement associées au risque de décès des patients [9-13]. Dans d'autres pathologies et grâce aux progrès de la thérapeutique, il devient difficile d'améliorer les traitements sur des critères tels que la survie ou la guérison. D'autres critères, tels que la qualité de vie ou la tolérance au traitement deviennent alors des critères importants pour la sélection des traitements les plus utiles. Enfin, il n'est actuellement pas possible de supprimer les anomalies physico-biologiques responsables de certaines pathologies chroniques. L'idée n'est plus alors de chercher la guérison de la maladie, mais bien d'obtenir une qualité de vie et un épanouissement satisfaisants concurremment à la pathologie chronique, devenue attribut personnel de l'individu.

La réalisation de mesures subjectives peut paraître problématique lorsque celles-ci sont destinées à des fins scientifiques, par exemple dans le cadre d'études de recherche clinique. En effet, la mesure, nécessairement réalisée par le sujet lui-même, est sujette aux problèmes de standardisation et d'unicité des échelles de mesure. Si les individus, seuls à même de réaliser ces mesures subjectives, sont laissés libres de choisir le mode de réalisation ou la métrique des mesures, ces dernières ne pourront que difficilement être exploitées de façon homogène dans le cadre d'études de recherche clinique. Des outils externes au sujet peuvent alors être utilisés pour standardiser ces mesures. Ces outils ne doivent pas être considérés comme des outils objectifs de mesure (c'est-à-dire permettant de réaliser la mesure indépendamment du sujet), mais comme des aides apportées au sujet pour le guider dans le choix du mode de quantification ou de la métrique. Avec ces outils adaptés aux mesures subjectives, c'est bien le sujet lui-même qui s'auto-évalue, se positionnant sur une échelle commune, proposée par l'outil mis à sa disposition et permettant une exploitation scientifique des données [14].

#### <span id="page-12-0"></span>**1.4. Les échelles de mesures subjectives en recherche clinique**

Les outils permettant la réalisation de mesures subjectives en recherche clinique sont le plus souvent des auto-questionnaires standardisés [15]. Ils sont constitués de questions (appelés items), habituellement regroupés en dimensions ou en concepts. Chacun de ces items est associé à un système précis de recueil de réponse – par exemple une liste prédéfinie de réponses possibles à l'item parmi lesquelles le sujet interrogé doit choisir la plus adaptée à sa situation. L'analyse des réponses rapportées par chaque sujet (désignées le plus souvent en anglais par l'expression consacrée : « Patient-Reported Outcomes », ou PROs) – c'est-à-dire la mesure subjective en elle-même – doit permettre non pas simplement de qualifier un état ou un phénomène, mais bien réellement de le quantifier. Les individus peuvent alors être à la fois classés sur une échelle et comparés entre eux ou à des valeurs de référence. Ainsi les mesures subjectives peuvent être considérées comme des mesures normatives : des mesures permettant à la fois de juger de l'état normal ou pathologique de valeurs données mais aussi de comparer différentes valeurs entre elles même au sein de classes de valeurs homogènes (par exemple de comparer différentes mesures subjectives entre elles, toutes correspondant à des valeurs pathologiques). Différentes théories ont été élaborées pour permettre la réalisation effective de telles mesures par l'analyse des réponses observées aux questionnaires, les deux principales étant la théorie classique des tests (Classical Test Theory, CTT) et la théorie de la réponse à l'item (Item Response Theory, IRT). Chacune d'elles s'appuie sur une conception particulière de la mesure et sur une série de postulats quant à la nature des données recueillies, permettant d'envisager différents cadres conceptuels d'analyse. Quels que soient les postulats considérés, il est important de réaliser que chaque théorie n'est qu'un modèle simplifié de la réalité, qui s'ajuste plus ou moins bien à la réalité qu'il cherche à décrire. Selon la théorie choisie, différentes méthodologies de comparaison de groupes pourront être envisagées. Le développement de ces méthodes est encore récent, et les propriétés respectives et comparées de celles-ci sont encore actuellement mal connues et très rarement étudiées [16, 17].

### <span id="page-13-0"></span>**2. OBJECTIF**

L'objectif de notre travail était de déterminer les méthodes les plus pertinentes permettant la comparaison transversale de groupes d'individus par l'analyse de mesures subjectives effectuées au moyen de PROs.

Différents critères peuvent être considérés pour déterminer l'efficience d'un test de comparaison de groupes. Les critères choisis pour notre étude étaient les risques *α* et *β* associés aux tests réalisés et les biais engendrés par ces différents tests lors de l'estimation des paramètres de position et de dispersion des traits latents étudiés. Ces différents critères étaient évalués par l'analyse de bases de données simulées.

L'usage de données simulées permettait d'envisager différents scénarios pouvant effectivement être rencontrés lors d'études réelles de recherche clinique – par exemple lors de l'étude de l'effet d'une nouvelle molécule sur la qualité de vie de patients par rapport à un traitement de référence. Ces différents scénarios permettaient d'envisager des effectifs étudiés de taille variable, des différences plus ou moins importantes de niveau de trait latent entre les groupes d'individus comparés, des différences de propriétés des questionnaires utilisés (comme des variations du nombre d'items et de modalités de réponse), ainsi que la présence éventuelle de données manquantes. L'analyse des données simulées correspondait à une comparaison transversale de deux groupes d'individus par l'analyse de PROs.

Les méthodes les plus pertinentes de comparaison de groupes d'individus par l'analyse de mesures subjectives effectuées au moyen de PROs pouvaient être complexes à mettre en œuvre. Pour permettre une utilisation plus aisée de celles-ci en contexte de recherche clinique, nous avons développé des outils d'aide à leur implémentation. Des logiciels dédiés ont été proposés, sous forme de modules complémentaires au logiciel statistique Stata® et d'outils statistiques directement disponibles en ligne.

#### <span id="page-14-2"></span>**3. MÉTHODES GÉNÉRALES**

#### <span id="page-14-1"></span>**3.1. Différentes théories de mesure**

Dans ce travail, nous ne considérons que le cas des échelles de mesure unidimensionnelles. Les différentes théories de mesure envisagées (la théorie classique des tests et la théorie de la réponse à l'item), ainsi que les méthodes de comparaison de groupes qui en découlent, sont détaillées ci-dessous.

#### <span id="page-14-0"></span>**3.1.1. La théorie classique des tests**

La Théorie Classique des Tests (CTT) appliquée à un questionnaire particulier a pour objet principal le score global individuel calculé sur l'ensemble des items de ce questionnaire. Un tel score global correspond pour un individu donné à la combinaison des réponses observées à chacun des items – c'est-à-dire la combinaison des scores observés à chacun de ces items. Dans le cadre de la CTT, un poids est associé à chacune des réponses prédéfinies pour chacun des items du questionnaire. Le score global d'un individu – appelé plus généralement score individuel – est défini comme la somme des poids associés à l'ensemble des réponses sélectionnées. Comme la réponse à un item est une variable manifeste, le score individuel – somme de variables manifeste – doit lui aussi être considéré comme une variable manifeste. On peut donc considérer que la CTT permet d'appréhender une variable latente au moyen de l'analyse d'une variable manifeste, considérée comme parfaitement illustrative de la variable latente d'intérêt [18, 19].

Avec la CTT, la notion de score individuel, ou plutôt l'interprétation d'un score individuel n'a de sens que si l'individu interrogé a répondu à l'ensemble des items qui lui étaient soumis. En effet, l'échelle de mesure d'un questionnaire est définie entre autre par les scores extrêmes possibles (maximal et minimal) pouvant être obtenus avec ce questionnaire. Pour que l'échelle de mesure soit comparable entre tous les individus, il faut notamment que l'amplitude des valeurs possibles soit la même pour chaque individu – c'est-à-dire que les scores extrêmes possibles pour chaque individu (les scores minimaux et maximaux) soient identiques. Les poids associés aux réponses possibles de chaque item sont définis *a priori*. Par ailleurs, les scores sont définis comme la somme des poids

des modalités de réponse choisies à chaque item. Le score minimal observable correspond à la somme des poids les plus faibles de chaque item. De même, le score maximal correspond à la somme des poids les plus élevés de chaque item. Pour que l'étendue des mesures possibles soit identique pour chaque sujet, c'est-à-dire que les scores minimaux et maximaux soient les mêmes pour tous les individus, il faut que tous les individus aient répondus aux mêmes items. Seuls les scores des individus ayant répondus à l'ensemble des items peuvent être calculés et avoir un sens.

#### <span id="page-15-0"></span>*Les postulats de la théorie classique des tests*

Le modèle théorique sur lequel repose la CTT est remarquablement simple, basé sur un faible nombre de postulats relativement faciles à satisfaire [20-22]. Ce modèle repose principalement sur la notion de score. Le score peut être vu comme la mesure normative d'une caractéristique subjective d'un individu donné. Ainsi, les individus peuvent être localisés sur une échelle de mesure en fonction de la valeur de leur caractéristique subjective étudiée. Dans ce cadre, la notion de score vrai désigne la vraie valeur de position de l'individu sur l'échelle considérée. Les postulats sur lesquels repose la CTT sont les suivants :

• Pour chacun des items d'un questionnaire, le score observé (*So*) chez un individu est une évaluation du score vrai (*Sv*) caractérisant cet individu. Comme pour toute autre opération de mesure, l'estimation du score vrai par la mesure du score observé est une estimation entachée d'erreur (précisément l'erreur de mesure : *E*). L'erreur associée à la mesure du score étant une variable aléatoire, le score observé est lui aussi une variable aléatoire.

$$
S_o = S_v + E \tag{1}
$$

• L'espérance mathématique du score observé est le score vrai. Ainsi, la valeur attendue de la mesure observée du score est le score vrai.

$$
E(S_o) = S_v \tag{2}
$$

• Le score vrai *Sv* n'est pas corrélé à l'erreur de mesure *E*. L'importance de l'erreur aléatoire de mesure n'est pas associée à la valeur de la caractéristique subjective étudiée. Cette erreur aléatoire de mesure sera de même ordre de grandeur quel que soit le niveau de l'individu sur l'échelle de mesure.

$$
\rho_{S_v,E} = 0 \tag{3}
$$

• Les erreurs aléatoires observées à deux items différents d'une même échelle de mesure ne sont pas corrélées entre elles.

$$
\rho_{E_1, E_2} = 0 \tag{4}
$$

• Enfin, il n'y a pas de corrélation entre l'erreur de mesure à un item, et le score vrai à un autre item. On ne pourrait donc pas prédire les erreurs de mesure observées pour un item en se basant sur le score vrai d'un autre item.

$$
\rho_{E_1, S_v} = 0 \tag{5}
$$

Ces postulats peuvent être résumés par le fait que les erreurs aléatoires de mesure se doivent d'être indépendantes en toutes circonstances. Ainsi, les erreurs de mesure ne doivent pas être corrélées aux scores vrais, mais plus spécifiquement les erreurs de mesure observées à chacun des items du questionnaire ne doivent pas être corrélées entre elles. Pour s'assurer que deux items d'un même questionnaire évaluent bien un même phénomène, il faut pouvoir rejeter l'hypothèse que les réponses observées à ces deux items soient le résultat d'erreurs de mesures liées à des caractéristiques propres à l'individu interrogé, tels que la fatigue, l'ennui, ou le manque de motivation.

#### <span id="page-16-0"></span>*Limites possibles de la théorie classique des tests*

Il est possible avec la CTT d'obtenir des caractéristiques décrivant les items utilisés dans un questionnaire. Dans une population donnée, un item dichotomique (c'est-à-dire un item à seulement 2 modalités de réponse, par exemple oui ou non) est caractérisé par la proportion d'individus qui y répondent positivement. Il est alors évident que de telles caractéristiques d'item ne peuvent être considérées que comme dépendantes de la population étudiée. En effet, la proportion de réponses positives à un item dans une population donnée ne peut être qu'associée à la valeur moyenne du caractère latent étudié dans cette population. Dit autrement, un item jugé facile ou difficile au sein d'une population, pourrait ne plus l'être (ou ne plus l'être autant) s'il était appliqué à une autre population. Cette limite est reportée dans la littérature sous l'expression de dépendance circulaire observée en CTT entre les caractéristiques des individus (c'est-à-dire leur score) et celles des items qui leur sont soumis (leur difficulté) [23].

#### <span id="page-17-1"></span>**3.1.2. La théorie de la réponse à l'item**

Un cadre conceptuel différent a été proposé pour analyser les réponses observées aux items dans le cadre de données de type PROs. Il s'agit de la Théorie de la Réponse à l'Item (IRT) [20, 24]. Dans ce cadre, les réponses à chaque item sont analysées individuellement, et n'ont plus à être regroupées sous forme de scores : l'ensemble des réponses observées est modélisé en fonction des caractéristiques des items utilisés (leurs propriétés psychométriques) et des caractéristiques des individus répondants (leur trait latent, c'est-à-dire leur mesure de la variable latente d'intérêt). De ce fait, l'estimation d'un trait latent se fait en fonction des items pour lesquels une réponse a été apportée, quels que soient ces items, leur nombre, et l'existence ou non d'items auxquels l'individu n'a pas répondu.

#### <span id="page-17-0"></span>*Les postulats de la théorie de la réponse à l'item*

De tels modèles reposent sur trois postulats principaux : l'unidimensionnalité, l'indépendance locale, et la monotonicité.

- L'unidimensionnalité correspond au fait que l'ensemble des réponses observées aux items d'un questionnaire donné doit pouvoir n'être expliqué que par une seule et même variable latente. En pratique, comme les auto-questionnaires utilisés sont souvent structurés en différentes sous-dimensions, ils doivent être analysés sous-dimension par sous-dimension dans le cadre de l'IRT<sup>[1](#page-17-2)</sup>.
- L'indépendance locale correspond au fait que conditionnellement à la valeur de la variable latente considérée, les réponses observées à chacun des items sont indépendantes entre elles. Ainsi et pour un individu donné – ou plus généralement pour un ensemble d'individus ayant une même valeur de trait latent – les différentes réponses aux items doivent être indépendantes les unes des autres.
- Les questionnaires adaptés à une analyse basée sur l'IRT sont constitués d'items dichotomiques et/ou d'items polytomiques devant être considérés comme des questions fermées à système de réponse ordonné. La monotonicité correspond au fait que la valeur du score vrai à un item donné augmente avec la valeur de la variable latente considérée. Ainsi

<span id="page-17-2"></span><sup>1</sup> Des extensions ont pu être proposées dans le cadre de modèles IRT, permettant d'analyser conjointement plusieurs dimensions au sein d'un même modèle. De tels modèles forment le cadre de la théorie de la réponse à l'item multidimensionelle. Nous n'envisagerons dans ce mémoire que le cas de l'IRT unidimensionelle.

et lorsque l'item est dichotomique, la probabilité d'une réponse positive augmente avec la valeur de la variable latente considérée. Lorsque l'item est polytomique à *m* + 1 modalités de réponse possibles (celles-ci étant ordonnées et classées de 0 à *m*), la probabilité d'une réponse au moins égale à *l* (*l ∈* {0 … *m*}) augmente avec la valeur de la variable latente considérée.

Plusieurs modèles ont été proposés dans le cadre de l'IRT. Les plus répandus sont des modèles de type probabiliste (par opposition aux modèles déterministes, par exemple les modèles de Guttman [25]). Avec de tels modèles, c'est bien la probabilité d'observer une réponse donnée qui est expliquée par les caractéristiques combinées de l'individu interrogé et de l'item qui lui est soumis. Les modèles IRT de type probabiliste les plus populaires en recherche clinique sont les modèles de la famille de Rasch (c'est-à-dire le modèle de Rasch lui-même lorsque les items du questionnaire sont tous dichotomiques, et les Modèles à Crédits Partuiels (PCM) lorsque des items se trouvent être polytomiques).

#### <span id="page-18-0"></span>**3.1.3. Le modèle de Rasch**

Le modèle de Rasch est sans doute le modèle IRT le plus simple pour modéliser la relation entre la probabilité de réponse d'un individu à un item dichotomique et la valeur de son trait latent.

Ce modèle peut être défini comme suit. Soit un groupe de *n* individus, tous soumis à un questionnaire comportant *k* items dichotomiques destiné à quantifier un trait latent *θ*. La réponse de l'individu *i* (*i* ∈ {1 … *n*}) à l'item *j* (*j* ∈ {1 … *k*}) est notée *Xij*. Cette réponse peut être négative ou positive, codée  $x \in \{0, 1\}$ . L'individu *i* est caractérisé par son trait latent  $\theta_i$ , et l'item *j* par un seul paramètre appelé difficulté *δj*. La difficulté d'un item est alors définie comme égale à la valeur du trait latent d'un individu qui aurait une probabilité égale de réponse positive ou négative à l'item. Le modèle de Rasch qui définit la probabilité que  $X_i$  soit égal à *x* sachant  $\theta_i$  et  $\delta_i$  est classiquement présenté sous la forme suivante :

$$
P(X_{ij} = x | \theta_i, \delta_j) = \frac{\exp(x(\theta_i - \delta_j))}{1 + \exp(\theta_i - \delta_j)}
$$
(6)

Ce modèle peut facilement être reformulé sous la forme d'un modèle logistique de façon à expliquer le logit de la probabilité de réponse positive à l'item selon un régresseur linéaire dépendant uniquement de *θi* et *δ<sup>j</sup>* :

<span id="page-19-1"></span>
$$
\ln\left(\frac{P(X_{ij}=1|\theta_i,\delta_j)}{1-P(X_{ij}=1|\theta_i,\delta_j)}\right) = \theta_i - \delta_j
$$
\n(7)

#### <span id="page-19-0"></span>*3.1.3.1. Caractéristiques du modèle de Rasch*

La simplicité du modèle de Rasch, ne définissant le logit de la probabilité de réponse à un item que par deux paramètres, a pour corollaire une contrainte pouvant paraître relativement exigeante : tous les items d'un questionnaire se retrouvent considérés comme identiquement discriminants, c'est-à-dire identiquement aptes à différencier des individus en fonction de leur trait latent. Il peut paraître difficile de trouver un ensemble d'items vérifiant une telle hypothèse, aussi des modèles plus souples ont été proposés, même si aucun d'eux n'a pu connaître le succès du modèle de Rasch. Plusieurs raisons peuvent expliquer un tel succès :

- Un modèle plus souple que le modèle de Rasch, c'est-à-dire un modèle pouvant s'adapter à des questionnaires aux caractéristiques moins strictes, et donc un modèle incluant un nombre de paramètres plus important, permettrait théoriquement de mieux s'adapter à un questionnaire existant, mais pourrait poser à la fois des problèmes d'interprétation des paramètres estimés, et possiblement des problèmes pratiques tant d'estimation de ces paramètres que de mesures de l'adéquation du modèle aux données observées.
- L'hypothèse d'un pouvoir discriminant identique pour tous les items d'un questionnaire peut paraître difficile à concevoir. Cependant, l'importance pratique d'une telle contrainte doit pouvoir être relativisée, d'une part par la possibilité de tester formellement l'adéquation des données observées à un modèle de Rasch, et d'autre part par la rigueur d'élaboration des questionnaires utilisés. En effet et quelle que soit la théorie sous-jacente à l'analyse d'un questionnaire (CTT ou IRT), la qualité de l'estimation d'une mesure latente est étroitement liée à la qualité de construction du questionnaire, classiquement assurée par un processus de validation long et complexe. Lors de ce processus de validation, les items de faible intérêt – c'est-à-dire les items peu aptes à différencier des individus en fonction de leur trait latent – se retrouvent retirés du questionnaire, qui devrait ne plus être composé que d'items au pouvoir discriminant globalement homogène.

• Enfin et surtout, les modèles de la famille de Rasch présente deux propriétés fondamentales non présentes dans d'autres modèles plus souples de l'IRT : l'objectivité spécifique et l'exhaustivité du score sur le trait latent.

L'objectivité spécifique est définie par Rasch [26] comme la possibilité de comparer « objectivement » des individus, « indépendamment de l'outil de mesure utilisé ». Grâce à cette propriété, les caractéristiques psychométriques des items – c'est-à-dire les paramètres de difficulté associés à chacun des items – sont indépendantes de l'échantillon d'individus utilisé pour l'analyse. La propriété d'objectivité spécifique postule que :

- Les estimations relatives aux items (par exemple les caractéristiques de difficulté de ceux-ci) sont indépendantes de l'échantillon d'individus sur lequel eles sont réalisées.
- Les estimations relatives aux individus (l'estimation de leur trait latent) sont indépendantes de l'échantillon d'items utilisé dans le cadre d'une étude particulière.

Ainsi, le problème de dépendance circulaire entre les caractéristiques des individus (c'est-à-dire leur score) et celles des items qui leur sont soumis (leur difficulté) décrit ci-dessus comme une limite à la théorie classique des tests n'est pas observé en IRT dans le cadre de l'utilisation de modèles de la famille de Rasch [27, 28].

La seconde propriété du modèle de Rasch est la notion d'exhaustivité du score sur le trait latent : à chaque valeur du score ne correspond qu'une et une seule estimation du trait latent [28, 29]. Cette propriété est importante, même du point de vue de la CTT, car elle justifie en partie une possible utilisation du score comme mesure ordinale du trait latent. Ainsi, c'est probablement cette propriété qui permet d'expliquer l'engouement pour les validations de questionnaires basées sur l'utilisation de modèles de la famille de Rasch en recherche clinique, alors que ces mêmes questionnaires, une fois validés, ne seront pour ainsi dire plus utilisés que dans le cadre de la CTT.

#### <span id="page-20-0"></span>*3.1.3.2. Différentes présentations du modèle de Rasch*

Le modèle de Rasch peut être appréhendé de différentes façons, impliquant des choix différents de méthodes d'estimation de ses paramètres : l'ensemble des traits latents individuels peut être considéré comme un ensemble d'effets fixes (chacun devant être estimé individuellement, on parle alors de modèle de Rasch à effets fixes), ou comme des réalisations d'une variable aléatoire suivant une distribution donnée dont il s'agit d'estimer les paramètres (on parle alors de modèle de Rasch à effets aléatoires).

#### <span id="page-21-0"></span>*Le modèle de Rasch à effets fixes*

#### *Estimation par maximum de vraisemblance jointe (JML)*

Lorsque le modèle de Rasch est considéré comme un modèle à effets fixes (c'est-à-dire correspondant à un modèle linéaire généralisé de type logistique), une méthode classique d'estimation des traits latents individuels *θi* et des paramètres de difficulté *δj* pourrait être l'estimation par maximum de vraisemblance jointe, conduisant à estimer  $n + k$  paramètres par la recherche d'estimateurs maximisant la vraisemblance jointe suivante :

$$
L_j(\boldsymbol{\delta}, \boldsymbol{\theta} | \mathbf{x}) = \prod_{i=1}^n \prod_{j=1}^k P(X_{ij} = x_{ij} | \theta_i, \delta_j)
$$
\n(8)

avec  $\theta = (\theta_i)_{i=1,\dots,n}$  et  $\delta = (\delta_i)_{i=1,\dots,k}$ . Cette méthode n'est cependant pas à retenir dans le cadre d'un modèle de Rasch, car les estimations qu'elle fournit ne sont pas consistantes, sauf dans le cas – improbable en recherche clinique – où *n* → +∞, *k* → +∞ et *n/k* → +∞ [30, 31].

#### *Estimation par maximum de vraisemblance conditionnelle (CML)*

Une autre méthode d'estimation des paramètres d'un modèle de Rasch à effets fixes a été proposée : il s'agit d'une méthode en deux étapes par vraisemblance conditionnelle, reposant sur la propriété d'exhaustivité du score sur le trait latent propre au modèle de Rasch. Dans un premier temps, la vraisemblance des observations est estimée conditionnellement aux scores des individus *si*, définis comme la somme des réponses positives aux items :

$$
s_i = \sum_{j=1}^k X_{ij} \tag{9}
$$

Comme le score est une statistique exhaustive du trait latent, conditionnellement aux scores individuels *si*, la probabilité que les réponses *X<sup>i</sup>* d'un individu *i* aux items de difficultés *δ* soient égales aux réponses observées *xi* est indépendante du trait latent *θi*, de même que sa vraisemblance :

$$
P(X_i = x_i | \theta_i, \delta, S_i = s_i) = P(X_i = x_i | \delta, S_i = s_i)
$$
\n
$$
(10)
$$

$$
L_C(\boldsymbol{\delta}|\mathbf{x}, \mathbf{s}, \boldsymbol{\theta}) = L_C(\boldsymbol{\delta}|\mathbf{x}, \mathbf{s}) = \prod_{i=1}^n P(X_i = \mathbf{x}_i | \boldsymbol{\delta}, S_i = s_i)
$$
(11)

En maximisant cette vraisemblance, on obtient des estimations consistantes des paramètres de difficulté lorsque *n* → +∞ à *k* fixé [30, 32].

Dans un second temps et en fixant les paramètres de difficulté précédemment estimés par maximum de vraisemblance conditionnelle, il serait possible de déterminer les traits latents individuels par maximum de vraisemblance. Cependant de telles estimations s'avèrent biaisées et impossibles à estimer pour un score nul ou maximal : pour un score nul, l'estimation du maximum de vraisemblance de *θi* serait de −∞, alors que pour un score maximal, elle serait de +∞. Une pondération a donc été proposée réduisant ce biais et permettant une estimation par maximum de vraisemblance pondérée (WML : weighted maximum likelihood) des traits latents individuels, quels que soient les scores obtenus [33].

<span id="page-22-0"></span>
$$
L(\theta_i|\mathbf{x}_i,\hat{\boldsymbol{\delta}})=\sqrt{\sum_{j=1}^k P(X_{ij}=x_{ij}|\theta_i,\hat{\delta}_j)[1-P(X_{ij}=x_{ij}|\theta_i,\hat{\delta}_j)]}\times\prod_{j=1}^k P(X_{ij}=x_{ij}|\theta_i,\hat{\delta}_j)
$$
(12)

L'ensemble de cette procédure (estimation des paramètres de difficulté par maximum de vraisemblance conditionnelle puis estimation des traits latents individuels par maximum de vraisemblance pondérée) est connue sous le nom de méthode CML (Conditional Maximum Likelihood).

Il faut cependant remarquer que la méthode CML n'est envisageable que lorsque les questionnaires analysés ne comportent aucune réponse manquante : cette méthode utilise les scores individuels comme variable de conditionnement, et ceux-ci ne peuvent être calculés que lorsque les personnes interrogées ont répondu à l'ensemble des items qui leur étaient soumis. Ainsi et en présence de données manquantes, les individus avec au moins une donnée manquante doivent être supprimés pour permettre une analyse par la méthode CML, ce qui peut à la fois engendrer des biais lorsque les réponses manquantes sont informatives et une possible perte de puissance par la perte de l'information contenue dans les réponses partielles.

Pour surmonter ce problème, la méthode PCE (Pairwise Conditional Estimation) a été proposée [34, 35]. Cette méthode consiste à considérer non pas l'ensemble complet des réponses de chaque individu, mais plutôt l'ensemble des différentes paires possibles de réponses de ceux-ci. L'estimation des paramètres est alors réalisée par la maximisation de la pseudo-vraisemblance de toutes les paires de réponses possibles aux items sachant θ. Avec cette méthode, il n'est plus nécessaire de supprimer de l'analyse les individus présentant au moins une donnée manquante : chaque individu ayant répondu à au moins 2 items sur l'ensemble de ceux qui lui étaient proposés peut être inclus dans l'analyse. Seuls les individus n'ayant répondu qu'à un seul des items proposés doivent être exclus.

Enfin, et comme toute procédure d'estimation par maximisation de vraisemblance, ce ne sont pas directement les paramètres que l'on estime, mais plutôt leur distribution – asymptotiquement distribuée selon une loi normale [36, 37]. Ce que l'on considère habituellement être ces estimations sont en fait les moyennes estimées des distributions de ces paramètres. Enfin, le fait d'estimer la distribution de ces paramètres permet de construire des intervalles de confiance tels qu'ils contiennent les vraies valeurs des paramètres, pour un risque alpha donné.

#### <span id="page-23-0"></span>*Le modèle de Rasch à effets aléatoires*

Lorsque le modèle de Rasch est considéré comme un modèle à effets aléatoires (correspondant alors à un modèle mixte linéaire généralisé : GLMM, de type logistique), la méthode d'estimation des paramètres du modèle correspond à une méthode de maximum de vraisemblance marginale (Marginal Maximum Likelihood – MML), le trait latent *θ* étant considéré être une variable aléatoire de fonction de répartition Φ(*θ*|*ξ*) où *ξ* est l'ensemble des paramètres permettant de définir la fonction Φ(.). La vraisemblance marginale est alors obtenue en intégrant la vraisemblance des réponses aux items par la fonction de répartition Φ(*θ*|*ξ*). Celle-ci est généralement considérée comme étant une loi normale de moyenne *μ* et de variance *σ²*, l'identifiabilité du modèle pouvant alors être vérifiée en fixant comme contrainte *μ* = 0 [38, 39]. Par maximisation de la vraisemblance marginale, on estime simultanément les paramètres *δ* et *ξ* [40] :

$$
L_M(\boldsymbol{\delta}, \boldsymbol{\xi} | \mathbf{x}) = \prod_{i=1}^n \int_{-\infty}^{+\infty} \prod_{j=1}^k P(X_{ij} = x_{ij} | \theta, \delta_j) \Phi(\theta | \boldsymbol{\xi}) d\theta \tag{13}
$$

#### <span id="page-24-1"></span><span id="page-24-0"></span>**Extensions du modèle de Rasch**

#### *3.1.3.3. Inclusion de covariables dans un modèle de Rasch*

En recherche clinique, l'intérêt n'est que rarement porté au niveau individuel, mais plutôt au niveau du groupe. L'étude de variables latente ne fait pas exception : on préfère la recherche d'une différence de niveau moyen de traits latents entre différents groupes d'individus plutôt que l'étude des traits latents de chacun des individus (ou l'étude des lois de distribution de ceux-ci). Ainsi, classiquement, une étude de recherche clinique pourrait avoir pour objet d'étudier l'intérêt d'une stratégie thérapeutique par la mise en évidence d'une amélioration moyenne de variable latente associée à ce procédé. L'objectif d'une telle étude serait bien alors de rechercher une relation entre des valeurs de trait latent et un ensemble de prédicteurs, c'est-à-dire des covariables décrivant les caractéristiques observables des individus qui pourraient influencer leur trait latent. Il pourrait par exemple s'agir de l'âge ou du sexe des individus, ou encore du traitement dont ils bénéficient.

Un mode opératoire possible serait d'estimer les traits latents individuels au moyen d'un modèle de Rasch comme présenté ci-dessus, puis de les modéliser en fonction de différentes covariables par un modèle de régression linéaire. Par exemple : après avoir estimé le trait latent de chacun des individus au moyen d'un modèle de Rasch, on pourrait modéliser ceux-ci en fonction de l'âge et du sexe des répondants, ainsi que du type de traitement dont ils ont pu bénéficier. Plus formellement, considérons un ensemble de *m* covariables pouvant influencer la valeur individuelle du trait latent. *ci* est alors le vecteur indicateur de dimension *m* spécifiant les valeurs observées des *m* covariables étudiées pour l'individu *i*, et *β* le vecteur de dimension *m* des paramètres de régression associés aux *m* covariables. Dans ce cas, le modèle de régression linéaire s'écrit :

$$
\theta_i = \beta' c_i + \varepsilon_i \tag{14}
$$

dans lequel *εi* correspond au paramètre d'erreurs aléatoires, suivant une loi normale de moyenne nulle. L'effet de chacune des covariables du modèle, et donc la mise en évidence d'un lien entre chacune d'elles et la valeur du trait latent, peut être classiquement recherché au moyen de tests de Wald.

D'autres solutions ont été proposées, permettant de rechercher un tel lien entre covariables et traits latents en une seule étape et sans passer par l'estimation de traits latents individuels. De telles solutions correspondent à l'introduction de covariables directement dans le prédicteur linéaire du modèle de Rasch à effets aléatoires [41]. Un tel modèle, parfois nommé modèle de Rasch avec covariables ou modèle de régression latente [42, 43] correspond alors à un modèle à processus latent, dans lequel les prédicteurs sont considérés comme des effets fixes. Le trait latent global se retrouve scindé en deux composantes distinctes : une première – fixe – liée aux prédicteurs dans le modèle (cette composante correspond alors au trait latent prédit par ceux-ci) et une seconde – aléatoire – correspondant aux variations individuelles autour de la valeur prédite par les covariables. Cette seconde composante – dite résiduelle – est alors une variable aléatoire de fonction de répartition *ΦRes*(*θRes*|*ξRes*) où *ξRes* représente l'ensemble des paramètres permettant de définir la fonction *ΦRes*(.) :

<span id="page-25-0"></span>
$$
\theta = \beta' c_i + \theta_{Res} \tag{15}
$$

Le modèle de Rasch avec covariables peut dès lors s'écrire :

$$
P(X_{ij} = x | \boldsymbol{\beta}, \boldsymbol{c}_i, \boldsymbol{\theta}_{\text{Res}}, \delta_j) = \frac{\exp(x(\boldsymbol{\beta}' \boldsymbol{c}_i + \boldsymbol{\theta}_{\text{Res}} - \delta_j))}{1 + \exp(\boldsymbol{\beta}' \boldsymbol{c}_i + \boldsymbol{\theta}_{\text{Res}} - \delta_j)}
$$
(16)

L'estimation des paramètres de ce modèle se fait classiquement par maximisation de sa vraisemblance marginale. Tout comme pour le modèle de Rasch à effets aléatoires, la fonction de répartition *ΦRes*(*θRes*|*ξRes*) peut être considérée comme étant une loi normale de moyenne *μRes* et de variance *σ²Res*. L'identifiabilité d'un tel modèle nécessite l'introduction de contraintes : l'une concernant *ξRes* (le plus souvent, *μRes* étant fixée à 0) et d'autres concernant les covariables qualitatives incluses dans le prédicteur linéaire (une contrainte devant alors être ajoutée par covariable qualitative).

$$
L_M(\boldsymbol{\delta}, \boldsymbol{\xi}_{\text{Res}}, \boldsymbol{\beta} | \mathbf{x}, \boldsymbol{c}) = \prod_{i=1}^n \int_{-\infty}^{+\infty} \prod_{j=1}^k P(X_{ij} = x_{ij} | \theta_{\text{Res}}, \delta_j, \boldsymbol{\beta}) \Phi(\theta_{\text{Res}} | \boldsymbol{\xi}_{\text{Res}}) d \theta_{\text{Res}}
$$
(17)

Comme pour tout autre modèle, la significativité des paramètres associés à chacun des prédicteurs peut être testée au moyen de tests de Wald, permettant la mise en évidence de liens entre chacune de ces covariables et le trait latent des individus.

Il faut enfin remarquer qu'il n'est possible d'intégrer de covariables de groupe que dans un modèle de Rasch à effets aléatoires. Un modèle à effets fixes avec covariable de groupe ne serait en effet pas identifiable de par le conditionnement réalisé sur les niveaux individuels de traits latents.

#### <span id="page-26-1"></span>*3.1.3.4. Adaptation du modèle de Rasch aux cas des items polytomiques*

Le modèle de Rasch tel que présenté ci-dessus peut s'avérer d'utilisation limitée en pratique car il n'est adapté qu'au cas relativement restrictif d'échelles de mesure composées uniquement d'items dichotomiques. Quelques échelles répondent effectivement à une telle contrainte, par exemple l'indicateur de santé perceptuelle de Nottingham (Nottingam Health Profil) [44, 45] ou les sous-dimensions du questionnaire générique de qualité de vie SF36 mesurant les limitations dues à l'état physique et à l'état émotionnel [15, 46, 47], mais force est de constater qu'il s'agit là plus d'une exception que de la règle. D'autres échelles utilisent des formats d'items différents, comme des items à choix multiples pour lesquels le répondant doit choisir parmi l'ensemble des réponses proposées celle qui lui semble la plus adaptée. Dans le domaine des mesures subjectives en santé, les différentes réponses possibles d'un tel item constituent généralement une échelle ordinale. Des modèles dérivés du modèle de Rasch ont pu être développés pour permettre l'analyse de telles échelles, tels que le modèle d'échelles d'évaluation (Rating Scale Model, RSM) [48] ou le modèle à crédits partiels (Partial Credit Model, PCM) [49].

#### <span id="page-26-0"></span>*Le modèle à crédits partiels – partial credit model*

Le modèle PCM peut être vu comme une extension du modèle de Rasch au cas des items polytomiques. Ainsi, le nombre de modalités de réponse de l'item *j* n'est plus nécessairement égal à 2, mais plus généralement égal à *mj* + 1. Ainsi, la réponse de l'individu *i* à l'item *j* (c'est-à-dire la réalisation de la variable aléatoire  $X_{ij}$ ) a comme valeurs possibles  $x_{ij} = l$ , avec  $l \in \{0, \ldots, m_j\}$ .

Reprenons le modèle de Rasch tel que présenté par l'équation [\(7\).](#page-19-1) Comme  $P(X_{ij} = 0 | \theta_i, \delta_j) =$ 1 -  $P(X_{ii} = 1 | \theta_i, \delta_i)$ , l'équation [\(7\)](#page-19-1) peut être reformulée :

$$
\ln\left(\frac{P(X_{ij}=1|\theta_i,\delta_j)}{P(X_{ij}=0|\theta_i,\delta_j)}\right) = \theta_i - \delta_j
$$
\n(18)

On peut donc considérer le modèle de Rasch comme un modèle définissant le rapport entre la probabilité d'observer une réponse positive et négative comme une fonction des caractéristiques de l'individu et de l'item.

Son extension au cas des items polytomiques – le PCM – permet quant à lui de définir le rapport entre la probabilité d'observer la modalité de réponse *l* et la probabilité d'observer la modalité de réponse *l* – 1 comme une fonction des caractéristiques de l'individu et de l'item :

<span id="page-27-1"></span>
$$
\ln\left(\frac{P(X_{ij}=l|\theta_i,\delta_{jl})}{P(X_{ij}=l-1|\theta_i,\delta_{jl})}\right) = \theta_i - \delta_{jl}
$$
\n(19)

où  $P(X_{ij} = l | \theta_i, \delta_j)$  est la probabilité d'observer une réponse égale à *l* à l'item *j* par l'individu *i*, connaissant les caractéristiques du répondant (c'est-à-dire son trait latent *θi*) et les caractéristiques de la modalité de réponse *l* à l'item *j* (c'est-à-dire sa difficulté *δjl*).

Le paramètre de difficulté d'une modalité de réponse *l* est alors égal au trait latent d'un individu qui aurait une même probabilité de choisir la réponse *l* ou *l* – 1 à l'item *j*. Pour un item à *mj* +1 modalités de réponse possible,  $m_i$  paramètres de difficulté doivent donc être définis :  $\delta_{i1}$ , correspondant au trait latent d'un individu ayant une même probabilité de choisir la modalité de réponse 0 ou 1 ; *δj*2, correspondant au trait latent d'un individu ayant une même probabilité de choisir la modalité de réponse 1 ou 2 ; … ; et *δjl*, correspondant au trait latent d'un individu ayant une même probabilité de choisir la modalité de réponse *l* – 1 ou *l*.

Lorsqu'un modèle PCM est appliqué à des items dichotomiques, par définition le nombre de modalités de réponse  $m_i + 1$  est fixé à 2. Un seul paramètre de difficulté est donc défini, correspondant au trait latent d'un individu ayant une même probabilité de choisir la modalité de

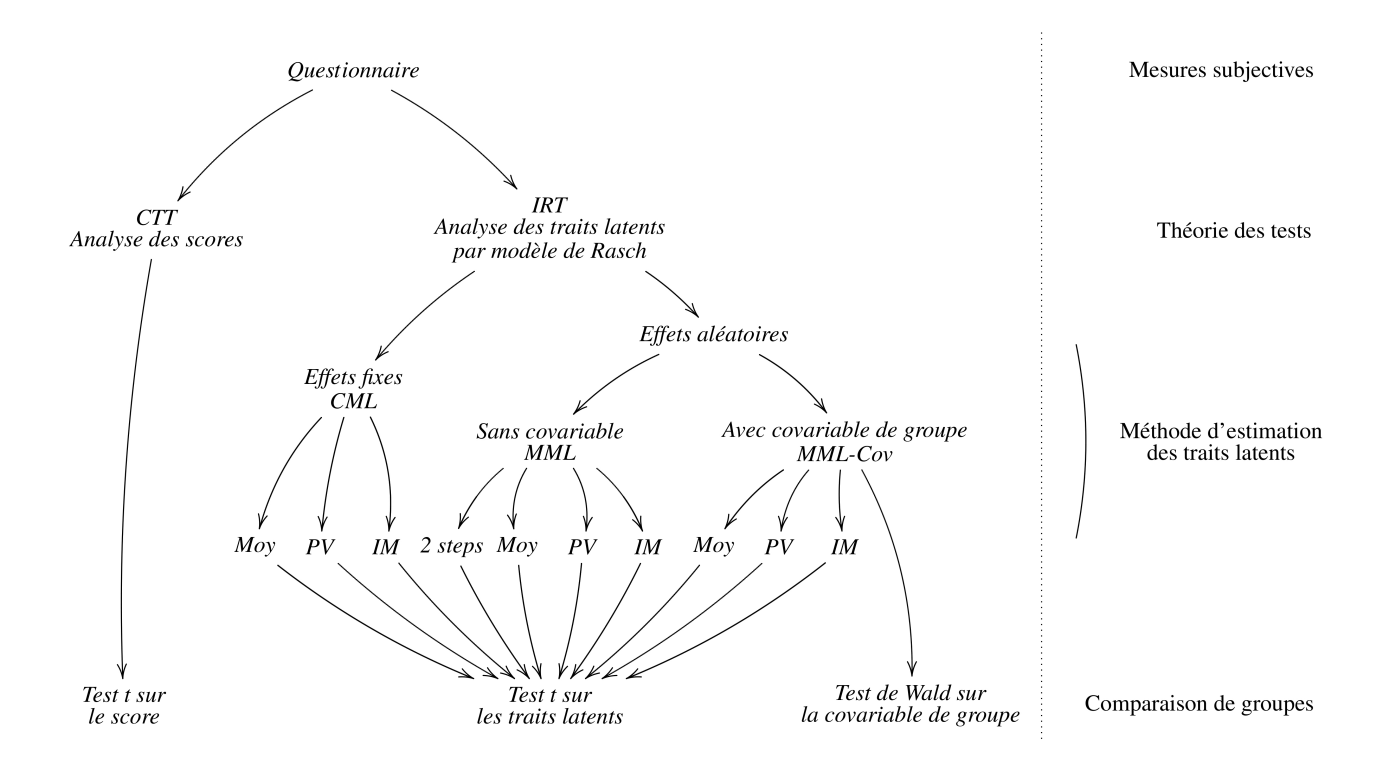

<span id="page-27-0"></span> *Figure 1: Différentes méthodes de comparaison de groupes par l'analyse de mesures subjectives*

réponse 0 ou 1, c'est-à-dire ayant une même probabilité de répondre positivement ou négativement à l'item. Dans le cadre d'items dichotomiques, les équations [\(19\)](#page-27-1) et [\(7\)](#page-19-1) sont donc équivalentes.

Tout comme l'équation [\(7\),](#page-19-1) qui permettait de présenter le modèle de Rasch sous la forme d'un modèle logistique, l'équation [\(19\)](#page-27-1) permet d'illustrer le fait que le modèle de type PCM n'est qu'un cas particulier de la famille des modèles logistiques multinomiaux à risques adjacents [50]. Le modèle PCM est cependant plus classiquement présenté de façon à définir la probabilité d'observer une modalité particulière de réponse à un item comme une fonction des caractéristiques de l'individu (son trait latent) et de l'item (l'ensemble des paramètres de difficulté associés aux *m<sup>j</sup>* dernières modalités de réponse possibles) :

$$
P(X_{ij}=l|\theta_i, \delta_j) = \frac{\exp\left[l|\theta_i - \sum_{k=1}^l \delta_{jk}\right]}{\sum_{r=0}^{m_j} \exp\left[r|\theta_i - \sum_{k=1}^r \delta_{jk}\right]}
$$
(20)

où *l* est la réponse de l'individu *i* à l'item *j*, réalisation de la variable aléatoire  $X_{ij}$  ( $l \in \{0, \ldots, m_i\}$ ),  $\theta_i$ est le trait latent de l'individu *i*, et  $\delta_i$  est le vecteur de dimension  $m_i$  contenant l'ensemble des paramètres de difficultés associés aux modalités 1 à *mj* possibles de réponses à l'item *j*.

#### <span id="page-28-0"></span>*Le modèle d'échelles d'évaluation – rating scale model*

Certaines échelles de mesures subjectives présentent une structure particulière, notamment lorsqu'un seul et même format de réponses est proposé à l'ensemble des items de cette échelle. Dans ce cas, tous les items de l'échelle ont les mêmes modalités de réponse, *a fortiori* le même nombre de modalités de réponse. Dans ce cas, on peut postuler que les caractéristiques psychométriques des items (leurs difficultés) sont différentes, mais que les différences entre les difficultés associées à deux niveaux de réponses identiques sont considérées égales quel que soit l'item considéré.

Prenons l'exemple de la sous-dimension du questionnaire QLQ-C30 [51] évaluant la qualité de vie liée au fonctionnement émotionnel [52]. Cette sous-dimension est constituée de quatre items :

« Au cours de la semaine passée : »

- « Vous êtes-vous senti(e) tendu(e) »
- « Vous êtes-vous fait du souci ? »
- « Vous êtes-vous senti(e) irritable ? »

20 / 137

• « Vous êtes-vous senti(e) déprimé(e) ? »

Les modalités de réponse possibles sont les mêmes pour l'ensemble de ces quatre items :

- « Beaucoup » (codé 0),
- « Assez » (codé 1),
- $\langle$  Un peu » (codé 2) et
- $\langle$  Pas du tout » (codé 3).

Dans cette échelle, comme chaque question est différente, les difficultés associées à chaque item ne peuvent qu'être différentes. Cependant et comme le format des réponses est identique pour tous les items, on peut supposer que le fonctionnement des réponses est lui aussi identique pour tous les items. Ainsi, les difficultés associées à la modalité de réponse 1 (c'est-à-dire « assez ») varient en fonction de l'item considéré, en raison de la différence de question posée. Par contre en raison d'une identité de structure des réponses aux items, les différences entre les difficultés associées aux modalités de réponse *l* et *l*-1 peuvent être considérées égales quel que soit l'item considéré. Dans ce cas, certaines contraintes peuvent être ajoutées au modèle PCM tel que présenté ci-dessus, pour le transformer en un modèle d'échelles d'évaluation (RSM). Avec un tel modèle, la difficulté associée à la modalité de réponse d'un item donné peut être définie comme une fonction des caractéristiques de la question posée (*δj*, définissant la difficulté associée à la modalité de réponse 1 de l'item *j*) et des caractéristiques des réponses proposées (*τl*, définissant – de manière commune à l'ensemble des items de l'échelle – la différence entre la difficulté associée à la modalité de réponse *l* d'un item donné et la modalité de réponse 1 de ce même item) :

$$
\delta_{jl} = \delta_j + \tau_l \tag{21}
$$

*δj* correspond à la part de difficulté *δjl* relative à l'item *j* et *τl* à la part de difficulté *δjl* relative à la catégorie de réponse *l*.

Ainsi, le modèle RSM définit le rapport entre la probabilité d'observer la modalité de réponse *l* et la probabilité d'observer la modalité de réponse *l* – 1 tel que :

$$
\left(\frac{P(X_{ij}=l|\theta_i,\delta_j,\tau_i)}{P(X_{ij}=l-1|\theta_i,\delta_j,\tau_i)}\right) = \theta_i - (\delta_j + \tau_i)
$$
\n(22)

où *P*(*Xij* = *l* | *θi*, *δjl*) est la probabilité d'observer la réponse *l* à l'item *j* par l'individu *i*, connaissant le trait latent *θi* de l'individu *i*, les caractéristiques de l'item *j* : *δj* et les caractéristiques de la modalité *l* : *τl*.

La probabilité d'observer la réponse *l* à l'item *j* en fonction du trait latent *θi* de l'individu *i*, des caractéristiques de l'item *j* : *δj* et des caractéristiques de la modalité *l* : *τl* s'écrit quant à elle :

$$
P(X_{ij}=l|\theta_i, \delta_j, \tau) = \frac{\exp\left[l|\theta_i - \sum_{k=1}^l \delta_j + \tau_k\right]}{\sum_{r=0}^{m_j} \exp\left[r|\theta_i - \sum_{k=1}^r \delta_j + \tau_k\right]}
$$
(23)

#### <span id="page-30-1"></span>*Inclusion de covariables de groupes dans un modèle adapté aux items polytomiques*

Tout comme pour le modèle de Rasch, il est possible d'introduire dans un modèle PCM ou RSM des covariables de groupe pouvant expliquer des différences de traits latents individuels. Là encore, le trait latent sera scindé en deux parties : la première – fixe – liée aux covariables introduites et la seconde – aléatoire et dite résiduelle – correspondant aux variations individuelles autour de la valeur prédite par les covariables. La décomposition du trait latent en une partie fixe et une autre aléatoire est alors strictement identique que celle proposée pour le modèle de Rasch et illustrée par l'équation [\(15\).](#page-25-0) Ainsi, un modèle PCM avec covariables peut s'écrire :

$$
P(X_{ij}=l|\boldsymbol{\beta}, \boldsymbol{c}_i, \boldsymbol{\theta}_{\text{Res}}, \boldsymbol{\delta}_j) = \frac{\exp\left[l(\boldsymbol{\beta}' \boldsymbol{c}_i + \boldsymbol{\theta}_{\text{Res}}) - \sum_{k=1}^l \delta_{jk}\right]}{\sum_{r=0}^{m_j} \exp\left[r(\boldsymbol{\beta}' \boldsymbol{c}_i + \boldsymbol{\theta}_{\text{Res}}) - \sum_{k=1}^r \delta_{jk}\right]}
$$
(24)

Le trait latent résiduel est le plus souvent considéré comme distribué selon une loi normale de moyenne *μRes* et de variance *σ²Res*. Les contraintes nécessaires à l'identifiabilité d'un tel modèlesont les mêmes que celles proposées pour un modèle de Rasch avec covariables (le plus souvent, *μRes* est fixé à 0 et la moyenne des estimations de *β* est fixée à 0).

#### <span id="page-30-0"></span>**3.2. Différentes méthodes de comparaison de groupes par l'analyse de mesures subjectives**

Plusieurs méthodes ont pu être développées pour réaliser des comparaisons de deux groupes d'individus (par exemple pour comparer les groupes *A* et *B*) par l'analyse de traits latents évalués au moyen de questionnaires, selon que ces méthodes soient basées sur la CTT ou l'IRT.

#### <span id="page-31-2"></span>**3.2.1. Méthode basée sur la CTT : la comparaison des scores.**

Lorsque la théorie choisie correspond à la CTT, le trait latent de chaque individu est appréhendé par la mesure de son score. La méthode de calcul du score à partir des réponses observées à un questionnaire (c'est-à-dire le « scoring », ou la définition des poids associés à chaque modalité possible de réponse pour chaque item du questionnaire) est généralement fournie par le concepteur du questionnaire. Les comparaisons de groupes d'individus peuvent alors simplement être réalisées par une comparaison des moyennes des scores individuels en fonction des groupes d'individus considérés au moyen d'un test t, l'hypothèse nulle H<sub>0</sub> étant « La moyenne des scores du groupe A est égale à la moyenne des scores du groupe *B* ». Dans la suite de cet exposé, cette méthode de comparaison de groupes par l'analyse de mesures subjectives sera appelée méthode « CTT<sub>score</sub> ».

#### <span id="page-31-1"></span>**3.2.2. Méthodes basées sur l'IRT**

Lorsque la théorie choisie correspond à l'IRT (ou plus spécifiquement : lorsque dans le cadre de l'IRT, les modèles d'analyse choisis font partie des modèles de la famille de Rasch), les méthodes de comparaison possibles sont plus variées. La structure des items proposés conditionnera directement le type de modèle utilisé (modèle de Rasch pour des items dichotomiques ; ou modèle de type PCM lorsque les items sont polytomiques). Cependant, plusieurs variantes restent envisageables pour un type de modèle donné, entraînant des méthodes de comparaison différentes. Le modèle peut correspondre à un modèle à effets fixes ou à effets aléatoires (selon que le trait latent individuel est considéré comme un paramètre à effets fixes ou un paramètre à effets aléatoires) et possiblement comporter une covariable de groupe.

#### <span id="page-31-0"></span>*3.2.2.1. Estimation des traits latents individuels*

Que le modèle corresponde à un modèle à effets fixes ou à effets aléatoires, des estimations

individuelles des traits latents sont possibles. Les traits latents individuels sont directement estimés par maximum de vraisemblance pondérée (WML) lorsque le modèle est à effets fixes (voir l'équation [12\)](#page-22-0). Lorsque le modèle correspond à un modèle à effets aléatoires, les traits latents individuels ne sont pas directement estimés puisqu'ils sont considérés comme les réalisations d'une variable aléatoire suivant une distribution donnée. Ce sont les paramètres de leur distribution au sein de la population étudiée qui sont estimés par maximisation de la vraisemblance marginale. Cependant, les valeurs des traits latents individuels peuvent être estimées dans un second temps par estimations Bayésiennes *a posteriori* (EAP) [33, 53, 54].

On peut formuler la règle de Bayes permettant l'estimation de la fonction de densité du trait latent d'un individu sachant ses réponses aux items (c'est-à-dire la fonction de densité de son trait latent *a posteriori*) de la façon suivante [55] :

$$
f(\theta_i|\mathbf{x}_i, \boldsymbol{\delta}) = \frac{L(\mathbf{x}_i|\theta_i, \boldsymbol{\delta}) f(\theta)}{L(\mathbf{x}|\boldsymbol{\delta})}
$$
(25)

La fonction de densité du trait latent au sein de la population  $f(\theta)$  (correspondant à la fonction de densité du trait latent estimée par maximum de vraisemblance marginale) est la fonction de densité *a priori* du trait latent *θi* de l'individu *i* : la fonction de densité la plus probable pour l'individu *i* si on ne connaît pas ses réponses *xi*.

Par ailleurs, on peut définir la vraisemblance d'un échantillon particulier de réponses *x* quel que soit l'individu (c'est-à-dire indépendamment de son trait latent) comme étant :

$$
L(\mathbf{x}|\boldsymbol{\delta}) = \int_{-\infty}^{+\infty} \prod_{j=1}^{k} P(X_{ij} = x_{ij}|\theta_i, \boldsymbol{\delta}_j) f(\theta_i) d\theta_i
$$
 (26)

Ainsi, les espérances *a posteriori* des traits latents sont les moyennes des *θi* conditionnellement à *x<sup>i</sup>* et *δ*. Elles constituent les espérances des estimations des traits latents individuels :

$$
EAPi=E(\thetai|\mathbf{x}i,\boldsymbol{\delta})=\int_{-\infty}^{+\infty}\theta_{i} f(\theta_{i}|\mathbf{x}_{i},\boldsymbol{\delta}) d\theta_{i}
$$
 (27)

Enfin, les variances *a posteriori* des traits latents, c'est-à-dire les variances des *θ<sup>i</sup>* conditionnellement à  $x_i$  et  $\delta$ , constituent les variances des estimations des traits latents individuels :

$$
\widehat{Var}(\text{EAP})_i = \int_{-\infty}^{+\infty} \left(\theta_i - E\left(\theta_i | \mathbf{x}_i, \delta\right)\right)^2 f\left(\theta_i | \mathbf{x}_i, \delta\right) d\theta_i
$$
\n(28)

#### <span id="page-32-0"></span>*Différentes estimations possibles des traits latents individuels*

#### 24 / 137

Que le modèle choisi soit à effets fixes ou à effets aléatoires, l'estimation la plus intuitive des traits latents individuels est sans doute l'espérance des distributions individuelles estimées de ces traits latents. Il s'agit alors des estimations WML*i* dans le cadre des modèles à effets fixes et des

| Paramètres                                                     | Valeurs                                                                                                    |
|----------------------------------------------------------------|----------------------------------------------------------------------------------------------------|
| Effectif par groupe : $n = n_A = n_B$                          | $50$ ; 100; 200; 400                                                                                                    |
| Loi de distribution des traits latents<br>individuels $D_{TL}$ | Loi normale réduite                                                                                                    |
| Moyenne des traits latents                                     | $\mu_A = -\Delta/2$ ; $\mu_B = \Delta/2$                                                                                                    |
| Variance des traits latents                                    | $\sigma^2 = \sigma^2_A = \sigma^2_B = 1$                                                                                                    |
| Différence des moyennes des traits<br>latents : $\Delta$       | $0\sigma$ ; $0.2\sigma$ ; $0.5\sigma$ ; $0.8\sigma$                                                                                                    |
| Nombre d'items : $j$                                           | 5;10                                                                                                    |
| Loi de distribution des difficultés<br>des items $D_{Diff}$    | Loi normale centrée réduite<br>Loi mélange gaussienne de moyenne M et<br>٠<br>matrice de variance-covariance $\Sigma$<br>$\mathbf{M} = \begin{pmatrix} -\sigma \\ \sigma \end{pmatrix} \qquad \Sigma = \begin{pmatrix} (0.3\,\sigma)^2 & 0 \\ 0 & \sigma^2 \end{pmatrix}$ |

<span id="page-33-0"></span> *Tableau 1: Valeurs possibles des différents paramètres de simulation – Étude de simulation n°1*

estimations EAP*i* dans le cadre des modèles à effets aléatoires.

Cependant, les méthodes de maximisation de la vraisemblance ne permettent pas directement d'estimer des valeurs ponctuelles des traits latents individuels mais uniquement l'estimation des paramètres de leur distribution [36]. L'utilisation de ces estimations (WML*i* ou EAP*i*) ne permet pas de prendre en compte l'incertitude liée à l'estimation des paramètres individuels de traits latents. Une façon de prendre en compte cette incertitude est de ne pas utiliser directement ces estimations WML*i* ou EAP*i* mais des valeurs plausibles (PV) issues de leurs distributions [56, 57]. Le trait latent de chaque individu est alors attribué par un tirage au sort au sein de chacune de leur distribution estimée de trait latent.

À l'échelle individuelle, dans le cadre d'une démarche diagnostique, une telle démarche stochastique

ne peut être considérée comme recevable. Par contre et à l'échelle populationelle, l'utilisation de valeurs plausibles comme mode d'attribution des traits latents individuels plutôt que l'utilisation de méthodes déterministes telles que les estimations WML*i* ou EAP*i* pourraient permettre une estimation plus réaliste de la variabilité des traits latents au sein d'une population, notamment par la prise en considération de l'incertitude de leur estimation. La variabilité inter-individuelle des traits latents au sein d'une population serait en effet sous-estimée si elle était basée sur l'utilisation de méthodes déterministes d'estimation des traits latents individuels [58-60].

Cependant, l'attribution d'une seule valeur plausible à chaque individu, bien que rétablissant une estimation plus vraisemblable de la variabilité inter-individuelle des traits latents, ne permet pas de témoigner du processus stochastique de ce mode d'attribution. En effet, une valeur plausible ne peut être considérée comme étant la valeur réelle : d'autres valeurs plausibles – c'est-à-dire d'autres attributions de valeurs individuelles de traits latents – pouvant être proposées.

Une façon de prendre en compte l'aléa lié à l'imputation d'une valeur individuelle de trait latent est d'imputer celle-ci par une multiplication de valeurs plausibles – c'est-à-dire de recourir à une technique d'imputations multiples [54]. Cette multiplication des valeurs plausibles pour un même individu permet notamment d'introduire la notion de variabilité intra-individuelle de la valeur de son trait latent attribué – témoin de la nature stochastique du mode d'attribution choisi[61-63]. Une telle méthodologie d'analyse de traits latents basée sur l'attribution multiple de valeurs individuelles plausibles a notamment été utilisée dans le cadre d'enquêtes de grandes échelles en sciences de l'éducation (enquêtes PISA [64], NAEP [65] ou TIMSS [66]). Le nombre d'imputations utilisé était alors compris entre 3 et 5. Dans un cadre différent, puisque relatif à l'imputation multiple de données manquantes et non de variables latentes, Rubin propose un nombre d'imputations compris entre 2 et 10 [54].

Le processus d'estimation des paramètres de distribution des traits latents individuels au niveau populationnel par imputation multiple de valeurs plausibles est décrit ci-dessous.

Soit Ω le nombre d'imputations qu'on décide de réaliser (c'est-à-dire le nombre de valeurs plausibles de trait latent attribuées à chaque individu). Dans chaque groupe *g* (dans chacun des deux groupes comparés *A* et *B* :  $g \in \{A : B\}$ ) et pour chaque imputation ω ( $1 \le \omega \le \Omega$ ), on détermine la valeur des traits latents individuels par un tirage aléatoire dans leurs distributions individuelles estimées (quelle que soit la méthode d'estimation de cette distribution : EAP ou WML). Ainsi, pour chaque groupe *g* et à chaque imputation ω, on peut estimer la moyenne  $\bar{\theta}_{g,\omega}$  et la variance chaque groupe *g* et à chaque imputation  $\omega$ , on peut estimer la moyenne  $\overline{\theta}_{g,\omega}$  et la variance inter-individuelle  $\widehat{Var}_{inter_{\omega,l}}(\overline{\theta})$ . Pour chaque groupe *g*, les estimations des moyennes  $\overline{\theta}_g$  et des inter-individuelle  $\widehat{Var}_{inter_{\omega,l}}(\overline{\theta})$ . Pour chaque groupe *g*, les estimations des moyennes  $\overline{\theta}_g$  et des variances inter-individuelles  $\widehat{Var}_{inter_g}(\overline{\theta})$  sont respectivement la moyenne des  $\overline{\theta}_{g,\omega}$  et des *Variances* inter-individuelles  $\widehat{Var}_{inter_x}(\overline{\theta})$  sont respectivement la moyenne des  $\overline{\theta}_{g,\omega}$  et des  $\widehat{Var}_{inter_x,\omega}(\overline{\theta})$ . Pour chaque groupe, la variance intra-individuelle moyenne, quant à elle, est estimée par la variance inter-imputation :<br> $\widehat{Var}_{intra}$ 

$$
\widehat{Var}_{intra_{g}}(\overline{\theta}) = \frac{1}{\Omega - 1} \sum_{\omega=1}^{\Omega} (\overline{\theta}_{g,\omega} - \overline{\theta}_{g})^{2}
$$
 (29)

On peut enfin définir la variance des moyennes des traits latents individuels *Var <sup>g</sup>* (*θ*) comme étant la somme des variances intra et inter-imputations :<br> $\widehat{Var}_g(\overline{\theta}) = \widehat{Var}_{inter_g}(\overline{\theta}) + \left( \frac{\overline{\theta}}{2} \right)$ 

ra et inter-imputations :  
\n
$$
\widehat{Var}_g(\overline{\theta}) = \widehat{Var}_{inter_g}(\overline{\theta}) + \left(1 + \frac{1}{\Omega}\right) \widehat{Var}_{intra_g}(\overline{\theta})
$$
\n(30)

#### <span id="page-35-0"></span>*Comparaison des moyennes des traits latents individuels par un test t.*

Les deux groupes d'individus *A* et *B* peuvent alors être comparés par la comparaison des moyennes des traits latents individuels au moyen d'un test t, que ces traits latents individuels soient définis comme les espérances des distributions individuelles estimées, ou comme des valeurs plausibles obtenues par imputations simples ou multiples à partir de ces distributions. L'hypothèse nulle  $H_0$  est alors « La moyenne des traits latents du groupe *A* est égale à la moyenne des traits latents du groupe *B* ».

Dans la suite de cet exposé, lorsque les traits latents individuels seront estimés à partir d'un modèle à effets fixes :

- Si les estimations des traits latents individuels sont les estimations WML*i*, la méthode de comparaison de groupes par l'analyse de mesures subjectives sera appelée méthode « CML–WML ».
- Si les estimations des traits latents individuels sont des imputations simples de valeurs plausibles, la méthode de comparaison de groupes sera appelée méthode « CML–PV ».
- Enfin, si les estimations des traits latents individuels sont réalisées par imputations multiples de valeurs plausibles, la méthode de comparaison de groupes sera appelée méthode
<span id="page-36-6"></span>« CML–MI ».

Lorsque les traits latents individuels seront estimés à partir d'un modèle à effets aléatoires sans covariable de groupe :

- <span id="page-36-4"></span>• Si les estimations des traits latents individuels sont les estimations EAP*i*, la méthode de comparaison de groupes sera appelée méthode « MML–EAP ».
- <span id="page-36-3"></span>• Si les estimations des traits latents individuels sont des imputations simples de valeurs plausibles, la méthode de comparaison de groupes sera appelée méthode « MML–PV ».
- <span id="page-36-5"></span>• Enfin, si les estimations des traits latents individuels sont réalisées par imputations multiples de valeurs plausibles, la méthode de comparaison de groupes sera appelée méthode « MML–MI ».

Lorsque les traits latents individuels seront estimés à partir d'un modèle à effets aléatoires avec covariables de groupes :

- <span id="page-36-2"></span>• Si les estimations des traits latents individuels sont les estimations EAP*i*, la méthode de comparaison de groupes sera appelée méthode « MML-Cov–EAP ».
- Si les estimations des traits latents individuels sont des imputations simples de valeurs plausibles, la méthode de comparaison de groupes sera appelée méthode « MML-Cov–PV ».
- <span id="page-36-0"></span>• Enfin, si les estimations des traits latents individuels sont réalisées par imputations multiples de valeurs plausibles, la méthode de comparaison de groupes sera appelée méthode « MML-Cov–MI ».

# *3.2.2.2. Mesures populationnelles des traits latents*

#### <span id="page-36-1"></span>*Estimation de la distribution des traits latents dans chaque sous-groupe*

Une méthode en deux étapes a été proposée pour réaliser des comparaisons de groupes : elle consiste à estimer directement les paramètres de distribution des traits latents dans chacun des groupes *A* et *B* sans avoir à estimer chacun des traits latents individuels (par une estimation WML*<sup>i</sup>* ou EAP*i*) [67]. Si les paramètres de difficulté associés à chaque item de l'échelle sont inconnus, la première étape consiste à les estimer à l'aide d'un modèle à effets aléatoires par maximisation de la

vraisemblance marginale, puis à les fixer en les considérant comme des paramètres supposés connus. Si ces paramètres de difficulté sont fournis par le concepteur de l'échelle, ce sont ces paramètres de difficulté – déjà connus et donc n'étant plus à estimer – qui sont fixés.

La seconde étape consiste à estimer séparément les paramètres de distribution des traits latents dans chacun des groupes *A* et *B* au moyen de modèles à effets aléatoires réalisés dans chacun de ceux-ci. Les paramètres de difficulté associés à chacun des items ne sont alors plus estimés mais directement insérés dans les modèles, définis comme égaux à ceux déterminés lors de la première étape. Les seuls paramètres à estimer lors de cette seconde étape sont les paramètres de distribution des traits latents dans chacun des sous-groupes, habituellement considérés comme étant distribués selon une loi normale. Les seuls paramètres estimés sont donc la moyenne et la variance des traits latents dans chacun des groupes *A* et *B*.

Il est alors possible de comparer les moyennes des traits latents des groupes *A* et *B* en réalisant un test de Student, l'hypothèse nulle H<sub>0</sub> étant toujours « La moyenne des traits latents du groupe A est égale à la moyenne des traits latents du groupe B ». Dans la suite de cet exposé, cette méthode de comparaison de groupes par l'analyse de mesures subjectives sera appelée méthode « 2-steps ».

#### <span id="page-37-0"></span>*Test de significativité d'une covariable de groupe incluse dans le modèle de Rasch*

Comme présenté précédemment, une covariable de groupe peut être incluse dans un modèle de la famille de Rasch à effets aléatoires, afin de modéliser d'éventuelles différences de traits latents liés à l'appartenance au groupe *A* ou *B*. Il est alors possible de réaliser une comparaison de ces groupes en testant la nullité du paramètre β associé à cette covariable par un test de Wald. L'hypothèse nulle H<sub>0</sub> est alors : « Le coefficient *β* associé à la covariable de groupe est égal à zéro ». Dans la suite de cet exposé, cette méthode de comparaison de groupes par l'analyse de mesures subjectives sera appelée méthode « Wald ».

<span id="page-37-1"></span>L'ensemble des méthodes de comparaison de groupes d'individus par l'analyse de mesures subjectives réalisées au moyen de questionnaires est récapitulé figure [1.](#page-27-0)

### **3.3. La simulation : une stratégie d'évaluation des propriétés de méthodes statistiques.**

La façon la plus pertinente d'étudier les propriétés d'un test de comparaison de groupes de sujets – ou plus généralement d'une méthode statistique – est de le réaliser alors même qu'*a priori*, on connaît le résultat théorique que devrait apporter celui-ci. Si on veut étudier le risque de première espèce d'un test de comparaison de groupes, il faut le réaliser sur deux échantillons effectivement issus d'une seule et même population, c'est-à-dire sur deux échantillons pour lesquels on sait qu'on ne devrait pas observer de différences significatives. En répétant ces tests de comparaison sur des séries d'échantillons systématiquement issus de même populations, on pourra estimer une probabilité de rejet de l'hypothèse nulle, correspondant effectivement à la probabilité de conclure à tort à une différence entre les deux populations comparées.

Si par contre on veut étudier la puissance de ce même test, il faut alors le réaliser sur deux échantillons issus de populations différentes. La proportion de rejet de l'hypothèse nulle correspondra alors à la probabilité de conclure à raison à une différence, correspondant alors à la puissance du test dans les conditions de réalisation de celui-ci.

Pour s'assurer de l'origine des échantillons comparés, c'est-à-dire savoir *a priori* s'ils sont issus d'une seule et même population ou de deux populations distinctes, l'une des méthodes les plus simples et sans doute les plus efficientes consiste à créer directement les échantillons à comparer, par exemple à l'aide de simulations de Monte-Carlo. Les caractéristiques des populations d'où sont issus les échantillons à comparer sont alors parfaitement connues, puisque déterminées lors de la création de ceux-ci. Il est dès lors possible de comparer les résultats obtenus avec les différentes méthodes envisagées et la réalité sous-jacente. Les propriétés de ces méthodes peuvent enfin être étudiées en fonction de différents scénarios envisagés, permettant de définir les situations les plus favorables à l'utilisation de tels tests.

L'étude spécifique des méthodes d'analyse de questionnaire au moyen de simulations implique un processus de simulation en différentes étapes. Tout d'abord, il faut simuler les caractéristiques des individus étudiés (notamment la valeur de leur trait latent individuel), ainsi que les caractéristiques du questionnaire qui leur est soumis (principalement la valeur des difficultés associées aux modalités de réponse des différents items). Ensuite, la probabilité de choisir une modalité de réponse donnée à un item particulier peut être calculée pour chaque individu en fonction de la valeur de son trait latent au moyen d'un modèle de la famille de Rasch. La détermination d'une telle probabilité permet de simuler les réponses choisies par chaque individu à chaque item par la

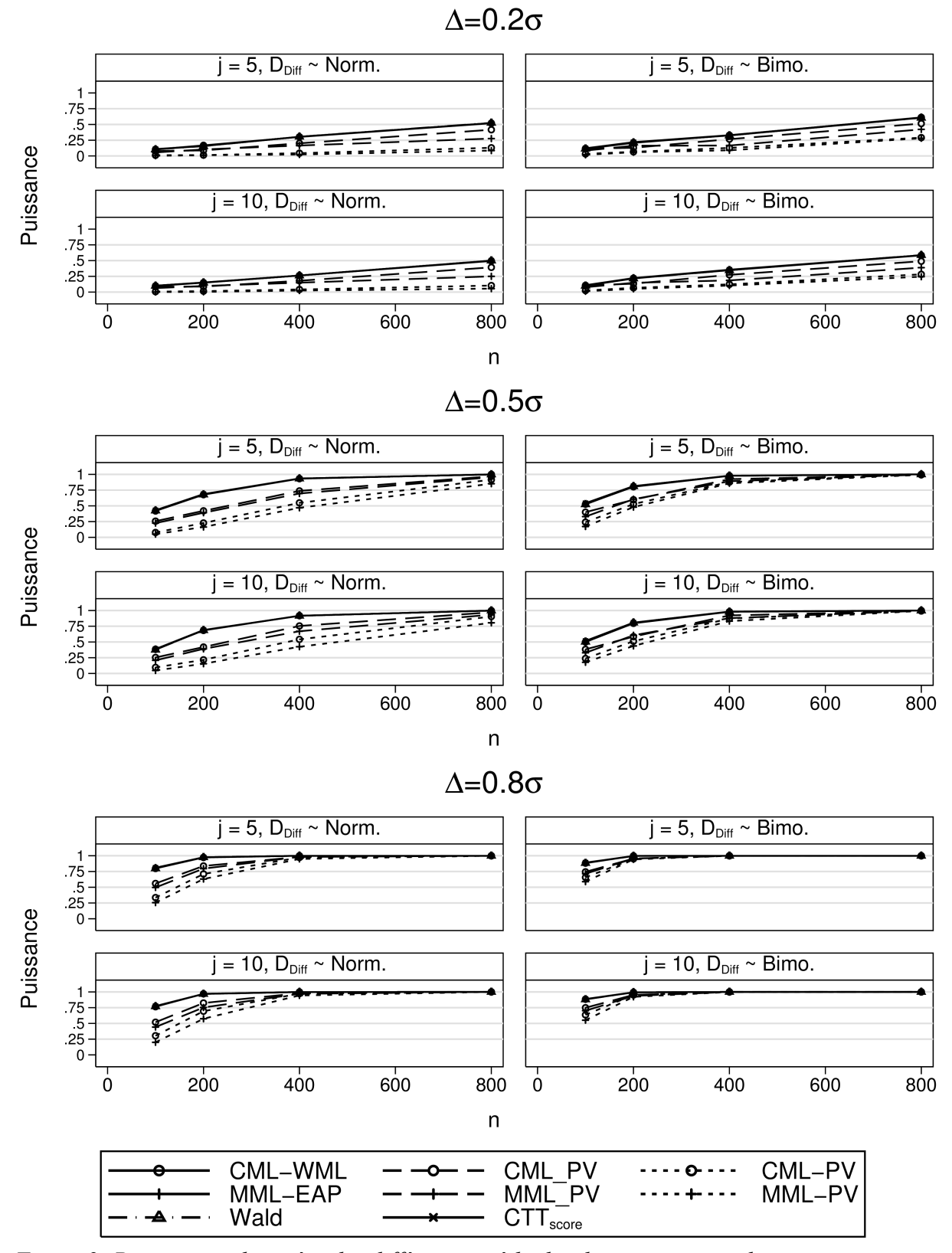

<span id="page-39-0"></span> *Figure 2: Puissances observées des différentes méthodes de comparaison de groupes par analyse de mesures subjectives, en fonction des différentes combinaisons de paramètres de simulation, les difficultés étant estimées lors de l' analyse.*

*Norm. : distribution normale, Bimo. : mélange bimodal de distributions normales.*

*Les courbes des méthodes « CML-WML », « MML-EAP », « Wald » et « CTTscore » se trouvent superposées.*

réalisation d'épreuves de Bernoulli (ou par l'utilisation de la loi multinomiale dans le cas d'items polytomiques).

L'utilisation d'un modèle de la famille de Rasch pour calculer la probabilité qu'a un individu de choisir une modalité de réponse particulière à un item donné (en fonction de son trait latent et des difficultés de l'item) lors d'une étude de simulation permet de supposer que le questionnaire simulé est validé à la fois en IRT et en CTT. En effet, des données vérifiant les postulats d'un modèle de la famille de Rasch vérifient nécessairement ceux d'un modèle CTT [68] :

• Si le niveau du trait latent d'un individu et les valeurs de difficulté de différents items sont connus (ce qui est le cas lors d'études de simulations), il est possible de calculer pour cet individu les probabilités de ses réponses à chacun de ces items (voir les équations [6](#page-18-0) et [20\)](#page-28-0). Simuler des traits latents individuels ainsi que des difficultés d'items permet donc de simuler un score vrai pour chaque individu :

$$
S_{\nu_i} = \sum_{l=0}^{m_j} l \times P(X_{ij} = l | \theta i, \delta_j)
$$
\n(31)

*Sv i* correspond au score vrai de l'individu *i* et *P*(*Xij*=*l* | *θi*, *δj*) à la probabilité qu'a l'individu *i* (de trait latent *θi*) de choisir la modalité de réponse *l* à l'item *j* (de difficultés *δj* et comportant *mj*+1 modalités différentes de réponse possibles).

Par ailleurs, simuler des réponses observées aux items au moyen d'épreuves de Bernoulli correspond à simuler des scores observés  $S_{o_i}$  pour chaque individu. Ces scores observés  $S_{o_i}$ correspondent alors à des variables aléatoires différant du score vrai *S<sup>v</sup> i* par un terme d'erreur  $E_i$ :  $S_{o_i} = S_{v_i} + E_i$ , tel que définit par le postulat [\(1\)](#page-15-1) de la CTT.

- Soit une variable aléatoire distribuée selon une loi multinomiale de paramètre  $M(1, p_0, \ldots, p_{m_j})$ . L'espérance mathématique de survenue de l'événement  $l$  ( $l \in \{0, \ldots, m_j\}$ ) est *pl*. L'espérance du score d'un item lors d'une simulation par un modèle de la famille de Rasch est donc  $\sum_{l=0}^{m_j} l$  *.*  $p_j$  égale au score vrai de cet item. Le postulat [\(2\)](#page-15-0) de la CTT est donc bien vérifié lorsque les données sont simulées au moyen d'un modèle de la famille de Rasch
- La covariance entre le terme d'erreur *E* et le vrai score *Sv* peut être exprimée en fonction de

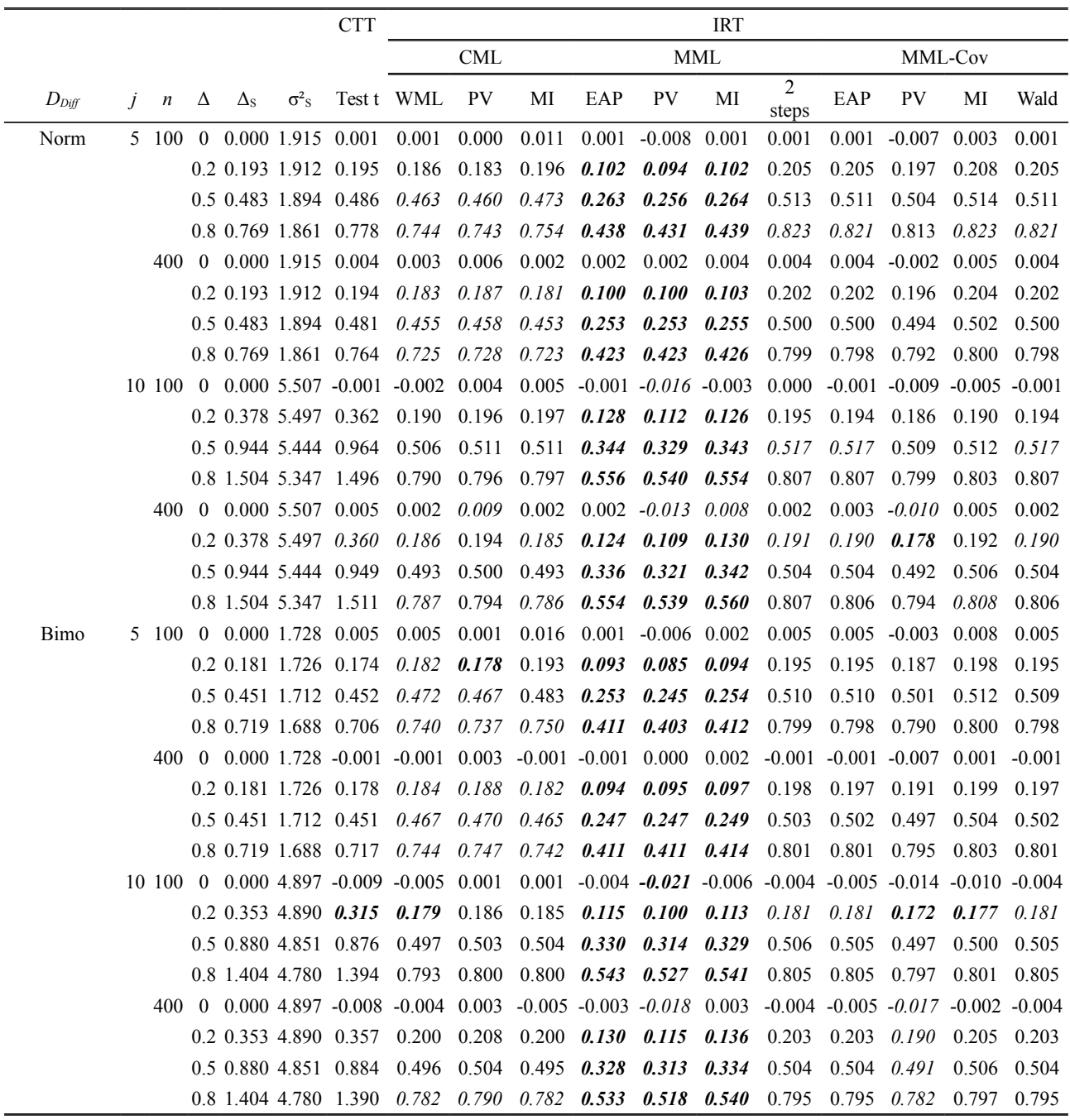

<span id="page-41-0"></span> *Tableau 2: Différences moyennes estimées entre les deux groupes comparés par les différentes méthodologies de comparaison de groupes par analyse de mesures subjectives, en fonction des différentes combinaisons de paramètres de simulation (différence de scores moyens pour la méthode CTTscore, différence de traits latents moyens pour les méthodes IRT), les difficultés étant estimées lors de l'analyse.*

*Norm. : distribution normale, Bimo. : mélange bimodal de distributions normales. Les biais de position statistiquement significatifs sont indiqués par une différence moyenne reportée en italique, et les biais de position importants en pratique sont indiqués par une différence moyenne reportée en gras.*

*Les scénarios non présentés dans ce tableau le sont en annexe (tableau [29\)](#page-141-0).*

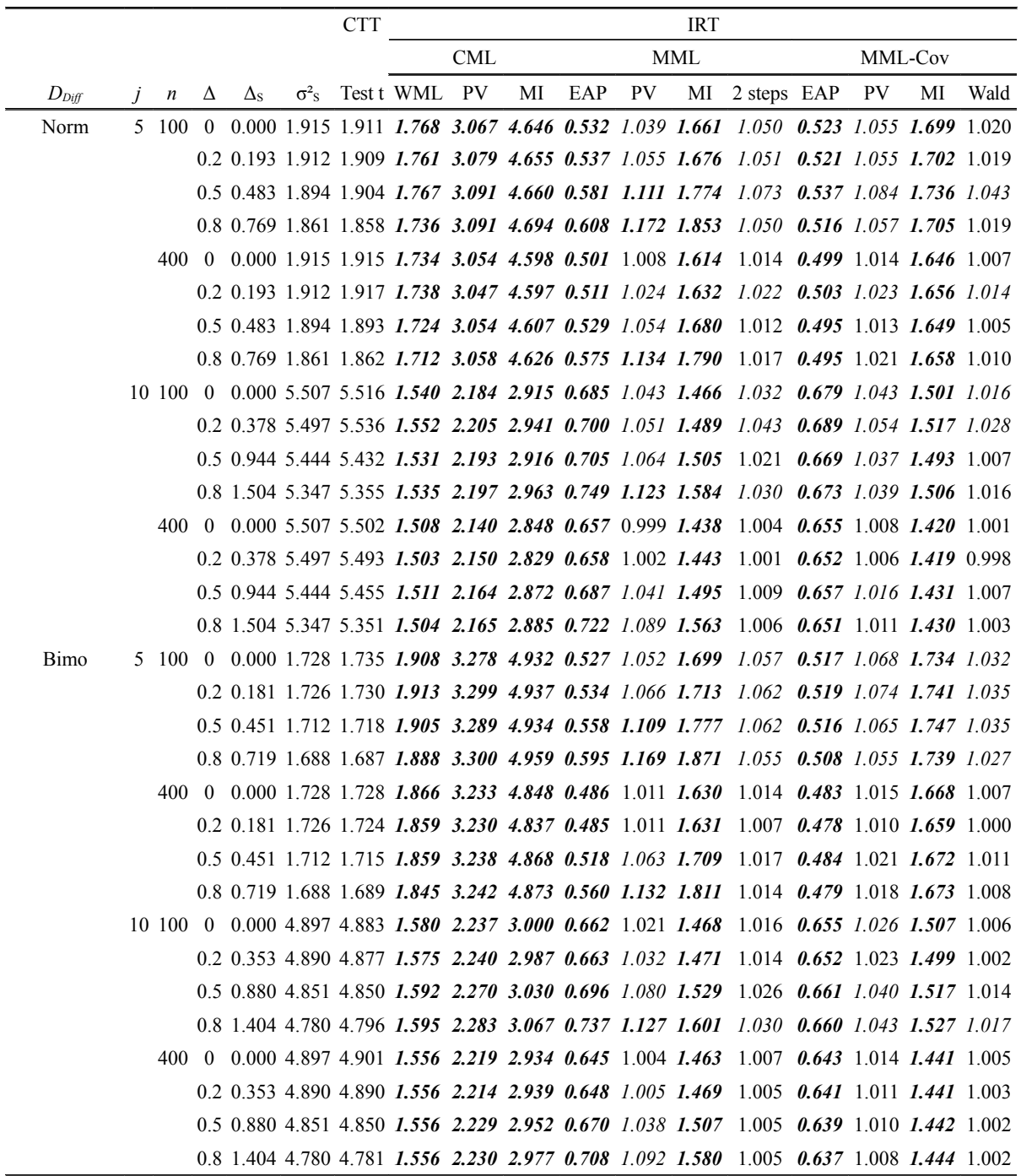

<span id="page-42-0"></span> *Tableau 3: Variances estimées des scores (pour la méthode CTTscore) et des traits latents (pour les méthodes IRT) par les différentes méthodologies de comparaison de groupes par analyse de mesures subjectives, en fonction des différentes combinaisons de paramètres de simulation, les difficultés étant estimées lors de l'analyse.*

*Norm. : distribution normale, Bimo. : mélange bimodal de distributions normales. Les biais de dispersion statistiquement significatifs sont indiqués par une variance reportée en italique et les biais de dispersion importants en pratique sont indiqués par une variance reportée en gras.*

*Les scénarios non présentés dans ce tableau le sont en annexe (tableau [30\)](#page-146-0).*

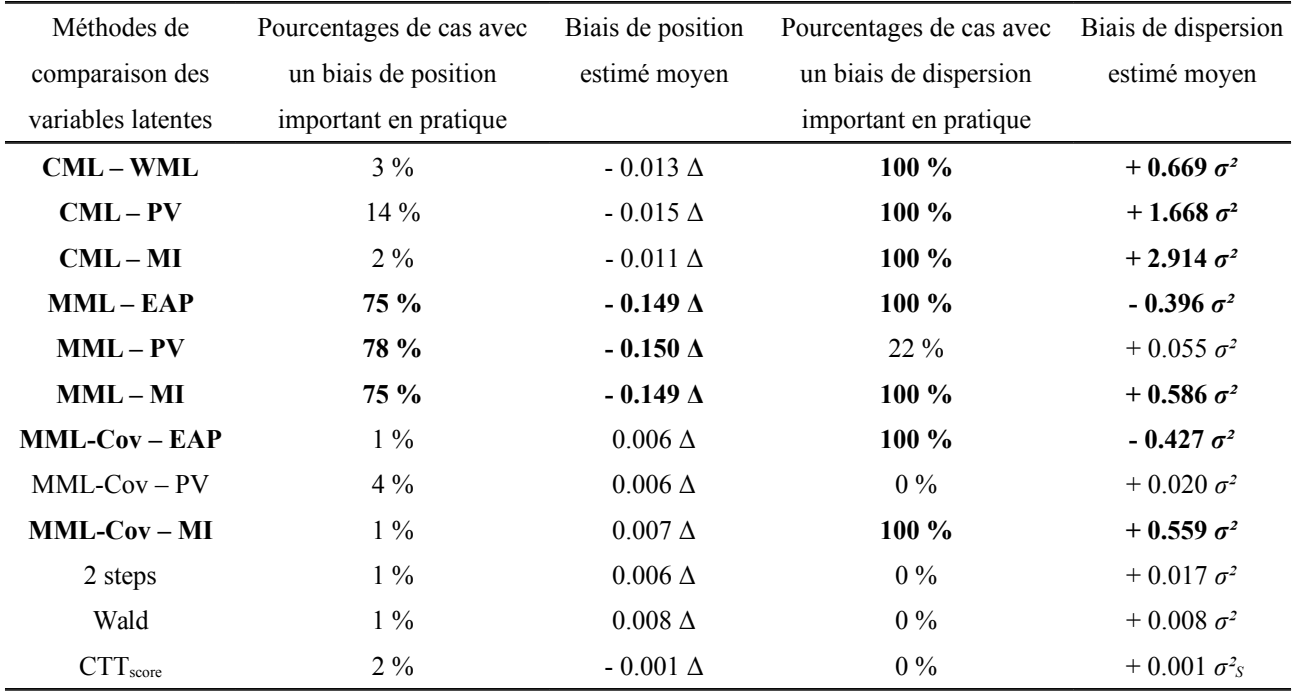

<span id="page-43-0"></span> *Tableau 4: Biais de position et de dispersion présentés par les différentes méthodologies de comparaison de traits latents envisagés.*

*Les méthodes reportées en gras sont celles présentant des biais de position moyens supérieurs à 10 % de* Δ *ou des biais de dispersion moyens supérieurs à 10 % de σ².*

l'espérance de *E*, de *Sv* et de l'espérance du produit *E*.*S<sup>v</sup>* :

$$
Cov(E, S_v) = E(E, S_v) - E(E)E(S_v)
$$
\n(32)

L'espérance du terme d'erreur sachant le vrai score est nulle :

$$
E(E|S_v) = E(S_o - S_v|S_v)
$$
  
\n
$$
= E(S_o|S_v) - E(S_v|S_v)
$$
  
\n
$$
= S_v - S_v
$$
  
\n
$$
= 0
$$
\n(33)

Il en en suit que l'espérance du terme d'erreur est nulle : E(*E*) = 0. Par ailleurs et comme  $E(E.S<sub>v</sub>) = E(E(E.S<sub>v</sub> | S<sub>v</sub>))$  [69], la covariance – et la corrélation – entre l'erreur et le score vrai est donc nulle lors d'une simulation de données par un modèle de la famille de Rasch :

$$
Cov(E, S_v) = E(E.S_v) - E(E)E(S_v)
$$
  
\n
$$
= E(E(E.S_v|S_v)) - 0
$$
  
\n
$$
= E(S_v E(E|S_v))
$$
  
\n
$$
= E(S_v \times 0)
$$
  
\n
$$
= 0
$$
\n(34)

Le postulat [\(3\)](#page-15-2) de la CTT est bien vérifié.

35 / 137

• L'un des postulats fondamentaux des modèles de la famille de Rasch est l'hypothèse d'indépendance locale : conditionnellement au trait latent d'un individu, ses réponses observées à chacun des items sont indépendantes entre elles. Un tel postulat implique que les termes d'erreur de deux items différents ne sont pas corrélés entre eux, de même que le terme d'erreur d'un test n'est pas corrélé au vrai score d'un autre test. Ainsi, lorsque les données sont simulées par un modèle de la famille de Rasch, les postulats [\(4\)](#page-16-1) et [\(5\)](#page-16-0) de la CTT sont bien vérifiés.

Il est donc légitime d'utiliser des modèles de la famille de Rasch pour simuler des données qui seront analysées par des méthodes issues de l'IRT mais aussi de la CTT. L'utilisation de modèles de la famille de Rasch pour simuler les données permet bien de faire l'hypothèse que le questionnaire simulé est valide à la fois en IRT mais aussi en CTT.

# **4. IDENTIFICATION DES MÉTHODES DE COMPARAISON DE GROUPES LES PLUS EFFICIENTES PAR L'ANALYSE DE PROS**

# <span id="page-45-0"></span>**4.1. Première étude de simulations : sélection de méthodes de comparaison de groupes.**

Une première étude a été conduite pour déterminer les méthodes de comparaison de groupes les plus intéressantes (c'est-à-dire respectant le risque de première espèce, non biaisées et présentant la meilleure puissance possible) dans le contexte le plus favorable. Ce contexte a été simplifié au maximum, afin de pouvoir envisager le plus grand nombre de méthodes IRT, c'est-à-dire l'ensemble des méthodes présentées figure [1.](#page-27-0) Le questionnaire a donc été considéré comme exclusivement constitué d'items dichotomiques, permettant ainsi l'utilisation d'un modèle de Rasch. La présence de données manquantes n'a pas été envisagée [70, 71].

# **4.1.1. Paramètres de simulation des bases de données analysées**

Différentes combinaisons de paramètres ont été envisagées pour la réalisation des simulations de données :

• Les traits latents étaient distribués selon une loi normale réduite. La loi normale était choisie pour respecter les hypothèses les plus fréquemment formulées dans le cadre de modèles de type GLMM. Le choix d'une variance égale à 1 permettait de se soustraire au problème de l'échelle de mesure des traits latents relativement à la valeur de leur mesure de dispersion, et donc d'exprimer uniquement les différences de traits latents et de difficultés en termes standardisés de fractions d'écart-type.

Les traits latents individuels ont enfin été tirés aléatoirement au sein des distributions choisies.

• Le modèle IRT choisi pour cette première étude était le modèle de Rasch plutôt qu'un modèle adapté aux items polytomiques. Ce choix a été fait selon des considérations pratiques : le nombre de paramètres à estimer pour un modèle de Rasch est moindre que celui d'un modèle PCM. Le temps de calcul se trouve donc réduit pour chaque analyse, permettant d'envisager un nombre important de méthodes de comparaison différentes basées sur l'analyse de mesures subjectives.

Les items ont donc été définis comme étant dichotomiques. Leur nombre a été fixé à 5 ou à 10 par échelle simulée, pour correspondre à des nombres d'item retrouvés dans des échelles couramment utilisées dans l'analyse de la qualité de vie, telles que par exemple les sous-dimensions du questionnaire SF-36 [46].

- Les items ont été simulés de telle sorte qu'ils soient adaptés à la population étudiée. La moyenne de leurs difficultés a donc été définie comme étant égale à la moyenne du trait latent de la population étudiée, permettant la superposition des distributions des traits latents des individus étudiés et des difficultés des items de l'échelle.
- La distribution des difficultés de ces items a été définie comme suivant une loi normale ou un mélange équiprobable de deux lois normales de moyennes et écarts-types différents. La loi de distribution normale correspondait à une distribution parfaitement adaptée à une population dont la distribution des traits latents est elle aussi normale. Une telle distribution de difficultés est difficilement envisageable en situation réelle. Le mélange bimodal correspondait à une répartition plus irrégulière – et sans doute plus réaliste – des difficultés des items. Les écarts-types des lois normales de ce mélange ont alors été choisis pour distinguer deux groupes d'items au sein de chaque échelle : un premier groupe d'items dont les valeurs de difficulté étaient très proches et un second dont les valeurs de difficulté étaient plus dispersées. Les écarts-types ainsi retenus avaient pour valeur 0,3σ et σ. Enfin, les paramètres de difficulté des items ont été déterminés comme étant les fractiles des distributions choisies.
- Pour toutes les simulations, il a été généré deux échantillons *A* et *B* d'effectifs égaux  $n = n_A = n_B$  variant de 50 à 400. La différence des moyennes des traits latents individuels des deux échantillons Δ =  $μ_B$  −  $μ_A$  a été fixée à 0, 0.2*σ*, 0.5*σ* et 0.8*σ*, correspondant respectivement à une absence d'effet et à des tailles d'effet petite, moyenne et grande [72]. La moyenne des traits latents du groupe *A* était donc égale à  $\mu_A = -\Delta/2$  et celle du groupe *B*  $\dot{μ}_B = Δ/2$ . Leurs variances ont été choisies égales :  $σ^2 = σ^2$  =  $σ^2$  = 1. Le détail des paramètres de simulation choisis est présenté dans le tableau [1.](#page-33-0)
- La probabilité des réponses de chaque individu à chaque item a été calculée au moyen du

modèle de Rasch (équation [6\)](#page-18-0) à partir des paramètres de simulation (valeurs des difficultés des items et valeurs du trait latent des individus). Les réponses aux items de chaque individu ont été simulées par épreuves de Bernoulli.

• Chaque scénario – correspondant à chaque combinaison de paramètres – a fait l'objet de 1000 réplications. Le nombre total de simulations était donc de 64 000.

# **4.1.2. Analyses statistiques**

# *4.1.2.1. Tests de comparaison de groupes par l'analyse de mesures subjectives*

Pour chaque simulation – c'est-à-dire chaque réplication d'un scénario possible, correspondant à une combinaison donnée des paramètres de simulation, chacune des méthodes de comparaison détaillées chapitre [3.2](#page-30-0) (et résumées figure [1\)](#page-27-0) a été effectuée. Les réponses aux items étant codées 0 (correspondant à une réponse négative) ou 1 (correspondant à une réponse positive), les scores nécessaires à la réalisation de la méthode « CTT<sub>score</sub> » (méthode issue de la CTT, comparant les scores moyens au moyen d'un test t) ont été calculés comme la somme non pondérée des réponses positives aux items.

Les différentes méthodes de comparaison de groupe basées sur l'IRT ont été envisagées en supposant trois cas de figure distincts :

- Soit on considérait les paramètres de difficulté inconnus, ce qui nécessitait de les estimer lors de l'analyse du trait latent.
- Soit on supposait ces paramètres déjà connus (par exemple fournis par le concepteur du questionnaire utilisé). Dans ce cas, ils n'avaient plus à être estimés, mais étaient fixés lors de l'analyse. La connaissance de ces paramètres était alors envisagée de deux façons :
	- Cette connaissance était parfaite (c'est-à-dire sans aucune erreur) : les valeurs supposées connues des paramètres de difficulté lors de l'analyse *δj* étaient égales aux difficultés simulées, c'est-à-dire aux valeurs de difficulté ayant permis le calcul des probabilités de réponse des différents individus : *δ<sup>j</sup> Simulation.*
	- Cette connaissance était imparfaite : les valeurs supposées connues des paramètres de difficulté lors de l'analyse *δj* étaient tirées aléatoirement au sein de lois de distribution

uniformes variant de plus ou moins un écart-type autour des valeurs de difficulté ayant permis le calcul des probabilités de réponse des différents individus : δ*j* ∈ [δ*j*<sub>Simulation</sub> − *σ* ;

 $\delta_{j_{Simulation}} + \sigma$ ].

Tous les tests réalisés l'ont été au seuil *αth* = 0,05.

# *4.1.2.2. Évaluation des caractéristiques des méthodes de comparaison envisagées*

Pour chaque test et chaque combinaison de paramètres, nous avons estimé :

- Le risque observé de première espèce : *αobs* lorsque la différence simulée des moyennes du trait latent ∆ était fixée à 0. Cette estimation a été effectuée par le calcul de la proportion de rejets de l'hypothèse nulle  $H_0$  au sein des 1000 réplications d'un même scénario. Pour chacune des méthodes de comparaison envisagée, la moyenne des risques *αobs* observés sur l'ensemble des scénarios pour lesquels ∆ était fixée à 0 a été comparée à 0,05 (c'est-à-dire à *αth*) à l'aide d'un test t.
- La puissance observée : 1 − *βobs* lorsque la différence simulée des moyennes du trait latent ∆ était différente de 0. Cette estimation a été effectuée par le calcul de la proportion de rejets de l'hypothèse H0 au sein des 1000 réplications d'une même combinaison de paramètres. Il a été considéré qu'une variation de puissance de moins de 0,05 n'était pas une variation de puissance importante en pratique.
- Les biais de position et de dispersion observés :
	- Lorsque la méthodologie employée était basée sur l'IRT :
		- La différence moyenne observée de traits latents entre les groupes *A* et *B* pour un scénario donné : ∆*obs* était déterminée par la moyenne sur l'ensemble des 1000 réplications d'un même scénario des différences de traits latents moyens entre les groupes *A* et *B*. Cette moyenne pouvait être comparée à la différence simulée ∆ par un test d'égalité d'une moyenne observée à une moyenne théorique. Quand ∆*obs* était significativement différente de ∆, on concluait à la présence d'un biais de position statistiquement significatif. Il a enfin été considéré qu'un biais inférieur à 10 % de ∆ (ou inférieur à 0,02σ quand ∆ était égal à 0) n'était pas un biais important en pratique.
- La variance observée des traits latents des groupes *A* et *B* pour un scénario donné : *σ*²*obs* était déterminée par la moyenne sur l'ensemble des 1000 réplications d'un même scénario des variances supposées communes des traits latents des groupes *A* et *B*. Cette moyenne a ensuite été comparée à la variance simulée commune *σ*² par un test d'égalité d'une moyenne observée à une moyenne théorique. Quand *σ*²*obs* était significativement différente de  $\sigma^2$ , on concluait à la présence d'un biais de dispersion statistiquement significatif. Il a enfin été considéré qu'un biais inférieur à 10 % de *σ*² n'était pas un biais important en pratique.
- Lorsque la méthodologie employée était basée sur la CTT :
	- La variance observée des scores des groupes *A* et *B* pour un scénario donné :  $\sigma^2$ <sub>*S*obs</sub> était déterminée par la moyenne sur l'ensemble des 1000 réplications d'un même scénario des variances supposées communes des scores observés des groupes *A* et *B*. La variance de score simulée, σ²*S*, n'était quant-à-elle pas directement connue de par les paramètres de simulations. Il est cependant possible de l'estimer pour chacun des scénarios envisagés par intégrations numériques à l'aide de quadratures de Gauss-Hermite. Une comparaison de σ<sup>2</sup><sub>*S<sub>obs</sub>* à σ<sup>2</sup>*s* à l'aide d'un test d'égalité d'une</sub> moyenne observée à une moyenne théorique permettait de déterminer l'existence d'un biais de dispersion statistiquement significatif. Il a enfin été considéré qu'un biais inférieur à 10 % de σ²*S* n'était pas un biais important en pratique.
	- La différence moyenne observée de scores entre les groupes *A* et *B* pour un scénario donné : ∆<sup>S</sup> *obs* était déterminée par la moyenne sur l'ensemble des 1000 réplications d'un même scénario des différences de score moyens entre les groupes *A* et *B*. La différence de score simulée : ∆S n'était quant-à-elle pas directement connue de par les paramètres de simulations. Il est cependant possible de l'estimer pour chacun des scénarios envisagés par intégrations numériques à l'aide de quadratures de Gauss-Hermite. Une comparaison de Δs<sub>obs</sub> à Δs à l'aide d'un test d'égalité d'une moyenne observée à une moyenne théorique permettait de déterminer l'existence d'un biais de position statistiquement significatif. Il a enfin été considéré qu'un biais inférieur à 10 % de ∆*S* (ou inférieur à 0,02σ*S* quand ∆*S* était égal à 0) n'était pas un biais important en pratique.

▪ La différence de scores simulés ∆S était calculée comme la différence des scores moyens attendus dans chacun des groupes *A* et *B*, sachant les difficultés simulées des items et la distribution simulée des traits latents dans chacun de ces groupes :

$$
\Delta_{S} = E\left[S_{i} | g = B\right] - E\left[S_{i} | g = A\right] \tag{35}
$$

L'espérance des scores dans chacun des groupes A et B était calculée comme suit :

$$
E(S_i|g) = E\left(\sum_j x_{ij}|g\right)
$$
  
\n
$$
= \sum_j E(x_{ij}|g)
$$
  
\n
$$
= \sum_j P(X_{ij}=1|g)
$$
  
\n
$$
= \sum_j P(X_{ij}=1|\theta, g) P(\theta|g)
$$
  
\n
$$
= \sum_j \int_{-\infty}^{+\infty} P(X_{ij}=1|g) \Phi(\theta|\mu_g, \sigma^2) d\theta
$$
  
\n
$$
= \sum_j \int_{-\infty}^{+\infty} \frac{\exp(\theta-\delta_j)}{1+\exp(\theta-\delta_j)} \Phi(\theta|\mu_g, \sigma^2) d\theta
$$
 (36)

avec  $\Phi[\theta|\mu_g, \sigma^2]$  étant la distribution supposée normale de *θ*, de moyenne égale à *μ*<sup>*g*</sup> et de variance égale à *σ*<sup>2</sup> (*μ*<sub>*g*</sub> = − ∆/2 si *g* = *A* et *μ*<sub>*g*</sub> = ∆/2 si *g* = *B*).

De façon similaire, la variance simulée des scores  $\sigma^2$ <sub>S</sub> était calculée comme la moyenne pondérée des variances attendue des scores dans chacun des groupes *A* et *B*, sachant les difficultés simulées des items et la distribution simulée des traits latents dans chacun de ces groupes :

$$
\sigma_S^2 = \frac{n_A \mathcal{E} \left( \sigma_S^2 | g = A \right) + n_B \mathcal{E} \left( \sigma_S^2 | g = B \right)}{n_A + n_B} \tag{37}
$$

Les variances attendues des scores de chacun des groupes étaient calculées comme suit :

$$
\text{Var}\left(S_i|g\right) = \text{E}\left(S_i^2|g\right) - \left[\text{E}\left(S_i|g\right)\right]^2\tag{38}
$$

avec :

$$
E(S_i^2|g) = E\left[\left(\sum_j x_{ij}\right)^2|g\right]
$$
  
\n
$$
= E\left[\sum_j x_{ij}^2 + 2\sum_j \sum_{j',j' > j} x_{ij} x_{ij'}\Big|g\right]
$$
  
\n
$$
= \sum_j E\left(x_{ij}^2|g\right) + 2\sum_j \sum_{j',j' > j} E\left(x_{ij} x_{ij'}\Big|g\right)
$$
  
\n
$$
= \sum_j P\left(X_{ij} = 1|g\right) + 2\sum_j \sum_{j',j' > j} P\left(X_{ij} = 1 \cup X_{ij'} = 1|g\right)
$$
  
\n
$$
= \sum_j \int_{-\infty}^{+\infty} P\left(X_{ij} = 1|g\right) \Phi\left(\theta|\mu_g \sigma^2\right) d\theta
$$
  
\n
$$
+ 2\sum_j \sum_{j',j' > j} \int_{-\infty}^{+\infty} P\left(X_{ij} = 1|g\right) \Phi\left(\theta|\mu_g \sigma^2\right) d\theta \int_{-\infty}^{+\infty} P\left(X_{ij'} = 1|g\right) \Phi\left(\theta|\mu_g \sigma^2\right) d\theta
$$

L'ensemble des simulations et des analyses statistiques ont été réalisées avec le logiciel Stata® 11.0 [73] et le package Gllamm [74].

# **4.1.3. Résultats**

#### *4.1.3.1. Analyse des risques de première espèce*

Les méthodes « CTT<sub>score</sub> », « [CML–WML](#page-35-1) », « [CML–PV](#page-35-0) », « [MML–EAP](#page-36-4) », « [MML–PV](#page-36-3) » et « [Wald](#page-37-1) » présentaient un risque α non significativement différent de 5 %. Les méthodes « [MML-Cov–EAP](#page-36-2) », « [MML-Cov–PV](#page-36-1) », « [MML-Cov–MI](#page-36-0) » et « [2-steps](#page-37-0) » présentaient un risque α significativement supérieur à 5 % et les méthodes « CML–MI »et « MML–MI » un risque  $\alpha$ significativement inférieur à 5 % (tableau [5\)](#page-52-0).

Le mode d'appréhension des difficultés des items (considérées inconnues, parfaitement connues ou connues avec incertitude) n'influençait pas les risques de première espèce des différentes méthodes considérées (tableau [27\)](#page-133-0).

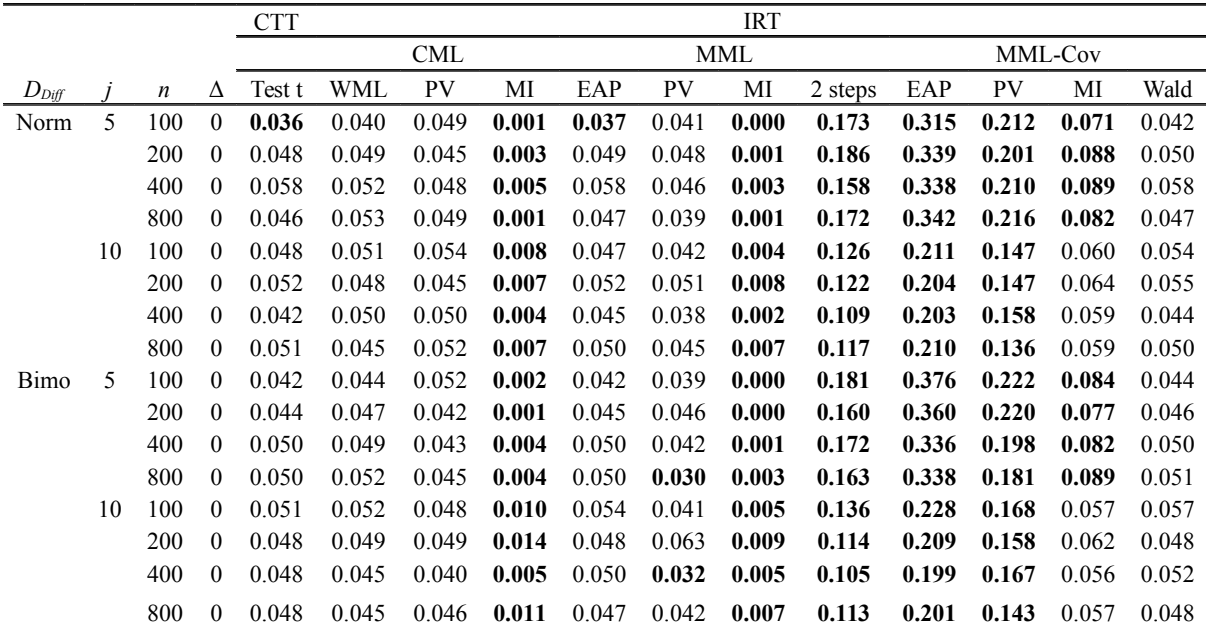

<span id="page-52-0"></span> *Tableau 5: Risques α observés pour les différentes méthodes de comparaison de groupes par l'analyse des mesures subjectives en fonction des différentes combinaisons de paramètres de simulation. Les difficultés sont estimées lors de l'analyse.* 

*Norm. : distribution normale, Bimo. : mélange bimodal de distributions normales. Les risques α observés significativement différents du risque α théorique 0.05 sont reportés en gras.*

# *4.1.3.2. Analyse des puissances*

Les méthodes pour lesquelles les risques α observés étaient significativement supérieurs à 0.05 ont été exclues de l'analyse des puissances. Une augmentation des effectifs entraînait une augmentation importante de la puissance des tests, sauf si cette puissance était déjà supérieure à 90 % pour de faibles effectifs. On était alors en présence d'un effet plafond (figure [2\)](#page-39-0).

Une augmentation du nombre d'items entraînait une augmentation importante de la puissance des tests, sauf si cette puissance était déjà supérieure à 90 % pour un petit nombre d'items, ou si la différence simulée entre groupes était de faible amplitude (égale à 0,2σ).

Enfin, une modification de la distribution des difficultés des items ou une modification de l'appréhension des difficultés des items (considérées inconnues, parfaitement connues ou connues avec incertitude) n'entraînait pas de variation importante de puissance (tableau [28\)](#page-136-0).

# *4.1.3.3. Analyse des biais*

# *Analyse des biais de position*

Aucune méthode ne présentait de biais de position important lorsque la différence simulée ∆ était nulle. Lorsque la différence simulée ∆ était supérieure à 0, seules les méthodes « MML–EAP », « MML–PV » et « MML–IM » présentaient des biais de position importants (tableaux [2](#page-41-0) et [4\)](#page-43-0). Ces biais étaient alors systématiquement supérieur à 30 % de ∆. Une augmentation du nombre d'items diminuait significativement ces biais. Ceux-ci n'étaient influencés ni par une modification de la distribution des difficultés des items, ni par une modification de la taille d'échantillons. Enfin, le mode d'appréhension des difficultés des items n'entraînait pas de variations importantes des biais de position (tableau [29\)](#page-141-0).

#### *Analyse des biais de dispersion*

Les méthodes « [MML-Cov–PV](#page-36-1) », « [2-steps](#page-37-0) », « [Wald](#page-37-1) » et « CTT<sub>score</sub> » ne présentaient aucun biais de dispersion important (tableaux [3](#page-42-0) et [4\)](#page-43-0).

Les méthodes « [CML–WML](#page-35-1) », « [CML–PV](#page-35-0) » et « [CML–MI](#page-36-6) » entraînaient une surestimation systématique de l'estimation de la variance du trait latent, d'autant plus marquée que ces méthodes étaient basées sur un processus stochastique d'attribution des traits latents individuels (par l'utilisation de valeurs plausibles uniques ou multiples). Pour ces méthodes, le passage d'une distribution normale à une distribution bimodale des difficultés des items entraînait une augmentation importante des estimations de la variance du trait latent.

Les méthodes « [MML–EAP](#page-36-4) » et « [MML-Cov–EAP](#page-36-2) » entraînaient une sous-estimation systématique de l'estimation de la variance du trait latent. L'utilisation de valeurs plausibles uniques (méthodes « [MML–PV](#page-36-3) » et « [MML-Cov–PV](#page-36-1) ») corrigeait en partie ces biais, alors que des valeurs plausibles multiples (méthodes « [MML–MI](#page-36-5) » et « [MML-Cov–MI](#page-36-0) ») conduisaient à une surestimation systématique de la variance du trait latent. Pour ces méthodes, une augmentation du nombre d'items réduisait de façon importante les biais de dispersion.

Enfin, des difficultés d'item connues avec incertitude entraînaient une surestimation importante de la variance des traits latents pour les méthodes issues de l'IRT. La méthode «  $CTT_{\text{score}}$  » n'était pas influencée par le mode d'appréhension des difficultés des items (tableau [30\)](#page-146-0).

#### **4.1.4. Discussion**

# *4.1.4.1. Choix des méthodes de comparaison de groupes par l'analyse de mesures subjectives.*

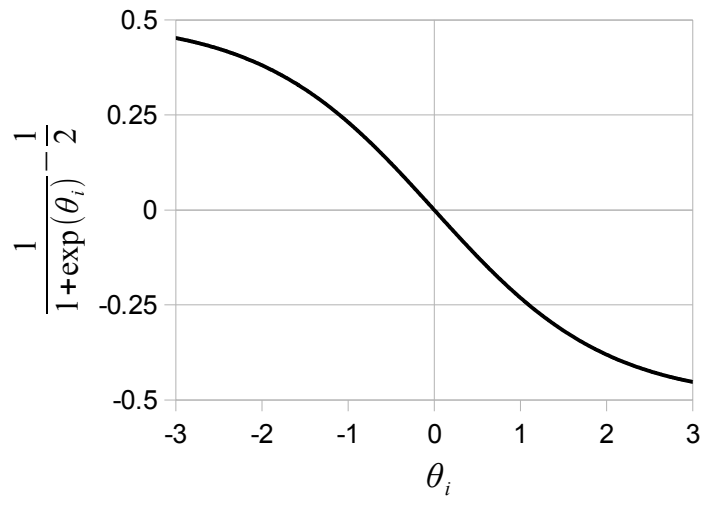

<span id="page-54-1"></span>*Figure 3: Variation de*  $\frac{1}{1+\exp(\theta_i)}-\frac{1}{2}$  $\frac{1}{2}$  en fonction du trait latent individuel  $\theta$ <sup>*i*</sup>.

*La variation de probabilité de non réponse de l'individu i en fonction de son trait latent θi est déduite en multipliant cette quantité par Ptheta.*

| Paramètres                                                                                                    | Valeurs                                                                                                    |
|----------------------------------------------------------------------------------------------------|----------------------------------------------------------------------------------------------------|
| Effectif par groupe : $n = n_A = n_B$                                                                                         | $50$ ; 100; 200; 400                                                                                                    |
| Loi de distribution des traits latents<br>individuels $D_{TL}$                                                                | Loi normale réduite                                                                                                    |
| Moyenne des traits latents                                                                                                    | $\mu_A = - \Delta$ ; $\mu_B = \Delta$                                                                                                    |
| Variance des traits latents                                                                                                   | $\sigma^2 = \sigma^2_A = \sigma^2_B = 1$                                                                                                    |
| Différence des moyennes des traits latents : $\Delta$                                                                         | $0\sigma$ ; $0.2\sigma$ ; $0.5\sigma$ ; $0.8\sigma$                                                                                                    |
| Nombre d'items : $j$                                                                                                    | $5$ ; 10                                                                                                    |
| Loi de distribution des difficultés<br>des items $D_{Diff}$                                                                   | Loi normale centrée réduite<br>Loi mélange gaussienne de moyenne M et<br>matrice de variance-covariance $\Sigma$<br>$M = \frac{-\sigma}{\sigma}$<br>$\Sigma = \frac{(0.3\sigma)^2}{0} \frac{0}{\sigma^2}$ |
| Probabilité moyenne de non-réponse à un<br>item : $P_{mov}$                                                                   | $0\%$ ; 10 %; 20 %; 30 %                                                                                                    |
| Amplitude de variation de probabilité de<br>non-réponse liée au sous-groupe<br>d'appartenance : $P_{\text{gpe}}$              | $0\%$ ; 10 %; 20 %; 30 %                                                                                                    |
| Amplitude maximale de variation de<br>probabilité de non-réponse liée à la valeur de<br>trait latent individuel : $P_{theta}$ | $0\%$ ; 10 %; 20 %; 30 %                                                                                                    |

<span id="page-54-0"></span> *Tableau 6 : Détail des différentes valeurs possibles des paramètres de simulation pour la seconde étude de simulation*

Les méthodes basées sur l'analyse des traits latents individuels issus d'un modèle de Rasch à effets aléatoires et covariable de groupe (« [MML-Cov–EAP](#page-36-2) », « [MML-Cov–PV](#page-36-1) » et « [MML-Cov–MI](#page-36-0) »), ainsi que la méthode « [2-steps](#page-37-0) » entraînaient un accroissement inacceptable du risque α, les rendant inutilisables pour une quelconque comparaison de traits latents.

Les méthodes basées sur un modèle de Rasch à effets fixes (les méthodes « [CML–WML](#page-35-1) », « [CML–PV](#page-35-0) » et « [CML–MI](#page-36-6) ») n'étaient pas associées à des biais de position [39], mais à des biais de dispersion majeurs, la variance estimée *σ*²*obs* était alors nettement supérieure à celle simulée *σ*².

La méthode « [MML–EAP](#page-36-4) », quant à elle, était associée tant à des biais de position qu'à des biais de dispersion : les différences entre groupes Δ*obs* étaient sous-estimées, de même que les variances des traits latents *σ*²*obs*. La méthode d'estimation Bayésiennes *a posteriori* des traits latents individuels pouvait expliquer ces biais. Une telle méthode est en effet caractérisée par un phénomène de resserrement autour de l'*a priori*. Les valeurs estimées *a posteriori* sont par trop proches des valeurs *a priori* de trait latent (les paramètres de distribution de celui-ci, estimés par maximum de vraisemblance marginale, voir l'équation [25\)](#page-32-0) : les *a posteriori* inférieurs à la moyenne des traits latents sont surestimés, alors que les *a posteriori* supérieurs à la moyenne des traits latents sont sous-estimés [75]. Les autres méthodes basées sur un modèle de Rasch à effets aléatoires sans covariables de groupes (les méthodes « [MML–PV](#page-36-3) » et « [MML–MI](#page-36-5) ») présentaient les mêmes biais de position que la méthode « [MML–EAP](#page-36-4) ». Les biais de dispersion étaient corrigées par l'utilisation de valeurs plausibles uniques et l'utilisation de valeurs plausibles multiples était génératrice de biais de dispersion par surestimation de la variance des traits latents.

Seules les méthodes « [Wald](#page-37-1) » et «  $CTT_{score}$  » respectaient le risque  $\alpha$  et n'entraînaient ni biais de position ni biais de dispersion.

Ces deux dernières méthodes, « [Wald](#page-37-1) » et « CTT<sub>score</sub> » étaient par ailleurs celles présentant la puissance la plus élevée, les puissances observées pour ces deux méthodes étant du même ordre de grandeur.

#### *4.1.4.2. Influence des paramètres de simulation*

### *Influence du mode d'appréhension des items*

Plusieurs scénarios ont été envisagés, selon que les paramètres de difficultés des items étaient considérés inconnus (et donc à estimer lors de l'analyse) ou connus (ne devant pas être estimés lors de l'analyse) de façon parfaite ou avec imprécision.

Dans des situations réelles, il est difficile de juger de l'importance des erreurs entachant la connaissance des difficultés des items. Les paramètres que nous avons choisis pour simuler des difficultés mal connues nous semble cependant permettre d'envisager une imprécision d'un ordre de grandeur relativement important. Pourtant, l'impact du mode d'appréhension des difficultés des items restait négligeable sur l'estimation de la puissance des différentes méthodes de comparaison, ainsi que sur l'estimation des différences des moyennes des traits latents entre les groupes étudiés. Seule l'estimation de la variance des traits latents était légèrement majorée lorsque les difficultés des items étaient connues avec imprécision.

Il semble donc possible d'utiliser des paramètres de difficulté définis lors de la validation d'échelles en IRT pour réaliser des comparaisons de groupes par l'analyse de mesures subjectives lors d'essais cliniques ou d'études épidémiologiques au moyen de méthodes issues de l'IRT, même si la définition de ces paramètres de difficulté est entachée d'erreur. Par ailleurs, les paramètres de difficulté ainsi fixés doivent pouvoir permettre la comparaison et l'agrégation de patients issus de différentes études utilisant une même échelle.

# *Nombre d'items de l'échelle utilisée*

Pour toutes les méthodes utilisées, un accroissement du nombre d'items entraînait une diminution des biais de position et de dispersion, ainsi qu'une augmentation de la puissance des tests. Cette diminution des biais de position et de dispersion liée à l'accroissement du nombre d'items est connue [60]. Certains auteurs recommandent de n'utiliser des modèles de Rasch pour estimer des variances ou des moyennes de traits latents que pour des questionnaires comportant au minimum 10 items [33]. Comme la méthode « Wald » permet l'obtention de résultats non biaisés même pour des nombres d'items restreints, il est possible de réaliser des comparaisons de groupes avec cette méthode même pour des questionnaires de moins de 10 items.

L'augmentation de la puissance liée à une augmentation du nombre d'items, quant à elle, est due à la nature subjective des traits latents mesurés [76]. Les données latentes n'étant pas directement observables, la précision de leur estimation est en grande partie dépendante de l'outil utilisé pour réaliser ces estimations. Plus une échelle comportera d'items et plus elle permettra une distinction fine d'individus de traits latents différents. Ainsi, plus un questionnaire comportera d'items et plus la puissance d'un test basé sur l'analyse de celui-ci sera élevée.

# **4.1.5. Perspectives**

# *4.1.5.1. Limites de l'étude*

Deux méthodes ont été déterminées comme envisageables pour comparer des groupes d'individus par l'analyse de mesures subjectives. La première méthode, basée sur la CTT, correspond à une comparaison des scores moyens entre les groupes d'individus considérés. La seconde méthode, basée sur l'IRT, correspond à l'introduction d'une covariable dans un modèle de Rasch à effets aléatoires, permettant un test de comparaison du coefficient qui lui est associée à 0 au moyen d'un test de Wald. Ces deux méthodologies sont non biaisées et présentent des puissances très comparables.

La détermination des méthodes envisageables de comparaison de groupes d'individus n'a cependant pu être effectuée que dans un contexte très théorique, à la fois extrêmement favorable et particulièrement simplifié afin de pouvoir envisager et comparer le plus grand nombre de méthodes *a priori* pertinentes. N'ont donc été considérés que des questionnaires uniquement constitués d'items dichotomiques et ne comportant aucune donnée manquante. Le choix du modèle de Rasch – c'est-à-dire l'un des modèles IRT les plus simples, autorisait un temps de convergence lors l'estimation des paramètres du modèle relativement rapide et donc une étude de l'ensemble des méthodes envisagées dans un délai raisonnable. Il est maintenant nécessaire d'étudier les propriétés de ces deux méthodes sélectionnées lorsque les conditions d'application sont moins « idéales », c'est-à-dire lorsque les questionnaires analysés contiennent possiblement des données manquantes et peuvent comporter des items à plus de deux modalités de réponse.

### *4.1.5.2. Les données manquantes*

Lors de l'analyse de données réelles, il est très fréquent d'observer des données manquantes. Celles-ci peuvent être de diverses natures, selon que leur origine soit tout à fait aléatoire, ou qu'elle soit explicable par des caractéristiques propres à l'individu présentant ces données manquantes. Un individu âgé pourrait ainsi avoir une plus forte probabilité de ne pas répondre aux items d'un questionnaire qu'un individu plus jeune [77], de même qu'un individu présentant une qualité de vie diminuée aurait une probabilité de non-réponse plus élevée qu'un individu à la qualité de vie non altérée [78].

Différentes typologies de données manquantes ont ainsi été proposées selon le type de base de données (une seule mesure de la variable d'intérêt contenant de possibles données manquantes ou des mesures répétées de cette variable d'intérêt). Cette distinction est de première importance puisque la validité des méthodes de gestion des données manquantes en dépend. Ainsi, l'étude des caractéristiques des méthodes de comparaison de groupes sélectionnées ci-dessus (méthodes « CTTscore » et « [Wald](#page-37-1) ») en présence de données manquantes devrait être effectuée en considérant l'ensemble des types possibles de données manquantes, afin de déterminer quelle méthode de comparaison est plus adaptée à quel type de données manquantes.

#### *Mesures uniques de la variable d'intérêt*

Dans le cadre de mesures uniques de la variable d'intérêt (contenant les données manquantes que l'on cherche à qualifier), trois types possibles de données manquantes ont été distingués par Little & Rubin [79, 80] : les données manquantes pouvant être complètement aléatoires (Missing Completely At Random : MCAR), aléatoires (Missing At Random : MAR) ou non aléatoires (Missing Not At Random : MNAR).

Considérons une variable d'intérêt *X*. Pour l'individu *i*, *Xi* peut être manquant ou observé. *Ri* est l'indicatrice de l'existence d'une donnée manquante pour le sujet *i* : *Ri* vaut 1 si *Xi* est observé, 0 sinon.

- L'hypothèse MCAR est sans doute l'hypothèse la plus forte que l'on puisse faire concernant ces données manquantes : les données manquantes d'une variable d'intérêt *X* sont MCAR si la probabilité qu'une observation *Xi* soit manquante est indépendante à la fois de sa valeur et de toute autre covariable *Ci*, qu'elle soit ou non recueillie dans la base de données analysée. Ainsi,  $P(R_i = 0) =$  constante.
- L'hypothèse MAR, moins contraignante, correspond au fait que la probabilité qu'une observation *Xi* soit manquante ne dépend pas de sa vraie valeur, mais est fonction des valeurs observées de certaines autres covariables *Ci*. Cette hypothèse MAR peut donc être comprise comme « MCAR conditionnellement aux autres variables de la base de données ». Dans ce cas,  $P(R_i = 0) = f(C_i)$  [81, 82].

L'hypothèse la plus contraignante, mais aussi sans doute la plus réaliste, correspond à l'hypothèse MNAR. Dans ce cas, le processus d'existence d'une donnée manquante – c'est-à-dire la probabilité que cette donnée *Xi* soit manquante – dépend nécessairement de sa vraie valeur (et éventuellement des valeurs prises par d'autres covariables **Ci**). Dans ce cas,  $P(R_i = 0) = f(X_i, C_i)$ .

#### *Mesures répétées de la variable d'intérêt*

La typologie proposée ci-dessus est spécifique aux études pour lesquelles une seule mesure de la variable d'intérêt est réalisée (cette mesure pouvant par ailleurs être manquante). Une autre typologie a été proposée, adaptée au cas spécifique des études à mesures répétées – par exemple les études longitudinales pour lesquelles la mesure de la variable d'intérêt *Xi* est répétée au cours du temps pour un même sujet [83, 84]. *Xi* représente alors le vecteur complet des valeurs de *X* pour le sujet *i.*  $X_i$  peut être scindé en deux parties :  $X_{o_i}$  et  $X_{m_i}$ :  $X_{o_i}$  représente le vecteur des données de  $X_i$ 

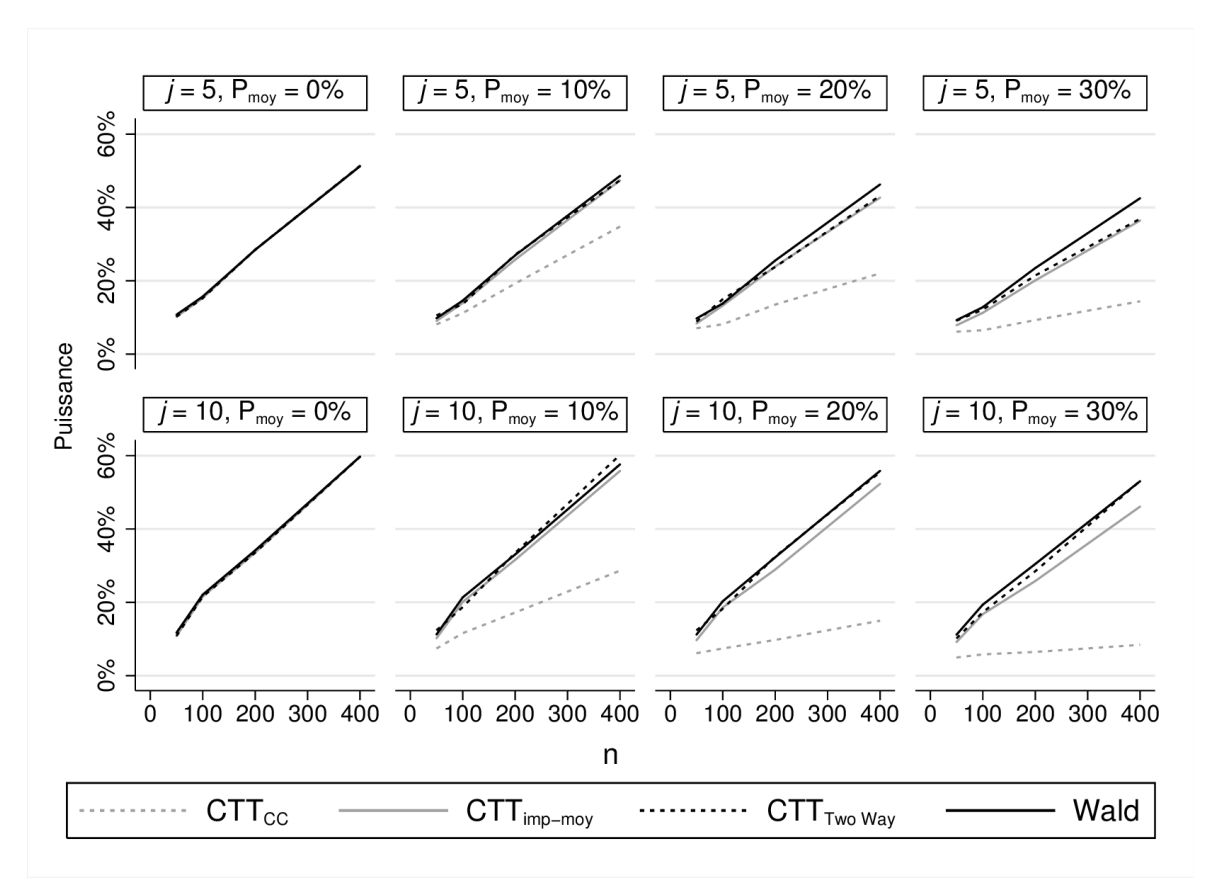

 *Figure 4: Effet des paramètres de simulation sur les puissances observées des différentes méthodes de comparaison de groupe par l'analyse des mesures subjectives.*

*Δ est fixé à 0,2, Pgpe et Ptheta sont fixés à 0, et les difficultés des items sont issues d'une loi normale.*

observées pour le sujet *i*, alors que *Xmi* représente le vecteur des données manquantes de *Xi* pour le sujet *i*. Ainsi, *Xi* = (*X<sup>o</sup> <sup>i</sup>*, *Xmi* ). Pour chaque individu *i*, il n'y a plus une simple indicatrice de présence ou d'absence de données, mais un vecteur *Ri* d'indicatrices de données manquantes, permettant pour chaque individu *i* de savoir si sa  $j<sup>eme</sup>$  mesure :  $X_{ij}$  est observée ou manquante :  $R_{ij}$  vaut 1 si  $X_{ij}$  est observé, 0 sinon.

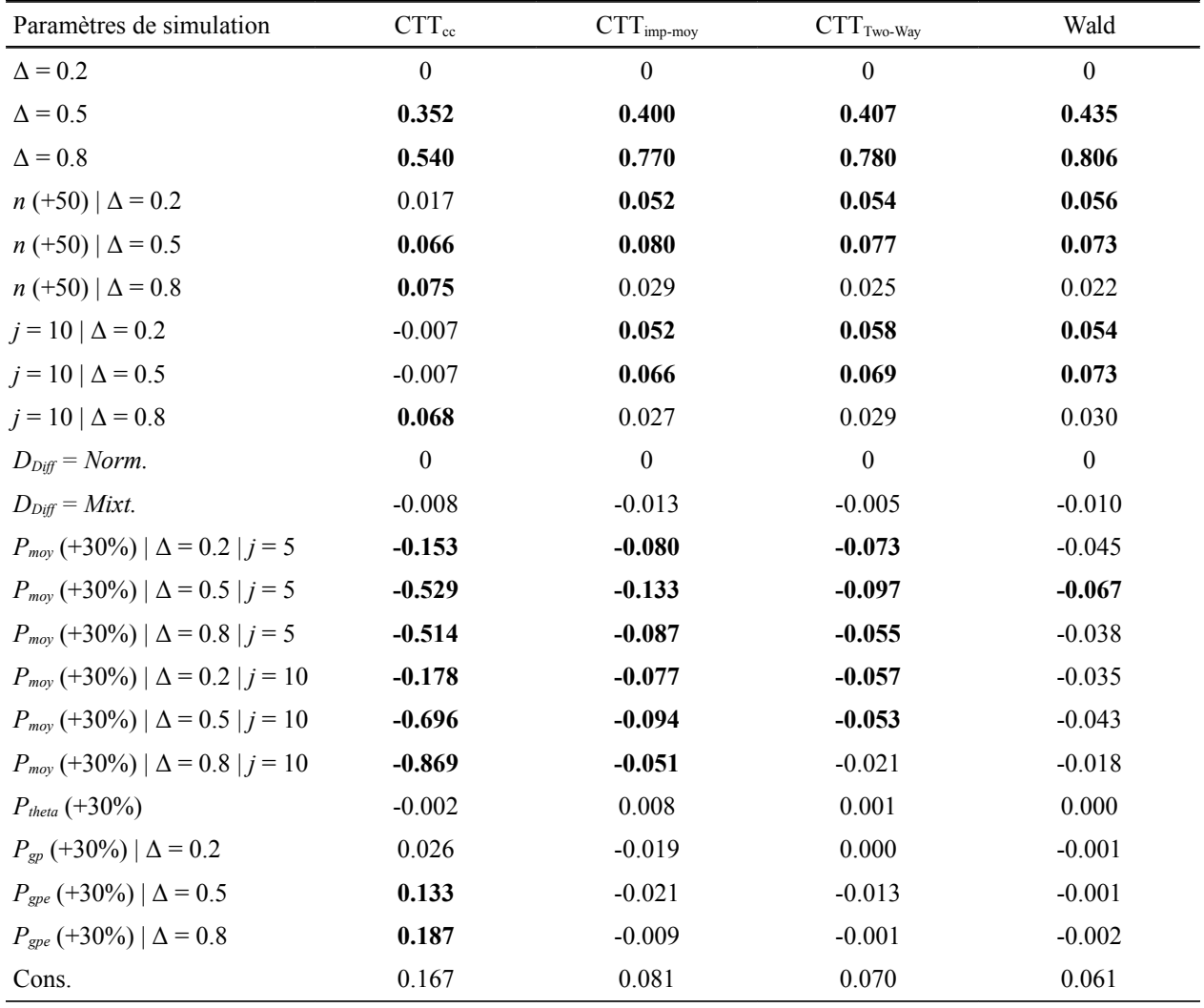

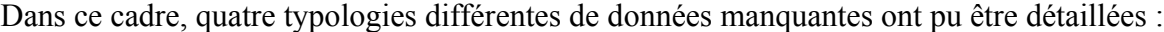

 *Tableau 7: Effet des paramètres de simulation sur les puissances observées des différentes méthodes de comparaison de groupe par l'analyse des mesures subjectives.*

*L'analyse est effectuée au moyen de modèles de régression linéaire.*

*DDiff: Loi de distribution des difficultés des items, j : nombre d'items, n : effectif par groupes,* Δ : *Différence moyenne de traits latents simulée entre groupes, Pmoy : probabilité moyenne de non-réponse à un item, Pgpe : amplitude de variation de probabilité de non-réponse liée au sous-groupe d'appartenance, Ptheta : amplitude maximale de variation de probabilité de non-réponse liée à la valeur de trait latent individuel, Norm. : loi normale, Mixt. : loi mélange de deux distributions normales, Cons. : constante.*

*Les effets importants en pratique sur les puissances observées sont reportés en gras.*

- L'hypothèse MCAR (données manquant complètement aléatoirement) correspond toujours au fait que la probabilité qu'une observation *Xij* soit manquante est indépendante à la fois de  $X_i$  et de toute autre covariable  $C_i$ , qu'elle soit ou non recueillie dans la base de données analysée. Ainsi,  $P(R_{ij} = 0 | X_i, C_i) = P(R_{ij} = 0)$ .
- L'hypothèse « MCAR covariable dépendante » correspond alors au fait que la probabilité qu'une observation *Xij* soit manquante puisse être dépendante de la valeur de toute autre covariable *Ci* indépendante de *Xi*. Ainsi et dans un cadre longitudinal, l'hypothèse « MCAR covariable dépendante »,  $P(R_{ij} = 0 | X_i) = f(C_i)$ .
- Dans le cadre de mesures répétées, l'hypothèse MAR correspond au fait que la probabilité qu'une observation *Xij* soit manquante ne dépend pas de sa vraie valeur, mais est fonction des valeurs observées de *X<sup>i</sup>* : *X<sup>o</sup> i* (et de possibles covariables indépendantes de *Xi*). Dans ce cas,  $P(R_{ij} = 0 | X_i, C_i) = P(R_{ij} = 0 | X_{o_i}, C_i)$ . Le sens à apporter à l'hypothèse MAR n'est donc

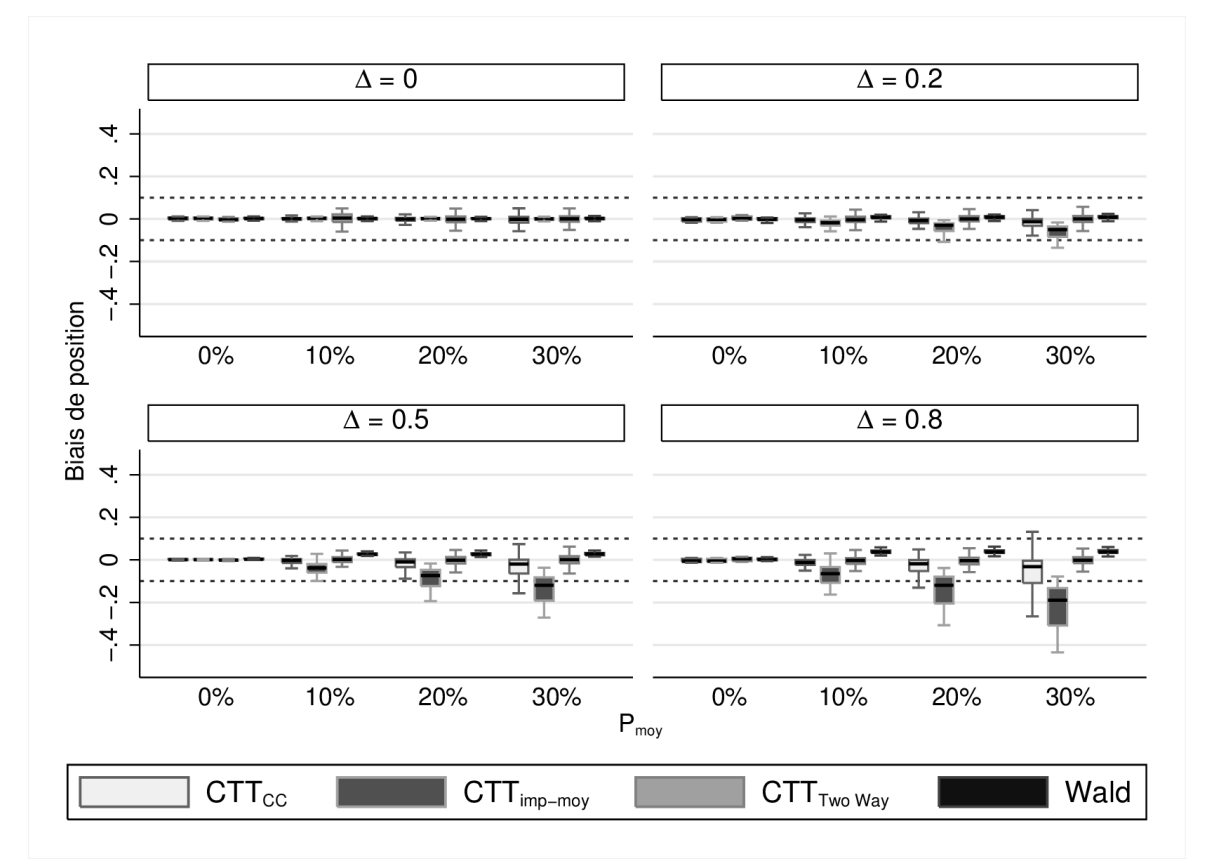

 *Figure 5: Biais de position observés pour les différentes méthodologies de comparaison par l'analyse des mesures subjectives en fonction des différences simulées et de la probabilité de non-réponse à un item.*

clairement pas le même selon que la mesure de la variable d'intérêt soit unique ou répétée *La zone délimité en pointillés représente les valeurs de biais de dispersion non importants en pratique.*

pour chaque individu.

• Enfin, l'hypothèse MNAR correspond au fait que la probabilité qu'une observation *Xij* soit manquante dépende effectivement de sa vraie valeur :

$$
P(R_{ij}=0 | X_i, C_i) = P(R_{ij}=0 | X_{o_i}, X_{m_i}, C_i)
$$

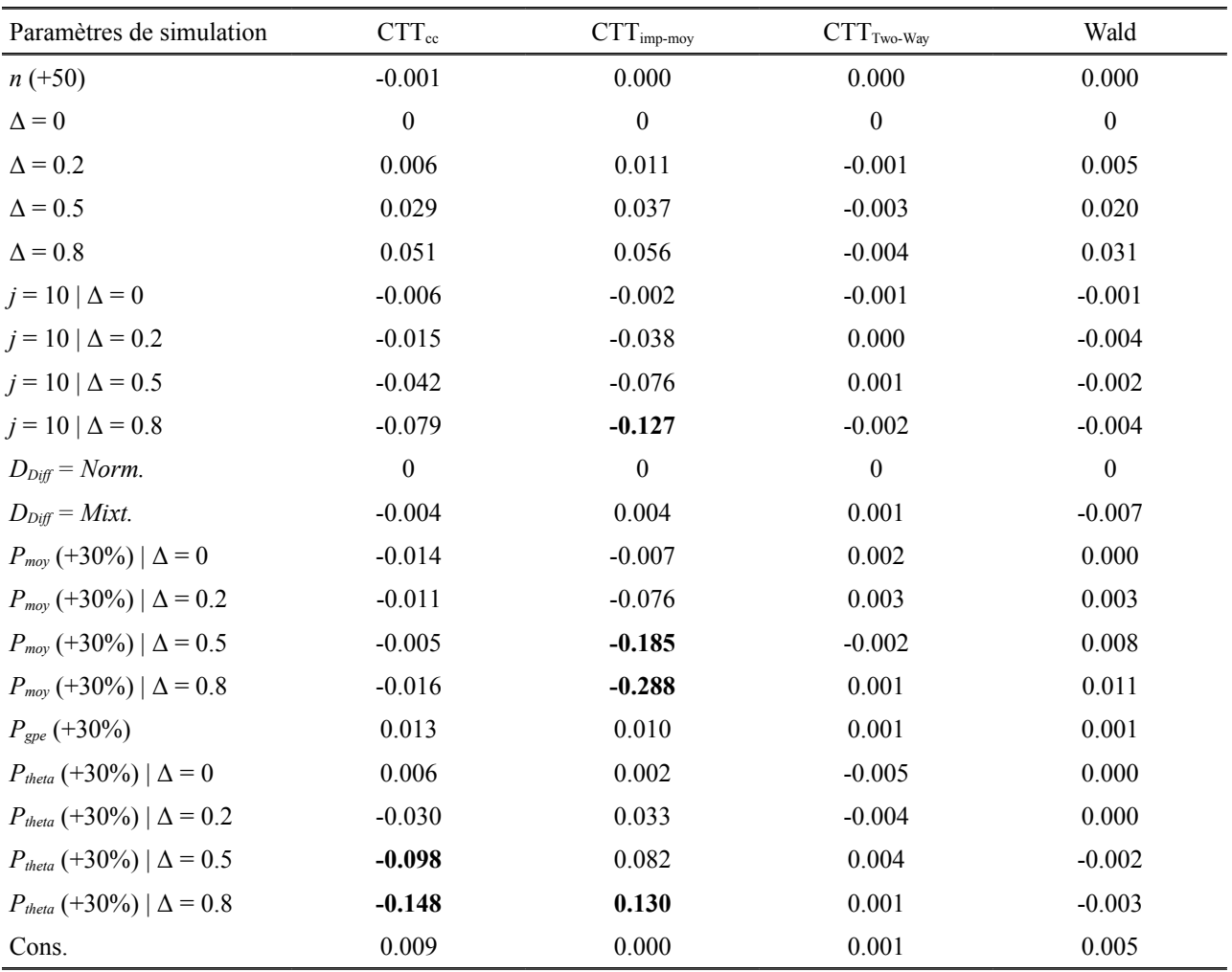

 *Tableau 8: Effet des paramètres de simulation sur les biais de position observés pour les différentes méthodologies de comparaison de groupe par l'analyse des mesures subjectives.*

*L'analyse est effectuée au moyen de modèles de régression linéaire.*

*DDiff: Loi de distribution des difficultés des items, j : nombre d'items, n : effectif par groupes,* Δ : *Différence moyenne de traits latents simulée entre groupes, Pmoy : probabilité moyenne de non-réponse à un item, Pgpe : amplitude de variation de probabilité de non-réponse liée au sous-groupe d'appartenance, Ptheta : amplitude maximale de variation de probabilité de non-réponse liée à la valeur de trait latent individuel, Norm. : loi normale, Mixt. : loi mélange de deux distributions normales, Cons. : constante.*

*Les effets importants en pratique sur les biais de position observés sont reportés en gras.*

#### *Typologie des données manquantes dans le cadre des PROs*

Les différentes typologies de données manquantes proposées ci-dessus ont été développées selon qu'il y ait ou non répétition de la mesure d'intérêt chez chacun des sujets de l'étude. Le choix de la typologie de données manquantes la plus adaptée aux données de type PROs est problématique, puisque dépendante du type d'analyse proposée. L'analyse du score – et non pas de chacune des réponses aux items – devrait conduire à catégoriser de possibles données manquantes selon la typologie proposée dans le cadre de mesures uniques de la variable d'intérêt (il n'y a en effet qu'une mesure du score – observée ou manquante – pour chacun des individus). En revanche, si la stratégie d'analyse consiste à étudier non pas les scores mais chacune des réponses observées aux items, le choix de la typologie des données manquantes peut être différent. Chaque item pouvant être considéré comme une mesure du même phénomène sous-jacent (le trait latent), il est possible de considérer chaque réponse aux items comme une évaluation répétée du même trait latent.

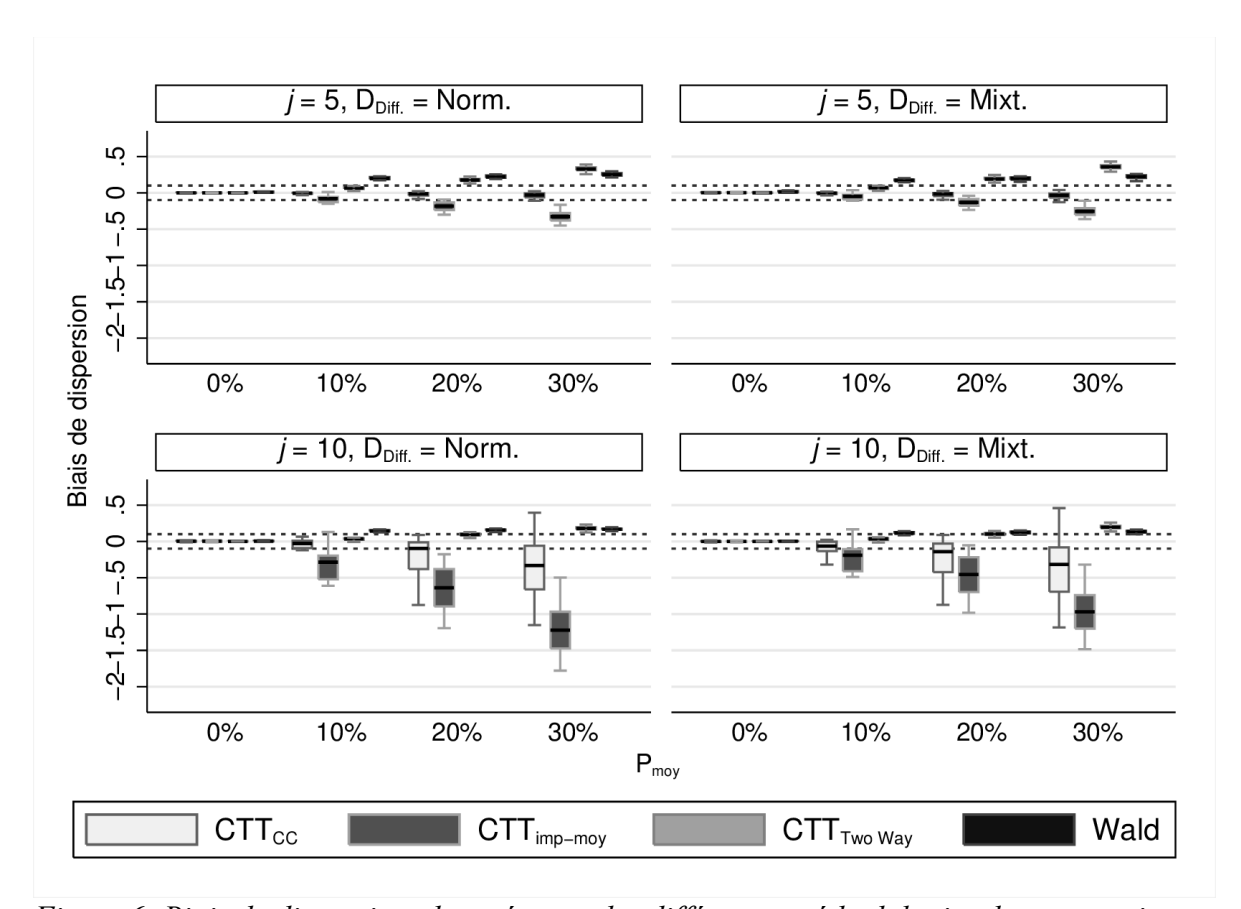

 *Figure 6: Biais de dispersion observés pour les différentes méthodologies de comparaison par l'analyse des mesures subjectives en fonction de la probabilité de non-réponse à un item, du nombre d'items et de la distribution des difficultés des items.*

*La zone délimité en pointillés représente les valeurs de biais de dispersion non importants en pratique.*

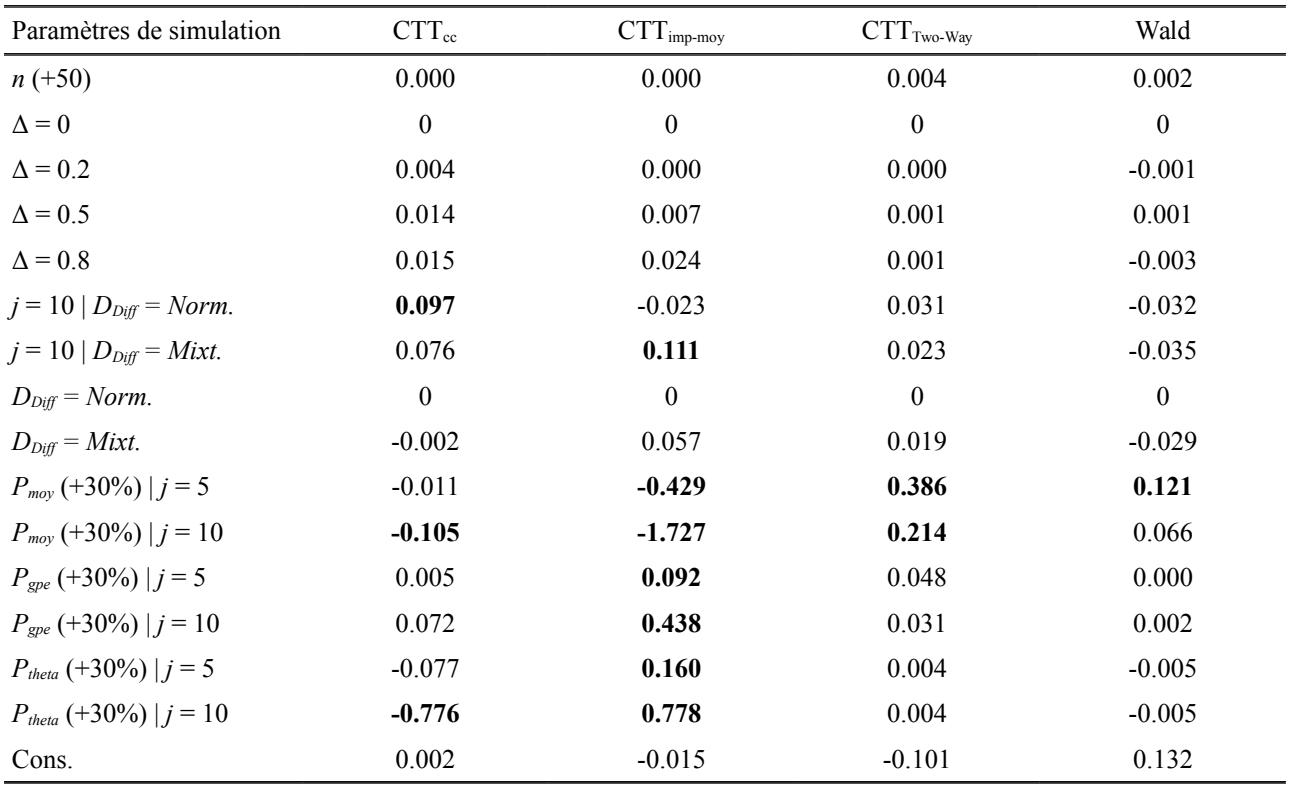

 *Tableau 9: Effet des paramètres de simulation sur les biais de dispersion observés pour les différentes méthodologies de comparaison de groupe par l'analyse des mesures subjectives.*

*DDiff: Loi de distribution des difficultés des items, j : nombre d'items, n : effectif par groupes,* Δ : *Différence moyenne de traits latents simulée entre groupes, Pmoy : probabilité moyenne de non-réponse à un item, Pgpe : amplitude de variation de probabilité de non-réponse liée au sous-groupe d'appartenance, Ptheta : amplitude maximale de variation de probabilité de non-réponse liée à la valeur de trait latent individuel, Norm. : loi normale, Mixt. : loi mélange de deux distributions normales, Cons. : constante.* 

*L'analyse est effectuée au moyen de modèles de régression linéaire. Les effets importants en pratique sur les biais de dispersion observés sont reportés en gras.*

Quel que soit le schéma expérimental (mesure unique du score, ou évaluations répétées du même trait latent), les données manquantes de type MCAR et MAR sont classées parmi les données manquantes non informatives et les données manquantes de type MNAR parmi les données manquantes informatives [84, 85]. C'est cette dernière typologie (données manquantes informatives ou non informatives) qui sera utilisée dans la suite de cet exposé, pour n'utiliser qu'une seule typologie quelle que soit la stratégie d'analyse considérée :

Les données manquantes sont considérées comme informatives lorsque la probabilité de non-réponse à un item dépend directement de la vraie valeur du trait latent qu'est censé mesurer cet item (c'est-à-dire si la probabilité de non-réponse dépend directement d'une variable nécessairement non observable).

Les données manquantes sont considérées comme non informatives si la probabilité de non-réponse à un item ne dépend pas de la vraie valeur du trait latent. Dans ce cas, la probabilité de non-réponse peut être constante pour l'ensemble des individus, ou peut être dépendante de certaines covariables indépendantes du trait latent d'intérêt.

Par exemple, dans le cadre d'un questionnaire évaluant la qualité de vie des patients, si un individu âgé a une plus forte probabilité de ne pas répondre aux items qu'un individu jeune et que la probabilité de non-réponse est indépendante de la qualité de vie des sujets interrogés, alors les données manquantes sont non informatives. Au contraire, si pour un âge donné la probabilité de non-réponse est fonction de la qualité de vie des personnes interrogées, alors les données manquantes sont informatives.

# *4.1.5.3. Conclusion*

Deux méthodes ont été retenues pour effectuer une comparaison de groupes par l'analyse de mesures subjectives : l'analyse du score lorsque la théorie d'analyse retenue est la CTT et l'analyse d'une covariable de groupe incluse dans un modèle de Rasch à effets aléatoires lorsque la théorie d'analyse retenue est l'IRT. Les propriétés de ces méthodes n'ont cependant été étudiées que dans des cas pour le moins spécifiques : les items étaient tous nécessairement dichotomiques et étaient parfaitement renseignés. Aucune possibilité de données manquantes n'était envisagée dans cette étude de simulations. Dans des études en situation réelle, il est fréquent que les questionnaires utilisés comportent des items à modalités de réponse polytomiques et ne soient pas totalement renseignés. La présence de données manquantes est une réalité fréquente dans les études de recherche clinique, leur fréquence pouvant être plus ou moins grande selon les questionnaires utilisés et les populations étudiées [86-88]. Les propriétés de ces deux méthodes doivent maintenant être étudiées dans des contextes se rapprochant des conditions d'analyse effectivement observées dans la réalité, notamment lorsque les données analysées comportent des données manquantes pouvant être informatives ou non-informatives.

#### **4.2. Deuxièm[e étude de simulations :](#page-45-0) influence des données manquantes.**

Dans cette deuxième étude, les données à analyser étaient simulées de telle façon qu'elles puissent correspondre à des situations plus couramment observées lors de l'analyse de jeux de données réels. Les individus n'étaient donc plus uniquement caractérisés par leur niveau de trait latent, mais aussi par la probabilité qu'ils ne répondent pas à un ou plusieurs des items qui leur étaient proposés [89-92].

Pour chaque simulation, deux groupes *A* et *B* d'effectifs égaux  $n_A$  et  $n_B$  étaient simulés ( $n = n_A = n_B$ ). Ils représentaient les groupes que l'on cherchait à comparer par l'analyse des mesures subjectives. Chacun de ces groupes était scindé en deux sous-groupes d'effectifs égaux, respectivement *A1* et *A2* d'une part et *B1* et *B2* d'autre part. Les sous-groupes *.1* correspondaient à des individus à probabilité de non-réponse potentiellement plus faible, alors que les sous-groupes *.2* correspondaient à des individus à probabilité de non-réponse plus élevée.

Pour éclairer cette procédure, nous prendrons l'exemple d'une étude dont le but est d'évaluer l'impact d'un nouveau traitement sur la qualité de vie des patients, la qualité de vie étant évaluée à l'aide d'un questionnaire standardisé. Deux groupes de patients seraient constitués : l'un bénéficiant d'un traitement de référence (le groupe *A*) et l'autre bénéficiant du traitement innovant (le groupe *B*). Parmi les individus des groupes *A* et *B*, il pourrait y avoir des individus jeunes ou âgés. Comme il est possible que l'âge puisse être facteur de confusion dans l'analyse de la relation entre le traitement proposé et la qualité de vie des patients analysés, la randomisation (l'inclusion d'un individu dans le groupe *A* ou *B*) serait stratifiée sur l'âge des patients, de telle sorte qu'autant d'individus jeunes et âgés soient inclus dans chacun des groupes considérés. Les sous-groupes *A1* et *A2* seraient constitués respectivement d'individus jeunes et âgés bénéficiant du traitement de référence et les sous-groupes *B1* et *B2* seraient constitués d'individus respectivement jeunes et âgés bénéficiant du

traitement innovant. Le taux observé de non-réponses à un questionnaire étant habituellement dépendant de l'âge des personnes interrogées, les individus plus âgés pourraient présenter une probabilité de non-réponse plus élevée que les individus jeunes, indépendamment de leur niveau de qualité de vie [77]. Par ailleurs, il est possible que le niveau de qualité de vie des patients puisse influencer leur probabilité de non-réponse : une plus faible qualité de vie pouvant être associée à une plus forte probabilité de non-réponse pour un âge donné [78].

Envisager de tels scénarios impose de pouvoir définir la probabilité de non-réponse à un item pour chaque individu *i* : *PNRi* . Cette probabilité peut alors être scindée en trois composantes distinctes :  $P_{NR_i} = P_{moy} + P_{spe_i} + P_{theta_i}$ , déterminées par les paramètres de simulation :

- La première composante : *Pmoy* correspond à la probabilité moyenne de non-réponse à chaque item pour l'ensemble des individus inclus dans l'étude considérée.
- La seconde composante :  $P_{\text{gpe}_i}$  correspond à la variation moyenne de probabilité de non-réponse lié au sous-groupe d'appartenance de l'individu *i* : *.1* ou *.2*. Si  $P_{\text{gpe}_i}$  est fixé à zéro, les individus des groupes *.1* et *.2*. ont une probabilité moyenne de non-réponse identique.
- La dernière composante :  $P_{theta_i}$  correspond à la variation individuelle de probabilité de non-réponse de l'individu *i* par rapport au taux de non-réponse observé dans son sous-groupe d'appartenance (*.1* ou *.2*), expliquée par la valeur de son trait latent.

#### **4.2.1. Paramètres de simulation des bases de données analysées**

- Pour chacune des simulations, deux échantillons *A* et *B* d'effectifs égaux  $n = n_A = n_B$  ont été simulés. *n* variait de 50 à 400.
- La loi de distribution des traits latent a été simulée comme étant normale de variance  $\sigma^2 = 1$ . Comme pour la première étude de simulation, la différence des moyennes des traits latents individuels des deux échantillons ∆ = *μ<sup>B</sup>* − *μA* a été fixée à 0, 0.2, 0.5 et 0.8*σ*. La moyenne des traits latents du groupe *A* était donc égale à *μ<sup>A</sup>* = − ∆ et celle du groupe *B* à *μ<sup>B</sup>* = ∆. Enfin, les traits latents individuels étaient tirés aléatoirement au sein des distributions choisies.
- Les questionnaires simulés ont été définis comme constitués uniquement d'items

dichotomiques. Leur nombre a été fixé à 5 ou à 10, pour correspondre aux paramètres de simulation de la première étude présentée dans ce mémoire.

- Les difficultés des items ont été simulées de façon similaire à la première étude de simulation. Elles étaient définies comme les percentiles d'une loi normale centrée réduite, ou comme les percentiles d'un mélange centré et réduit de deux lois normales.
- La probabilité des réponses observées de chaque individu à chaque item a été calculée au moyen du modèle de Rasch (équation [6\)](#page-18-0) à partir des paramètres de simulation (valeurs des

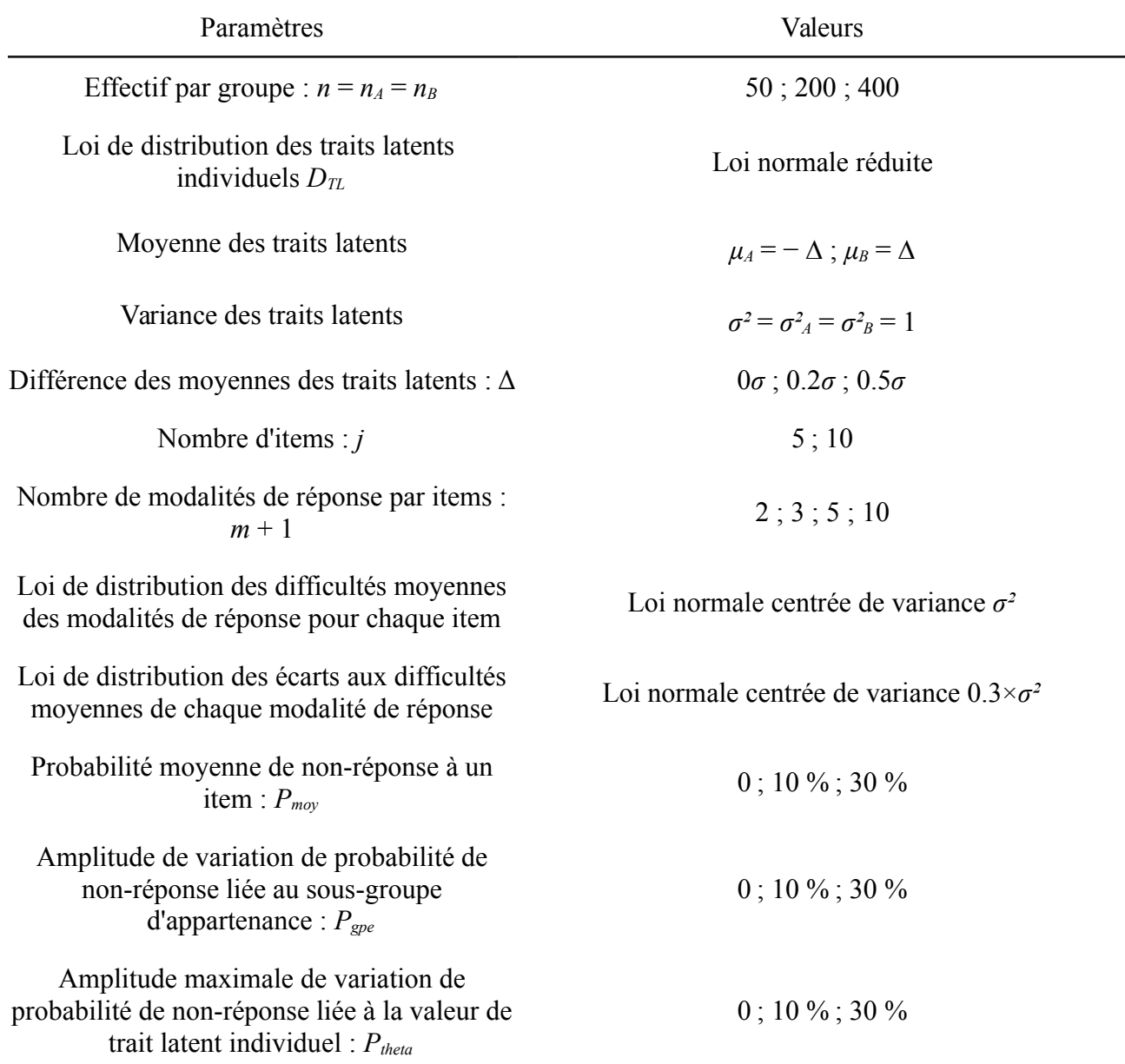

 *Tableau 10: Détail des différents paramètres de simulation choisis pour la troisième étude de simulation.*

difficultés des items et valeurs du trait latent des individus). Les réponses aux items de chaque individu ont été simulées par épreuves de Bernoulli.

- La probabilité moyenne de non-réponse à chaque item *Pmoy* variait de 0 à 30 %. Lorsque la probabilité moyenne de non-réponse était fixée à 0, la base de données ne comportait pas de donnée manquante.
- L'amplitude maximale de variation de probabilité liée au groupe observé d'appartenance de l'individu (groupe *.1* ou *.2*) : *Pgpe* variait de 0 à 30 %. Ainsi, l'écart moyen de probabilité de non-réponse par rapport à  $P_{moy}$  de l'individu i :  $P_{gpe_i}$  valait  $P_{gpe_i} = P_{gpe} / 2$  si l'individu *i* appartenait au sous-groupe *.2* et  $P_{\text{gpe}_i} = -P_{\text{gpe}} / 2$  si l'individu *i* appartenait au sous-groupe *.1*. Lorsque *Pgpe* était fixée à 0, la probabilité de non-réponse individuelle *PNRi* était indépendante du sous-groupe d'appartenance *.1* ou *.2*.
- L'amplitude maximale de variation de probabilité de non-réponse liée à la valeur individuelle de trait latent : *Ptheta* variait de 0 à 30 %. Pour un individu *i* donné, l'écart de probabilité de non-réponse  $P_{\text{theta}_i}$  lié à la valeur de son trait latent  $\theta_i$  se calculait comme suit :

$$
P_{\text{theta}} = P_{\text{theta}} \left( \frac{1}{1 + \exp(\theta_i)} - \frac{1}{2} \right) \tag{40}
$$

Cet écart individuel  $P_{theta_i}$  variait alors de - $P_{theta}/2$  à  $P_{theta}/2$ , comme représenté figure [3.](#page-54-1) Lorsque  $P_{theta}$  était fixée à 0, la probabilité de non-réponse individuelle  $P_{NR_i}$  était indépendante des valeurs de traits latents individuels.

- La probabilité individuelle de non-réponse était définie comme suit :  $P_{NR_i} = P_{mov} + P_{spe_i} +$  $P_{\text{theta}_i}$ . Cette probabilité, calculée à partir des paramètres de simulation, permettait de définir si une réponse avait été observée pour chaque item et chaque individu au moyen d'épreuves de Bernoulli.
- Le nombre total de combinaisons de paramètres envisagés était de 2304. Chaque scénario, correspondant à chaque combinaison de paramètres, a fait l'objet de 1000 réplications. Le détail des paramètres de simulation considérés est présenté tableau [6.](#page-54-0)

### **4.2.2. Analyse statistique**

#### *4.2.2.1.* **Méthode « CTTscore » : l'analyse du score**

Comme lors de la première étude de simulations, les scores individuels ont été définis comme étant la somme des réponses positives aux items. Ces scores n'étaient cependant directement estimables que pour des individus ayant répondu à l'intégralité des items qui leur étaient soumis (voir le chapitre [3.1.1\)](#page-14-0). Différentes procédures de gestion des données manquantes ont été explorées permettant de définir la stratégie à adopter pour analyser les réponses observées des individus n'ayant pas répondu à l'ensemble des items du questionnaire.

La stratégie la plus simple correspondait à n'analyser que les cas complets. Un score individuel était calculé uniquement pour l'ensemble des individus ayant répondu à l'intégralité des items qui leur étaient soumis. Le score était considéré manquant pour les individus présentant au moins une réponse manquante à l'un des items. Cette méthode basée sur l'analyse exclusive des cas complets sera appelée par la suite méthode «  $CTT_{cc}$  »

D'autres stratégies basées sur l'imputation des réponses manquantes aux items ont été explorées. Ces stratégies permettaient une estimation de scores individuels, définis comme la somme des réponses observées aux items (pour les items auxquels une réponse a été apportée) plus la somme des réponses imputées (pour les items dont la réponse observée est manquante).

- La méthode d'imputation par la moyenne, classiquement utilisée dans le domaine des PROs [46, 47], a ainsi pu être utilisée. Pour chaque individu ayant répondu à au moins la moitié des items qui lui étaient proposés, les réponses manquantes aux items étaient imputées par la moyenne des réponses observées chez cet individu. Seuls les scores des individus présentant plus de 50 % de réponses manquantes étaient manquants. Cette méthode basée sur l'imputation par la moyenne sera appelée par la suite méthode « CTT<sub>imp-moy</sub> »
- Enfin, une méthode d'imputation spécifique aux données de type PROs a été utilisée. Cette méthode est appelée méthode « Two Way » en référence à l'analyse de variance sur laquelle elle est fondée [93, 94]. Avec cette méthode, on fait l'hypothèse que l'ensemble des réponses aux items, qu'elles aient été observées ou non, suit un modèle d'analyse de variance (ANOVA) à deux facteurs : un facteur « individu » (considéré comme un facteur à effets aléatoires) et un facteur « items » (considéré comme un facteur à effets fixes). Les paramètres d'un tel modèle ne pourraient être estimés à partir des seules réponses observées

que dans le cas de données manquantes complètement aléatoires (MCAR) – c'est-à-dire si la répartition des données manquantes était parfaitement équilibrée vis-à-vis des individus et des items [93, 95]. Dans le cas contraire, ces paramètres doivent être estimés grâce à un processus d'augmentation de données [96], permettant l'obtention de données non déséquilibrées. D'un point de vu général, c'est cette dernière stratégie qui est recommandée, et qui a été utilisée dans ce mémoire. Celle-ci correspond à un processus itératif de type « Espérance - Maximisation » (détaillé au chapitre [5.2.2,](#page-107-0) page [99\)](#page-107-0) durant lequel des étapes d'imputation des données manquantes à partir du modèle d'ANOVA considéré alternent avec

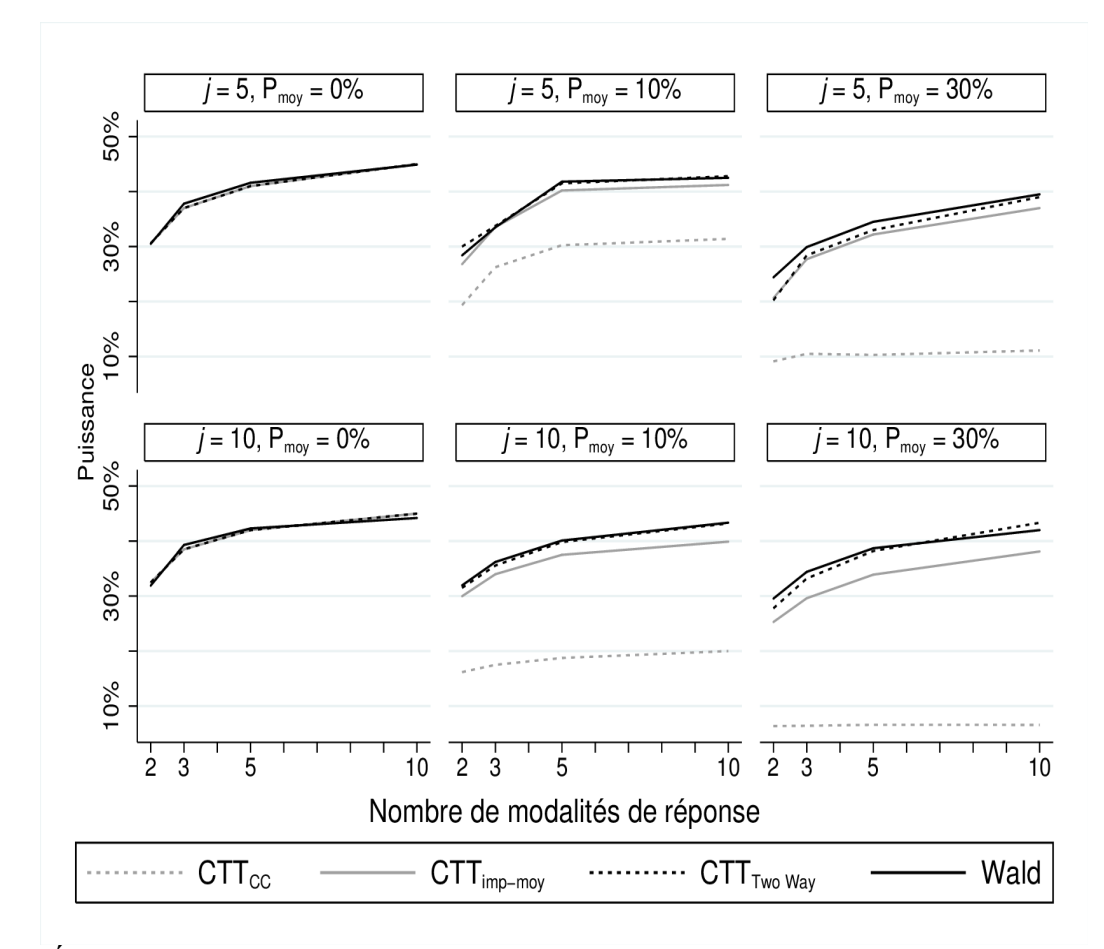

 *Figure 7: Évolution des puissances des différentes méthodes de comparaison de groupe par l'analyse de mesures subjectives en fonction du nombre de modalités des items.* Δ *est fixé à 0,2σ, le nombre d'individus par groupe n est fixé à 200, et Pgpe et Ptheta sont fixés à 0.*

des étapes d'estimation des paramètres de ce même modèle [93].

Le modèle d'ANOVA sur lequel repose la méthode « Two Way » est détailé ci-dessous. Soit un questionnaire comportant *k* items, proposé à *n* individus. Les réponses observées à
chaque item dépendent à la fois du niveau de trait latent de l'individu à qui est soumis l'item (dit autrement, la réponse observée d'un individu à un item dépend d'un effet « individu »), mais aussi de la difficulté de l'item soumis (la réponse observée d'un individu à un item dépendant d'un effet « item »).

Le modèle d'ANOVA proposé permettant d'expliquer la réponse d'un individu *i* à l'item *j* peut alors s'écrire :  $X_{ij} = \alpha_i + \beta_j + \varepsilon_{ij}$ , où :

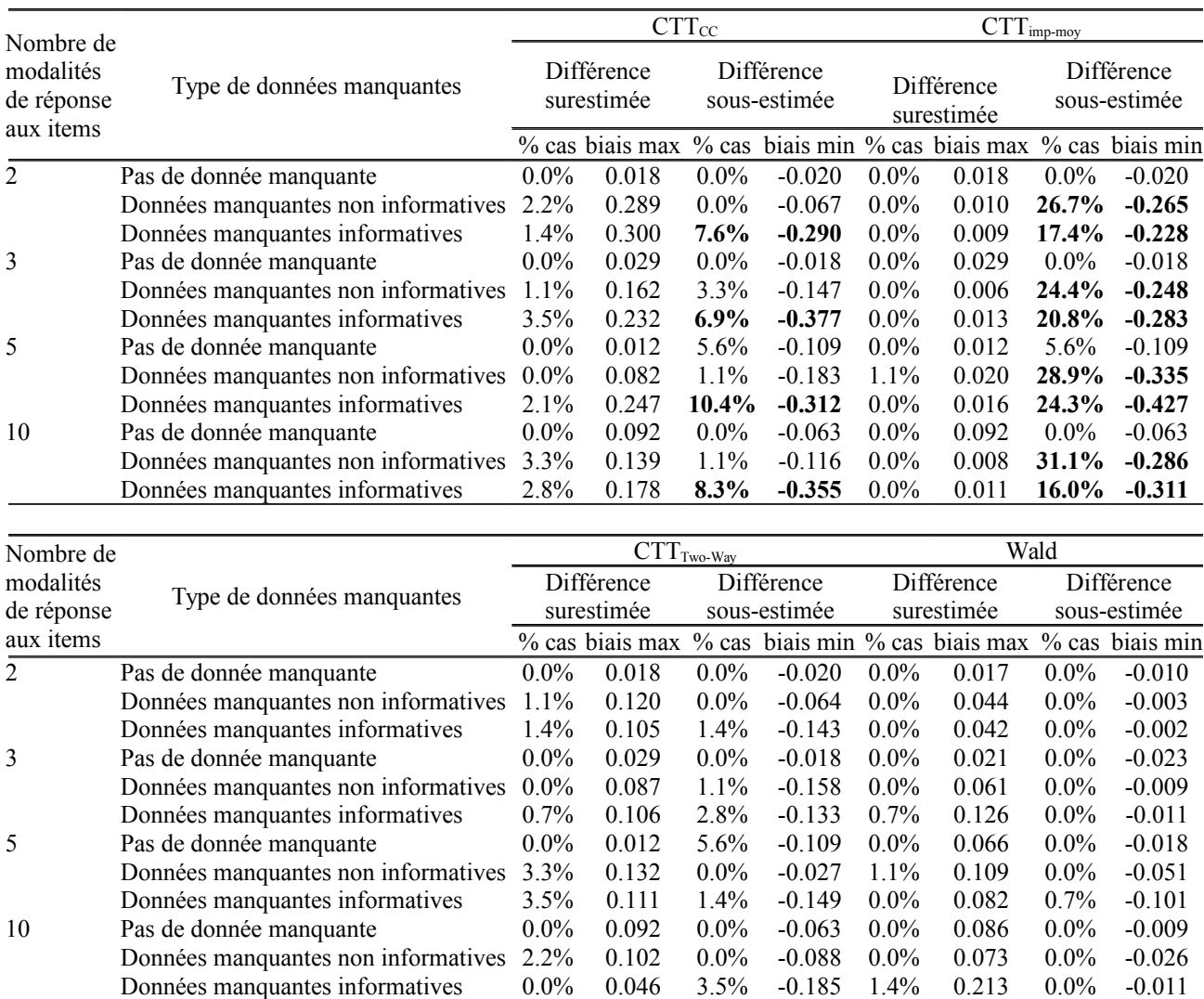

◦ Xij est la variable aléatoire représentant la réponse de l'individu *i* à l'item *j*,

<span id="page-72-0"></span> *Tableau 11: Biais de position observés pour les différentes méthodes de comparaison envisagées en fonction du nombre de modalités de réponse de chaque item et du type de données manquantes*

*Une absence de donnée manquante correspondait aux scénarios pour lesquels Pmoy était fixé à 0. Des données manquantes non informatives correspondaient aux scénarios pour lesquels Pmoy était supérieur à 0 et Ptheta fixé à 0. Des données manquantes informatives correspondaient aux scénarios pour lesquels Ptheta était supérieur à 0.*

*Les situations pour lesquelles on observait plus de 5 % de biais importants en pratique sont reportées en gras.*

- *αi* représente l'effet « individu » c'est-à-dire la moyenne de ses *k* réponses considéré comme une variable aléatoire distribuée selon une loi normale de moyenne *μTW* et de variance  $\sigma^2_{TW}$ ,
- *βj* représente l'effet « item », considéré comme un effet fixe correspondant à l'écart moyen entre la réponse moyenne d'un individu *i* : *αi* et sa réponse à l'item *j*,
- *εij* représente l'erreur de mesure, considérée comme un effet aléatoire distribué selon une loi normale de moyenne nulle et de variance  $\sigma^2_{\text{TW}_{res}}$ .

Si les paramètres  $\mu_{TW}$ ,  $\sigma^2_{TW}$ ,  $\sigma^2_{TW}$ , et l'ensemble des *k* paramètres  $\beta_j$  sont connus (par exemple estimés par une stratégie d'augmentation de données), il est alors possible d'imputer d'éventuelles données manquantes pour un individu *i* et un item *j* donnés par un tirage aléatoire au sein de leur distribution postérieure, estimée au moyen du modèle d'ANOVA à effets mixtes tel que proposé ci-dessus. Dans notre étude, chaque réponse manquante a fait l'objet d'imputations multiples basées sur la méthode « Two Way ». Le nombre d'imputations effectuées était fixé à 10. Cette méthode sera appelée par la suite méthode «  $CTT_{Two-Way}$  ».

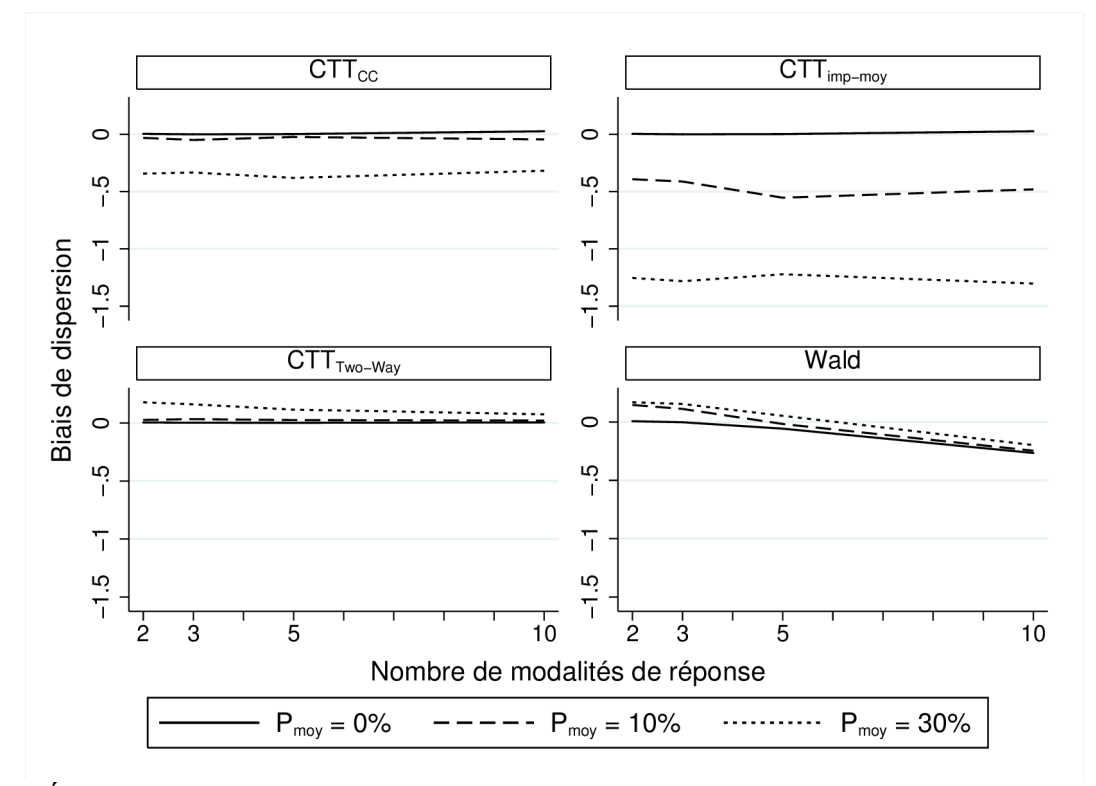

<span id="page-73-0"></span> *Figure 8: Évolution des biais de dispersion associés aux différentes méthodes de comparaison envisagées.*

*Le nombre d'items est fixé à 10.*

# *4.2.2.2.* **Méthode [Wald](#page-37-0) : l'analyse du trait latent.**

Comme dans l'étude précédente, une covariable de groupe était incluse dans un modèle de Rasch à effets aléatoires, permettant de tester l'association entre le groupe d'appartenance et le trait latent moyen des individus. Une telle méthode pouvait être réalisée quel que soit le nombre d'items

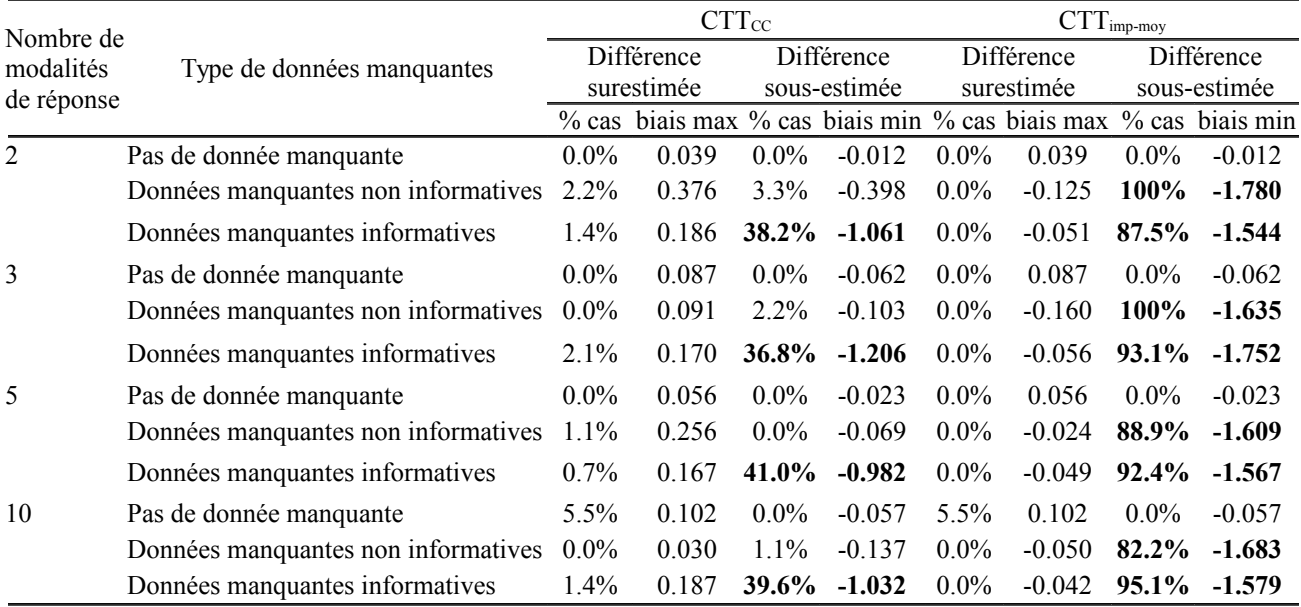

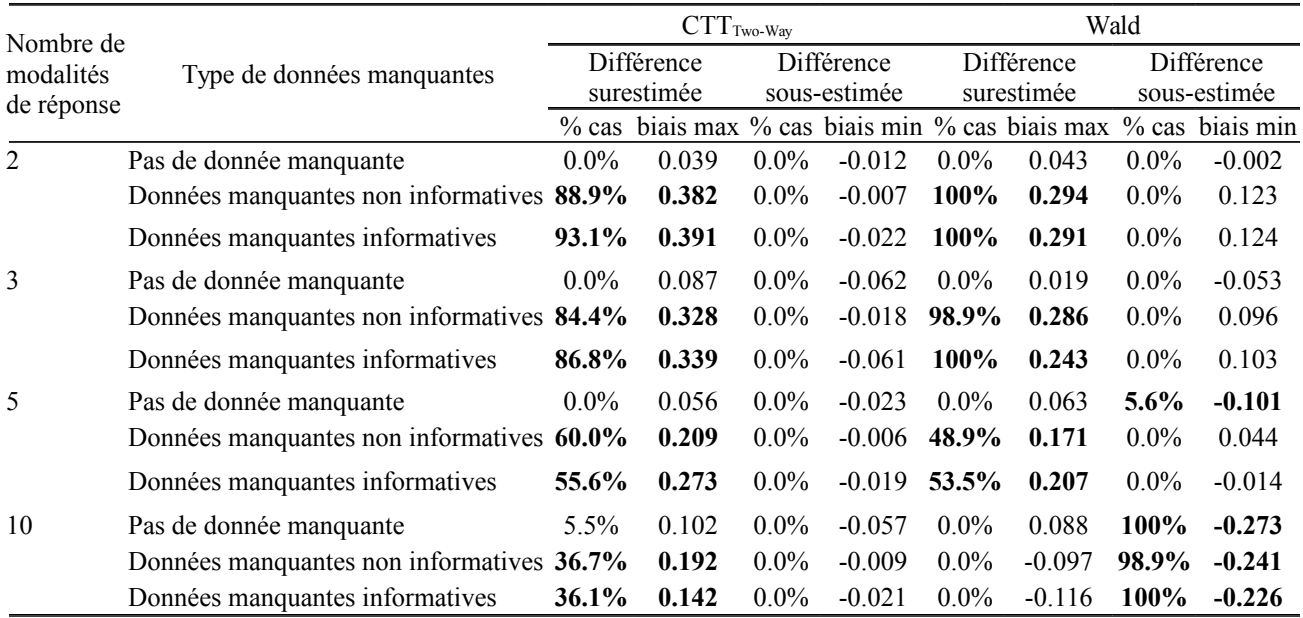

<span id="page-74-0"></span> *Tableau 12: Biais de dispersion observés pour les différentes méthodes de comparaison envisagées en fonction du nombre de modalités de réponse de chaque item et du type de données manquantes*

*Une absence de donnée manquante correspondait aux scénarios pour lesquels Pmoy était fixé à 0. Des données manquantes non informatives correspondaient aux scénarios pour lesquels Pmoy était supérieur à 0 et Ptheta fixé à 0. Des données manquantes informatives correspondaient aux scénarios pour lesquels Ptheta était supérieur à 0.*

*Les situations pour lesquelles on observait plus de 5 % de biais importants en pratique sont reportées en gras.*

auxquels les individus avaient répondu : dans le cadre de l'IRT, l'estimation du trait latent d'un individu ne dépend que des réponses observées, qu'il ait répondu ou non à l'intégralité des items qui lui étaient proposés. Aucun regroupement d'items sous forme de score n'est nécessaire, ainsi une réponse manquante ne grève en rien la possibilité d'estimer un trait latent. Le modèle de Rasch avec covariable de groupe a donc été réalisé sur l'ensemble des réponses observées, sans qu'aucune procédure d'imputation n'ait été mise en œuvre. Cette méthode, identique à celle utilisée dans la première étude présentée, est appelée de façon identique méthode « [Wald](#page-37-0) ».

# *4.2.2.3.* **Évaluation des caractéristiques des méthodes.**

Pour chaque combinaison donnée des paramètres de simulation, chacune des méthodes de comparaison décrites ci-dessus (méthodes «  $CTT_{cc}$  », «  $CTT_{imp \text{ moy }}$  », «  $CTT_{Two-Way }$  » et « [Wald](#page-37-0) ») a été effectuée.

Les réponses aux items étaient codées 0 (pour une réponse négative) ou 1 (pour une réponse positive). Les scores nécessaires à la réalisation des méthodes «  $CTT_{cc}$  », «  $CTT_{imp \, mov}$  » et «  $CTT<sub>Two-Wa</sub>$  » (méthodes issues de la CTT, comparant les scores moyens à l'aide d'un test t) étaient calculés comme la somme des réponses observées (ou imputées) aux items. Les paramètres de difficulté des items étaient considérés inconnus lors de la réalisation de la méthode « Wald ». Ils étaient donc estimés lors de l'analyse des traits latents.

De la même façon que lors de l'étude de simulation précédente, nous avons calculé pour chaque test et chaque combinaison de paramètres :

- Le risque observé de première espèce : *αobs* par le calcul de la proportion de rejets de l'hypothèse nulle H<sub>0</sub> au sein des 1000 réplications d'un même scénario lorsque la différence simulée des moyennes du trait latent ∆ était fixée à 0.
- La puissance observée : 1 − *βobs* par le calcul de la proportion de rejets de l'hypothèse testée au sein des 1000 réplications d'une même combinaison de paramètres, lorsque la différence simulée des moyennes du trait latent ∆ était différente de 0. Une variation de puissance de moins de 0,05 n'était pas considérée comme importante en pratique.
- Les biais de position et de dispersion observés :
	- Lorsque la méthodologie employée était basée sur l'IRT :
- La différence moyenne de traits latents entre les groupes *A* et *B* pour un scénario donné était estimée par la moyenne des différences de traits latents moyens entre les groupes *A* et *B,* observée sur l'ensemble des 1000 réplications d'un même scénario : ∆*obs*. Un biais inférieur à 10 % de ∆ (ou inférieur à 0,02σ quand ∆ était égal à 0) n'était pas considéré comme un biais important en pratique.
- La variance des traits latents des groupes *A* et *B* pour un scénario donné était estimée par la moyenne des variances supposées communes des traits latents des groupes *A* et *B*, observée sur l'ensemble des 1000 réplications d'un même scénario : *σ*²*obs*. Un biais inférieur à 10 % de *σ*² n'était pas considéré comme important en pratique.
- Lorsque la méthodologie employée était basée sur la CTT :
	- La différence moyenne de scores entre les groupes *A* et *B* pour un scénario donné était estimée par la moyenne des différences de scores moyens entre les groupes *A* et *B*, observée sur l'ensemble des 1000 réplications d'un même scénario : ∆<sub>S<sub>obs</sub>. Un biais</sub> inférieur à 10 % de ∆S (ou inférieur à 0,02σ*S* quand ∆*S* était égal à 0) n'était pas considéré comme un biais important en pratique.
	- La variance des scores des groupes *A* et *B* pour un scénario donné était estimée par la moyenne des variances supposées communes des scores des groupes *A* et *B*, observée sur l'ensemble des 1000 réplications d'un même scénario : *σ*²*<sup>S</sup> obs*. Un biais inférieur à 10 % de  $σ²₅$  n'était pas considéré comme important en pratique.

L'effet des différents paramètres de simulation sur les biais observés et les puissances ont été étudiés au moyen de modèles de régression linéaire. L'effet de chacun des paramètres de simulation, ainsi que l'existence de possibles interactions ont ainsi pu être mis en évidence. Les seules interactions retenues étaient celles entraînant un effet important en pratique pour au moins l'une des méthodes de comparaison considérées. *n*, *Pmoy*, *Pgpe* et *Ptheta* ont été traités comme des variables continues. Les différences simulées : Δ, le nombre d'items : *j* et la distribution des difficultés des items : *DDiff* ont été traités comme des variables qualitatives. La validité des différents modèles présentés était vérifiée par l'analyse graphique des résidus.

# **4.2.3. Résultats**

#### *4.2.3.1. Analyse des risques de première espèce et des puissances*

Les risques de première espèce n'étaient pas significativement différents de 0.05 pour les méthodes « CTT<sub>cc</sub> », « CTT<sub>Two-Way</sub> » et « Wald ». La méthode « CTT<sub>imp-moy</sub> » minimisait légèrement le risque de première espèce (en moyenne, celui-ci était de 4.51 % pour la méthode « CTT<sub>imp-moy</sub> »).

Les puissances les plus élevées étaient observées pour les méthodes «  $CTT<sub>Two-Way</sub>$ » et « Wald », la puissance la plus faible pour la méthode «  $CTT_{cc}$  » (figure [4\)](#page-59-0).

Une augmentation de l'effectif de l'échantillon, du nombre d'item ou de la différence simulée entre les groupes comparés entraînait une augmentation de la puissance observée (tableau [8\)](#page-62-0). Une variation de distribution des difficultés des items n'entraînait pas de variation de puissance.

Une augmentation de *Pmoy* entraînait une diminution de la puissance observée, plus importante pour les méthodes «  $CTT_{cc}$  » et «  $CTT_{imp-moy}$  » que pour les méthodes «  $CTT_{Two-Way}$  » et « Wald ».

Enfin et pour un taux constant de données manquantes, une variation du type de données manquantes – informatives ou non – n'entraînait pas de modification importante de la puissance observée pour les méthodes «  $CTT_{imp-moy}$  », «  $CTT_{Two-Way}$  » et « Wald ». Pour la méthode «  $CTT_{cc}$  », une augmentation de *Pgpe* à taux constant de données manquantes entraînait une augmentation de la puissance observée.

#### *4.2.3.2. Analyse des biais de position*

Des biais de position importants étaient retrouvés pour les méthodes «  $CTT_{cc}$  » et «  $CTT_{imp-mov}$  », uniquement lorsque la différence simulée était différente de 0. La différence de scores entre les groupes comparés était alors sous-estimée. Ces biais n'étaient pas retrouvés pour les méthodes «  $CTT<sub>Two-Way</sub>$ » ni « Wald » (figure [5\)](#page-61-0).

Pour la méthode « CTT<sub>cc</sub> », une augmentation de  $P_{\text{theta}}$  était associée à une augmentation des biais de position d'autant plus marquée que la différence  $\Delta$ s augmentait (tableau [8\)](#page-62-0).

Pour la méthode « CTTimp-moy », l'augmentation du nombre d'items, de *Pmoy* ou de *Ptheta* était associée à une augmentation des biais de position, d'autant plus importante que la différence  $\Delta_{\rm S}$  augmentait.

#### *4.2.3.3. Analyse des biais de dispersion*

Des biais de dispersion importants étaient retrouvés pour l'ensemble des méthodes envisagées. Une augmentation de *Pmoy* était associée à une sous-estimation de la variance du score pour les méthodes «  $CTT_{cc}$  » et «  $CTT_{imp-mov}$  » et à une sur-estimation de la variance du score pour la méthode «  $\mathrm{CTT}_{\text{Two-Way}}$ » et du trait latent pour la méthode « Wald » (figure [6\)](#page-63-0).

La sur-estimation des variances par les méthodes «  $CTT<sub>Two-Wav</sub>$  » et « Wald » était d'autant moins marquée que le nombre d'items augmentait. Elle n'était influencée par aucun autre paramètre de simulation (et notamment pas par une variation de *Ptheta*) (tableau [9\)](#page-64-0).

Pour la méthode « CTT<sub>cc</sub> », une augmentation de  $P_{\text{theta}}$  était associée à une augmentation des biais de dispersion lorsque le nombre d'items augmentait.

Pour la méthode « CTTimp-moy », une augmentation de *Ptheta* ou de *Pgpe* était associée à une augmentation des biais de dispersion d'autant plus marquée que le nombre d'items augmentait.

#### **4.2.4. Discussion**

Le taux de données manquantes et la nature de celles-ci (informative ou non) avaient des conséquences très différentes selon les méthodes de comparaison envisagées.

Pour les méthodes «  $CTT_{Two-Wav}$  » et « Wald », une augmentation du taux de données manquantes n'avait pas d'influence sur l'estimation de la différence moyenne de mesures subjectives entre groupes, mais entraînait une surestimation de la variabilité de celle-ci. Cette surestimation était indépendante de la nature des données manquantes. Avec ces méthodes, les seules réponses observées aux items permettaient une estimation consistante des différences moyennes de mesures subjectives, même lorsque la présence éventuelle de données manquantes était directement liée à la valeur du trait latent des individus interrogés.

Pour les méthodes «  $CTT_{cc}$  » et «  $CTT_{imp-moy}$  », l'informativité des données manquantes entraînait l'apparition ou la majoration de biais tant de position que de dispersion. Ces méthodes ne permettaient donc pas d'estimer de façon consistante des différences de mesures subjectives en présence de données manquantes.

La méthode « CTT<sub>imp-mov</sub> » reste l'une des plus fréquemment utilisées dans le cadre de l'analyse de PROs [97]. L'imputation de données manquantes par cette méthode est pourtant reconnue comme étant directement responsable de biais, quelle que soit la nature de celles-ci (MCAR, MAR ou MNAR) [98, 99]. Pour un taux de non-réponse donné, le nombre de données manquantes – et donc d'imputations – augmente avec le nombre total d'items, conduisant à un accroissement de l'importance des biais observés [97].

Une analyse des seuls cas complets ne devrait pas conduire à des estimations biaisées lorsque le processus d'apparition des données manquantes est complètement aléatoire, puisque l'échantillon analysé (l'échantillon des cas complets) est issu aléatoirement de la population d'étude. Par contre, ce type d'analyse pourrait conduire à des résultats biaisés même pour des données manquantes non informatives (de type « MCAR dépendant de covariable » ou MAR), l'échantillon analysé n'étant, en effet, plus représentatif de la population d'étude [80].

Nous n'avons pas observé ce phénomène lors de notre étude : la méthode « CTT<sub>cc</sub> » n'entraînait pas de biais de position importants en présence de données manquantes non informatives, même lorsque *Pgpe* (la différence de probabilité de non-réponse liée au groupe d'appartenance) était différent de zéro. Cette différence de probabilité pouvait cependant être importante, puisqu'elle pouvait atteindre 30 %. Les seuls biais importants observés avec la méthode «  $CTT_{cc}$  » l'étaient pour des données manquantes informatives.

L'absence de biais de position observée pour la méthode « Wald » peut s'expliquer par la propriété d'objectivité spécifique du modèle de Rasch [26] : si un tel modèle peut être utilisé pour analyser des données, alors l'estimation des traits latents est indépendante de l'échantillon d'items utilisé pour cette estimation. Autrement dit, une estimation non biaisée des traits latents est possible que l'on se base sur l'ensemble des items d'un questionnaire, ou une sous-partie de ceux-ci (par exemple les seuls items auxquels un individu a répondu, quelle que soit la raison pour laquelle l'individu n'a pas répondu aux autres items). La précision de cette estimation est par contre dépendante du nombre d'items utilisés, expliquant à la fois la surestimation de la variabilité des traits latents et la légère baisse de puissance observées avec la méthode « Wald » en cas de données manquantes.

La méthode «  $CTT<sub>Two-Way</sub>$ », s'appuyant sur un modèle d'ANOVA à deux facteurs, semble particulièrement adaptée à l'analyse de données de type PROs comportant des données manquantes puisqu'elle permet le calcul des scores par l'utilisation d'imputations prenant en compte à la fois les caractéristiques des individus interrogés et les caractéristiques des items qui leur sont soumis. Les caractéristiques des individus interrogés correspondent aux paramètres associés aux effets « individu » dans le modèle d'ANOVA à deux facteurs et les caractéristiques des items aux paramètres associés aux effets « item ». Chacun des effets « item » est identique pour tous les individus, correspondant à l'hypothèse d'invariance des caractéristiques des items en fonction des individus qui y répondent (le fonctionnement des items n'est donc pas différentiel [100]). Chacun des effets « individu » est constant pour tous les items, correspondant au fait que le trait latent individuel est constant pour un individu donné lors du remplissage du questionnaire. Par ailleurs, comme chaque réponse à un item est une manifestation explicite du trait latent de l'individu répondeur indépendante de ses autres réponses (observées ou non – voir page [29\)](#page-37-1), même en présence de donnée manquante (et quelle que soit la raison d'une éventuelle non-réponse) une estimation non biaisée de l'effet « individu » doit être possible. Ainsi, l'imputation des données manquantes par la méthode «  $CTT<sub>Two-Way</sub>$ » doit permettre une estimation non biaisée des scores individuels et donc de différences de mesures subjectives entre groupes d'individus, même lorsque les données manquantes sont directement expliquées par les valeurs individuelles de traits latents.

Les méthodes « CTT<sub>Two-Way</sub> » et « Wald » présentaient les puissances les plus élevées quelle que soit la nature des données manquantes. Les puissances observées avec la méthode « CTT<sub>imp-moy</sub> » étaient légèrement inférieures à celles des deux méthodes précédentes, malgré une très nette sous-estimation des différences moyennes entre groupes. Ce maintien relatif de la puissance peut s'expliquer par une sous-estimation jointe de la variance des différences moyennes. Enfin, la méthode « CTT<sub>cc</sub> » était clairement la méthode la moins puissante de celles étudiées. Cette faible puissance était directement liée à la réduction du nombre d'individus analysables en lien avec l'exclusion de l'ensemble des individus n'ayant pas répondu à l'intégralité des items qui leur étaient soumis.

# **4.3. Troisième étude de simulation : influence du nombre de modalités de réponse**

Une troisième étude de simulation a été conduite pour étudier l'effet du nombre de modalités des items sur les propriétés des méthodes proposées ci-dessus, notamment en présence de données manquantes.

# **4.3.1. Paramètres de simulation des bases de données analysées**

Tout comme l'étude précédente, deux groupes *A* et *B* d'effectifs identiques *nA* et *nB* étaient simulés (*n* = *nA* = *nB*). Chacun était scindé en deux sous-groupes d'effectifs égaux, respectivement *A1* et *A2*, et *B1* et *B2*, les probabilités de non-réponse des sous-groupes *.1* étant potentiellement plus faibles que celles des sous-groupes *.2*.

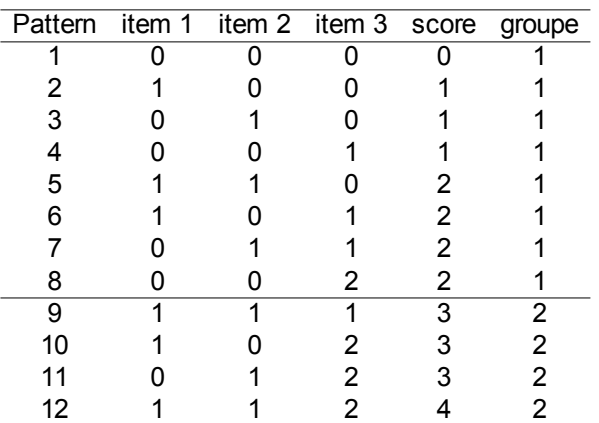

Le nombre d'items par questionnaire simulé variait de 5 à 10 et le nombre de modalités de ces items

<span id="page-81-0"></span> *Tableau 13: Différents patterns de réponses possibles à un questionnaire, avec les scores et les sous-groupes correspondants. Le questionnaire est composé de 3 items : les deux premiers dichotomiques et le dernier à 3 modalités de réponse.*

de 2 à 10.

Les difficultés de chaque modalité de réponse des items étaient simulées de la façon suivante :

- Pour chacun des items, on définissait tout d'abord une difficulté moyenne (correspondant à la moyenne des difficultés des modalités de réponse de cet item). Ces difficultés moyennes étaient définies comme les fractiles d'une loi normale centrée de variance σ².
- Pour chaque modalité de réponse, les écarts aux difficultés moyennes étaient ensuite définis comme étant les fractiles d'une loi normale centrée de variance  $0.3 \times \sigma^2$  (figure [9\)](#page-82-0).

| item 1  |                 | item 2 | item 3          |         |         |  |  |  |
|---------|-----------------|--------|-----------------|---------|---------|--|--|--|
| $I = 0$ | $1 = 1$ $1 = 0$ |        | $I = 1$ $I = 0$ | $1 = 1$ | $1 = 2$ |  |  |  |
| 1       |                 |        |                 |         |         |  |  |  |
|         |                 | ი      |                 |         | ი       |  |  |  |
|         | I<br>0          |        | ი               | N       |         |  |  |  |
|         |                 |        | 0               |         | N       |  |  |  |
| ი       | 0               |        | 1               |         | ი       |  |  |  |
|         |                 |        | í.              |         | N       |  |  |  |
|         | 0<br>ä,         |        |                 |         |         |  |  |  |
|         |                 |        |                 |         |         |  |  |  |

 *Tableau 14: Construction de la matrice* **T<sup>1</sup> 1**  *comme le tableau disjonctif complet des réponses aux items observés pour les patterns de réponse compatibles avec le sous-groupe 1.* l *désigne la modalité de réponse à l'item choisie pour chacun de ces patterns.*

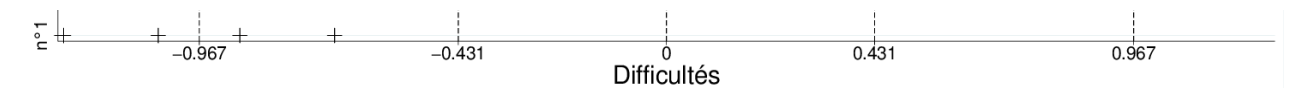

 *Figure 9: Valeurs simulées des difficultés des modalités d'items, pour un questionnaire composé de 5 items comportant chacun 5 modalités de réponse.*

<span id="page-82-0"></span>La probabilité des réponses observées de chaque individu à chaque item a été calculée au moyen d'un modèle à crédits partiels (PCM) (équation [20\)](#page-28-0) à partir des paramètres de difficulté des modalités de réponse aux items et des valeurs simulées de trait latent des individus. Les réponses aux items de chaque individu ont été simulées par épreuves multinomiales.

Les autres paramètres de cette dernière étude étaient issus des paramètres de simulation de l'étude précédente. La probabilité de non-réponse était envisagée de façon similaire à l'étude précédente. L'intégralité des combinaisons de paramètres explorées précédemment n'a cependant pas pu être envisagée, pour des raisons de temps de calcul croissants avec le nombre de modalités des items. Les différents paramètres de simulation envisagés lors de cette étude sont détaillés tableau [10.](#page-68-0) 1008 scénarios – correspondant à chaque combinaison de paramètres – ont ainsi été envisagés. Chacun a fait l'objet de 1000 réplications.

# **4.3.2. Analyses statistiques**

Les méthodes de comparaison de groupes par l'analyse de mesures subjectives étaient similaires à celles envisagées pour des items dichotomiques.

Lorsque les méthodes envisagées étaient issues de la CTT, les scores étaient définis comme la somme des réponses observées aux items. Nous avons utilisé les mêmes procédures de gestion des données manquantes que celles utilisées pour l'étude de simulations précédente :

- Soit l'analyse ne portait que sur les cas complets, correspondant à la méthode «  $CTT_{cc}$  ».
- Soit les scores étaient calculés après imputation des réponses manquantes par la moyenne des réponses observées pour chaque individu ayant répondu à au moins la moitié des items qui lui étaient proposés. Cette méthode correspondait à la méthode « CTT<sub>imp-moy</sub> ».
- Soit le processus de réponse aux items était modélisé par un modèle d'ANOVA à deux facteurs permettant la réalisation d'imputations multiples pour chacune des réponses manquantes et donc pour les scores. Le nombre d'imputations multiples était fixé à 10. Cette méthode correspondait à la méthode «  $CTT<sub>Two-Way</sub>$  ».

L'analyse du trait latent par la méthode issue de l'IRT était réalisée au moyen d'un modèle à crédits partiels avec inclusion d'une covariable de groupe. Les paramètres de difficulté des items étaient estimés lors de l'analyse (ils étaient considérés inconnus). Un test de l'association entre le groupe d'appartenance (*A* ou *B*) et le trait latent moyen des individus était réalisé au moyen d'un test de Wald, sans qu'aucune imputation n'ait à être réalisée et quel que soit le nombre d'items auxquels chaque individu avait répondu. Cette méthode correspondait à la méthode « Wald ».

Les mêmes critères d'évaluation des méthodes étaient analysés :

- Le risque de première espèce : *αobs* lorsque la différence simulée des moyennes du trait latent ∆ était fixée à 0.
- La puissance observée : 1 − *βobs* lorsque la différence simulée des moyennes du trait latent ∆ était différente de 0. Une variation de puissance de plus de 0,05 était considérée comme importante en pratique.
- Les biais de position et de dispersion observés :
	- Lorsque la méthodologie employée était basée sur l'IRT :
		- Les biais de position étaient définis par l'écart entre la différence moyenne estimée de traits latents : ∆*obs* et la différence de trait latent simulée : ∆. Un biais supérieur à 10 % de ∆ (ou à 0,02σ quand ∆ était égal à 0) était considéré comme important en pratique.
- Les biais de dispersion étaient définis par l'écart entre la variance estimée des traits latents : *σ*²*obs* et la variance simulée : *σ*². Un biais supérieur à 10 % de *σ*² était considéré comme important en pratique.
- Lorsque la méthodologie employée était basée sur la CTT :
	- Les biais de position étaient définis par l'écart entre la différence moyenne estimée de scores : ∆<sub>S<sub>obs</sub> et la différence simulée : ∆<sub>S</sub>. Un biais supérieur à 10 % de ∆<sub>S</sub> (ou à</sub> 0,02σ<sub>*S*</sub> quand Δ<sub>S</sub> était égal à 0) était considéré comme important en pratique.
	- Les biais de dispersion étaient définis par l'écart entre la variance estimée des scores :  $\sigma^2$ <sub>*S<sub>obs</sub>* et la variance simulée :  $\sigma^2$ <sub>*S*</sub>. Un biais supérieur à 10 % de  $\sigma^2$ <sub>*S*</sub> était</sub> considéré comme important en pratique.

## **4.3.3. Résultats**

# *4.3.3.1. Analyse des risques de première espèce et des puissances*

Les risques de première espèce n'étaient pas significativement différents de 0.05 pour les méthodes « CTT<sub>cc</sub> », « CTT<sub>Two-Way</sub> » et « Wald », alors que la méthode « CTT<sub>imp-moy</sub> » minimisait légèrement le risque de première espèce (en moyenne, celui-ci était de 4.67 %).

En présence de données manquantes, les méthodes «  $CTT_{Two-Way}$  » et « Wald » étaient les plus puissantes et la méthode «  $CTT_{cc}$  » la moins puissante.

Une augmentation du nombre de modalités de réponse aux items était associée à une augmentation des puissances notamment pour de petits nombres de modalités de réponse. Plus le nombre de modalités de réponse était élevé, moins son augmentation entraînait de variation de puissance (figure [7\)](#page-71-0). Le passage de 5 à 10 modalités de réponse n'entraînait plus de modification importante des puissances des tests réalisés.

Enfin et comme pour l'étude précédente, une augmentation du nombre d'items, de l'effectif de l'échantillon ou de la différence simulée entre les groupes entraînait une augmentation des puissances observées, alors qu'une augmentation de la probabilité de données manquantes *Pmoy* était associée à une diminution des puissances, plus importante pour les méthodes «  $CTT_{cc}$  » et « CTT<sub>imp-mov</sub> » que pour les méthodes « CTT<sub>Two-Wav</sub> » et « Wald ».

76 / 137

#### *4.3.3.2. Analyse des biais de position*

D'importants biais de position étaient retrouvés en présence de données manquantes pour les méthodes «  $CTT_{cc}$  » et «  $CTT_{imp-mov}$  ». La différence de scores entre les groupes comparés était alors sous-estimée. Ces biais n'étaient pas retrouvés pour les méthodes «  $CTT<sub>Two-Wav</sub>$  » ni « Wald ».

Une variation du nombre des modalités de réponse des items n'avait pas d'incidence sur les biais de position observés quelles que soient les méthodes envisagées (tableau [11\)](#page-72-0).

#### *4.3.3.3.* **Analyse des biais de dispersion**

En l'absence de donnée manquante et quel que soit le nombre de modalités des items, les différentes méthodes « CTT » n'étaient associées à aucun biais de dispersion. En présence de données manquantes, les méthodes «  $CTT_{cc}$  » et «  $CTT_{imp-moy}$  » conduisaient à une sous-estimation très importante de la variance du score, indépendamment du nombre de modalités de réponse aux items (tableau [12\)](#page-74-0). La méthode «  $CTT_{Two-Way}$ » était quant à elle associée à une sur-estimation de la variance du score pour de faibles nombres de modalités de réponse, l'augmentation du nombre de modalités de réponse réduisant significativement ce biais (figure [8\)](#page-73-0).

Une augmentation du nombre de modalités de réponse aux items entraînait une baisse de l'estimation de la variance du trait latent pour la méthode « Wald », indépendamment du taux de données manquantes et de la nature de celles-ci.

En l'absence de donnée manquante, la méthode « Wald » n'entraînait pas de biais de dispersion lorsque les items ne comportaient que 2 modalités de réponse. Lorsque le nombre de modalités de réponse augmentait, la variance des traits latents devenait sous-estimée.

En présence de données manquantes, la méthode « Wald » entraînait une surestimation importante de la variance des traits latents lorsque les items ne comportaient que 2 modalités de réponse. Lorsque le nombre de modalités de réponse augmentait, l'estimation de la variance des traits latents diminuait, jusqu'à pouvoir entraîner une sous-estimation de ces variances en cas de nombre élevé de modalités de réponse.

#### **4.3.4. Discussion**

Les caractéristiques des méthodes «  $CTT_{cc}$  » et «  $CTT_{imp-moy}$  » n'étaient pas influencées par le nombre de modalités de réponse des items analysés. Quel que soit le nombre de modalités de réponse, ces méthodes ne permettaient ni une estimation consistante des différences de scores entre groupes, ni une comparaison fiable de ces groupes par l'analyse de mesures subjectives.

La méthode «  $CTT<sub>Two-Wav</sub>$ » permettait une estimation non biaisée des différences moyennes de scores entre groupes d'individus, quel que soit le nombre de modalités de réponse. Par contre et en présence de données manquantes (qu'elles soient informatives ou non informatives), cette méthode conduisait à une surestimation de la variance des scores. Celle-ci était d'autant moins marquée que le nombre de modalités de réponse augmentait : les biais, très marqués en cas d'items dichotomiques, étaient beaucoup plus réduits en cas d'items à 10 modalités de réponse.

Le modèle sur lequel repose la méthode «  $CTT_{Two-Way}$  » est probablement en partie responsable de ce phénomène. Un tel modèle d'ANOVA explique les réponses observées à un questionnaire à la fois par les caractéristiques des individus (les effets « individu ») et les caractéristiques de chaque item (les effets « item »). Par ailleurs, les réponses aux items se trouvent être nécessairement considérées comme des variables quantitatives. *Stricto-sensu*, de telles réponses constituent non pas des variables continues mais bien des variables qualitatives ordinales. Walters suggère de n'assimiler des variables qualitatives ordinales (telles que par exemple des réponses d'items) à des variables

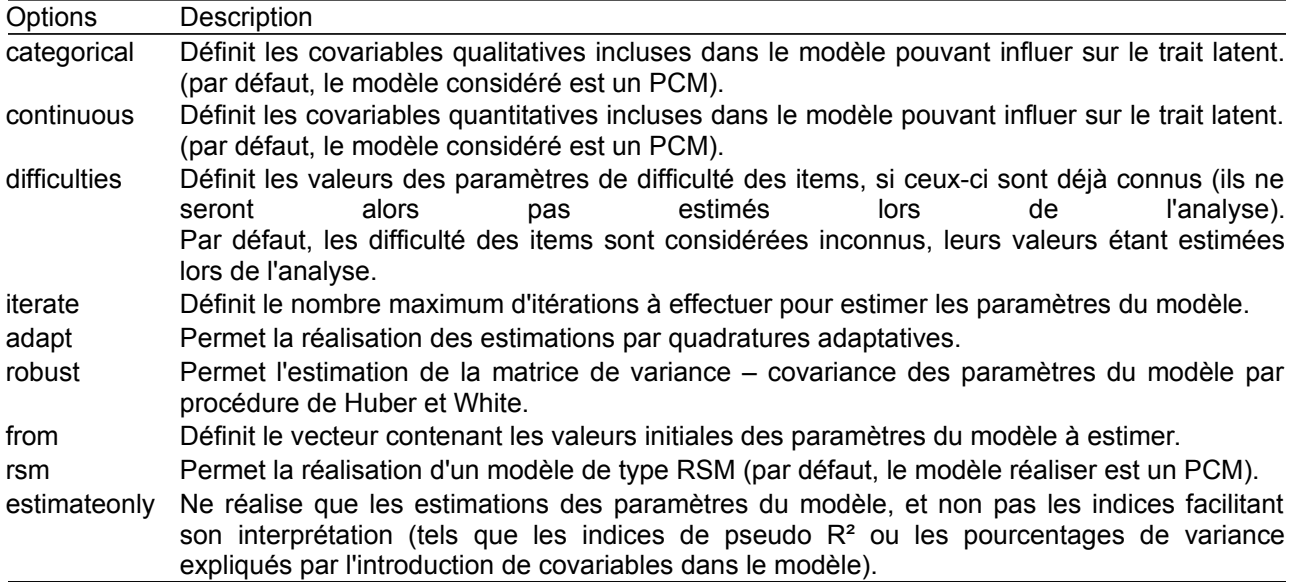

<span id="page-86-0"></span> *Tableau 15: Liste des options du programme additionnel Stata « pcmodel »*

continues que lorsque existent au moins 7 niveaux de réponse possibles et différents [18]. Ainsi, le modèle utilisé par la méthode «  $CTT_{Two-Way}$  » pour imputer les données manquantes semble mieux adapté aux données analysées dans le cas d'un nombre important de modalités de réponse aux items. Une telle situation reste néanmoins rare lors de l'analyse de questionnaires de mesures subjectives utilisés dans un cadre médical. De tels questionnaires ne comportent qu'exceptionnellement plus de 7 modalités de réponse. Par exemple, le nombre maximum de modalités de réponse pour les items du questionnaire SF-36 est de 6. Ceci peut s'expliquer par le fait que leurs modalités de réponse correspondant généralement à des échelles de type Likert, mesurent le degré d'accord avec une proposition. Il semble difficile de distinguer plus de 6 à 7 niveaux différents d'accord ou de désaccord avec une proposition, quelle qu'elle puisse être. Les propriétés asymptotiques de la méthode «  $CTT<sub>Two-Wav</sub>$ » (correspondant à une absence à la fois de biais de positions et de biais de dispersion lors de l'estimation de mesures subjectives en présence de données manquantes, qu'elles soient informatives ou non informatives) ne pourront donc qu'exceptionnellement être utilisées dans des études de données réelles.

La méthode « Wald » permettait une estimation non biaisée des différences moyennes de scores entre groupes d'individus, quel que soit le nombre de modalités de réponse et le taux de non-réponses. Pour un nombre donné de modalités de réponse, une augmentation du taux de non-réponse entraînait une augmentation de l'estimation de la variance des traits latents – qu'il s'agisse de données manquantes informatives ou non informatives. Parallèlement et pour un taux donné de non-réponse, une augmentation du nombre de modalités de réponse entraînait une diminution de l'estimation de la variance des traits latents. Ainsi, la variance des traits latents se trouvait surestimée avec des items dichotomiques en cas de données manquantes et sous-estimée pour un grand nombre de modalités de réponse aux items.

Peu d'arguments semblent pouvoir expliquer ce phénomène de sous-estimation de la variance du trait latent associée à une augmentation du nombre de modalités de réponse. On pourrait supposer que l'accroissement du nombre de modalités de réponse – c'est-à-dire l'augmentation du nombre de paramètres du modèle à estimer sans que la taille de l'échantillon ne change – puisse conduire à une sur-paramétrisation du modèle et donc à un sur-ajustement du modèle aux données observées.

Il faut enfin remarquer que l'estimation de la variance des traits latents n'est pas utilisée lors de la réalisation de la méthode « Wald ». Cette méthode est en effet basée sur le test de significativité

d'une covariable de groupe à l'aide d'un test de Wald : seules l'estimation du paramètre de groupe (c'est-à-dire sur l'estimation de la différence moyenne de traits latents entre les groupes comparés) et son erreur standard sont utilisées pour ce test. L'estimation de la variance du paramètre latent n'est pas utilisée dans ce test. Il n'était cependant pas possible de vérifier la présence de biais associé à l'estimation de l'erreur standard du paramètre de groupe, ce paramètre ne faisant pas partie des paramètres de simulation.

En conclusion, les méthodes classiques de comparaison de groupes d'individus en présence de données manquantes, telles que l'analyse des seuls cas complets, ou l'imputation des données manquantes par la moyenne, doivent maintenant être proscrites. Ces méthodes conduisent à des résultats à la fois biaisés et peu puissants. D'autres méthodes peuvent être proposées, basées soit sur la CTT (les données manquantes faisant alors l'objet d'imputations multiples par la méthode « Two-Way »), soit sur l'IRT (sans qu'aucune procédure d'imputation ne soit alors nécessaire). Ces deux méthodes permettent des estimations non biaisées des différentes moyennes de niveaux latents entre groupes d'individus, en présentant une puissance de tests comparables. Cependant, ces méthodes reposent sur des processus d'estimation complexes : la méthode «  $CTT_{Two-Way}$  » nécessitant un processus d'imputations multiples par augmentation de données et la méthode « Wald » reposant sur un modèle mixte logistique multinomial à risques adjacents. Aucune de ces deux méthodes ne peut être considérée comme étant d'un abord particulièrement simple. On peut dès lors supputer que cette complexité constituera un frein quant à l'utilisation et la généralisation de ces méthodes.

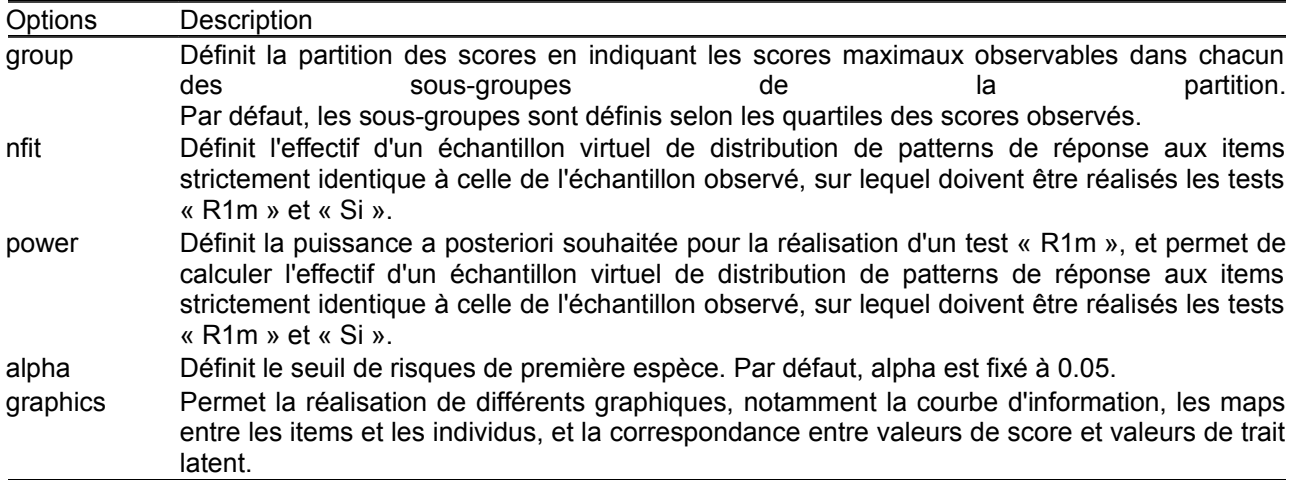

<span id="page-88-0"></span> *Tableau 16: Liste des options du programme additionnel Stata « pcmtest »*

# **5. MISE EN ŒUVRE PRATIQUE DES MÉTHODES DE COMPARAISON SÉLECTIONNÉES – DÉVELOPPEMENT DE LOGICIELS**

Les méthodes d'analyse retenues lors des études de simulation présentées ci-dessus (il s'agit des méthodes « Wald » et « Two-Way ») s'avèrent complexes à mettre en œuvre. Il est alors possible que leur utilisation en recherche clinique s'en trouve contrariée, notamment en raison de la difficulté certaine à les utiliser et les implémenter. Pour éviter un tel problème et permettre une utilisation aisée de ces méthodes, nous proposons des outils sous forme de modules complémentaires au logiciel statistique Stata®, ainsi que des outils statistiques disponibles en ligne sur le site pro-online [\(http://pro-online.univ-nantes.fr\)](http://pro-online.univ-nantes.fr/), ne nécessitant alors l'installation d'aucun logiciel statistique [101-103]. Ces outils ainsi que leurs caractéristiques sont décrits dans ce chapitre.

#### **5.1. Méthode « Wald »**

## **5.1.1. Problématique**

La méthode « Wald » telle que décrite dans ce mémoire repose sur un modèle à crédits partiels à effets aléatoires comportant une covariable pouvant influencer le trait latent. Plusieurs freins peuvent survenir quant à l'utilisation de cette méthode : sa complexité possible de mise en œuvre ainsi que la difficulté à vérifier son adéquation aux données réelles à analyser.

Les caractéristiques de cette méthode ont en effet pu être déterminées au moyen des études de simulations présentées ci-dessus. Ces études n'envisageaient que des cas très particuliers, correspondant exclusivement à des situations où les modèles utilisés étaient parfaitement adaptés aux données à analyser. Elles ne cherchaient donc pas à évaluer la robustesse des méthodes comparées (c'est-à-dire leur capacité à produire des résultats de qualité même lorsque ces modèles n'étaient pas parfaitement adaptés aux données analysées). Afin de garantir la qualité des résultats obtenus par l'utilisation de la méthode « Wald », il faut donc au préalable s'assurer qu'un modèle de type PCM est adapté aux données analysées. En d'autres termes, proposer un outil permettant l'implémentation de la méthode « Wald » nécessite de proposer parallèlement un outil permettant de tester l'adéquation d'un PCM à des données réelles.

À notre connaissance, aucun logiciel ne permet actuellement de réaliser à la fois un modèle à crédits partiels à effets aléatoires et covariables de groupe et de pouvoir tester l'adéquation de ce modèle à des données effectivement observées. Le macro-programme SAS® « %*AnaQol* » et la librairie R « *ltm* » permettent l'estimation par maximum de vraisemblance marginale de modèles à crédits partiels, mais ne permettent pas de tester leur adéquation. Le programme additionnel Stata® « *raschtest* » permet l'introduction de covariables de groupe dans un modèle de Rasch à effets aléatoires ainsi que la réalisation de tests d'adéquations, mais n'est adapté qu'à l'analyse d'items dichotomiques. Il est possible d'implémenter des modèles à crédits partiels à effets aléatoires et covariables de groupes à l'aide du logiciel Stata® en utilisant le programme additionnel « *gllamm* », mais ce dernier ne permet pas la réalisation aisée de tests d'adéquation. D'autres programmes, comme la librairie R « *eRm* » ou le programme spécifique RUMM® permettent la réalisation de tests d'adéquations de modèles à crédits partiels à des données réelles, mais ces modèles sont alors considérés non pas à effets aléatoires, mais à effets fixes, empêchant dès lors l'introduction de covariables dans de tels modèles (voir page [16\)](#page-24-0).

Nous avons donc développé des solutions logicielles : « *pcmodel* » et « *pcmtest* », permettant à la fois la réalisation de modèles à crédits partiels à effets aléatoires et covariables de groupes et la réalisation de tests d'adéquation de ces modèles à des données réelles, condition nécessaire pour pouvoir proposer l'utilisation de la méthode « Wald ». Ces programmes sont disponibles sous forme de programmes additionnels Stata® [104, 105] ou sont directement utilisables en ligne [101].

## **5.1.2. Tests d'adéquation R1m et Si**

Il n'y a que peu de tests d'adéquation disponibles pour des modèles de type PCM. Glas et Verhelst [106] ont proposé une adaptation des tests R1 et R2 – initialement développés dans le cadre du modèle de Rasch [107, 108] – aux modèles de type PCM et RSM. Ces deux tests, asymptotiquement distribués selon une statistique du Chi-deux, permettent une vérification globale de l'adéquation du modèle à l'ensemble des données recueillies, sans pour autant autoriser une identification des items problématiques lorsqu'une mauvaise adéquation est mise en évidence. Le test R1 permet de vérifier l'hypothèse que les différentes fonctions de réponse aux items correspondent effectivement à des fonctions logistiques de pente égale à leur point d'inflexion. Ce test permet donc de vérifier conjointement l'hypothèse de monotonicité de la réponse aux items (voir page [9\)](#page-17-0) et d'identiques pouvoirs discriminants de chacun des items (voir page [11\)](#page-19-0). Le test R2 a pour sa part vocation à tester l'unidimensionalité du trait latent. Enfin, un troisième type de tests – les tests Si – a été proposé pour permettre d'évaluer la contribution de chaque item à une possible mauvaise adéquation du modèle – et donc l'identification des items problématiques.

Deux de ces tests ont été implémentés dans le programme additionnel « *pcmtest* » : les tests R1m (correspondant à une adaptation des tests R1 aux cas de PCM à effets aléatoires – les tests R1 étant initialement proposés dans le cadre de PCM à effets fixes) et Si, permettant l'identification d'items problématiques lorsque le test R1m met en évidence une mauvaise adéquation du modèle.

La réalisation de ces tests repose sur un regroupement des individus en *G* sous-groupes mutuellement exclusifs, définis selon une partition des traits latents en régions continues et disjointes [108]. En pratique, comme le score est une statistique suffisante du trait latent pour les modèles de la famille de Rasch, ces sous-groupes sont simplement constitués à partir d'une partition des scores observés au questionnaire analysé. Les statistiques des tests R1m et Si sont alors basés sur les différences observées dans chacune des régions *g* (*g* ∈ {1, … , *G*}) entre le nombre observé de personnes ayant répondu *l* (*l* ∈ {0, … ,*mj*}) à l'item *j* et le nombre prédit par un modèle PCM à effets aléatoires des personnes devant répondre  $l$  ( $l \in \{0, \ldots, m_i\}$ ) à l'item *j*.

#### *5.1.2.1. Statistique des tests*

Chacun des tests R1m et Si repose sur l'estimation de la fonction suivante :

$$
\mathbf{d} = \sqrt{n} \mathbf{U}^{\prime} (\mathbf{p} - \boldsymbol{\pi}(\hat{\boldsymbol{\phi}})) \tag{41}
$$

où *n* est le nombre total d'individus, *φ*̂ est le vecteur des paramètres du modèle PCM estimés par maximum de vraisemblance marginale, *π* (*φ*̂) est le vecteur des probabilités de chaque pattern de réponse possible, calculé à partir des paramètres *φ*̂ , **p** est le vecteur des probabilités observées de chaque pattern de réponse possible et **U** est une matrice de contrastes adaptée à la fois à la partition choisie des traits latents et au test réalisé (R1m ou Si).

Qu'il s'agisse du test R1m ou Si, la statistique s'écrit :

83 / 137

$$
Q = \mathbf{d}' \mathbf{W}^* \mathbf{d} \tag{42}
$$

où **W**=**U** *'* **D**̂ *<sup>π</sup>* **U** et **D**̂ *π* est la matrice diagonale des éléments de *π* (*φ*̂). Si on note *r* le rang de la matrice (**U**<sup>*'*</sup>**D**<sup> $π$ </sup>*π*<sup> $I$ </sup>) et *o* le nombre d'éléments estimés du vecteur  $\hat{\varphi}$ , Q est asymptotiquement distribué selon une loi du Chi-deux à *r*-*o*-1 degrés de liberté.

La spécificité de chacun de ces tests repose donc sur la constitution de la matrice de contraste **U** :

- Dans le cas du test R1m, cette matrice correspond à une matrice diagonale par blocs telle que  $U = U^1 \oplus \ldots \oplus U^g \oplus \ldots \oplus U^G$ , avec  $U^g = \begin{bmatrix} T_1^g | T_2^g \end{bmatrix}$ .  $T_1^g$  correspond au tableau disjonctif complet des réponses aux items possibles pour chacun des patterns de réponse observables dans le sous-groupe *g*. T<sup>*g*</sup> correspond au tableau disjonctif complet des scores possibles correspondant à chacun des patterns de réponse observables dans le sous-groupe *g*.
- Dans le cas du test Si appliqué à l'item *j*, cette matrice **U** est définie telle que  $\mathbf{U} = [\mathbf{T}_1 | \mathbf{T}_2 | \mathbf{Y}]$ . **T1** correspond alors au tableau disjonctif complet des réponses aux items et **T<sup>2</sup>** au tableau disjonctif complet des scores possibles.  $T_1$  et  $T_2$  sont donc strictement invariants quels que soient la partition choisie des traits latents et l'item *j* considéré. **Y** correspond à une matrice diagonale par blocs telle que  $Y = Y^1 \oplus ... \oplus Y^g \oplus ... \oplus Y^G$ . Y<sup>g</sup> correspond au tableau disjonctif complet des réponses possibles de l'item *j* pour chacun des patterns de réponse observables dans le sous-groupe *g*.

# *5.1.2.2. Illustration du calcul des statistiques des tests.*

Explicitons par un exemple les différences de constitution de la matrice **U** selon le test considéré. Soit un questionnaire composé de 3 items. Les deux premiers (items 1 et 2) sont dichotomiques, les modalités de réponse étant codées 0 et 1. Le troisième item possède quant à lui 3 modalités de réponse, codées 0, 1 et 2. Pour ce questionnaire, le score est défini comme la somme des modalités de réponse observées, il varie donc de 0 à 4. Enfin, nous décidons de partitionner cet échantillon d'individu en 2 sous-groupes (*G*=2) selon les valeurs des scores : le premier (*g* = 1) correspond aux scores variant de 0 à 2 et le second  $(g = 2)$  aux scores variant de 3 à 4.

8 patterns différents de réponses conduisent à un score compatible avec le premier sous-groupe (*g* = 1) et 4 patterns différents à un score compatible avec le second sous-groupe (*g* = 2). Ces différents patterns, numérotés de 1 à 12, sont illustrés tableau [13.](#page-81-0)

# *Création de la matrice de contraste U dans le cadre d'un test R1m*

Pour le test R1m, 4 matrices initiales sont définies :  $T_1^1$ ,  $T_2^1$ ,  $T_1^2$  et  $T_2^2$  :

- **T<sup>1</sup> 1** correspond à la matrice disjonctive complète des réponses possibles aux items pour chacun des patterns observables dans le sous-groupe *g* = 1. Cette matrice est présentée ci-dessous :
- La matrice  $T_2^1$  correspond à la matrice disjonctive complète des scores pour chacun des patterns observables dans le sous-groupe *g* = 1. Cette matrice est présentée ci-dessous :

| $s = 1$ | $s = 2$ |
|---------|---------|
| 0       | 0       |
| 1       | 0       |
| 1       | 0       |
| 1       | 0       |
| 0       | 1       |
| 0       | 1       |
| 0       | 1       |
| 0       | 1       |
|         |         |

 *Tableau 17: Construction de la matrice* **T<sup>2</sup> 1**  *comme le tableau disjonctif complet des scores correspondant à chaque pattern de réponse compatible avec le sous-groupe 1.* s *représente le score observé pour chacun de ces paterns.*

**1** La matrice  $U^1$ , définie comme  $U^1 = [T_1^1 | T_2^1]$ , est présentée ci-dessous :

| item 1  |       |                   | item <sub>2</sub> |                  | item 3 |   | score                   |  |         |  |
|---------|-------|-------------------|-------------------|------------------|--------|---|-------------------------|--|---------|--|
| $1 = 0$ | $= 1$ | $1 = 0$<br>$\sim$ | $1 = 1$           | $ 1 = 0$ $  = 1$ |        |   | $1 = 2$ $s = 0$ $s = 1$ |  | $s = 2$ |  |
| 4       |       |                   |                   |                  |        |   |                         |  |         |  |
|         |       |                   |                   |                  |        |   |                         |  |         |  |
|         |       | $\Box$            |                   |                  |        |   |                         |  |         |  |
|         |       |                   |                   |                  |        | 0 |                         |  |         |  |
|         |       |                   |                   |                  |        |   |                         |  |         |  |
|         |       |                   | n                 |                  |        |   |                         |  |         |  |
|         |       |                   |                   |                  |        |   |                         |  |         |  |
|         |       |                   |                   |                  |        |   |                         |  |         |  |

 *Tableau 18: Construction de la matrice* **U 1** *.* l *désigne la modalité de réponse à l'item choisie et* s *représente le score observé.*

• Les matrices  $T_1^2$ ,  $T_2^2$  et  $U^2$  sont construites de la même façon. La matrice  $U^2$ , définie comme  $U^2 = T_1^2 |T_2^2|$ , est présentée ci-dessous :

| item 1  |                 | item 2            |   | item 3  | score |                   |         |
|---------|-----------------|-------------------|---|---------|-------|-------------------|---------|
| $1 = 0$ | $  = 1 :   = 0$ | $I = 1$ : $I = 0$ |   | $1 = 1$ |       | $1 = 2$ . $s = 3$ | $s = 4$ |
|         |                 |                   | ٠ |         |       |                   |         |
|         |                 | O                 | ٠ |         |       |                   |         |
|         |                 |                   |   |         |       |                   |         |
|         |                 |                   |   |         |       |                   |         |

 *Tableau 19: Construction de la matrice* **U 2** *.* l *désigne la modalité de réponse à l'item choisie, et* s *représente le score observé.*

• Enfin, la matrice de contraste **U**, définie dans le cadre des tests R1m comme une matrice diagonale par blocs  $U = U^1 \oplus U^2$ , est présentée ci-dessous :

| item 1  |         | item 2      |       |           | item 3 |       |         | score   |              | item 1 |       |                 | item 2 |       | item 3   |       |         | score   |
|---------|---------|-------------|-------|-----------|--------|-------|---------|---------|--------------|--------|-------|-----------------|--------|-------|----------|-------|---------|---------|
| $1 = 0$ | $1 = 1$ | ÷.<br>$= 0$ | l = 1 | $: 1 = 0$ | $= 1$  | $= 2$ | $s = 0$ | $s = 1$ | $s = 2$      | $= 0$  | $= 1$ | $= 0$<br>$\sim$ | l = 1  | $= 0$ | l = 1    | $= 2$ | $s = 3$ | $s = 4$ |
|         | O       |             | 0     |           | 0      |       |         | 0       | 0            | 0      |       | 0               |        | 0     | 0        | 0     | 0       | 0       |
|         |         |             |       |           |        |       |         |         |              | ი      |       | O               |        | 0     |          |       |         |         |
|         |         |             |       |           |        | n     | n       |         |              | 0      | n     | ი               |        | 0     | 0        | n     | 0       |         |
|         |         |             | U     |           |        |       |         |         | n            | 0      |       | 0               |        | 0     | 0        | 0     | 0       |         |
|         |         |             |       |           |        |       |         |         |              |        |       | O               |        | 0     | 0        |       | O       |         |
|         |         |             |       |           |        |       |         |         |              |        |       |                 |        | 0     | O        |       |         |         |
|         |         |             |       |           |        |       |         |         |              | 0      |       | 0               |        | 0     | $\Omega$ | 0     | n       |         |
|         |         |             | ი     |           |        |       |         | 0       |              | 0      | 0     | 0               |        | 0     | 0        | 0     | 0       |         |
| ŋ       |         |             | ŋ     |           |        | ∩     |         | ი       | N            | ŋ      |       |                 |        | U     |          | O     |         | ∩       |
|         |         |             | n     |           |        | O     |         |         | <sup>0</sup> | ი      |       |                 |        |       |          |       |         |         |
|         |         |             | ი     |           |        |       |         |         | 0            |        |       |                 |        |       |          |       |         |         |
|         |         |             |       |           |        |       |         |         | 0            | 0      |       | 0               |        | 0     |          |       |         |         |

 *Tableau 20: Construction de la matrice* **U***.* l *désigne la modalité de réponse à l'item choisie, et* s *représente le score observé.*

## *Création de la matrice de contraste U dans le cadre d'un test Si*

Pour chacun des tests Si, 3 matrices initiales sont définies : **T<sup>1</sup>** , **T<sup>2</sup>** et **Y**, permettant la constitution de la matrice de contraste **U**. Nous illustrons ci-dessous la constitution de cette matrice permettant de réaliser un test Si adapté au premier item.

• Les matrices  $T_1$  et  $T_2$ , correspondant respectivement à la table disjonctive complète des réponses aux items et à la table disjonctive complète des scores possibles pour chaque pattern de réponses possible sont présentées ci-dessous :

| item 1  |   |                 | item 2        |                   | item 3 |         |
|---------|---|-----------------|---------------|-------------------|--------|---------|
| $I = 0$ |   | $1 = 1$ $1 = 0$ |               | $1 = 1$ : $1 = 0$ | $= 1$  | $1 = 2$ |
|         | ი |                 | ი             |                   | O      | n       |
|         | 1 |                 | 0             |                   | 0      |         |
|         | n | 0               |               |                   | O      |         |
|         | n |                 | U             |                   |        |         |
|         |   | 0               |               |                   | 0      | ი       |
|         |   |                 | 0             | 0                 |        |         |
|         | n | O               | 1             | 0                 |        |         |
|         | 0 |                 | 0             | 0                 | 0      |         |
|         |   | ი               | 1             | 0                 |        |         |
|         |   |                 | 0             | 0                 | 0      |         |
|         | O | O               | 1             | ი                 |        |         |
|         | 1 | 0               |               | 0                 | 0      |         |
|         |   |                 | Matrice $T_1$ |                   |        |         |

 *Tableau 21: Construction des matrices* **T1** *et* **T2***.* l *désigne la modalité de réponse à l'item choisie et* s *représente le score observé.*

• La matrice **Y**, quant à elle, est définie comme une matrice diagonale par blocs:  $Y = Y^1 \oplus Y^2$ . Y<sup>1</sup> et Y<sup>2</sup> correspondent aux tableaux disjonctifs complets des réponses possibles du premier item (c'est-à-dire de l'item auquel est appliqué le test Si) pour chacun des patterns de réponse observables respectivement dans le sous-groupe 1 et 2. Les matrices  $Y^1$ ,  $Y^2$  et Y sont présentées ci-dessous :

| item 1             |                        |                        |         |         | item 1    | item 1  |         |
|--------------------|------------------------|------------------------|---------|---------|-----------|---------|---------|
| $1 = 0$<br>$1 = 1$ |                        |                        |         | $I = 0$ | $1 = 1$   | $I = 0$ | $1 = 1$ |
| 1                  | ი                      |                        |         |         | O         | N       | O       |
|                    |                        |                        |         |         |           | n       | U       |
|                    |                        |                        |         |         |           | ი       |         |
|                    |                        |                        |         |         | n         | U       | ი       |
| n                  |                        |                        |         |         |           | ŋ       | ი       |
|                    |                        |                        |         |         |           | 0       | U       |
|                    |                        | item 1                 |         |         |           | N       |         |
|                    | n                      | l = 0                  | $l = 1$ |         | ი         | ი       |         |
|                    | Matrice Y <sup>1</sup> | n                      |         | n       | O         | n       |         |
|                    |                        | 0                      |         | ი       | O         | n       |         |
|                    |                        |                        |         | n       |           |         |         |
|                    |                        | O                      |         | ი       |           | n       |         |
|                    |                        | Matrice Y <sup>2</sup> |         |         | Matrice Y |         |         |

 *Tableau 22: Construction des matrices* **Y 1** , **Y 2** *et* **Y***.* l *désigne la modalité de réponse à l'item choisie*.

• Enfin, la matrice de contraste **U** est définie comme **U**=[**T1**∣**T2**∣**Y**]. Elle est présentée ci-dessous :

| item 1  |           |       | item 2  |           | item 3  |         |         |         | score    |         |              |              | item 1   | item 1   |       |
|---------|-----------|-------|---------|-----------|---------|---------|---------|---------|----------|---------|--------------|--------------|----------|----------|-------|
| $1 = 0$ | $1 = 1$ : | $= 0$ | $1 = 1$ | $: 1 = 0$ | $1 = 1$ | $1 = 2$ | $s = 0$ | $s = 1$ | $s = 2$  | $s = 3$ |              | $s = 4$  = 0 | $= 1$    | $= 0$    | $= 1$ |
|         | 0         |       | 0       |           | ი       | 0       |         | 0       | $\Omega$ | 0       | 0            |              | 0        | O        | 0     |
|         |           |       | ŋ       |           |         | O       |         |         |          | ი       |              | Ω            | 1        | ŋ        |       |
|         | 0         | O     |         |           | 0       | ი       | N       |         | 0        | 0       |              |              | 0        | 0        | O     |
|         | 0         |       | 0       | 0         |         | 0       |         |         | O        | 0       | 0            |              | 0        | 0        | O     |
|         | 1         |       |         | 4         |         | n       |         |         |          | ∩       |              | 0            | ◀        | 0        |       |
|         |           |       | 0       | 0         |         | 0       |         |         |          | ი       | <sup>0</sup> | 0            |          | 0        | n     |
|         | 0         |       |         | 0         |         |         |         |         |          | O       | O            |              | 0        | 0        |       |
|         | 0         |       | ŋ       | 0         |         |         |         |         |          | O       |              |              | 0        | 0        |       |
|         | 1         | n     |         | 0         |         |         |         |         | O        |         | n            | $\Omega$     | $\Omega$ | $\Omega$ |       |
|         |           |       | 0       | 0         |         |         |         |         |          |         |              | 0            | 0        | 0        |       |
|         | ი         |       |         | ი         |         |         |         |         |          |         |              |              | ი        |          |       |
|         |           |       |         | ი         | n       |         |         |         |          |         |              | O            | 0        |          |       |

 *Tableau 23: Construction de la matrice* **U***.* l *désigne la modalité de réponse à l'item choisie et* s *représente le score observé.*

## *Calcul des statistiques de tests*

Dans le cas présenté au travers cet exemple, la réalisation d'un PCM à effets aléatoires a conduit à estimer cinq paramètres : quatre paramètres de difficulté d'items et un paramètre pour la distribution du trait latent, supposée normalement distribuée et de moyenne fixée par contrainte à 0. L'ensemble

de ces paramètres estimés est regroupé dans le vecteur *φ*̂ .

En se basant sur ces paramètres estimés, il est possible de calculer les probabilités attendues de chacun des patterns de réponses. Le vecteur *π* (*φ*̂) est alors défini comme le vecteur des probabilités de chacun des patterns de réponse possibles, calculés à partir des paramètres estimés *φ*̂ . Soit un pattern de réponses donné. Ce pattern est constitué de trois réponses : *l1* pour l'item 1, *l2* pour l'item 2 et *l3* pour l'item 3. Dans un premier temps, les probabilités d'observer la modalité de réponse *l1* à l'item *1* :  $P(X_1 = l_1 | \hat{\boldsymbol{\phi}})$ , la modalité de réponse  $l_2$  à l'item  $2 : P(X_2 = l_2 | \hat{\boldsymbol{\phi}})$  et la modalité de réponse *l3* à l'item *3* : *P*( *X* <sup>3</sup>=*l* <sup>3</sup>∣*φ*̂ ) sont calculées à partir d'un PCM en utilisant les valeurs estimées des paramètres :  $\hat{\phi}$ . Dans un second temps, grâce à la propriété d'indépendance locale du modèle utilisé, la probabilité d'observer le pattern de réponses {*l1*, *l2*, *l3*} est calculé comme le produit des probabilités d'observer chacune de ces réponses :  $P(X = \{l_1, l_2, l_3\} | \hat{\boldsymbol{\varphi}}) = \prod_{j=1}^3 P(X_j = l_j | \hat{\boldsymbol{\varphi}})$ .

Pour la réalisation des tests d'adéquation, on définit le vecteur **p** comme le vecteur des probabilités observées de chacun des patterns de réponses possibles, calculées à partir de la répartition observée des réponses aux items.

Enfin, la matrice de contraste U est calculée comme présenté ci-dessus. Ainsi, il est possible de calculer la fonction **d** : **d** =  $\sqrt{n}$ **U** ' $(p - \pi(\hat{\varphi}))$ , la matrice  $\hat{\mathbf{D}}_{\pi}$  (matrice diagonale des éléments de *π*( $\hat{\phi}$ )), la matrice de poids W : **W**=**U** *'* $\hat{D}_{\pi}$ **U** et finalement la statistique de test Q : *Q*=**d** *'***W**<sup>-</sup>**d**, asymptotiquement distribué selon une loi du Chi-deux à *rangs*(W)-5-1 degrés de liberté.

# **5.1.3. Programme additionnel Stata® «** *pcmodel* **»**

Deux programmes additionnels Stata® ont été réalisés : « *pcmodel* » [104] et « *pcmtest* » [105], permettant à la fois la réalisation de modèles de type PCM et RSM et de tests d'adéquation de ces modèles aux données effectivement observées. Le programme additionnel « *pcmodel* » permet la réalisation de modèles à effets aléatoires de type PCM ou RSM, en intégrant la possibilité d'introduire des covariables de groupe possiblement associées au trait latent évalué. Ce programme permet donc directement la réalisation de la méthode « Wald » proposée dans ce mémoire.

La syntaxe de ce programme est la suivante (les différentes options sont détaillées tableau [15\)](#page-86-0) :

. **pcmodel** *liste\_des\_items* [if], [categorical(*liste\_des\_covariables*)

continuous(*liste\_des\_covariables*) difficulties(*liste\_des\_noms\_de\_matrice* ) iterate(#) adapt robust from(*nom\_de\_matrice*) rsm estimateonly]

Ce programme permet à la fois l'estimation des paramètres d'un modèle de type PCM ou RSM, mais aussi le calcul d'indices facilitant son interprétation. Différents indices sont proposés.

• Un premier indice permet de fournir une approximation du coefficient de détermination du modèle par l'estimation du pseudo R² marginal de McFadden [109]. Ce pseudo R² est défini à partir des vraisemblances marginales du modèle réalisé : *Vm*(*modèle*) et du modèle nul (défini comme un modèle logistique multinomial à risques adjacents avec pour seule covariable un effet aléatoire correspondant à l'effet individu, supposé suivre une loi normale de moyenne μ et de variance σ² – voir équation n[°43\)](#page-98-1) : *Vm*(*nul*). Son calcul est détaillé à l'équation n[°44.](#page-98-0)

$$
\ln\left(\frac{P(X_{ij}=l|\mu,\sigma^2)}{P(X_{ij}=l-1|\mu,\sigma^2)}\right) = \theta \qquad \theta \sim N(\mu,\sigma^2) \tag{43}
$$

<span id="page-98-1"></span><span id="page-98-0"></span>Pseudo 
$$
R_{Mc\text{ Fadden}}^2 = 1 - \frac{\ln(\hat{V}_m(\text{modele}))}{\ln(\hat{V}_m(\text{null}))}
$$
 (44)

- Lorsque des covariables de groupe sont intégrées dans le modèle, d'autres indices sont calculés, correspondant au pourcentage de variance du trait latent expliqué par chacune d'elles. Ces indices doivent être considérés comme une aide apportée à l'interprétation des coefficients associés à chacune des covariables introduites lorsque ces covariables sont significativement associées au trait latent considéré. Des covariables peuvent en effet être significativement associées à une variation du trait latent, mais expliquer une part plus ou moins importante de la variabilité de celui-ci.
- Ce calcul de pourcentage de variance expliquée peut être effectué par le biais de l'estimation des sommes des carrés de type III associées à chacune de ces covariables. Soit un modèle dans lequel 3 covariables suspectées d'influer sur la valeur du trait latent ont été introduites : les covariables *A*, *B* et *C*. La somme des carrés de type III associée à la covariable *A* peut être facilement estimée au moyen de modèles emboîtés : un premier contenant l'ensemble des covariables *A*, *B* et *C* (le modèle « complet ») et un second comprenant l'ensemble des covariables initiales sauf celle étudiée (ce modèle, appelé modèle « réduit », comportera dans ce cas uniquement les covariables *B* et *C*). La somme des carrés de type III associée à la covariable *A* est alors calculée comme la différence entre les sommes des carrés résiduels

du modèle « réduit » et du modèle « complet ». La proportion de variance du trait latent expliquée par l'introduction de la covariable *A* se calcule comme le rapport entre la somme des carrés de type III et la somme des carrés résiduels du modèle « réduit ».

## **5.1.4. Programme additionnel Stata® «** *pcmtest* **»**

Le programme additionnel « *pcmtest* » [105] permet la réalisation de tests d'adéquation de modèles à effets aléatoires de type PCM ou RSM aux données analysées. Ce programme ne peut être utilisé qu'après avoir utilisé le programme « *pcmodel* », afin d'utiliser les estimations de paramètres fournies par ce dernier pour la réalisation des tests d'adéquation.

La syntaxe du programme « *pcmtest* » est la suivante (les différentes options sont détaillées tableau [16\)](#page-88-0) :

```
. pcmtest [, group (partition des scores) nfit(#) power(#) alpha(#) graphics]
```
Ce programme permet la réalisation des tests R1m et Si, ainsi que l'estimation de la puissance *a posteriori* qui leur est associée.

L'estimation de cette puissance *a posteriori* se base sur une distribution non-centrée du Chi-deux : sous l'hypothèse nulle, les statistiques des tests R1m et Si sont asymptotiquement distribuées selon une loi du Chi-deux. Au contraire et sous l'hypothèse alternative, ces statistiques sont distribuées selon une loi du Chi-deux non centrée avec comme paramètre de décentralisation la statistique calculée du Chi-deux. Il est alors possible d'estimer la puissance *a posteriori* des tests R1m et Si au moyen de la fonction de répartition d'une telle distribution non-centrée du Chi-deux [50, 110].

Soit  $\lambda$  le paramètre de décentralisation,  $\xi$  le nombre de degrés de liberté et  $\chi^2$ <sub>seuil</sub> le seuil de rejet de l'hypothèse nulle au risque de première espèce égal à α. Soit *F*χ²λ,ξ la fonction de répartition d'une loi du Chi-deux de paramètre de décentralisation égal à λ et à ξ degrés de liberté. La puissance *a posteriori* d'un test d'adéquation effectué au risque de premier espèce fixé à α peut être calculée comme égale à 1−*Fχ²*( *λ, <sup>ξ</sup>* ) ( *χ² seuil*).

L'intérêt d'une estimation *a posteriori* de la puissance d'un test d'adéquation est de pouvoir permettre d'en faciliter l'interprétation. Par exemple : si ce test d'adéquation est effectué sur un échantillon de très grande taille, le rejet de l'hypothèse nulle peut être lié soit à l'existence d'une

inadéquation réellement importante du modèle aux données, soit à l'existence d'une inadéquation d'importance minime, mais rendue statistiquement significative de part la taille trop importante de l'échantillon utilisé (cette dernière situation pouvant être apparentée à un problème de sur-puissance).

Il peut alors apparaître intéressant d'envisager la réalisation du test d'adéquation non pas uniquement sur l'échantillon observé – dont l'effectif *nObs* conduit à une puissance du test non maîtrisée, mais possiblement aussi sur un échantillon virtuel présentant strictement la même distribution de patterns de réponses que l'échantillon effectivement observé mais dont l'effectif serait déterminé de façon à ce que la puissance *a posteriori* du test réalisé soit conforme à celle souhaitée par le chercheur. Sous l'hypothèse d'invariance de la distribution observée des réponses aux items, il est possible d'estimer la puissance *a posteriori* d'un test d'adéquation réalisé sur un échantillon virtuel d'effectif *nVirt* possiblement différent de *nObs*, ou de façon symétrique de déterminer l'effectif nécessaire pour observer une puissance *a posteriori* donnée (ces deux possibilités étant proposées dans le programme additionnel « pcmtest ») : comme les statistiques des tests d'adéquation R1m et Si correspondent à des statistiques du Chi-deux, leur estimation pour un échantillon d'effectif *nVirt* différent de celui de l'échantillon observé *nObs* mais présentant strictement la même distribution des patterns de réponses aux items correspond à l'estimation réalisée dans l'échantillon réellement observé, pondéré par le rapport entre l'effectif *nVirt* et *nObs*.

# **5.1.5. Illustration de l'utilisation de «** *pcmodel* **» et «** *pcmtest* **»**

Le jeu pathologique correspond à une addiction aux jeux de hasard et d'argent, pouvant s'accompagner de distorsions cognitives entraînant des représentations erronées de celui-ci. Celles-ci peuvent entraîner des modifications de la pratique de jeu des patients considérées, ceux-ci étant alors possiblement amenés à nier la part de hasard et de chance inhérente au jeu [111]. L'identification des distorsions cognitives pourrait permettre une meilleure prise en charge des joueurs pathologiques en proposant des modifications de croyances irrationnelles liées au jeu [112]. Par ailleurs, certaines études ont pu montrer que les distorsions cognitives pouvaient être influencées par le sexe des joueurs [113, 114], le type de jeu pratiqué (jeu de hasard – par exemple le loto, jeu de hasard et quasi-adresse – par exemple un jeu de paris sportifs, ou jeu de hasard et adresse – par exemple le poker [115]) ou le degré de pathologie du joueur [116].

Le questionnaire GABS (Gambling Attitudes and Beliefs Scale) [117] est un questionnaire composé de 35 items, développé pour évaluer les distorsions cognitives chez des personnes jouant de manière régulière. Dans sa version française, ce questionnaire est composé de 5 sous-dimensions traitant des distorsions cognitives concernant les stratégies de jeu (tactiques de jeu pour augmenter le gain, refus d'un arrêt du jeu, attitudes et comportement ayant valeur de fétiche), les superstitions (à propos de chance ou de malchance) et les ressentis émotionnels (sous forme d'excitation provoquée par le jeu) [118].

Dans cet exemple d'utilisation des modules « *pcmodel* » et « *pcmtest* », nous n'étudions que la sous-dimension mesurant l'excitation émotionnelle provoquée par le jeu. Cette sous-dimension est composée de 5 items (les items 1, 18, 26, 27 et 35, correspondant aux variables « item1 », « item18 », « item26 », « item27 » et « item35 » de la base de données analysée). Chacun de ces items comporte 4 modalités de réponse : « complètement d'accord », « plutôt d'accord », « plutôt pas d'accord » et « pas du tout d'accord ». Les individus interrogés étaient caractérisés par leur sexe (variable « sexe » codée 1 pour les hommes et 2 pour les femmes), le type de jeu auquel ils jouaient le plus volontiers (variable « jeu » à trois modalités de réponse, codées 1 pour les « jeux de hasard », 2 pour les « jeux de hasard et quasi-adresse » et 3 pour les « jeux de hasard et adresse ») et la qualification de leur type de jeu (variable « joueurs » à trois modalités de réponse codées 1 pour les joueurs non pathologiques, 2 pour les joueurs pathologiques non traités et 3 pour les joueurs pathologiques traités pour leur pratique de jeu).

La population étudiée était composée de 628 individus, dont 210 (33 %) étaient des femmes. 41 % des joueurs interrogés n'étaient pas des joueurs pathologiques, 26 % étaient des joueurs pathologiques non traités et 33 % étaient des joueurs pathologiques sous traitement pour leur pratique de jeux. Les types de jeu pratiqués étaient pour 57 % des jeux de hasard, pour 30 % des jeux de hasard et quasi-adresse et pour 13 % des jeux de hasard et adresse. Seuls 28 individus n'avaient pas renseigné l'intégralité des items qui leur étaient soumis.

Tout d'abord, un modèle de type PCM comportant les trois covariables étudiées a été réalisé au moyen de la commande « *pcmodel* » :

. pcmodel item1 item18 item26 item27 item35, categorical(sexe jeu joueurs) Ensuite, un test d'adéquation du modèle utilisé aux données à analyser a pu être réalisé au moyen de la commande « *pcmtest* ». La partition des scores nécessaire à la réalisation de ce test a été réalisée de telle façon à regrouper les individus en groupes d'au moins 60 individus. Le regroupement des scores était le suivant : 0, 1-3, 4-5, 6-7, 8-9 et 10-15. La puissance souhaitée du test d'adéquation réalisé était de 95 % :

. pcmtest, power(0.95) group(0 3 5 7 9 15)

Nous présentons tout d'abord les résultats du test d'adéquation :

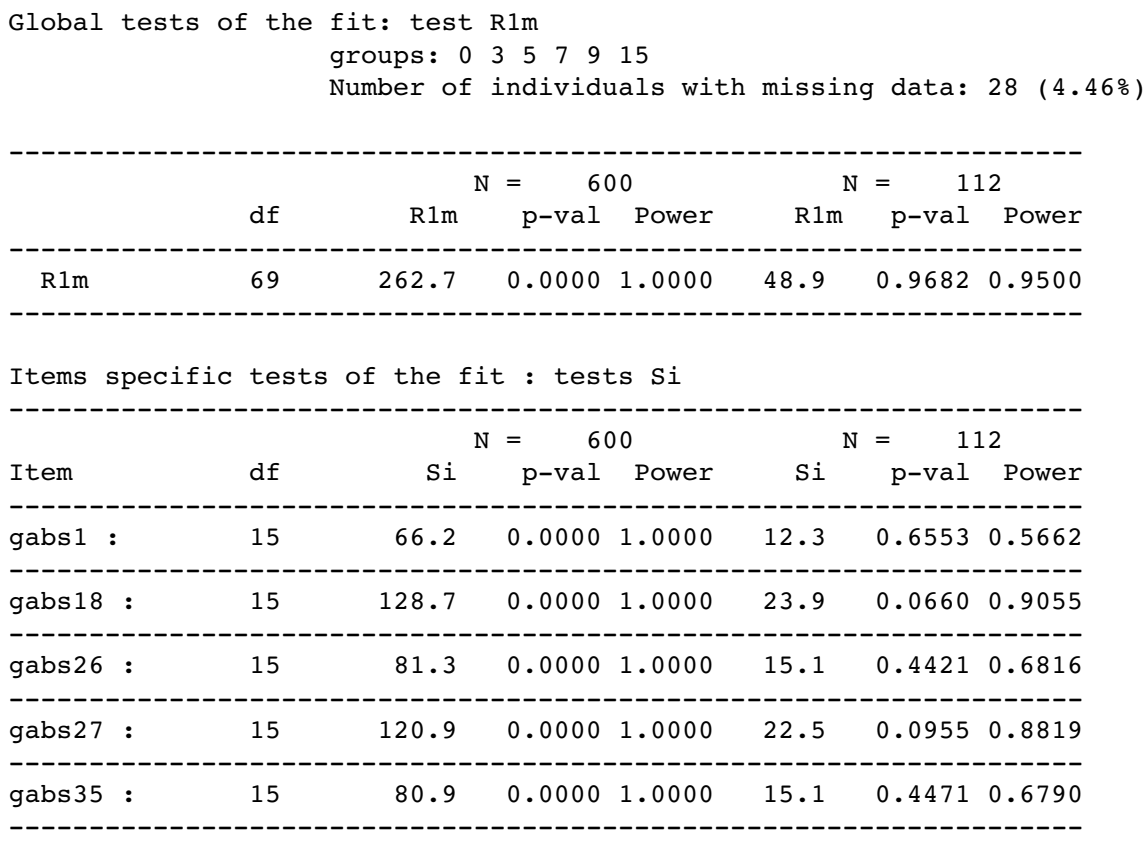

Chacun des tests réalisés (tant le test R1m que les tests Si) sur la population d'individus ayant répondu à l'intégralité des items (soit 600 individus) témoignait d'une mauvaise adéquation du modèle utilisé à la population de l'étude (p<10-5). Cependant, la puissance estimée *a posteriori* de ces tests était très importante, avoisinant les 100 %. On pouvait supposer que la taille importante de l'échantillon, entraînant une possible sur-puissance, permettait une mise en évidence de problèmes minimes d'adéquation entre le modèle et les données observées. L'effectif nécessaire pour réaliser un test R1m à la puissance de 95 % sur une population virtuelle dont la distribution des patterns de réponse aux items était strictement identique à celle de l'échantillon observé était de 112 patients. Lorsque les tests étaient réalisés sur cet échantillon virtuel, plus aucun d'eux ne mettait en évidence

un problème adéquation du modèle aux données analysées. Il était alors légitime d'interpréter les résultats de l'analyse des données à l'aide d'un modèle de type PCM.

Nous présentons maintenant les résultats du PCM obtenus par la commande « *pcmodel* » :

 log likelihood: 3598.5302 Condition number: 1.1689 Number of individuals: 628 Number of items: 5 Number of covariates: 3 Parameters of the Latent trait distribution: Identifiability constraint: latent trait mean in the subgroup sexe: 1, jeu: 1, joueurs: 1: fixed to 0 Variance of the Latent trait: Sigma<sup>2</sup>= 0.5791 (SE: 0.0702) Latent trait group effect<sup>[2](#page-103-0)</sup>: Coef. S.E.  $z$  P>|z| [95% C.I.] SS.III df V.expl. sexe:<br>
sexe: 1 0 . . . . . . 25.563 1 0.9% sexe:  $1 \qquad \qquad 0 \qquad \qquad . \qquad \qquad . \qquad \qquad . \qquad \qquad .$  sexe: 2 0.1691 0.0941 1.80 0.072 0.0153 0.3535 jeu:  $5.226 \quad 2 \quad 0.28$ jeu: 1  $0$  . . . . . . . .<br>jeu: 2 -0.0081 0.0974 -0.08 0.934 -0.1990 jeu: 2 0.0081 0.0974 0.08 0.934 0.1990 0.1828 0.2860 0.1261 2.27 0.023 0.0388 0.5332 joueurs: 956.799 2 35.5% joueurs :  $1 \t 0 \t .$  joueurs : 2 1.0399 0.1002 10.38 0.000 0.8436 1.2362 joueurs : 3 1.2600 0.1012 12.45 0.000 1.0617 1.4583 SS.res df Model without covariates 2693.980 2983 Full model 1724.453 2978 Items difficulty parameters<sup>[3](#page-103-1)</sup>: Item Coef. S.E. [95% C.I.] gabs1 :

<span id="page-103-0"></span><sup>2</sup> Pour rappel : la variable « sexe » est une variable dichotomique codée 1 pour les hommes et 2 pour les femmes. La variable « jeu » est une variable polytomique décrivant le type de jeu préféré des joueurs. Ses trois modalités de réponse sont codées 1 pour les « jeux de hasard », 2 pour les « jeux de hasard et quasi-adresse » et 3 pour les « jeux de hasard et adresse ». Enfin, la variable « joueurs » est une variable polytomique caractérisant les joueurs par rapport à leurs pratiques de jeu. Ses trois modalités de réponse sont codées 1 pour les joueurs non pathologiques, 2 pour les joueurs pathologiques non traités et 3 pour les joueurs pathologiques traités pour leur pratique de jeu

<span id="page-103-1"></span><sup>3</sup> Pour rappel, chacun des items analysés comporte 4 modalités de réponse codés 1 pour « complètement d'accord », 2 pour « plutôt d'accord », 3 pour « plutôt pas d'accord » et 4 pour « pas du tout d'accord »

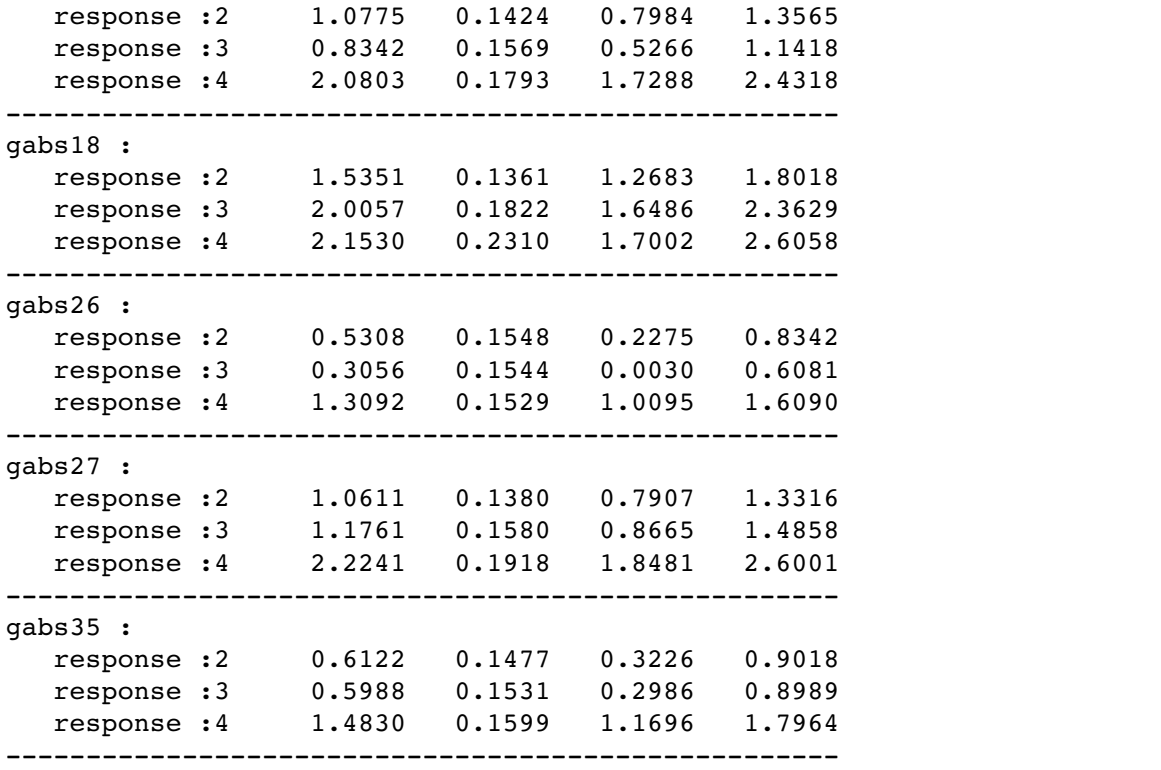

Ajusté sur le type de jeu et de joueurs, le sexe des patients n'était pas significativement associé à une variation d'excitation émotionnelle provoquée par le jeu. Par contre, une variation du type de jeu, tout comme une différence de type de joueurs, étaient significativement associées à une différence de niveau d'excitation émotionnelle : les personnes pratiquant des « jeux de hasard et adresse » présentaient un niveau d'excitation plus élevé que les autres joueurs. Une association statistique était bien mise en évidence, mais son importance pratique pouvait être relativisée, puisque la prise en compte du type de jeu ne permettait d'expliquer qu'à peine 0.2 % de la variance individuelle du score d'excitation émotionnelle.

Les caractéristiques des joueurs étaient elles aussi statistiquement associées au niveau d'excitation émotionnelle : les joueurs pathologiques (qu'ils soient traités ou non traités) présentaient un niveau d'excitation significativement plus élevé que les joueurs non pathologiques. Cette association semblait par contre présenter une réelle pertinence en pratique clinique, puisqu'elle permettait d'expliquer 35 % de la variabilité individuelle de l'excitation émotionnelle.

# **5.1.6. Intérêt, limites et perspectives**

Les programmes additionnels « *pcmodel* » et « *pcmtest* » offrent certaines fonctionnalités

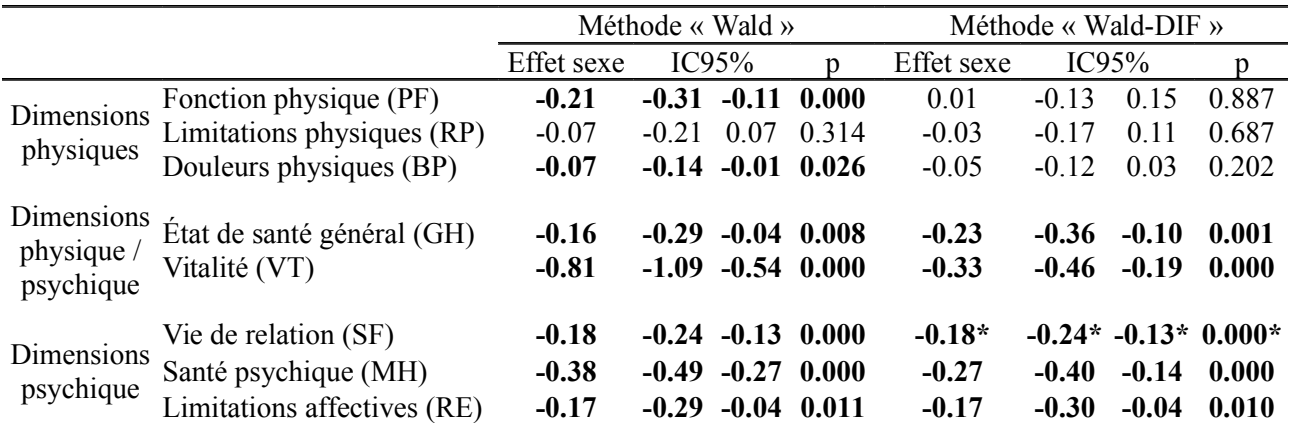

 *Tableau 24 : Modélisation de chacune des sous-dimensions de la qualité de vie évaluées à l'aide du questionnaire SF-36 en fonction du sexe, selon la méthode d'analyse choisie (méthode « Wald » ne prenant pas en compte le DIF, et méthode « Wald-DIF » prenant en compte un éventuel DIF). Seul l'effet du sexe sur la qualité de vie est reportée. Les paramètres de difficulté estimés à l'aide de chacun de ces modèles ne sont pas reportés.*

*IC95 % : intervalle de confiance à 95 % de l'estimation du paramètre associé à la covariable « sexe » dans le modèle considéré*

*p : valeur de significativité du paramètre associé à la covariable « sexe » dans le modèle considéré, estimée à l'aide d'un test de Wald.*

*Dimensions physiques : sous-dimensions du SF-36 fortement corrélées à la qualité de vie physique. Dimensions psychiques : sous-dimensions du SF-36 fortement corrélées à la qualité de vie psychique. Dimensions physiques / psychiques : sous-dimensions du SF-36 corrélées à la fois à la qualité de vie physique et psychique.*

*\* : pas de DIF mis en évidence par la méthode « Wald-DIF ». Les résultats sont donc équivalents à ceux obtenus par la méthode « Wald ».*

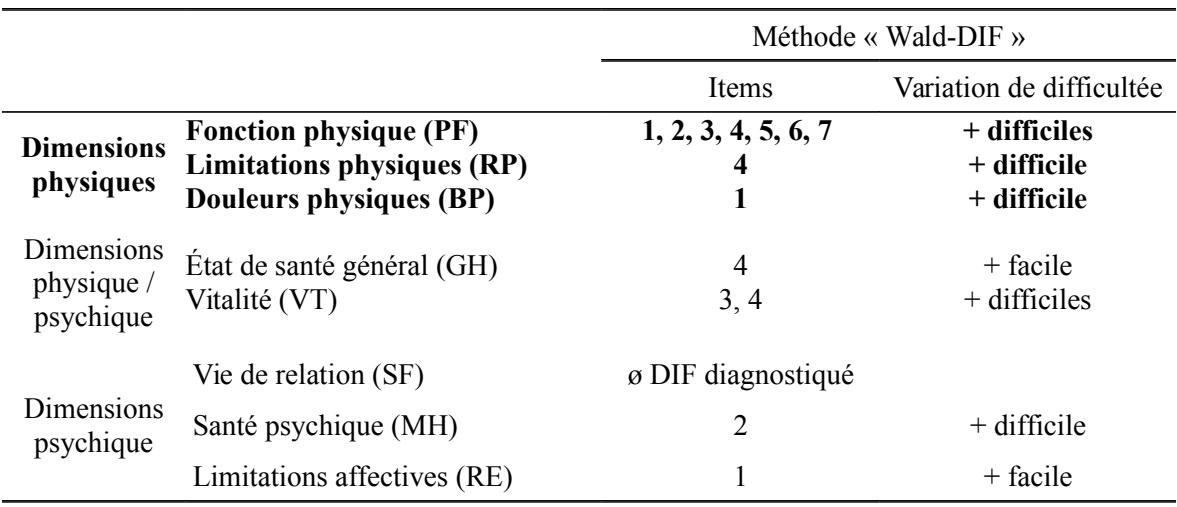

 *Tableau 25 : Différence entre les valeurs des paramètres de difficultés associées aux différentes modalités de réponse des items de chaque sous-dimension observées chez les femmes et chez les hommes lorsqu'un éventuel phénomène de DIF lié au sexe est pris en compte lors de l'analyse du questionnaire SF-36 par la méthode « Wald-DIF ».*

jusqu'alors non disponibles dans des logiciels statistiques, comme l'inclusion de covariables de groupes dans des modèles de type PCM ou RSM à effets aléatoires, le calcul d'indices facilitant l'interprétation des paramètres associés à ces covariables – comme le pourcentage de la variabilité du trait latent expliqué par l'introduction de chacune de ces covariables et la réalisation de tests d'adéquation – jusque-là réservés aux seuls modèles de Rasch ou aux modèles de type PCM ou RSM à effets fixes.

Cependant, ces programmes ne permettent la réalisation que des seuls tests R1m et Si et non du test R2m. Il n'est donc actuellement pas possible de tester l'ensemble des hypothèses inhérentes à la réalisation d'un modèle à crédits partiels, notamment l'hypothèse d'unidimensionnalité. Bien que cette dernière hypothèse soit habituellement vérifiée lors de la validation d'un questionnaire, il reste également nécessaire et souhaitable de la vérifier lors de l'étape d'analyse de données issues de ce questionnaire, notamment au moyen de méthodologies cohérentes avec l'ensemble de celles utilisées dans cette démarche. Une évolution prochaine du module « *pcmtest* » devrait combler cette lacune et permettre la réalisation d'un ensemble complet de tests d'adéquation dans le cadre de modèles de la famille de Rasch à effets aléatoires.

Enfin, il faut noter le fait que les tests d'adéquation ne peuvent être réalisés que sur l'ensemble des individus ayant répondu à l'ensemble des items. En effet, ces tests reposent sur le calcul des probabilités observées et attendues pour chaque pattern complet de réponses aux items. L'information disponible pour les individus n'ayant pas répondu à l'intégralité des items qui leur étaient soumis n'est donc utilisée que pour l'estimation des paramètres des modèles réalisés mais pas pour tester l'adéquation de ce modèle aux données observées.

# **5.2. Méthode « Two-Way » – Imputations multiples**

# **5.2.1. Problématique**

La méthode « Two-Way » telle que décrite dans ce mémoire repose sur l'estimation des paramètres d'un modèle d'ANOVA à 2 facteurs au moyen d'une procédure d'augmentation de données. Ce modèle d'ANOVA est utilisé dans un second temps pour imputer les données manquantes par un processus d'imputations multiples, permettant enfin l'analyse des données tant observées qu'imputées. Une telle procédure reste complexe à mettre en œuvre et de ce fait n'est pas couramment utilisée dans le domaine de l'analyse de questionnaires. À notre connaissance, un seul logiciel permet la réalisation d'imputations multiples en se basant sur un modèle d'ANOVA à effets mixtes. Il s'agit du programme « *tw.imputation* » issu de la librairie R « *miceadds* » [119]. Cette fonction n'est cependant pas intégrée dans un processus global et unifié d'analyse de questionnaires de type PROs : les imputations multiples des réponses manquantes aux items ne sont suivies ni d'un calcul de scores individuels issus de ces imputations ni d'une analyse aisée de ces derniers.

Le logiciel Stata® propose quant à lui un ensemble cohérent de fonctions regroupées sous l'environnement « *mi* » [120], permettant à la fois la réalisation d'imputations multiples de données manquantes et l'analyse de ces données imputées au moyen de méthodes appropriées. Cet environnement ne permet cependant pas la réalisation d'imputations multiples par un processus tel que celui proposé dans la méthode « Two-Way ».

Nous avons donc développé un programme additionnel Stata® : « *mi\_twoway* » [121], permettant la réalisation d'imputations multiples basées sur un modèle d'ANOVA mixte dont les paramètres sont estimés par un processus d'augmentation de données et s'intégrant parfaitement à l'environnement « *mi* », permettant par là même une analyse facilitée des données imputées.

## **5.2.2. Estimation des paramètres d'un modèle mixte d'ANOVA par augmentation de données**

Le modèle d'ANOVA sur lequel repose la méthode « Two-Way » est présenté ci dessus (voir page [62\)](#page-70-0). Il définit la réponse observée d'un individu *i* à l'item *j* : *Xij* comme étant fonction d'un effet « individu » : *αi* (considéré comme étant un effet aléatoire distribué selon une loi normale de moyenne *μTW* et de variance *σ*²*TW*), d'un effet « item » : *βj* (considéré comme étant un effet fixe) et d'une erreur de mesure (distribuée selon une loi normale de moyenne nulle et de variance *σ*²*TWres*) :  $X_{ij} = \alpha_i + \beta_j + \varepsilon_{ij}$ .

L'estimation des paramètres de ce modèle ne peut être réalisée sans biais à partir des seules réponses observées si la répartition des données manquantes n'est pas parfaitement équilibrée
vis-à-vis des individus et des items [95]. Un processus d'augmentation de données [96] doit alors être mis en œuvre pour permettre une estimation non biaisée des paramètres recherchés. Ce processus de type « Espérance - Maximisation » a été décrit dans le cadre de données de type PROs par Van Ginkel [93] et est détaillé ci-dessous.

Soit un questionnaire comportant *k* items soumis à *n* individus. L'ensemble **X** des réponses des *n* individus aux *k* items peut être décomposé en une partie observée : **Xobs** et une partie manquante : **Xmis**. L'ensemble des réponses observées est noté *obs* et l'ensemble des réponses manquantes est noté *mis*. Le nombre total de réponses observées est noté *Nobs*, le nombre total de réponses manquantes *Nmis*, le nombre total de réponses observées pour l'individu *i Nobs(i)*, le nombre total de réponses manquantes pour l'individu *i Nmis(i)*, le nombre totale de réponses observées pour l'item *j Nobs(j)* et le nombre total de réponses manquantes pour l'item *j Nmis(j)*.

Les valeurs initiales du processus « Espérance - Maximisation » d'imputation des réponses manquantes :  $\overline{X}_{ii}$  sont initialement imputées par un tirage au sort aléatoire d'une valeur issue d'une loi normale de moyenne  $\hat{X}_{ij}$  et de variance  $S^2_{i}$  (équations [45\)](#page-108-0).

<span id="page-108-0"></span>
$$
\hat{X}_{ij} = \sum_{j \in obs(i)} \frac{X_{ij}}{N_{obs(i)}} + \sum_{i \in obs(j)} \frac{X_{ij}}{N_{obs(j)}} + \sum_{i,j \in obs} \frac{X_{ij}}{N_{obs}}
$$
\n
$$
S_{ini}^{2} = \sum_{i,j \in obs} \frac{(X_{ij} - \hat{X}_{ij})^{2}}{N_{obs} - 1}
$$
\n(45)

Les valeurs initiales de  $\mu_{TW}$ ,  $\sigma^2_{TW}$ ,  $\sigma^2_{TWres}$ ,  $\alpha_i$  et  $\beta_i$ , notés  $\mu_{TW}^{(0)}$ ,  $\sigma^2_{TW}^{(0)}$ ,  $\sigma^2_{TWres}^{(0)}$ ,  $\alpha_i^{(0)}$  et  $\beta_i^{(0)}$ , sont alors estimées de la façon suivante :

de la façon suivante :  
\n
$$
\mu_{TW}^{(0)} = \frac{\sum \sum_{i, j \in obs} X_{ij} + \sum \sum_{i, j \in mis} \widetilde{X}_{ij}}{n.k}
$$
\n
$$
\beta_{j}^{(0)} = \frac{\sum_{i \in obs(j)} X_{ij} + \sum_{i \in mis(j)} \widetilde{X}_{ij}}{n}
$$
\n
$$
\alpha_{i}^{(0)} = \frac{\sum_{j \in obs(i)} X_{ij} + \sum_{j \in mis(i)} \widetilde{X}_{ij}}{k}
$$
\n
$$
\sigma_{TW_{res}}^{2}(0) = \frac{\sum \sum_{i, j \in obs} (X_{ij} - \alpha_{i}^{(0)} - \beta_{j}^{(0)})^{2} + \sum \sum_{i, j \in mis} (\widetilde{X}_{ij} - \alpha_{i}^{(0)} - \beta_{j}^{(0)})^{2}}{(n-1) \cdot (k-1)}
$$
\n
$$
\sigma_{TW}^{2}(0) = \sum_{i=1}^{n} \frac{(\alpha_{i}^{(0)} - \mu_{TW}^{(0)})^{2}}{n-1}
$$
\n(46)

À l'itération t, les valeurs de  $\mu_{TW}$ ,  $\sigma^2_{TW}$ ,  $\sigma^2_{TWres}$ ,  $\alpha_i$  et  $\beta_j$ , notés  $\mu_{TW}^{(t)}$ ,  $\sigma^2_{TW}^{(t)}$ ,  $\sigma^2_{TWres}^{(t)}$ ,  $\alpha_i^{(t)}$  et  $\beta_j^{(t)}$ , sont

estimées de la façon suivante :

 $\bullet$   $\alpha_i^{(t)}$  est issu d'un tirage au sort aléatoire au sein de sa distribution postérieure conditionnelle aux estimations actuelles des autres paramètres, distribution de moyenne  $\mu_{\alpha_i}^{(t)}$  et de variance *S* 2 *αi*  $\frac{(t)}{s}$ :

$$
\mu_{\alpha_i}^{(t)} = \frac{\frac{\mu_{TW}^{(t-1)}}{\sigma_{TW}^{2}(t-1)} + \sum_{j \in obs(i)} \frac{X_{ij} - \beta_j^{(t-1)}}{\sigma_{TW}^{2}(t-1)}}{\frac{1}{\sigma_{TW}^{2}(t-1)} + \frac{N_{obs(i)}}{\sigma_{TW_{res}}^{2}(t-1)}}
$$
\n
$$
S^{2(t)} = \frac{1}{\frac{1}{\sigma_{TW}^{2}(t-1)} + \frac{N_{obs(i)}}{\sigma_{TW_{res}}^{2}(t-1)}} \tag{47}
$$

 $\cdot$  *β<sub>j</sub>*<sup>(t)</sup> est issu d'un tirage au sort aléatoire au sein de sa distribution postérieure conditionnelle aux estimations actuelles des autres paramètres, distribution de moyenne  $\mu_{\beta_i}^{(t)}$  et de variance *S* 2 *β i*  $\frac{(t)}{6}$ :

$$
\mu_{\beta_i}^{(t)} = \sum_{i \in obs(j)} \frac{X_{ij} - \alpha_i^{(t-1)}}{N_{obs(j)}}
$$
\n
$$
S_{\beta_i}^{2(t)} = \frac{\sigma_{TW_{res}}^{2(t-1)}}{N_{obs(j)}}
$$
\n(48)

- $\bullet$   $\sigma_{TW_{res}}^2$ <sup>(t)</sup> est issu d'un tirage au sort aléatoire au sein de sa distribution postérieure conditionnelle aux estimations actuelles des autres paramètres, distribution inverse du Chi-deux par changement d'échelle à *Nobs* degrés de liberté et à paramètre d'échelle égal à  $\Xi^{2(t)} = \sum \sum_{i,j \in obs} \left( X_{ij} - \alpha_i^{(t)} - \beta_j^{(t)} \right)^2 / N_{obs}$ . Ceci revient plus simplement à réaliser un tirage au sort au sein d'une distribution du Chi-deux à  $N_{obs}$  degrés de liberté et à attribuer à  $\sigma_{TW_{res}}^2$ <sup>(t)</sup> la valeur transformée  $\sigma_{TW_{\text{res}}}^2$   $(t) = N_{obs}$ .  $\Xi^{2(t)} / \chi^2_{N_{obs}}$ .
- $\cdot$   $\mu_{\text{TW}}^{(t)}$  est issu d'un tirage au sort aléatoire au sein de sa distribution postérieure conditionnelle aux estimations actuelles des autres paramètres, distribution de moyenne  $\mu_{\mu_{rw}}^{(t)}$  et de variance *S* 2 *μTW* (*t*) :

$$
\mu_{\mu_{rw}}^{(t)} = \sum_{i=1}^{n} \frac{\alpha_i^{(t)}}{n}
$$
\n
$$
S^{2(t)}_{\mu_{rw}} = \frac{\sigma_{TW}^{2-(t-1)}}{n}
$$
\n(49)

 $\bullet$   $\sigma_{TW}^{2}$  est issu d'un tirage au sort aléatoire au sein de sa distribution postérieure conditionnelle aux estimations actuelles des autres paramètres, distribution inverse du Chi-deux par changement d'échelle à n degrés de liberté et à paramètre d'échelle égal à

$$
\sum_{i=1}^n \left( \alpha_i^{(t)} - \mu_{TW}^{(t)} \right)^2 / n.
$$

Le nombre d'itérations *T* est fixé *a priori*, permettant d'obtenir les estimations des paramètres du modèle pour un jeu de données imputées. Soit *s* le nombre d'imputations multiples souhaité. L'ensemble de ce processus (estimation de valeurs initiales, puis processus itératif de type « Espérance - Maximisation ») est répété *s* fois, créant *s* jeux de paramètres du modèle. Il est alors possible de vérifier la convergence de ces estimations au moyen de mesures de chaînes multiples [122], basées sur les comparaisons des variances des paramètres estimés sur l'ensemble des *T.s* itérations effectuées, et sur les *T* itérations effectuées pour chacune des *s* séries d'imputation.

#### **5.2.3. Programme additionnel Stata® «** *mi\_twoway* **»**

Le programme « *mi* twoway » [121] permet la réalisation d'imputations multiples basées sur une modélisation des réponses aux items soit par un modèle d'ANOVA à deux facteurs fixes, dont les paramètres sont estimés sur l'ensemble des cas observés sans procédure d'augmentation de données [94, 123], soit par un modèle mixte d'ANOVA à 2 facteurs dont les paramètres sont estimés via la procédure d'augmentation de données telle que présentée ci-dessus. Ce programme s'intègre parfaitement dans l'environnement « *mi* » proposé par Stata®, ainsi l'analyse des données imputées est directement accessible au moyen des différentes procédures de cet environnement, permettant la réalisation aisée de la méthode « Two-Way » proposée dans ce mémoire.

La syntaxe de ce programme est la suivante (les différentes options sont détaillées tableau [26\)](#page-111-0) :

. **mi\_twoway** *liste\_des\_items* [, scorename(*nom\_de\_nouvelle\_variable*) replace add(#) style(dé*nomination du style*) clear da iterate(#)]

| Options   | Description                                                                                                    |
|-----------|----------------------------------------------------------------------------------------------------|
| scorename | Détermine le nom de la variable créée contenant les valeurs des scores individuels calculés<br>comme la somme des réponses aux items. « scorename » est donc manquant pour chaque<br>individu présentant au moins une réponse manquante à l'un des items qui lui étaient soumis.<br>Par défaut, ce nom de variable est « score ». |
| replace   | Permet de remplacer le contenu d'une variable existante dénommée « scorename ».                                                                                                    |
| add       | d'imputations<br><b>Détermine</b><br>nombre<br>effectuer.<br>multiples<br>le<br>à<br>Par défaut, ce nombre est fixé à 10.                                                                                                    |
| style     | Détermine le style dans lequel doivent être présentées les données imputées. Différents<br>styles sont proposés dans l'environnement « mi » : « wide », « mlong », « flong » et<br>« flongsep ». L'ensemble de ces styles est utilisable avec « mi_twoway ».                                                                      |
| clear     | Permet de réaliser de nouvelles imputations multiples en supprimant celles précédemment<br>réalisées.                                                                                                    |
| da        | Permet la réalisation d'imputations multiples basées sur une estimation par augmentation de<br>paramètres d'un modèle d'ANOVA mixte à<br>deux<br>facteurs.<br>données<br>des<br>Par défaut, les imputations sont réalisées par l'utilisation d'un modèle d'ANOVA à deux<br>facteurs fixes.                                        |
| iterate   | Détermine le nombre d'itérations nécessaires à la réalisation de la procédure d'augmentation<br>de données. Par défaut, ce nombre est fixé à 10.                                                                                                    |

<span id="page-111-0"></span> *Tableau 26: Liste des options du programme additionnel Stata « mi\_twoway »*

# **6. LIMITES POTENTIELLES – LE CAS DU FONCTIONNEMENT DIFFÉRENTIEL DES ITEMS**

#### **6.1.1. Présentation du fonctionnement différentiel des items (DIF)**

Deux stratégies de comparaison de groupes d'individus basées sur l'analyse de PROs ont pu être identifiées comme étant particulièrement intéressantes en cas de données manquantes : les méthodes « Two-Way » et « Wald ». Ces stratégies permettent en effet d'obtenir des résultats non biaisés même lorsque les données manquantes sont informatives, c'est-à-dire liées à la valeur du trait latent des individus qui n'ont pas répondu à l'ensemble des items.

Cependant et pour aussi prometteuses qu'elles puissent paraître, ces méthodes présentent une limite commune. Celles-ci reposent sur l'hypothèse particulièrement forte selon laquelle les caractéristiques des items doivent être considérées comme étant identiques pour tous les individus, quelles que soient leurs caractéristiques socio-culturelles ou la période à laquelle ils sont interrogés.

Cette hypothèse peut à certains égards sembler peu crédible. La langue et ses structures linguistiques ne sont en effet pas les seuls à conditionner le langage. Celui-ci peut aussi être déterminé par des facteurs externes, comme des facteurs démographiques, sociaux ou économiques [124, 125]. Ainsi, une simple différence de sexe peut se retrouver associée à des différences de langage [126, 127]. Une même idée pourra par exemple être exprimée au travers de mots différents selon qu'elle l'est par un homme ou une femme, réciproquement une même succession de mots être associée à des concepts différents. Ainsi, un même item pourra référer à deux questions distinctes selon qu'il est soumis à un homme ou une femme, ses propriétés psychométriques ne pouvant dès lors plus être considérés identiques pour l'ensemble des personnes interrogées.

On peut définir le fonctionnement différentiel d'un item (DIF) comme « une différence de performances à un item entre deux sous-groupes d'individus comparables entre eux, c'est-à-dire lorsque les sous-groupes sont appariés par rapport au concept hypothétique mesuré par le test. » [100]. Des différences langagières liées à des variations socio-culturelles, c'est-à-dire des sociolectes différents pourront être responsables de phénomènes de DIF : les différences de réponses aux items ne seront alors plus nécessairement le reflet d'une différence de valeur de trait latent, mais possiblement le reflet de variations d'interprétation de l'item considéré. Dans le cas d'un questionnaire dont l'objet est la mesure de la qualité de vie, une différence de scores pourrait alors tout aussi bien refléter une différence réelle de qualité de vie, qu'un phénomène de fonctionnement différentiel des items.

#### <span id="page-112-0"></span>**6.1.2. Méthode de prise en compte du DIF lors de l'analyse de PROs**

La prise en compte d'un tel phénomène lors de l'analyse de PROs est délicate lorsque l'on choisit d'analyser ces réponses par le calcul de scores. En effet, l'algorithme permettant le calcul du score – le plus souvent distribué concomitamment au questionnaire – est identique pour chaque individu. La seule façon de prendre en compte un phénomène de DIF lors de l'analyse d'un questionnaire par l'intermédiaire du score serait de proposer un algorithme de calcul de ce dernier différent en fonction des groupes socio-culturels caractérisant les individus interrogés – par exemple un algorithme de calcul du score différent pour les hommes et les femmes, si on considère les différents sociolectes liés au genre.

Le diagnostic et la prise en compte de phénomènes de DIF peuvent s'avérer plus facilement envisageables à l'aide de modèles issus de la théorie de la réponse à l'item. Ainsi et dans des modèles de la famille de Rasch, il est possible d'intégrer des interactions entre les paramètres d'items et les groupes socio-culturels des personnes interrogées, permettant de considérer des

paramètres d'items dépendants de ces groupes d'appartenances.

Reprenons le cas d'un PCM incluant des covariables de groupe (modèle n[°24\)](#page-30-0)

$$
P\left(X_{ij}=l|\boldsymbol{\beta},\boldsymbol{c}_{i},\boldsymbol{\theta}_{\text{Res}},\boldsymbol{\delta}_{j}\right)=\frac{\exp\left[l\left(\boldsymbol{\beta}'\boldsymbol{c}_{i}+\boldsymbol{\theta}_{\text{Res}}\right)-\sum_{k=1}^{l}\delta_{jk}\right]}{\sum_{r=0}^{m_{j}}\exp\left[r\left(\boldsymbol{\beta}'\boldsymbol{c}_{i}+\boldsymbol{\theta}_{\text{Res}}\right)-\sum_{k=1}^{r}\delta_{jk}\right]}
$$
(50)

Avec un tel modèle, le trait latent étudié pouvait être influencé par l'ensemble des *m* covariables considérées. *ci* était le vecteur indicateur de dimension *m* spécifiant les valeurs observées des *m* covariables étudiées pour l'individu *i* et *β* le vecteur de dimension *m* des paramètres de régression associés aux *m* covariables, décrivant l'influence de ceux-ci sur le trait latent. On peut maintenant considérer que d'autres covariables au nombre de *n* (ces *n* covariables pouvant être identiques ou différentes des *m* covariables précédemment considérées) puissent être responsables de phénomènes de DIF, c'est-à-dire d'influencer les valeurs des paramètres de difficultés associés à chacun des items. Si *di* est le vecteur indicateur de dimension *n* spécifiant pour chaque individu *i* les valeurs observées à ces *n* covariables, les valeurs des difficultés de chaque item *j* pourront être dépendantes des valeurs observées *di*. Si on note *υjk* le vecteur de dimension *n* correspondant aux variations de difficulté de la *k* ième modalité de réponse de l'item *j* liées aux différentes valeurs des *n* covariables considérées et δ<sub>0<sub>*k*</sub></sub> la difficulté associée à la *k*<sup>ième</sup> modalité de réponse de l'item *j* lorsque l'ensemble de ces *n* covariables est égal à 0, la difficulté associée à la *k* ième modalité de réponse de l'item *j*, dépendante des *n* covariables étudiées, peut être écrite telle que : *δ jk*=*υ jk ' di*+*δ* <sup>0</sup> *jk* .

Ainsi, un modèle de type PCM, incluant des covariables de groupe pouvant influencer à la fois la valeur du trait latent, mais aussi les paramètres de difficulté associées aux items, peut être écrit tel que :

$$
P\big(X_{ij}=l|\boldsymbol{\beta},\boldsymbol{c}_{i},\boldsymbol{\theta}_{\text{Res}},\boldsymbol{\delta}_{j}\big) = \frac{\exp\bigg[l(\boldsymbol{\beta}'\boldsymbol{c}_{i}+\boldsymbol{\theta}_{\text{Res}})-\sum_{k=1}^{l}(\boldsymbol{v}_{jk}'\boldsymbol{d}_{i}+\boldsymbol{\delta}_{0_{jk}})\bigg]}{\sum_{r=0}^{m_{j}}\exp\bigg[r(\boldsymbol{\beta}'\boldsymbol{c}_{i}+\boldsymbol{\theta}_{\text{Res}})-\sum_{k=1}^{r}(\boldsymbol{v}_{jk}'\boldsymbol{d}_{i}+\boldsymbol{\delta}_{0_{jk}})\bigg]}
$$
(51)

La méthode « Wald » telle que présentée dans ce mémoire ne prenait pas en compte la possibilité de phénomènes de DIF. Cette méthode pourrait être adaptée au cas du fonctionnement différentiel des items en utilisant un modèle tel que celui présenté ci-dessus. Différents problèmes persistent cependant, pour connaître la meilleure façon de procéder à cette adaptation.

Le modèle présenté ci-dessus permet d'envisager un phénomène de DIF lié à un ensemble de covariables, possiblement présent sur l'ensemble des items du questionnaire et d'intensité variable selon les items et les modalités de réponse considérés. Cependant, rien n'implique que l'ensemble des covariables considérées soit effectivement responsable de phénomènes de DIF ni que celui-ci soit variable pour chacune des modalités de réponse de chaque item. Par exemple, si la variation de compréhension touche l'énoncé d'un item et non pas les modalités de réponse à celui-ci, le phénomène de DIF pourra être homogène pour l'ensemble de ces modalités de réponse. La problématique majeure liée à l'utilisation de ce modèle consiste donc à diagnostiquer le DIF, c'est-à-dire à identifier quelles covariables sont responsables d'un phénomène de DIF, quels items sont touchés par celui-ci et de quel type de DIF il s'agit. Autrement dit, la problématique majeure liée à l'utilisation de ce modèle consiste à déterminer le modèle réduit le plus pertinent, avant de chercher à étudier les propriétés d'un tel modèle.

Une méthode possible consiste à créer un modèle par procédure ascendante basée sur le critère d'Akaike. Le modèle initial correspond alors en un modèle minimal – c'est-à-dire un modèle de type PCM sans aucune covariable ni interaction. À chaque étape, un paramètre est ajouté au modèle – ce paramètre pouvant être soit une interaction entre l'un des items et une covariable (correspondant à un phénomène de DIF), soit à une simple covariable pouvant influer sur le trait latent, permettant de minimiser le critère d'Akaike. La procédure s'arrête lorsque l'ajout d'un nouveau paramètre dans le modèle conduirait à une augmentation du critère d'Akaike.

### **6.1.3. Illustration de la méthode : étude de l'association entre sexe et qualité de vie chez des patients souffrant de lombalgie chronique**

Une telle procédure peut être illustrée au moyen de l'étude du lien entre le sexe et la qualité de vie de patients souffrant de lombalgie chronique [128].

La lombalgie chronique est un problème majeur de santé publique. Ce symptôme touche environ

une personne sur quatre et est responsable d'une baisse très importante de la qualité de vie, plus importante que celle observée pour d'autres pathologies chroniques telles que le diabète, l'asthme ou l'hypertension. Dans le cadre de la lombalgie chronique, différents déterminants d'une baisse de qualité de vie ont pu être mis en évidence. Parmi ceux-ci, le sexe semble jouer un rôle majeur, les femmes présentant des scores de qualité de vie plus faibles que les hommes.

Il ne peut cependant être exclu que de telles différences ne soient pas uniquement le reflet d'une différence réelle de qualité de vie, mais possiblement d'un phénomène de DIF lié au sexe, c'est-à-dire d'une différence de compréhension, ou d'interprétation des items selon le sexe [129-131].

L'objectif de cette étude est donc d'étudier les relations entre le sexe et la qualité de vie de personnes souffrant de lombalgie chronique en prenant en compte lors de l'analyse un possible fonctionnement différentiel des items lié au sexe.

### *6.1.3.1. Méthodes*

L'étude a porté sur 1342 personnes souffrant de lombalgie chronique. Ces personnes : 768 hommes et 574 femmes, étaient issues du réseau de surveillance des troubles musculo-squelettiques chez les salariés de la région Pays de la Loire, mis en place en 2002 par l'InVS. Leur qualité de vie était évaluée au moyen du questionnaire SF-36, composé de 8 sous-dimensions : les sous-dimensions « Fonction physique » (PF), « limitations physiques » (RP), « douleurs physiques » (BP), « vie de relation » (SF), « santé psychique » (MH), « limitations affectives » (RE), « état de santé général » (GH) et « vitalité » (VT). L'ensemble de ces sous-dimensions reflète à la fois la qualité de vie physique et psychique, chacune de ces sous-dimension étant plus ou moins corrélé avec la qualité de vie physique ou psychique. Ainsi, les sous-dimensions PF, RP et BP sont très fortement corrélées avec la qualité de vie physique, les sous-dimensions SF, MH et RE sont très fortement corrélées avec la qualité de vie psychique et les sous dimensions GH et VT sont corrélées à la fois avec la qualité de vie physique et psychique [132]. Chacune de ces 8 sous-dimensions a été analysée séparément. Deux stratégies d'analyse ont été suivies : une première ne prenait pas en compte un possible phénomène de DIF : il s'agissait de la méthode « Wald » telle que décrite dans ce mémoire, la covariable de groupe incluse dans le modèle correspondant alors au sexe des personnes interrogées. La seconde était basée sur la procédure ascendante telle que décrite ci-dessus, permettant d'envisager un éventuel DIF lié au sexe. Cette méthode est appelée par la suite méthode « Wald-DIF »

#### *6.1.3.2. Résultats*

Les données observées comportaient très peu de données manquantes : le taux de réponses manquantes était inférieur à 3 % pour chacun des items du SF-36.

La méthode « Wald » – interdisant la prise en compte d'un possible DIF lors de l'analyse – conduisait à la mise en évidence de différences significatives de qualité de vie tant physique que psychique entre les hommes et les femmes. Seule l'analyse de la sous-dimension RP ne conduisait pas à observer une différence significative liée au sexe (tableau [24\)](#page-105-1).

Lorsqu'on permettait la prise en compte d'un éventuel DIF lors de l'analyse par la méthode « Wald-DIF », on n'observait plus de différence significative de qualité de vie pour les sous-dimensions purement physiques (c'est-à-dire les sous-dimensions fortement corrélées uniquement avec la qualité de vie physique : les sous-dimensions PF, RP et BP). Les seules différences persistantes concernaient les sous-dimensions associées uniquement ou en partie à la qualité de vie psychique. Pour l'ensemble des sous-dimensions traitant spécifiquement de la qualité de vie physique, les difficultés des items étaient plus importantes chez les femmes que chez les hommes. À qualité de vie identique, les femmes avaient systématiquement plus de difficulté à choisir des modalités de réponse décrivant positivement leur qualité de vie physique : celles-ci verbalisaient leur qualité de vie physique par des mots systématiquement plus péjoratifs que les hommes, sans pour autant présenter de différence significative de niveau de qualité de vie physique (tableau [25\)](#page-105-0).

#### *6.1.3.3. Discussion*

L'analyse de la qualité de vie de patients souffrant de lombalgie chronique a conduit à des résultats radicalement différents selon que d'éventuels phénomènes de DIF sont ou non pris en compte. Lorsque ce phénomène n'était pas pris en compte, des différences de qualité de vie entre hommes et femmes étaient systématiquement observées, tant en ce qui concernait la qualité de vie physique que psychique. Par contre et lorsque cet éventuel phénomène était pris en compte, les seules différences persistantes de qualité de vie entre hommes et femmes correspondaient à des différences de qualité de vie d'ordre psychique. Ces différences psychiques entre hommes et femmes peuvent être mises en relation avec la plus grande prévalence de la dépression chez les femmes que chez les hommes. La variation d'interprétation des items, notamment concernant les items des sous-dimensions physiques peut quant à elle être expliquée par des différences culturelles liées au sexe, responsables d'un sociolecte spécifique parfois appelé « genrelecte » [133-135].

Les résultats de l'analyse présentée ci-dessus sont cependant à interpréter avec prudence : les caractéristiques des différentes méthodes d'analyse envisagées en présence de DIF ne sont pour l'instant pas connues. Il est possible qu'une méthode ne prenant pas en compte un éventuel phénomène de DIF (comme la méthode Wald ») soit robuste vis-à-vis de ce dernier – c'est-à-dire que les résultats observés avec la méthode « Wald » concernant des différences de qualité de vie entre hommes et femmes soient exacts. Il est également tout à fait possible qu'une présence de DIF puisse induire des biais lors de l'estimation de différences de traits latents entre différents groupes d'individus par cette même méthode « Wald ». On ne sait si la méthode de diagnostic de phénomènes de DIF utilisée par la méthode « Wald-DIF » (basée sur le critère d'Akaike lors d'un processus ascendant de création de modèles) est une méthode fiable ou non de DIF, ni si les différences estimées de traits latents entre groupes d'individus estimées avec cette méthode sont ou non biaisées. Enfin, on ne sait pas si la complexification du modèle par l'utilisation de la méthode « Wald-DIF » induit une variation sensible de puissance par rapport à la méthode « Wald », empêchant une mise en évidence de phénomènes pourtant réels. Ainsi, cette étude ne peut actuellement avoir pour seule valeur que d'illustrer des différences possibles de résultats liées à des choix de stratégies d'analyse différents. Seules des études de simulation évaluant les propriétés de ces méthodes en présence de DIF permettront de déterminer quelle méthode devrait être utilisée dans quelle situation.

## **7. DISCUSSION**

De plus en plus d'études de recherche clinique ont pour objet l'étude et l'analyse de mesures subjectives réalisées au moyen d'auto-questionnaires standardisés. L'analyse de ces questionnaires passe alors habituellement par le calcul de scores, alors que d'autres stratégies existent et peuvent être proposées, notamment basées sur l'utilisation de modèles de la famille de Rasch.

Au cours de ce mémoire, deux stratégies ont été sélectionnées parmi les 12 méthodes initialement

envisagées. La première, basée sur l'IRT, consistait en l'analyse d'une covariable de groupe incluse dans un modèle de la famille de Rasch à effets aléatoires (il s'agissait de la méthode « Wald »). La seconde, basée sur la CTT, nécessitait le calcul de scores individuels grâce à des imputations multiples des réponses manquantes au moyen d'un modèle d'ANOVA mixte à deux facteurs (un effet fixe correspondant à l'effet « items » et un effet aléatoire correspondant à l'effet « individus » – méthode « Two-Way »). En l'absence de DIF, ces deux méthodes fournissaient des résultats non biaisés même en cas de données manquantes informatives, c'est-à-dire dépendantes du trait latent que l'on cherchait à évaluer.

Il peut paraître surprenant que ces méthodes n'entraînent aucun biais en cas de données manquantes informatives, c'est-à-dire de données manquantes non aléatoires. Les méthodes habituellement recommandées en cas de données manquantes non aléatoires correspondent en effet à des méthodes de modélisation jointe de la variable d'intérêt et du processus de données manquantes [79], classiquement au moyen de modèles de sélection ou de modèles de types pattern-mixture [136]. Lors de l'utilisation des méthodes « Wald » ou « Two-Way », le processus responsable de données manquantes est ignoré et seule la variable d'intérêt est modélisée.

Une réflexion quant à la nature réelle de la typologie des données manquantes doit être menée en cas de données manquantes informatives et sur des PROs pour tenter d'expliquer ce phénomène.

Lorsque la probabilité d'observer une donnée manquante à un item donné était dépendante de la valeur du trait latent de l'individu interrogé, la donnée manquante était définie comme étant informative, puisque fonction d'une variable non observée correspondant à la variable d'intérêt.

On peut cependant considérer que pour un individu, l'ensemble des items d'un questionnaire constitue des évaluations répétées du même phénomène latent d'intérêt. Que l'on se place dans le cadre de la CTT ou de l'IRT, ces différentes évaluations sont supposées être indépendantes les unes des autres pour un individu donné : dans le cadre de la CTT, les erreurs associées aux réponses observées à deux items différents d'un même questionnaire ne doivent pas être corrélées entre elles (voir équation n[°3](#page-15-0) page [7\)](#page-15-0) et dans le cadre de l'IRT, la propriété d'indépendance locale implique l'indépendance des réponses observées à chacun des items conditionnellement à la valeur du trait latent, *a fortiori* conditionnellement aux individus interrogés.

Si chacun des items utilisés est une mesure non biaisée du trait latent et si ces mesures sont toutes indépendantes entre elles, il doit être possible d'envisager l'évaluation du trait latent d'un individu dès lors que celui-ci a répondu à au moins l'un des items qui lui étaient soumis. Dit autrement, une réponse observée à un item doit être une évaluation valide du trait latent d'un individu, que ce dernier ait ou non répondu aux autres items qui lui étaient soumis et quelle que soit la raison pour laquelle il n'y a pas répondu (c'est-à-dire que ces données manquantes soient informatives ou non). La répétition des mesures, par la constitution de questionnaires composés de différents items, doit alors permettre de fournir une mesure plus précise de ce trait latent.

Dans le cas de données manquantes informatives, la probabilité pour un individu donné d'observer une réponse manquante à un item dépend bien d'une variable non observée : son trait latent. Celui-ci doit pouvoir être appréhendé indépendamment par chacune des réponses aux items, qu'elles soient observées ou manquantes. Les seules réponses observées, fournissant chacune une évaluation non biaisée du trait latent, devraient donc permettre une appréhension valide du trait latent, indépendamment des réponses manquantes. Ainsi et en cas de réponse manquante informative, la probabilité d'observer une réponse manquante devrait pouvoir être expliquée soit par une variable non observé (le trait latent), soit par un ensemble de variables observées (l'ensemble des réponses observées aux items). Le seul cas pour lequel la probabilité de réponse manquante ne pourrait être expliquée que par une variable non observée correspondrait alors au cas où l'individu n'aurait répondu à aucun des items du questionnaire. Dit autrement, pourvu que l'individu ait répondu à au moins un item du questionnaire, les données manquantes informatives ne peuvent être considérées comme des données manquantes de type MNAR, puisque le phénomène latent responsable de l'absence de réponse peut être appréhendé par les seules réponses observées. Il doit donc être possible de proposer des méthodes d'analyse permettant d'obtenir des résultats non biaisés même en cas de données manquantes informatives, pourvu que les individus analysés aient répondu à au moins un des items qui leur étaient soumis. Des méthodes d'analyse basées sur le score peuvent être pertinentes pourvu que la méthode d'imputation des données manquantes – permettant le calcul du score – soit appropriée aux données analysées. La méthode « Two-Way » repose sur un processus d'imputations basé sur une modélisation des réponses des individus en fonction de leurs caractéristiques propres mais aussi de celles des items qui leur sont soumis. Les caractéristiques des individus et des items sont donc pris en compte pour imputer chaque réponse manquante, c'est-à-dire pour envisager ce qu'aurait pu être la réponse non observée d'un individu donné (dont les caractéristiques doivent pouvoir être estimées de façon valide à partir de ses seules réponses observées) à un item donné (dont les caractéristiques doivent tout autant pouvoir être estimées de façon valide à partir des seules réponses observées à ce dernier). Si une estimation valide des caractéristiques des individus et des items peut être envisageable uniquement à partir des réponses

observées au questionnaire, une imputation valide des réponses manquantes devrait aussi être possible dès lors qu'elle repose sur ces caractéristiques. Cette hypothèse devrait permettre de comprendre les propriétés remarquables de cette méthode « Two-Way » en présence de données manquantes, qu'elles soient informatives ou non informatives.

Les méthodes d'analyse basées sur l'IRT permettent quant à elles de tirer parti de l'intégralité de l'information disponible sans avoir à recourir à des procédés d'imputations, puisque celles-ci permettent l'analyse de chacune des réponses observées sans avoir à recourir à la notion de score.

Ainsi, une analyse de variables latentes peut être effectuée sur l'ensemble des individus ayant répondu à au moins l'un des items proposés si la méthode utilisée est appropriée (par exemple la méthode « Wald » ou la méthode « Two-Way »). Même si le processus responsable de l'apparition de données manquantes dépend du trait latent, on ne devrait pas considérer ces données manquantes comme étant de type MNAR, puisque ce trait latent peut être appréhendé par les seules réponses observées, indépendamment des réponses manquantes. Il parait donc vraisemblable que des méthodes d'analyse appropriées, basées uniquement sur les réponses observées, puissent conduire à des résultats non biaisés même en cas de données manquantes informatives.

Ces méthodes d'analyse paraissent donc particulièrement intéressantes. La méthode « Two-Way » est d'interprétation aisée puisque celle-ci repose sur la notion de score, qui est d'usage courant dans le domaine des PROs. Les résultats présenteront alors un sens immédiat et concret pour la majorité des cliniciens et des chercheurs et seront facilement comparés soit aux résultats de la littérature, soit à des valeurs de score de référence en population générale, lorsque les questionnaires utilisés en disposent.

La méthode « Wald », quant à elle, permet effectivement de considérer le phénomène responsable du choix des réponses comme étant un phénomène latent et de l'analyser en tant que tel, plutôt que d'analyser une variable manifeste illustrative telle que pourrait être le score. Cette méthode est donc parfaitement congruente avec le concept de phénomène latent. Cependant, son interprétation reste délicate, tant par l'absence de valeurs de référence de traits latents en population générale que par la très grande confidentialité de son utilisation en recherche clinique, empêchant à l'heure actuelle toute possibilité de familiarité de la part de cliniciens ou de chercheurs avec celle-ci.

Il faut enfin remarquer que les méthodes « Wald » et « Two-Way » reposent toutes deux sur une

même hypothèse : les caractéristiques des items sont considérées identiques pour tous les individus quelles que soient leurs caractéristiques socio-culturelles, et constantes au cours du temps quelles que soient les spécificités de leur histoire personnelle.

Nous avons pu illustrer les possibles limites de cette hypothèse dans un cadre transversal en introduisant la notion de fonctionnement différentiel des items. Une stratégie possible de prise en compte de ce DIF a été proposée, permettant à la fois sa détection et sa prise en compte lors de l'analyse de bases de données. Cette stratégie n'est cependant pas la seule envisageable et d'autres méthodes pourraient être considérées. Ainsi, l'identification des items présentant un DIF pourrait être basée sur le critère d'Akaike, le critère d'information bayésien, ou des tests de rapports de vraisemblance par l'utilisation de processus ascendants, descendants ou itératifs mixtes. De même, la méthode proposée par Oort dans un cadre longitudinal [137] pourrait être adaptée au cas transversal pour le diagnostic du DIF. Enfin, la prise en compte d'une possible variation d'interprétation des items entre différents groupes d'individus et dans un cadre transversal (c'est-à-dire la prise en compte d'un possible DIF) impose de s'interroger sur la possibilité de variations d'interprétations au cours du temps, c'est-à-dire de façon longitudinale.

Ainsi, il est tout à fait vraisemblable que l'histoire individuelle, le chemin de vie ou l'évolution personnelle de chacun puisse constituer des facteurs externes de modification du langage, donc induire des variations d'interprétation et de compréhension de mêmes mots au cours du temps. Le langage ne peut donc être vu comme une construction figée pour chaque individu, mais doit au contraire être considéré comme un processus dynamique en perpétuel remodelage. Il est alors naturel de considérer possiblement variable au cours du temps l'interprétation que peuvent se faire des individus interrogés des items qui leur sont proposés, c'est-à-dire de possibles phénomènes de « response-shift » [137].

Il semble très artificiel de séparer les phénomènes de DIF et de « response-shift ». Ceux-ci correspondent à des phénomènes similaires considérés de deux points de vue différents : l'un transversal et l'autre longitudinal. Les méthodes développées pour l'identification et la prise en compte du DIF devront être adaptées à l'identification et la prise en compte de « response-shift » pour proposer une méthode globale d'identification et de prise en compte de variations d'interprétation des items lors de l'analyse de PROs, quel que soit le cadre dans lequel intervient cette variation d'interprétation.

Tout comme le DIF, le « response-shift » peut être modélisé à l'aide de modèles issus de la théorie

de la réponse à l'item, en intégrant cette fois dans un modèle longitudinal des interactions entre le temps et les difficultés des items. Il est alors évidement possible de rechercher conjointement un phénomène de DIF et de « response-shift » lors d'une seule et même analyse, au moyen de méthodes basées sur la réalisation de modèles de complexité croissante. Si ces méthodes s'avèrent valides (c'est-à-dire non biaisées et de puissance satisfaisante), des solutions logicielles pourraient alors être proposées, permettant l'implémentation aisée de celles-ci. Le développement de telles solutions logicielles n'est cependant pas chose facile. Un logiciel d'analyse doit en effet non seulement permettre l'implémentation d'une méthode d'analyse donnée, mais aussi l'obtention de résultats interprétables, fournis dans des délais raisonnables. La complexité des modèles sur lesquels reposent les méthodes d'analyse telles qu'envisagées est telle qu'il est probable que les temps de calcul s'avèrent trop longs pour une utilisation de pratique courante. Ainsi, un programme additionnel Stata® a été développé permettant la mise en œuvre de la méthode «Wald-DIF » telle que décrite au chapitre [6.1.2](#page-112-0) de ce mémoire. Ce programme repose sur l'emboîtement de modèles mixtes de types logistiques multinomiaux à risques adjacents de complexité croissante, dont le nombre de paramètres à estimer augmente avec le nombre d'items, de modalités de réponse et de covariables induisant un possible phénomène de DIF. Ce programme permet effectivement l'implémentation de la méthode « Wald-DIF », mais au prix de temps de calculs variables, de l'ordre de quelques minutes en l'absence de DIF à plusieurs jours si de nombreux items présentent un tel phénomène. Des solutions pourraient être envisagées pour permettre une accélération de ces temps de calcul, reposant non pas sur le développement de solutions logicielles basées sur l'utilisation de langages de programmation de haut niveau (tels que ceux utilisés par les logiciels de statistique tels que R ou Stata®), mais sur des programmes dédiés, réalisés dans des langages de programmation de plus bas niveau et possiblement compilés, tels que C++ ou Fortran. On pourra alors peut-être envisager de proposer des logiciels réellement utilisables en pratique quotidienne, car présentant des délais de calcul plus raisonnables.

## **8. CONCLUSION**

L'étude de mesures subjectives est de plus en plus fréquente en recherche clinique. De telles mesures, permettant l'analyse de la subjectivité et du ressenti des patients, autorisent une appréhension différente de la notion de santé, des effets de maladies et de traitements. Accompagnées par l'étude de mesures objectives, elles permettent une compréhension plus globale des processus physiopathologiques.

La réalisation de telles mesures subjectives est le plus souvent effectuée au moyen d'auto-questionnaires standardisés. Il peut alors arriver d'observer des réponses manquantes à ces questionnaires : un patient trop fatigué pourra s'arrêter dans le remplissage des items avant la fin du questionnaire ; un autre, jugeant l'une des questions trop sensible ou trop personnelle, pourra décider de ne pas y répondre.

Dans le cadre d'études cliniques, l'analyse de mesures subjectives passe habituellement par le calcul de scores. Lorsque les questionnaires comportent des données manquantes, ce calcul n'est plus directement possible. Différentes stratégies ont pu être proposées, les plus habituelles consistant à n'analyser que les individus ayant répondu à l'intégralité des items qui leur étaient soumis, ou à imputer les réponses manquantes de chaque individu par la moyenne de ses réponses observées. Nous avons pu montrer dans ce mémoire les limites de ces deux approches, à la fois biaisées et peu puissantes. Pourtant ces deux approches restent toujours actuellement les plus fréquemment utilisées, probablement en raison de leur facilité d'utilisation.

D'autres stratégies peuvent cependant être proposées. Dans ce mémoire, nous avons présenté deux autres approches : la méthode « Two-Way » et la méthode « Wald ». La méthode « Two-Way » permet le calcul de scores par la réalisation d'imputations multiples des réponses manquantes. Le processus d'imputation repose sur une modélisation des réponses aux items par un modèle mixte d'ANOVA à deux facteurs – l'un à effets fixes (l'effet « item »), l'autre à effets aléatoires (l'effet « individus »). La méthode « Wald », quant à elle, repose sur le test de la significativité d'une covariable incluse dans un modèle de la famille de Rasch à effets aléatoires et ne nécessite pas d'imputations des réponses manquantes. Un tel modèle permet la modélisation des réponses observées aux items là aussi par un paramètre associé aux individus (leur trait latent) et d'autres associés aux items (leurs difficultés), cette fois-ci au moyen d'une fonction de lien de type logistique. Ces deux méthodes présentent des propriétés à la fois très semblables et très intéressantes : une absence de biais et une puissance élevée même en cas de données manquantes informatives. Cependant, ces deux méthodes restent délicates à implémenter. Aussi, pour faciliter leur diffusion, nous avons développé des programmes additionnels au logiciel Stata® permettant leur réalisation.

Des questions restent actuellement en suspens, notamment concernant les problématiques liées à l'interprétation et à la compréhension par les personnes interrogées des items constituant les

questionnaires utilisés. Des méthodes d'analyse prenant en compte de possibles variations d'interprétation (c'est-à-dire des phénomènes de DIF ou de « response-shift ») sont envisageables, mais leurs propriétés méthodologiques sont actuellement inconnues. Il est maintenant nécessaire d'entreprendre des études de simulation pour déterminer leurs caractéristiques et ainsi identifier les méthodes d'analyse les plus pertinentes en cas de variations d'interprétation des items, tant dans un cadre transversal que longitudinal.

# **Bibliographie**

- [1] Préambule à la Constitution de l'Organisation mondiale de la Santé, tel qu'adopté par la Conférence internationale sur la Santé, New York, 19-22 juin 1946 ; signé le 22 juillet 1946 par les représentants de 61 Etats. 1946 (Actes officiels de l'Organisation mondiale de la Santé, n°. 2, p. 100) et entré en vigueur le 7 avril 1948.
- [2] Dintiman G & Greenberg JS. Health through discovery. New York (Ed.). Random House, 1986.
- [3] Nordenfelt L. Concepts and Measurement of Quality of Life in Health Care. Dordrecht (Ed.). Kluwer Academic, 1994.
- [4] Circulaire ministérielle DH/PE1 n°10252 du 18 novembre 1992.
- [5] Jodelet D. Culture et pratiques de santé. *Nouvelle revue de psychosociologie* (2006) 1: pp. 219-239.
- [6] Jouet E, Flora L & Las Vergnas O. Construction et reconnaissance des savoirs expérientiels des patients : note de synthèse. *Pratiques de formation - Analyses (n° spécial : "Usagers-experts : la part du savoir des malades dans le système de santé")* (2010) 58-59: pp. 13-94.
- [7] Le Breton D. Anthropologie du corps et modernité. PUF (Ed.). coll. « Quadrige Essais Débats », 2008.
- [8] Najman JM & Levine S. Evaluating the impact of medical care and technologies on the quality of life : a review and critique. *Social Science and Medicine* (1981) 15(2): pp. 107-115.
- [9] Björner JB, Fayers P & Idler H. Assessing quality of life in clinical trials: methods and practice. In *Oxford: oxford university press, 2005: 309–323*. Oxford (Ed.).2005.
- [10] Jacot W, Colinet B, Bertrand D, Lacombe S, Bozonnat MC, Daurès JP & Pujol JL. Quality of life and comorbidity score as prognostic determinants in non-small-cell lung cancer patients. *Ann Oncol* (2008) 19: pp. 1458-1464.
- [11] Park SH, Cho MS, Kim YS, Hong J, Nam E, Park J, Cho EK, Shin DB, Lee JH & Lee WK. Self-reported health-related quality of life predicts survival for patients with advanced gastric cancer treated with first-line chemotherapy. *Qual Life Res* (2008) 17: pp. 207-214.
- [12] Lee CK, Stockler MR, Coates AS, Gebski V, Lord SJ, Simes RJ & Australian New Zealand Breast Cancer Trials Group. Self-reported health-related quality of life is an independent predictor of chemotherapy treatment benefit and toxicity in women with advanced breast cancer. *Br J Cancer* (2010) 102(9): pp. 1341-1347.
- [13] Svensson H, Hatschek T, Johansson H, Einbeigi Z & Brandberg Y. Health-related quality of life as prognostic factor for response, progression-free survival, and survival in women with metastatic breast cancer. *Med Oncol* (2012) 29(2): pp. 432-438.
- [14] Canghilhem G. Le normal et le pathologique. Paris (Ed.). PUF, Quadrige, 1966.
- [15] Leplège A & Coste J. Mesure de la Santé Perceptuelle et de la Qualité de Vie : méthodes et applications. Paris (Ed.). Estern, 2001.
- [16] De Bock E, Hardouin JB, Blanchin M, Le Neel T, Kubis G & Sébille V. Assessment of scoreand Rasch-based methods for group comparison of longitudinal patient-reported outcomes with intermittent missing data (informative and non-informative). *Qual Life Res* (2014) Epub ahead of print.
- [17] Blanchin M, Hardouin JB, Le Neel T, Kubis G, Blanchard C, Mirallié E & Sébille V. Comparison of CTT and Rasch-based approaches for the analysis of longitudinal Patient Reported Outcomes. *Statistics in Medicine* (2011) 30(8): pp. 825-838.
- [18] Walters SJ, Campbell MJ & Lall R. Design and analysis of trials with quality of life as an outcome a practical guide. *Journal of Biopharmaceutical Statistics* (2001) 11: pp. 155-176.
- [19] Hambleton RK & Jones RW. Comparison of classical test theory and item response. *Educational Measurement Issues and Practice* (1993) 12(3): pp. 38-47.
- [20] Lord FM & Novick MR. Statistical theories of mental test scores. Reading M (Ed.). Addison-Welsley, 1968.
- [21] Magnusson D. Test theory. Reading M (Ed.). Addison-Wesley, 1967.
- [22] Gulliksen H. Theory of mental tests. New York (Ed.). Wiley, 1950.
- [23] Fan X. Item Response Theory and Classical Test Theory: An Empirical Comparison of their Item/Person Statistics. *Educational and Psychological Measurement* (1998) 58(3): pp. 357-381.
- [24] Rasch G. Probabilistic models for some intelligence and attainment tests. MESA Press, 1960.
- [25] Guttman L. **The basis for scalogram analysis**. In *Measurement and prediction. the american soldier vol. iv*. New York (Ed.). 1950.
- [26] Rasch G. On specific objectivity. An attempt at formalizing the request for generality and validity of scientific statements. *The Danish Yearbook of Philosophy* (1977) 14: pp. 58-94.
- [27] McKinley RL. Methods, plainly speaking: An introduction to Item Response Theory. *Measurement and Evaluation in Counseling and Development* (1989) 22: pp. 37-57.
- [28] Fischer GH & Molenaar IW. **Derivations of the Rasch model**. In *Rasch models, foundations, recent developments and applications*. Springer (Ed.). 1995. pp. 15-38.
- [29] Andersen EB. Sufficient statistics and latent trait models. *Psychometrika* (1977) 42(1): pp. 69-81.
- [30] Andersen EB. Asymptotic properties of conditional maximum-likelihood estimators. *Journal of the Royal Statistical Society, Series B* (1970) 32: pp. 283-301.
- [31] Fisher GH & Molenaar IW. Estimation of item parameters. In *Rasch models, foundations, recent developments and applications*. Springer (Ed.).1995.
- [32] Pfanzagl J. On the consistency of conditionnal maximum likelihood estimators. *Annals of the Institute of Statistical Mathematics* (1993) 45(4): p. 703–719.
- [33] Hoijtink H & Boomsma A. On person parameter estimation in the dichotomous Rasch model. In *Rasch models, foundations, recent developments and applications*. G. H. Fisher & I. W. Molenaar (Ed.).1995.
- [34] Zwinderman AH. Pairwise parameter estimation in rasch models. *Applied Psychological Measurement* (1995) 19(4): pp. 369-375.
- [35] Andrich D & Luo G. Conditional pairwise estimation in the rasch model for ordered response categories using principal components. *Journal of Applied Measurement* (2003) 4(3): pp. 205-221.
- [36] Lehmann EL & Casella G. Theory of Point estimation, 2nd Edition. Springer (Ed.). New York, 1998.
- [37] Cameron AC & Trivedi PK. Microeconometrics: Methods and Applications. Cambridge University Press (Ed.). New York, 2005.
- [38] Bock RD & Lieberman M. Fitting a response model for n dichotomously scored items. *Psychometrika* (1970) 35: pp. 189-197.
- [39] Mislevy RJ. Estimating latent distributions. *Psychometrika* (1984) 49(3): pp. 359-381.
- [40] Thissen D. Marginal maximum likelihood estimation for the one- parameter logistic model. *Psychometrika* (1982) 47: pp. 175-186.
- [41] Zwinderman AH. A generalized rasch model for manifest predictors. *Psychometrika* (1991) 56: pp. 589-600.
- [42] Christensen KB, Bjornera JB, Kreinerb S & Petersen JH. Latent Regression in Loglinear

Rasch Models. *Communications in Statistics - Theory and Methods* (2004) 33(6): pp. 1295-1313.

- [43] Christensen KB. **Latent Covariates in Generalized Linear Models: A Rasch Model Approach**. In *Advances in statistical methods for the health sciences*. Auget (Ed.). 2007. pp. 95-108.
- [44] Hunt SM & Mc Ewen J. The development of a subjective health indicator. *Sociol Health Illn* (1980) 2(3): p. 231–246.
- [45] Hunt SM, McKenna SP, MCEwen J, Williams J & Papp E. The Nottingham Health Profile: subjective health status and medical consultations. *Social Science and Medicine* (1981) 15(3): pp. 221-229.
- [46] Leplège A, Ecosse E, Verdier A & Perneger T. The French SF-36 Health Survey: translation, cultural adaptation and preliminary psychometric evaluation. *J Clin Epidemiol* (1998) 51: pp. 1013-1023.
- [47] Ware JE & Sherbourne CD. The MOS 36-item short-form health survey (SF-36). I. Conceptual framework and item selection. *Medical Care* (1992) 30(6): pp. 473-483.
- [48] Andrich D. A rating formulation for ordered response categories. *Psychometrika* (1978) 43: p. 561–573.
- [49] Masters GN. A Rasch model for partial credit scoring. *Psychometrika* (1982) 47: pp. 149-174.
- [50] Agresti A. Categorical Data Analysis. Hoboken (Ed.). Wiley, 2002.
- [51] Aaronson NK, Ahmedzai S, Bergman B, Bullinger M, Cull A, Duez NJ, Filiberti A, Flechtner H, Fleishman SB, de Haes JC & et al. The European Organization for Research and Treatment of Cancer QLQ-C30: a quality-of-life instrument for use in international clinical trials in oncology. *J Natl Cancer Inst* (1993) 85(5): pp. 365-376.
- [52] Aaronson NK, Ahmedzai S, Bergman B, Bullinger M, Cull A, Duez NJ, Filiberti A, Flechtner H, Fleishman SB, de Haes JC, Kaasa S, Klee M, Osoba D, Razavi D, Rofe PB, Schraub S, Sneeuw K, Sullivan M & Takeda F. The European Organization for Research and Treatment of Cancer QLQ-C30: a quality-of-life instrument for use in international clinical trials in oncology. *J Natl Cancer Inst* (1993) 85: pp. 365-376.
- [53] Rabe-Hesketh S, Skrondal A & Pickles A. GLLAMM Manual. University of California-Berkeley, Division of Biostatistics, Working Paper Series, 2004.
- [54] Rubin DB. Multiple imputation for nonresponse in surveys. John Wiley & Sons, New Jersey, 1987.
- [55] Skrondal A & Rabe-Hesketh S. Generalized latent variable modeling multilevel, longitudinal and structural equation models. Boca Raton (Ed.). Chapman and Hall CRC, 2004.
- [56] Glas CAW, Geerlings H, van de Laar MAFJ & Taal E. Analysis of longitudinal randomized clinical trials using item response models. *Contemporary Clinical Trials* (2009) 30: pp. 158-170.
- [57] Wu M. The role of plausible values in large-scale surveys. *Studies in Educational Evaluation* (2005) 31: pp. 114-128.
- [58] Mislevy RJ, Johnson EG & Muraki E. Scaling procedures in NAEP. *Journal of Educational Statistics* (1992) 17: pp. 131-154.
- [59] Lord FM. A strong true-score theory, with applications. *Psychometrika* (1965) 30: pp. 239-270.
- [60] Lord FM. Estimating true-score distributions in psychological testing (an empirical bayes estimation problem). *Psychometrika* (1969) 34(3): pp. 259-299.
- [61] Mislevy RJ. Randomization-based inference about latent variables from complex samples. *Psychometrika* (1991) 56(2): pp. 177-196.
- [62] Mislevy RJ. Estimating population characteristics from sparse matrix samples of item

responses. *Journal of Educational Measurement* (1992) 29(2): pp. 133-161.

- [63] Tang L, Song J, Belin TR & Unützer J. A comparison of imputation methods in a longitudinal randomized clinical trial. *Statistics in medicine* (2005) 24: pp. 2111-2128.
- [64] OECD (2012) PISA 2009 Technical Report, PISA, OECD Publishing. http://dx.doi.org/10.1787/9789264167872-en
- [65] Allen NL, Donoghue JR & Schoeps TL (2001) The NAEP 1998 Technical Report. NCES Number: 2001509. http://nces.ed.gov/pubsearch/pubsinfo.asp?pubid=2001509
- [66] Yamamoto K & Kulick E. **Scaling Methodology and Procedures for the TIMSS Mathematics and Science Scales**. In *Timss 1999 technical report*. Chestnut Hill (Ed.). 2000.
- [67] Hardouin JB. Rasch analysis Estimation and tests with raschtest. *The Stata Journal* (2007) 7(1): pp. 22-44.
- [68] Holland PW & Hoskens M. Classical test theory as a first-order item response theory: application to true-score prediction from a possibly nonparallel test. *Prychometrika* (2003) 68(1): pp. 123-149.
- [69] Ross SM. **Computing Expectations by Conditioning**. In *Introduction to probability models, 10th edition*. Academic Press (Ed.). 2009. pp. 106-117.
- [70] Hamel JF, Hardouin JB, Le Neel T, Kubis G, Sébille V. Rasch models to detect a group effect for Patients Reported Outcomes. Communication affichée : 31st annual conference of the international society of clinical biostatistics (ISCB), August 31-September 2, 2010.
- [71] Hamel JF, Hardouin JB, Le Neel T, Kubis G, Roquelaure Y & Sebille V. Biases and Power for Groups Comparison on Subjective Health Measurements. *Plos One* (2012) 7(10): p. e44695.
- [72] Cohen J. Statistical Power Analysis for the Behavioral Sciences (second ed.). Lawrence Erlbaum Associates, 1988.
- [73] StataCorp. 2013. Stata Statistical Software: Release 13. College Station, TX: StataCorp LP. 11.
- [74] Rabe-Hesketh S, Pickles A & Taylor C. Generalised, linear, latent and mixed models. *Stata Technical Bulletin* (2000) 53: pp. 47-57.
- [75] Eggen TJHM. On the loss of information in conditional maximum likelihood estimation of item parameters. *Psychometrika* (2000) 65(3): pp. 337-362.
- [76] Sébille V, Hardouin JB, Le Néel T, Kubis G, Boyer F, Guillemin F & Falissard B. Methodological issues regarding power of classical test theory (CTT) and item response theory (IRT)-based approaches for the comparison of patient-reported outcomes in two groups of patients - a simulated study. *BMC Medical Research Methodology* (2010) 25: pp. 10-24.
- [77] Matsuda T, Marche H, Grosclaude P & Clement S. Participation behavior of bladder cancer survivors in a medical follow-up survey on quality of life in France. *European Journal of Epidemiology* (2004) 19: pp. 313-321.
- [78] Hensing TA, Peterman AH, Schell MJ, Lee JH & Socinski MA. The Impact of Age on Toxicity, Response Rate, Quality of Life, and Survival in Patients with Advanced, Stage IIIB or IV Nonsmall Cell Lung Carcinoma Treated with Carboplatin and Paclitaxel. *American Cancer Society* (2003) 98(4): pp. 779-788.
- [79] Rubin DB. Inference and missing data. *Biometrika* (1976) 63: pp. 581-592.
- [80] Little RJA & Rubin DB. Statistical Analysis with Missing Data. Wiley & Sons (Ed.). New York, 1987.
- [81] Schafer JL & Graham JW. Missing Data: Our View of the State of the Art. *Psychological Methods* (2002) 7(2): pp. 147-177.
- [82] Ibrahim JG, Chen MH, Lipsitz SR & Herring A. Missing-Data Methods for Generalized Linear Models: A Comparative Review. *Journal of the American Statistical Association* (2005) 100(469): pp. 332-346.
- [83] Little RJA. Modeling the Drop-Out Mechanism in Longitudinal Studies. *Journal of the American Statistical Association* (1995) 90: pp. 1112-1121.
- [84] Diggle P & Kenward MG. Informative drop-out in longitudinal data analysis. *Applied Statistics* (1994) 43(1): pp. 49-93.
- [85] Little RJA. Discussion to Diggle, P.J. and Kenward, M.G. Informative dropout in longitudinal data analysis. *Applied Statistics* (1994b) 43: p. 78.
- [86] Muller-Nordhorn J, Roll S & Willich SN. Comparison of the short form (SF)-12 health status instrument with the SF-36 in patients with coronary heart disease. *Heart* (2004) 90: p. 523–527.
- [87] Peyre H, Coste J & Leplège A. Identifying type and determinants of missing items in quality of life questionnaires: Application to the SF-36 French version of the 2003 Decennial Health Survey. *Health and Quality of Life Outcomes* (2010) 8:16: on line.
- [88] Hopwood P, Stephens RJ & Machin D. Approaches to the analysis of quality of life data: experiences gained from a Medical Research Council Lung Cancer Working Party palliative chemotherapy trial. *Quality of Life Research* (1994) 3: pp. 339-352.
- [89] Hamel JF, Hardouin JB, Le Neel T, Kubis G, Sébille V. Rasch models to detect a group effect for Patients Reported Outcomes with possibly informative missing data. Communication orale : International Workshop on "Patient Reported Outcomes and Quality of Life", Annales de l'ISUP (2011), 55(2): 49-52, 2011.
- [90] Hamel JF, Hardouin JB, Le Neel T, Kubis G, Sébille V. Detection of a group effect for patients reported outcomes with Rasch models in the presence of possibly informative missing values. Communication orale : Congrès PROQOL: Patient Reported Outcomes and Quality of Life, 2011, Paris, France, 2011.
- [91] Hardouin JB, De Bock E, Blanchin M, Hamel JF, Sébille V. Interest of Item Response Theory (IRT) models for handling missing data in cross-sectional or longitudinal designs. Communication orale : Quels apports des mathématiques à la mesure de la qualité de vie en oncologie, 11-12 septembre 2012, Marseille, France, 2013.
- [92] Hamel JF, Sebille V, Le Neel T, Kubis G, Boyer FC & Hardouin JB. Study of different methods for comparing groups of patients by analysing patients reported outcomes when data is missing. *Statistical Methods in Medical Research* (Under review).
- [93] Van Ginkel JR, Van der Ark LA, Sijtsma K & Vermunt JK. Two-way imputation: A Bayesian method for estimating missing scores in tests and questionnaires, and an accurate approximation. *Computational Statistics & Data Analysis* (2007) 51: pp. 4013-4027.
- [94] Bernaards CA & Sijtsma K. Influence of imputation and EM methods on factor analysis when item nonresponse in questionnaire data is nonignorable. *Multivariate Behav. Res.* (2000) 35: pp. 321-364.
- [95] Brennan RL. Generalizability Theory. Springer (Ed.). New York, 2001.
- [96] Tanner MA & Wong WH. The calculation of posterior distributions by data augmentation. *J. Am. Statist. Assoc* (1987) 82: pp. 528-540.
- [97] Dondersa ART, Van der Heijdenc GJMG, Stijnend T & Moons KGM. *Review: A gentle introduction to imputation of missing values* (2006) Journal of Clinical Epidemiology: pp. 1087-1091.
- [98] Hardouin JB, Conroy R & Sébille V. Imputation by the mean score should be avoided when validating a Patient Reported Outcomes questionnaire by a Rasch model in presence of informative missing data. *BMC Med Res Methodol.* (2011) 11: p. 115.
- [99] White IR & Carlin JB. Bias and efficiency of multiple imputation compared with complete-case analysis for missing covariate values. *Statistics in Medicine* (2010) 29(28): pp. 2920-2931.
- [100] Holland PW & Wainer H. Differential item functioning. Hillsdale N (Ed.). Lawrence Erlbaum, 1993.
- [101] Perrot B, Le Neel T, Hamel JF, Blanchin M, Sébille V, Hardouin JB. Online analyses of PRO using CTT and IRT methods for the validation or the analysis of scale or for the planning of studies. Communication affichée : 21th annual conference of ISOQOL, 15-18 october 2014, Berlin, Germany, 2014
- [102] Perrot B, Le Neel T, Hamel JF, Blanchin M, Sébille V, Hardouin JB. Online analyses of PRO using CTT and IRT methods for the validation or the analysis of scales or for the planning of studies. Communication affichée : Chronic diseases, adaptation and perceived health: stakes and future - Young Researchers Days, 3-6 juin 2014, Nancy, 2014.
- [103] Perrot B, Le Neel T, Hamel JF, Blanchin M, Sébille V, Hardouin JB. Online analyses of PRO using CTT and IRT methods for the validation or the analysis of scale or for the planning of studies. Communication affichée : 20th annual conference of the ISOOOL, October 9-12, 2013, Miami (USA), 2013.
- [104] PCMODEL: Stata module to estimate parameters of a Partial Credit Model or a Rating Scale Model by MML. http://ideas.repec.org/c/boc/bocode/s457788.html.
- [105] PCMTEST: Stata module to test the fit of a Partial Credit Model or a Rating Scale Model estimated using pcmodel. http://ideas.repec.org/c/boc/bocode/s457789.html.
- [106] Glas CAW & Verhelst ND. **Tests of Fit for Polytomous Rasch Models**. In *Rasch models: foundations, recent developments, and applications*. G. H. Fischer & I. W. Molenaar (Ed.). 1995. pp. 325-353.
- [107] Glas CAW & Verhelst ND. **Testing the Rasch model**. In *Rasch models: foundations, recent developments, and applications*. G. H. Fischer & I. W. Molenaar (Ed.). 1995. pp. 69-95.
- [108] Glas CAW. The derivation of some tests for the Rasch model from the multinomial distribution. *Psychometrika* (1988) 53: pp. 525-546.
- [109] McFadden D. **Quantitative methods for analysing travel behaviour of individuals: some recent developments**. In *Behavioural travel modelling*. Hensher, D. A & Stopher, P.R. (Ed.). 1979. pp. 279-318.
- [110] Self SG & Mauritsen RH. Power and sample size calculations for generalized linear models. *Biometrics* (1988) 44: pp. 79-86.
- [111] Langer E. The illusion of control. *Journal of personality and social psychology* (1975) 31: pp. 311-328.
- [112] Ladouceur R, Sylvain C & Boutin C. Le jeu pathologique. *Revue québécoise de psychologie* (2000) 21 (1): p. 21–35.
- [113] Dannewitz H & Weatherly J. Investigating the illusion of control in midly depressed and non depressed individuals during video-poker play. *The journal of psychology* (2007) 141(3): p. 307–319.
- [114] Moodie C. Student gambling, erroneous cognitions and awareness of treatment in Scotland. *Journal of gambling issues* (2008) 21: pp. 30-54.
- [115] Bonnaire C, Lejoyeux M & Dardennes M. Sensation seeking in a french population of pathological gamblers: comparison with regular and nongambler. *Psychological reports* (2004) 94 (3): p. 1361–1371.
- [116] Miller N & Currie S. A canadian population level analysis of the role of irrationnal gambling cognitions and risky gambling practices as correlates of gambling intensity and pathological gambling. *Journal of gambling studies* (2008) 24: p. 257–274.
- [117] Breen R & Zuckerman M. Chasing in gambling behavior: personality and cognitive determinants. *Personality and individual differences* (1999) 27: p. 1097–1111.
- [118] Bouju G, Hardouin JB, Boutin C, Gorwood P, Le Bourvellec JD, Feuillet F, Venisse JL &

Grall-Bronnec M. A shorter and multidimensional version of the Gambling Attitudes and Beliefs Survey (GABS-23). *J Gambl Stud* (2014) 30(2): pp. 349-367.

- [119] miceadds: Some additional multiple imputation functions, especially for mice. http://cran.r-project.org/web/packages/miceadds/index.html.
- [120] Stata Multiple Imputation Reference Manual. http://www.stata.com/manuals13/mi.pdf.
- [121] MI\_TWOWAY: Stata module for computing scores on questionnaires containing missing item responses. http://ideas.repec.org/c/boc/bocode/s457901.html.
- [122] Gelman A, Carlin JB, Stern HS & Rubin DB. Bayesian Data Analysis, second ed. Chapman & Hall (Ed.). London, 2003.
- [123] Sijtsma K & Van der Ark LA. Investigation and treatment of missing item scores in test and questionnaire data. *Multivariate Behavioral Research* (2003) 38: pp. 505-528.
- [124] Labov W. The Social Stratification of English in New York City. Cambridge (Ed.). Cambridge University Press, 1966.
- [125] Woolard K. Language variation and cultural hegemony: Towards an integration of sociolinguistic and social theory. *American ethnologist* (1985) 12: p. 738–748.
- [126] Lakoff R. Language and woman's place. New York (Ed.). Harper & Row, 1975.
- [127] Eckert P & McConnell-Ginet S. Language and gender. Cambridge (Ed.). Cambridge University Press, 2003.
- [128] Hamel JF, Hardouin JB, Roquelaure Y, Sébille V. Assessing quality of life of patients suffering from chronic low back pain in the presence of DIF. Communication orale : Chronic diseases, adaptation and perceived health: stakes and future - Young Researchers Days, 3-6 juin 2014, Nancy, 2014.
- [129] Smith LL & Reise SP. Gender differences on negative affectivity: an IRT study of differential item functioning on the Multidimensional Personality Questionnaire Stress Reaction Scale. *J Pers Soc Psychol* (1998) 75(5): pp. 1350-1362.
- [130] Gao W, Stark D, Bennett MI, Siegert RJ, Murray S & Higginson IJ. Using the 12-item General Health Questionnaire to screen psychological distress from survivorship to end-of-life care: dimensionality and item quality. *Psychooncology* (2012) 21(9): pp. 954-961.
- [131] Sharp C, Michonski J, Steinberg L, Fowler JC, Frueh BC & Oldham JM. An investigation of differential item functioning across gender of BPD criteria. *J Abnorm Psychol* (2014) 123(1): pp. 231-236.
- [132] Ware JE, Kosinski M, Gandek B, Aaronson NK, Apolone G, Bech P, Brazier J, Bullinger M, Kaasa S, Leplège A, Prieto L & Sullivan M. The factor structure of the SF-36 Health Survey in 10 countries: results from the IQOLA Project. International Quality of Life Assessment. *J Clin Epidemiol.* (1998) 51(11): pp. 1159-1165.
- [133] Harding S. Whose science? Whose knowledge? Thinking from women's lives. Ithaca N (Ed.). Cornell University Press, 1991.
- [134] Kramarae C. Women and men speaking. Rowley M (Ed.). Newbury House, 1981.
- [135] Tannen D. You just don't understand. New York (Ed.). Ballantine, 1990.
- [136] Heckman J. The common structure of statistical models of truncation, sample selection and limited dependent variables and a simple estimator for such models. *Annals of Economic and Social Measurement* (1976) 5: p. 475–492.
- [137] Oort FJ, Visser MR & Sprangers MA. An application of structural equation modeling to detect response shifts and true change in quality of life data from cancer patients undergoing invasive surgery. *Qual Life Res* (2005) 14(3): pp. 599-609.

# **9. ANNEXES**

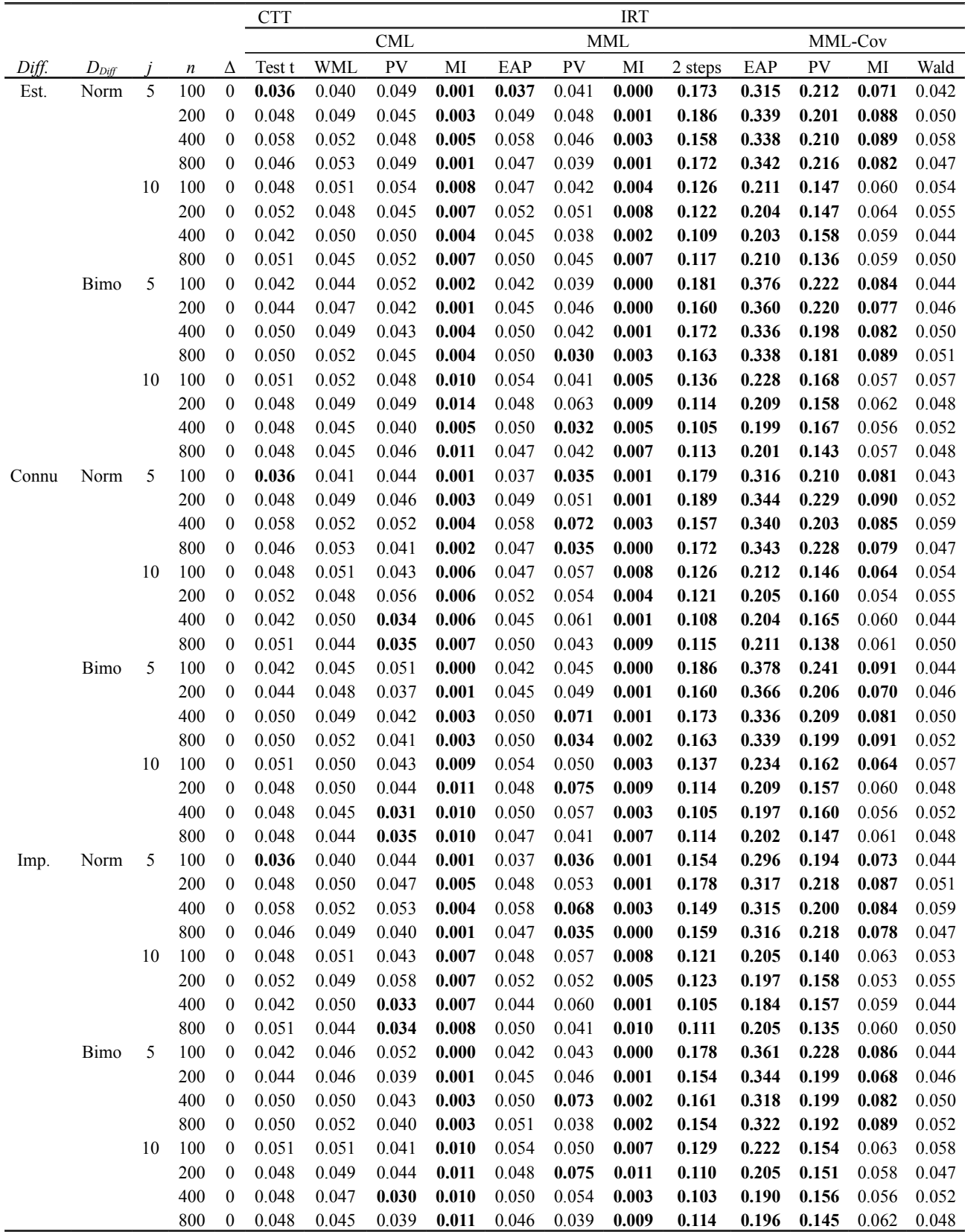

 *Tableau 27: Risques α observés des différentes méthodes de comparaison de groupes par analyse de mesures subjectives, en fonction des différentes combinaisons de paramètres de simulation.*

*Est. : Difficultés estimées lors de l'analyse, Connu : difficultés considérées parfaitement connues lors de l'analyse, Imp : difficultés considérées connues de façon imprécise lors de l'analyse, Norm. : distribution normale, Bimo. : mélange bimodal de distributions normales. Les risques α observés significativement différents du risque α théorique 0.05 sont reportés en gras.*

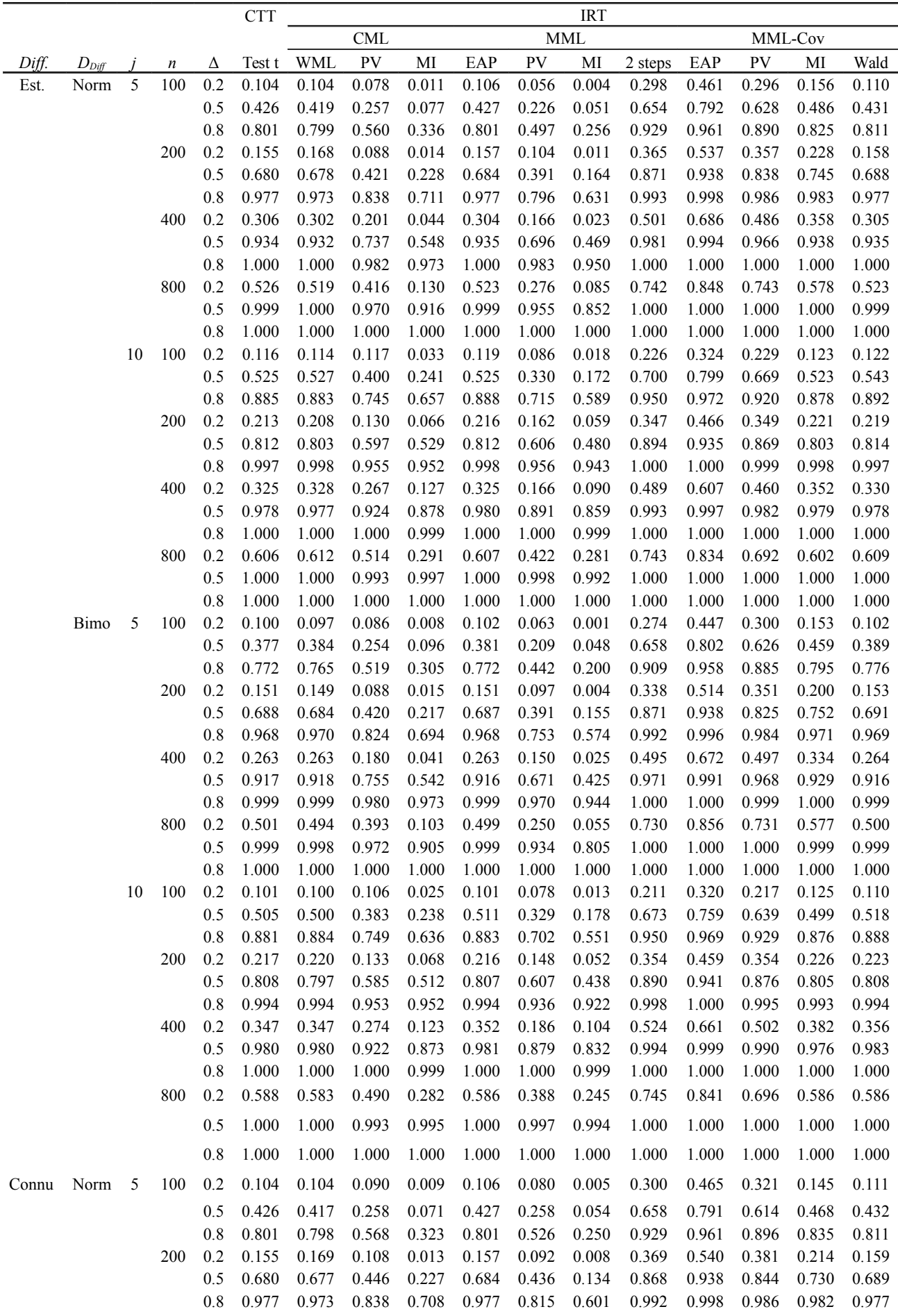

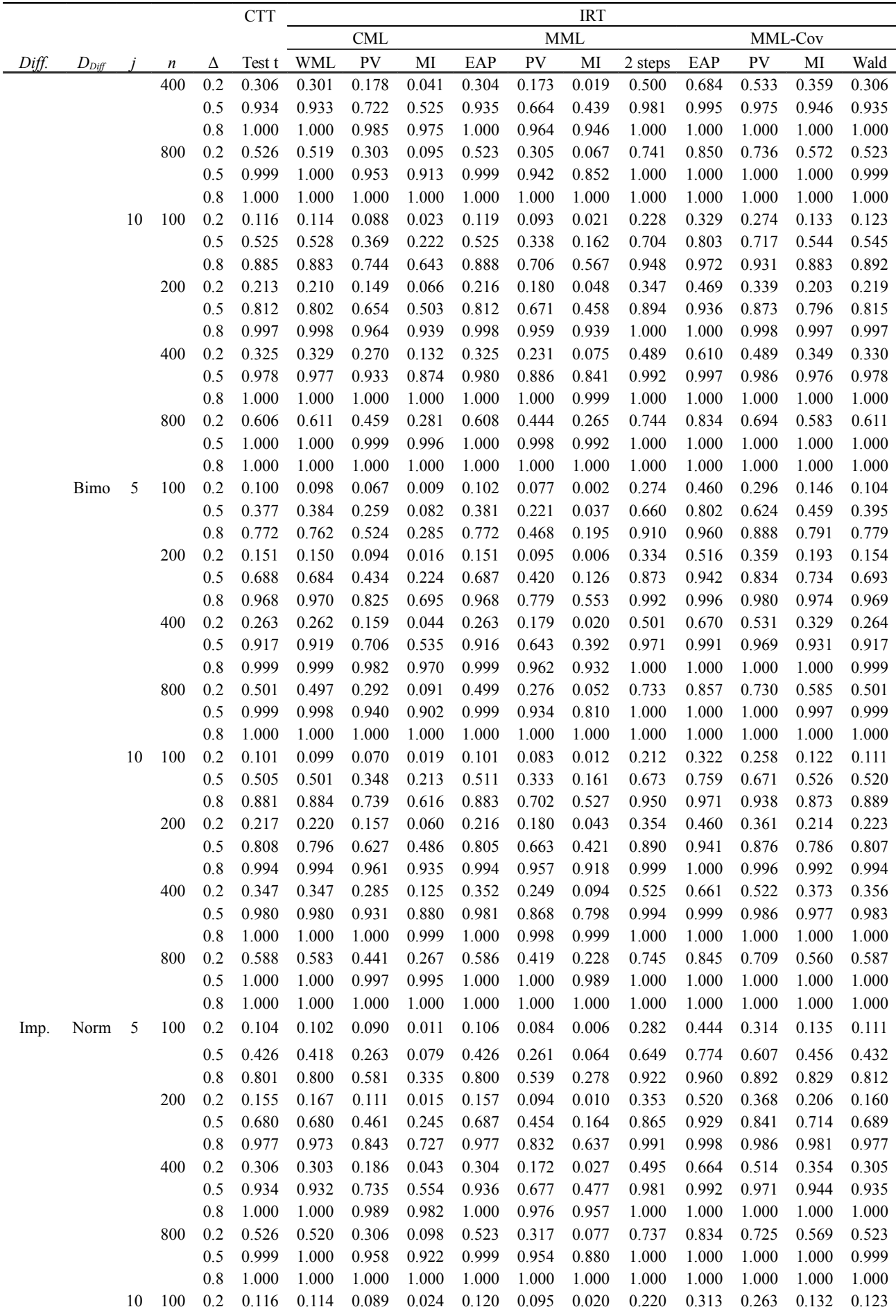

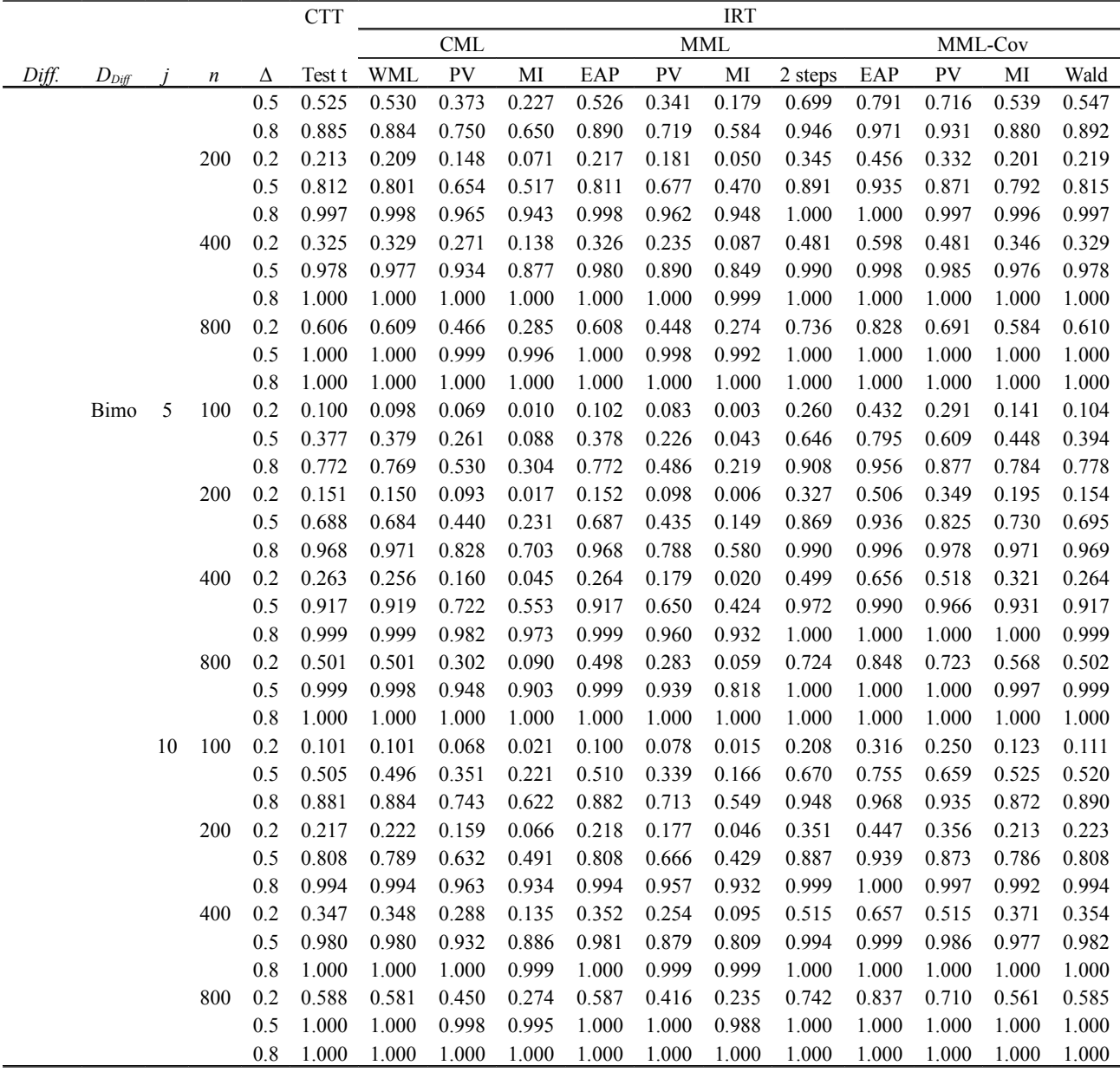

 *Tableau 28 : Puissances observées des différentes méthodes de comparaison de groupes par analyse de mesures subjectives, en fonction des différentes combinaisons de paramètres de simulation.*

*Est. : Difficultés estimées lors de l'analyse, Connu : difficultés considérées parfaitement connues lors de l'analyse, Imp : difficultés considérées connues de façon imprécise lors de l'analyse, Norm. : distribution normale, Bimo. : mélange bimodal de distributions normales.*

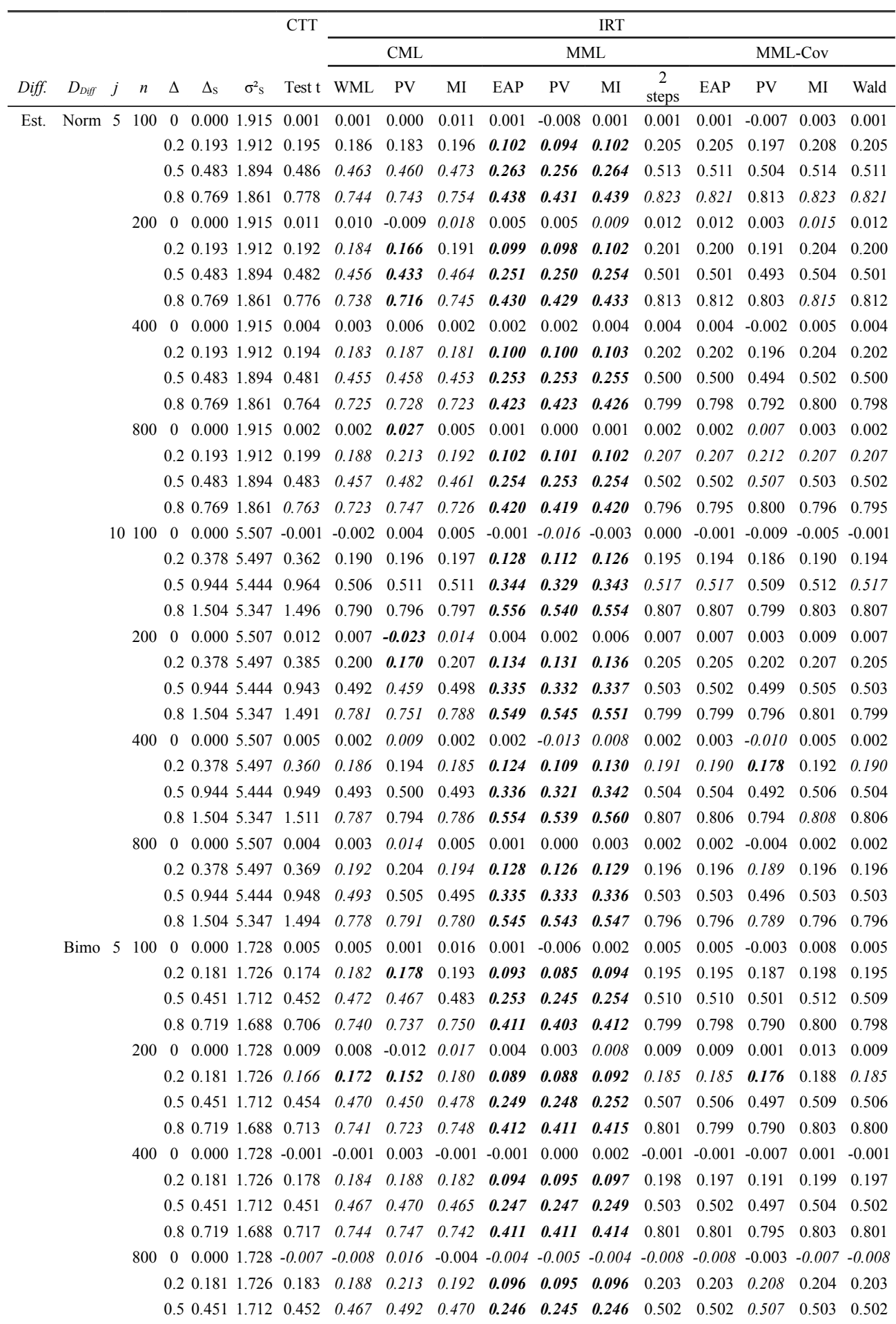

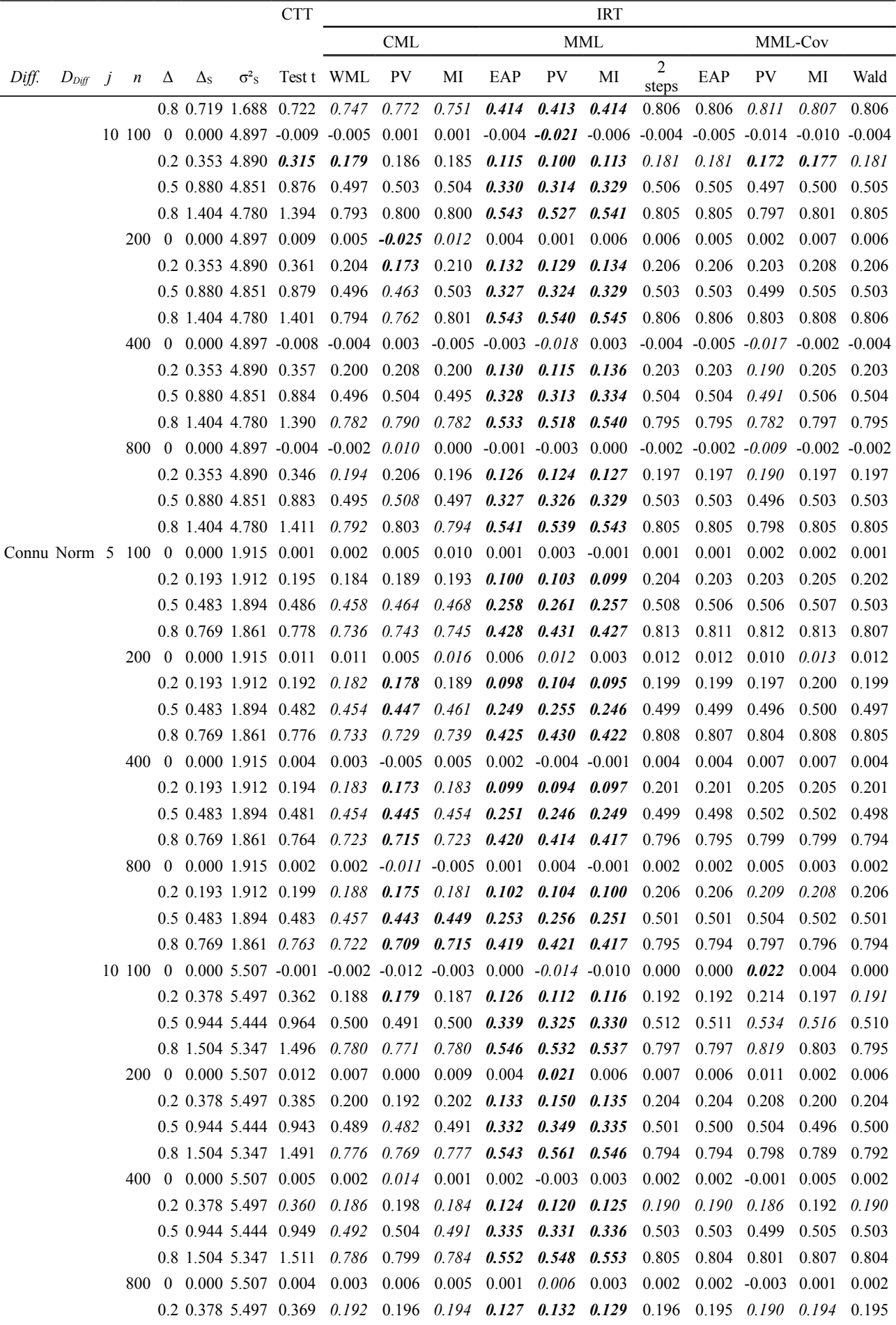

130 / 138

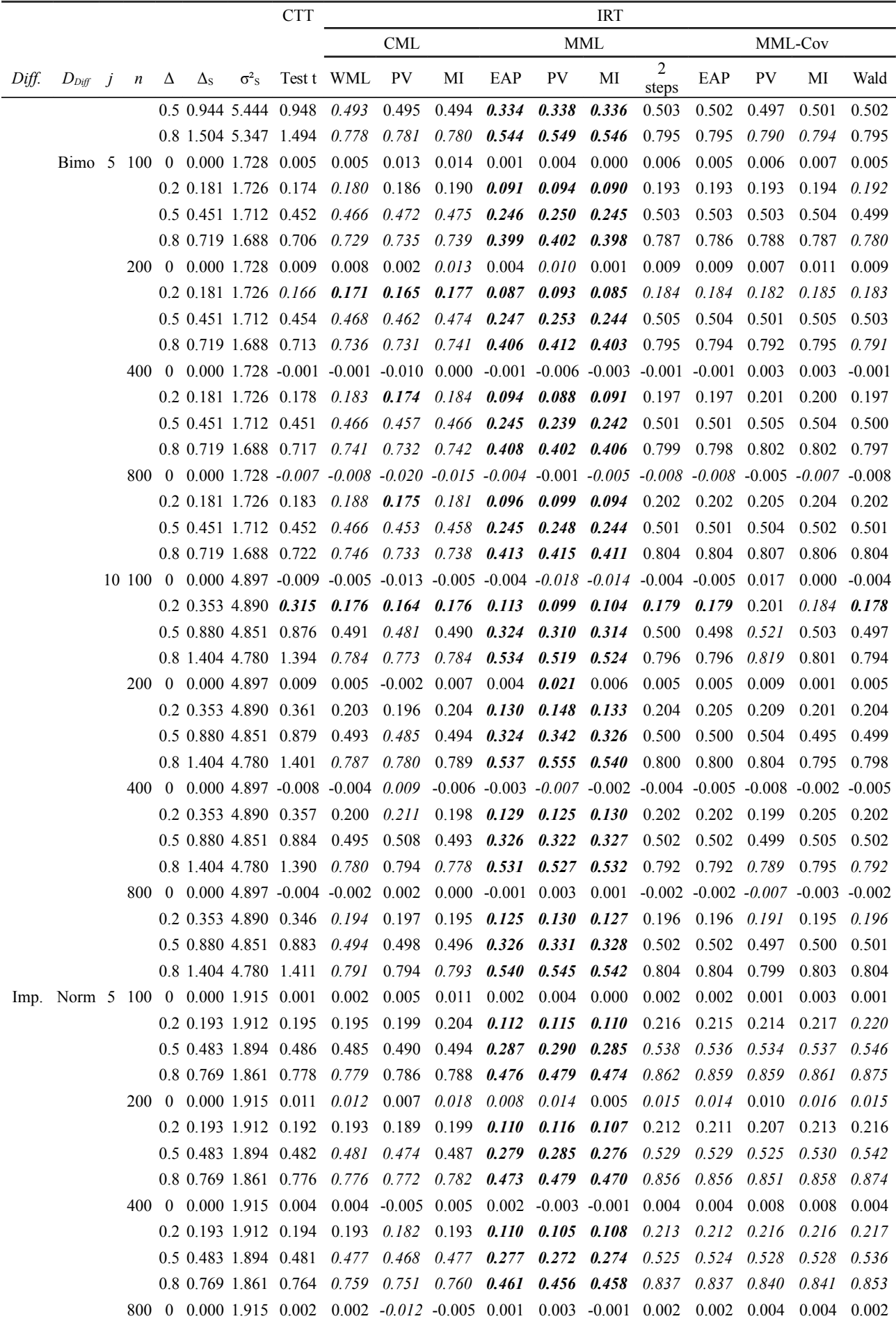

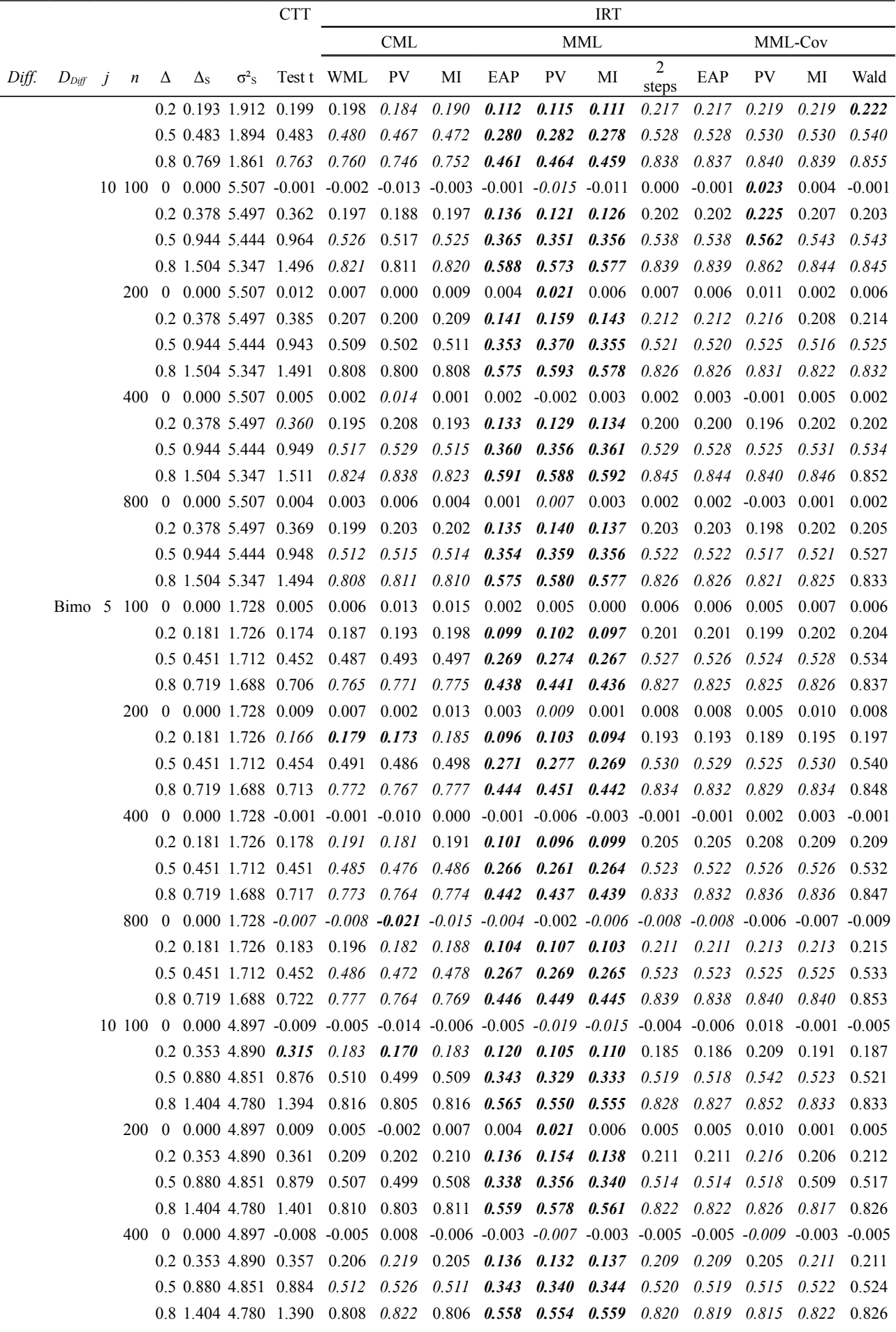

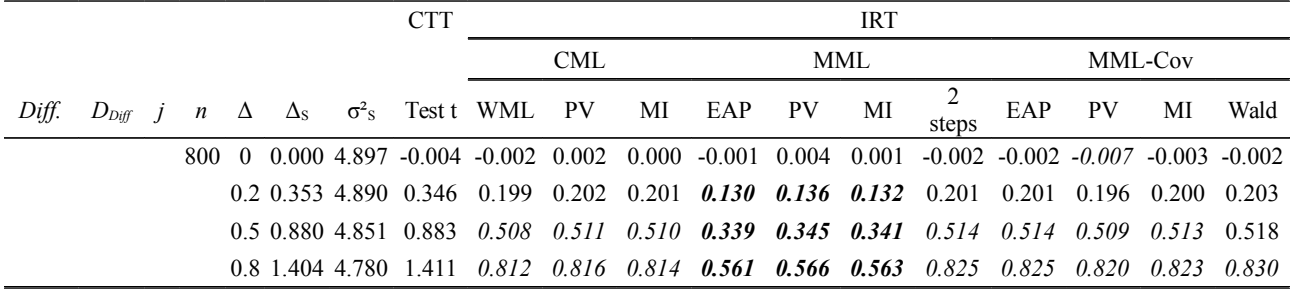

 *Tableau 29: Différences moyennes estimées entre les deux groupes comparés par les différentes méthodologies de comparaison de groupes par analyse de mesures subjectives, en fonction des différentes combinaisons de paramètres de simulation (différence de scores moyens pour la méthode CTTscore, différence de traits latents moyens pour les méthodes IRT)*

*Est. : Difficultés estimées lors de l'analyse, Connu : difficultés considérées parfaitement connues lors de l'analyse, Imp. : difficultés considérées connues de façon imprécise lors de l'analyse, Norm. : distribution normale, Bimo. : mélange bimodal de distributions normales.*

*Les biais de position statistiquement significatifs sont indiqués par une différence moyenne reportée en italique, alors que les biais de position considérés importants sont indiqués par une différence moyenne reportée en gras.*

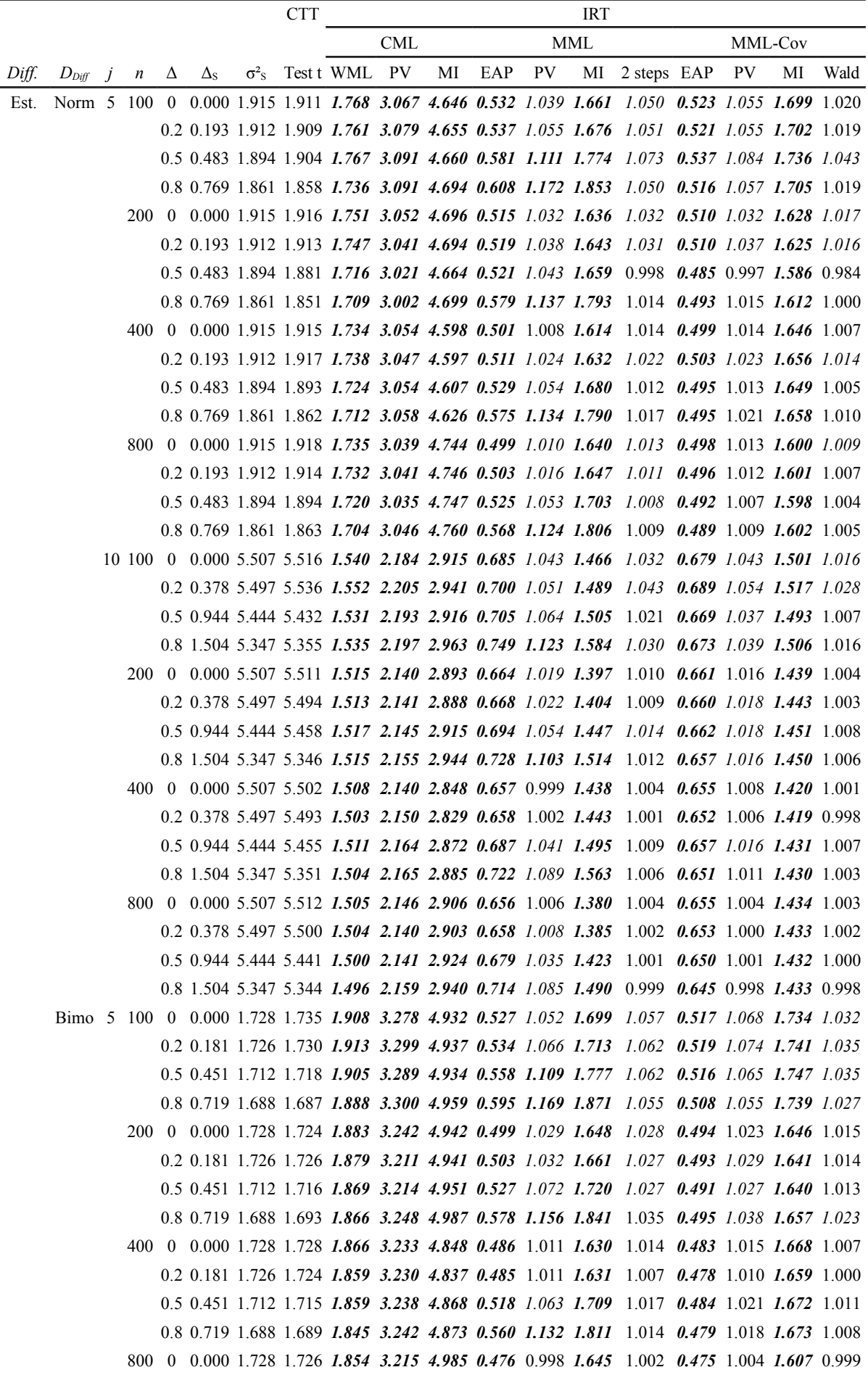

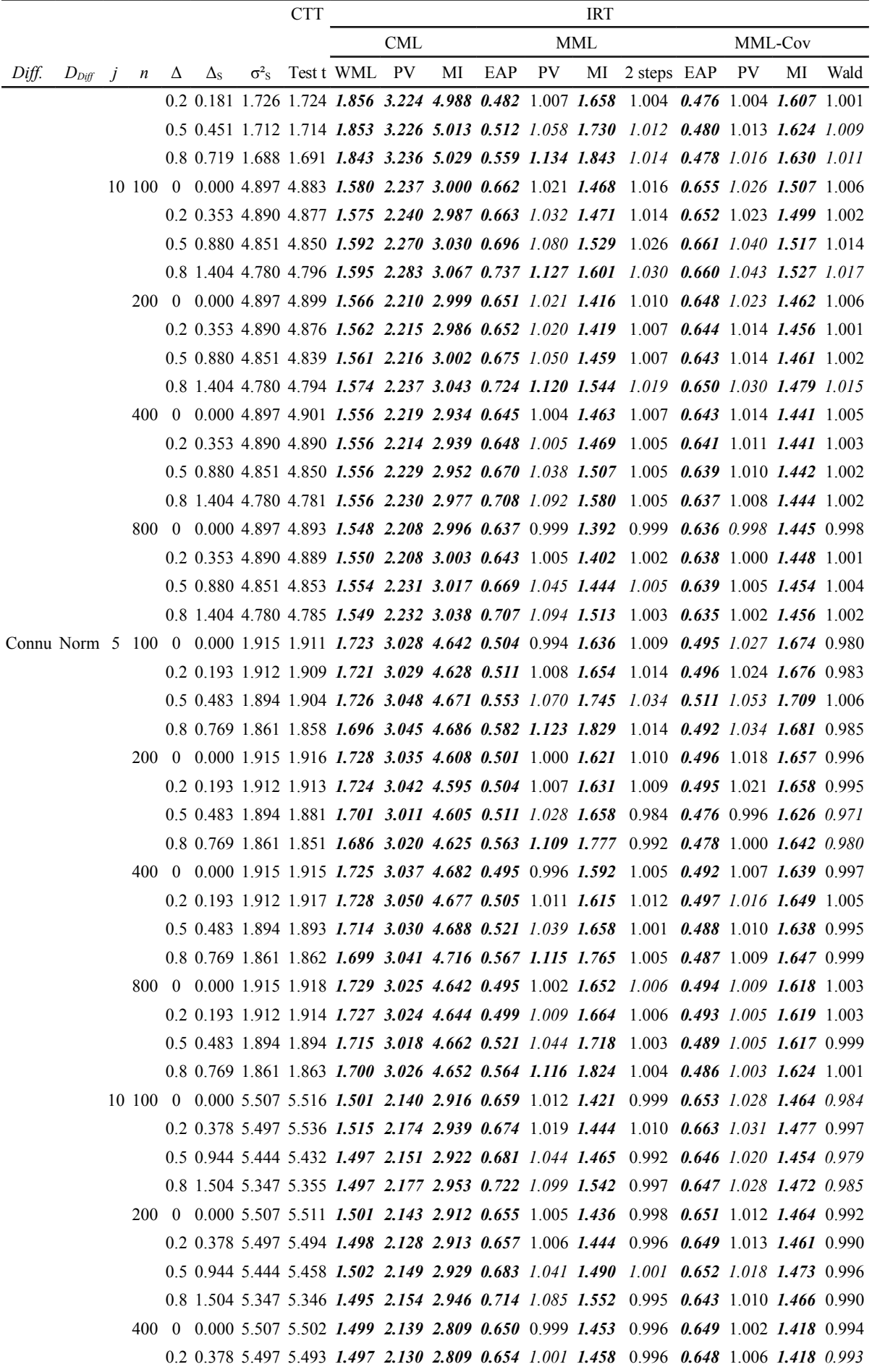

135 / 138
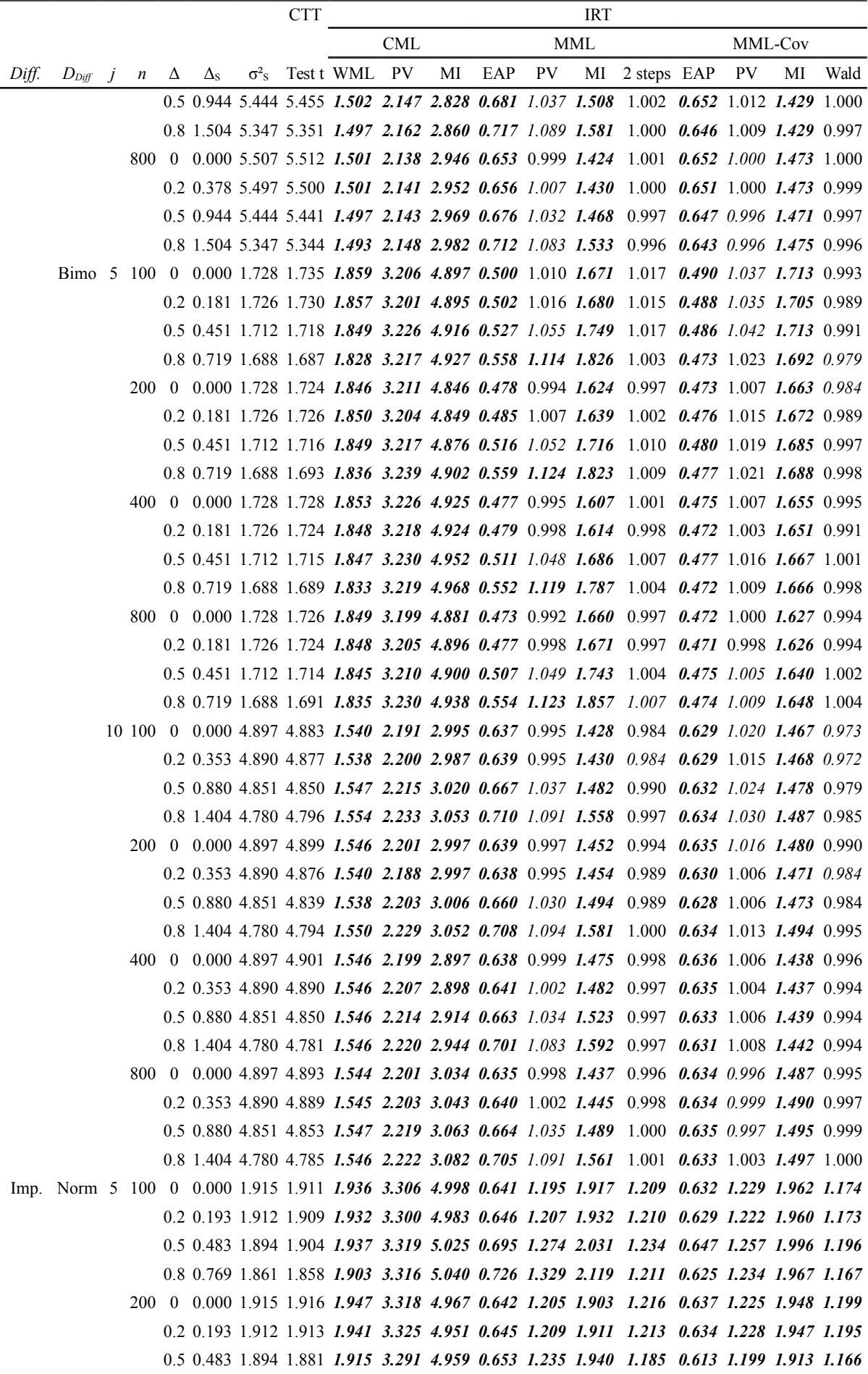

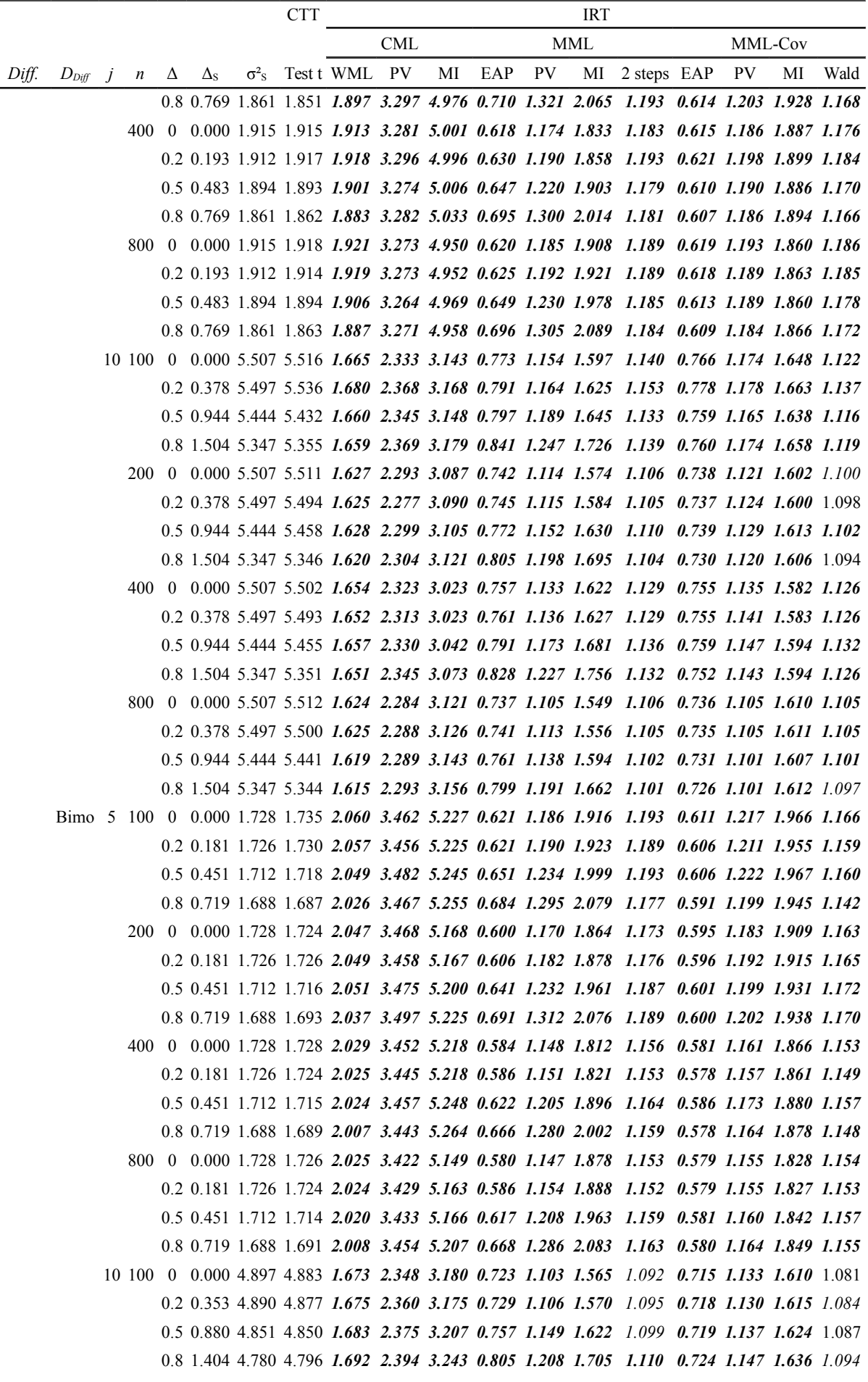

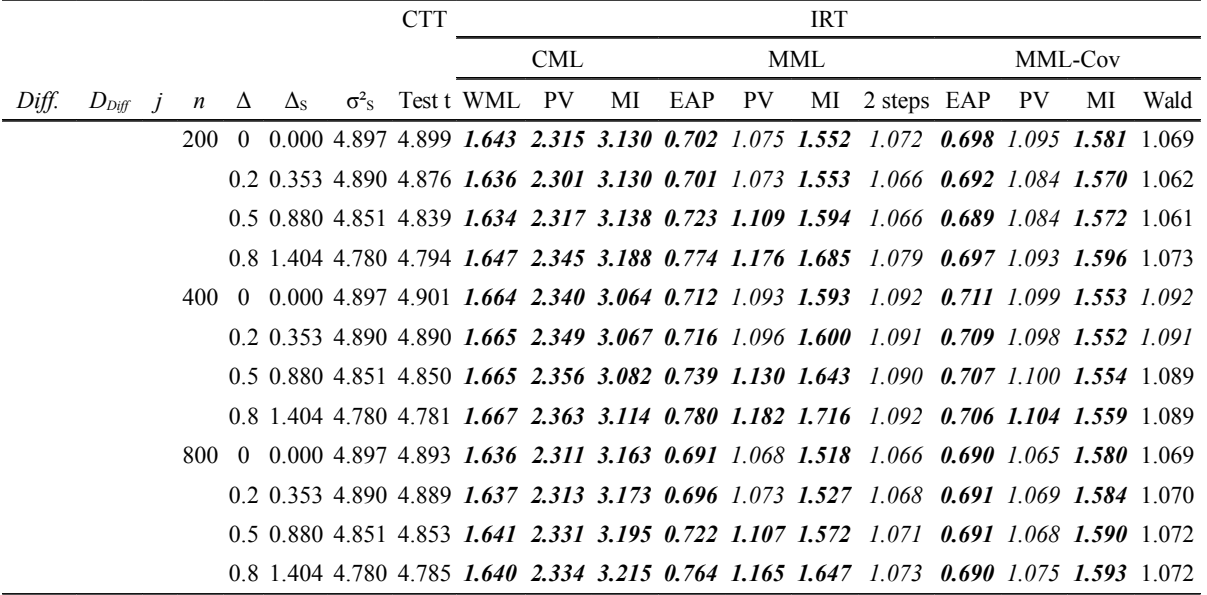

 *Tableau 30: Variances estimées des scores (pour la méthode CTTscore) et des traits latents (pour les méthodes IRT) par les différentes méthodologies de comparaison de groupes par analyse de mesures subjectives, en fonction des différentes combinaisons de paramètres de simulation.*

*Est. : Difficultés estimées lors de l'analyse, Connu : difficultés considérées parfaitement connues lors de l'analyse, Imp. : difficultés considérées connues de façon imprécise lors de l'analyse, Norm. : distribution normale, Bimo. : mélange bimodal de distributions normales.*

*Les biais de dispersion statistiquement significatifs sont indiqués par une variance reportée en italique et les biais de dispersion importants en pratique sont indiqués par une variance reportée en gras,*

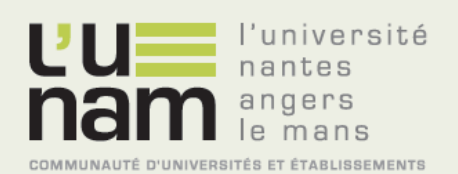

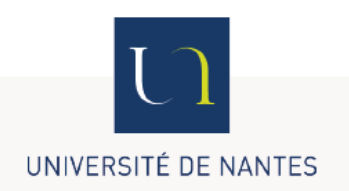

# **Thèse de Doctorat**

# Jean-François HAMEL-BROZA

**Étude de différentes méthodologies de comparaison de groupes d'individus par l'analyse de mesures subjectives en santé**

**Study of different methodologies for comparing groups using subjective health measurements**

## **Résumé**

En recherche clinique, une appréhension globale de la notion de santé est possible par la réalisation de mesures subjectives réalisées au moyen d'autoquestionnaires standardisés. Différentes stratégies d'analyse de ces questionnaires peuvent être envisagées, permettant la comparaison de groupes d'individus dans un cadre transversal. Les propriétés respectives de ces différentes méthodes – basées sur la théorie classique des tests ou la théorie de la réponse à l'item – ont été étudiées et comparées en fonction des circonstances de leurs utilisations.

Lorsque les questionnaires utilisés ne comportent aucune réponse manquante, une simple comparaison des scores individuels au moyen d'un test de Student permet une comparaison puissante et non biaisée des groupes d'individus. Par contre, lorsque les individus n'ont pas répondu à l'intégralité des items proposés, aucune méthode simple ne permet une comparaison non biaisée des groupes d'individus. Dans ce cas, seules deux méthodes permettent une telle comparaison à la fois puissante et non biaisée. La première est basée un processus d'imputations multiples des réponses manquantes au moyen d'une modélisation des réponses aux items par un modèle d'ANOVA à effets mixtes. La seconde repose sur le test de la significativité d'une covariable incluse dans un modèle de la famille de Rasch à effets aléatoires sans qu'aucun processus d'imputation des données manquantes ne soit alors nécessaire.

Des solutions logicielles sont présentées pour aider à l'implémentation de ces deux dernières méthodes : des modules complémentaires au logiciel statistique Stata® ainsi que des outils statistiques disponibles en ligne

#### **Mots clés**

Mesures subjectives en santé, théorie classique des tests, théorie de la réponse à l'item, modèle de Rasch, imputations multiples.

#### **Abstract**

In clinical research, a comprehensive understanding of the concept of health is possible by performing subjective measurements carried out using standardized self-assessment questionnaires. Different strategies can be considered allowing comparing groups of individuals by analysing such questionnaires in a cross-sectional framework. The respective properties of such methods - based on the classical test theory or the item response theory - were studied and compared depending on their usage circumstances.

When there is no missing data, i.e. the questionnaires have no missing response, simply comparing the individuals scores using a t-test allows a powerful and unbiased comparison of the individuals groups. On the contrary and when some data is missing, i.e. people have not responded to all of the proposed items, no simple method allows an unbiased comparison of individuals groups. In this case, only two methods allow such a powerful and unbiased comparison. The first is based on a multiple imputation process, modelling items responses by a linear mixed model. The second is based on testing the significance of a covariate included in a random effects Rach family model. No imputation process is required with this latter.

Software are proposed for assisting the implementation of the last two methods: additional Stata® modules and online statistical tools.

## **Key Words**

Subjective health measurements, classical test theory, theory of item response, Rasch model, multiple imputation.